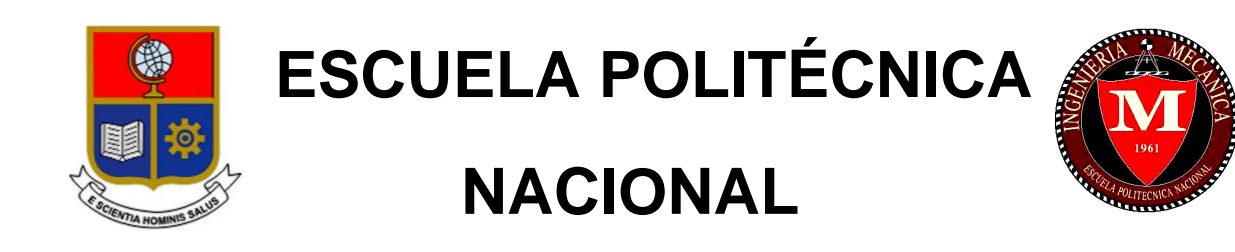

# **FACULTAD DE INGENIERÍA MECÁNICA**

# **DISEÑO Y SIMULACIÓN DE UN PUENTE GRÚA CON CAPACIDAD DE CINCO TONELADAS PARA LA IMPLEMENTACIÓN EN LA EMPRESA ELAPLAS DEL ECUADOR S.A.**

## **TRABAJO DE TITULACIÓN PREVIO A LA OBTENCIÓN DEL TÍTULO DE INGENIERO MECÁNICO**

# **MARCO ALEXANDER CHOTO CAIZA**

[marco.choto@epn.edu.ec](mailto:marco.choto@epn.edu.ec)

## **ELMER ARIEL VILLACIS PAREDES**

[elmer.villacis@epn.edu.ec](mailto:elmer.villacis@epn.edu.ec)

**DIRECTOR: ING. MARCO VINICIO GUAMÁN ALARCÓN, PhD.**

[marco.guaman@epn.edu.ec](mailto:marco.guaman@epn.edu.ec)

**CODIRECTOR: ING. WILLAN LEOPOLDO MONAR MONAR, MSc**

[william.monar@epn.edu.ec](mailto:william.monar@epn.edu.ec)

**Quito, marzo-202**

## **CERTIFICACIÓN**

Certificamos que el presente trabajo fue desarrollado por MARCO ALEXANDER CHOTO CAIZA y ELMER ARIEL VILLACIS PAREDES, bajo nuestra supervisión.

i

Ing. Marco Quamán Alarcón, Ph.D.

**DIRECTOR DE PROYECTO** 

Ing. Willan Monar Monar, MSc **CODIRECTOR DE PROYECTO** 

# **DECLARACIÓN**

Nosotros, **MARCO ALEXANDER CHOTO CAIZA** y **ELMER ARIEL VILLACIS PAREDES** declaramos bajo juramento que el trabajo aquí descrito es de nuestra autoría; que no ha sido previamente presentado para ningún grado o calificación profesional; y, que hemos consultado las referencias bibliográficas que se incluyen en este documento.

A través de la presente declaración cedemos nuestros derechos de propiedad intelectual correspondiente a este trabajo, a la Escuela Politécnica Nacional, según lo establecido por la Ley de Propiedad Intelectual, por su Reglamento y por la normativa institucional vigente.

 $2700$ 

Marco Alexander Choto Caiza Elmer Ariel Villacis Paredes

\_\_\_\_\_\_\_\_\_\_\_\_\_\_\_\_\_\_\_\_\_\_\_\_\_\_\_\_\_ \_\_\_\_\_\_\_\_\_\_\_\_\_\_\_\_\_\_\_\_\_\_\_\_\_\_\_\_\_

## **DEDICATORIA**

El presente trabajo de titulación, dedico con todo mi corazón a la persona que más se ha sacrificado en esta trayectoria, a mi madre Nancy Consuelo Caiza. Persona a la que, a pesar de no demostrarle diariamente, la quiero, aprecio y estoy enormemente agradecido con Dios por haberme regalado una madre tan luchadora como ella. Este logro es tuyo madre mía.

A mis hermanos Estefanía, Anthony, Gerrard y Madelaine quienes forman parte fundamental de mí y han brindado un apoyo incondicional para cumplir esta meta.

A mi padre, que ha sido el símbolo de lucha diaria y muestra que las cosas en esta vida solo se las consigue con trabajo duro.

Finalmente, dedico a mi sobrina Daniela, a quien no pude demostrarle lo lejos que podía llegar, pero te aseguro que en cada paso que doy estarás conmigo.

Marco Choto

El presente proyecto de titulación lo dedico con mucho cariño a mi madre Nancy Paredes, que día a día se esfuerza para darme lo mejor y que a pesar de las dificultades nunca se rindió.

A mi padre Gabriel Villacis por ser una guía incondicional en mi vida y por su esfuerzo continuo.

A mis hermanos Gabrielito, Amadeus e Ingrid por acompañarme y darme siempre su apoyo.

A mis tíos Jacob por ser un ejemplo para mi formación, a mi tío Mario que desde el cielo sé que se siente orgulloso por no haber desperdiciado su apoyo.

Este trabajo es un logro en conjunto, gracias mi familia.

Elmer Villacis

iii

## **AGRADECIMIENTO**

Agradezco a Dios, por permitirme alcanzar esta meta tan anhelada y enseñarme que todo va a su tiempo.

A mis padres, por brindarme su apoyo incondicional y pese a toda dificultad que se nos ha presentado, han sabido fomentar valores sobre mí y formar una gran persona. En especial a mi madre, agradecerle infinitamente por siempre estar pendiente de mí y consentirme como a niño, eres el pilar fundamental de mi vida y has hecho que esa persona que hace 7 años no quería nada, hoy quiera seguir creciendo tanto personal, como profesionalmente y nunca defraudarte.

A mis hermanos que han sido mi motivación y presión para superarme día a día y tratar de ser una mejor persona y un mejor profesional. A ustedes les debo mucho, gracias por existir hermanos.

A mi tío Jorge, por estar en los momentos exactos y brindarme su apoyo en la medida que se ha podido a lo largo de esta trayectoria.

A esas personas que me deja esta noble carrera, a los amigos y conocidos que aún están y a los que ya no también. A los que me quedan, sepan que estoy agradecido por cada copa, consejo y buenos momentos que me hicieron pasar. Culmino esta etapa de mi vida contento de haberles conocido y contento de saber que algunos de ustedes seguirán formando parte de mi vida.

A Elmer Villacis, por su dedicación y convertirse en un eje fundamental para la realización de este trabajo. Contento de alcanzar esta meta contigo amigo.

A la Escuela Politécnica Nacional y Facultad de Ingeniería Mecánica que permitieron que esta persona sin metas ni sueños, se convierta en un profesional, quiera seguir creciendo y comerse el mundo.

Marco Choto

Agradezco a Dios por permitirme seguir adelante y darme siempre la fuerza para nunca desistir.

Agradezco profundamente a mi madre Nancy Paredes por cada consejo, y sus palabras siempre motivadoras para nunca rendirme en la vida, dejándome claro que cada sacrificio vale la pena.

A mi padre Gabriel Villacis quien fue un pilar fundamental en mi inspiración para obtener el título de ingeniero mecánico, con su innovación y su sabiduría, me enseño el amor a la mecánica y al ingenio.

A mis hermanos Ingrid y Amadeus por la compañía en una ciudad ajena y el apoyo en todo aspecto, desde una conversación, una comida y hasta llegar a cuidarnos en malos momentos.

A mi hermano Gabrielito que a la distancia sé que siempre cuento con su apoyo, cariño y que siempre ha sido un ejemplo de esfuerzo para conseguir todo lo anhelado.

Agradezco profundamente a mi tío Mario y Maritza por el aporte significativo que me dieron tanto económico como sentimental. Agradezco a mi tío Jacob por ser un ejemplo a seguir en los estudios.

Doy un agradecimiento especial a todos mis grandes amigos que fui cosechando durante mi vida estudiantil, quien hicieron que el tiempo en la universidad sea más placentero. De igual manera agradezco a mis amigos de mi ciudad natal Ambato quienes hicieron que los fines de semana sea un botón de reinicio para continuar con más ganas cada jornada.

Doy gracias a las empresas que me acogieron en su debido tiempo para crear una experiencia laboral.

Por último, pero no menos importante agradezco a mi compañero de tesis Marco Choto por ser un amigo incondicional que a pesar de los errores, fallas y peleas durante la elaboración del proyecto nunca se desvaneció esta gran amistad.

Elmer Villacis

# ÍNDICE DE CONTENIDOS

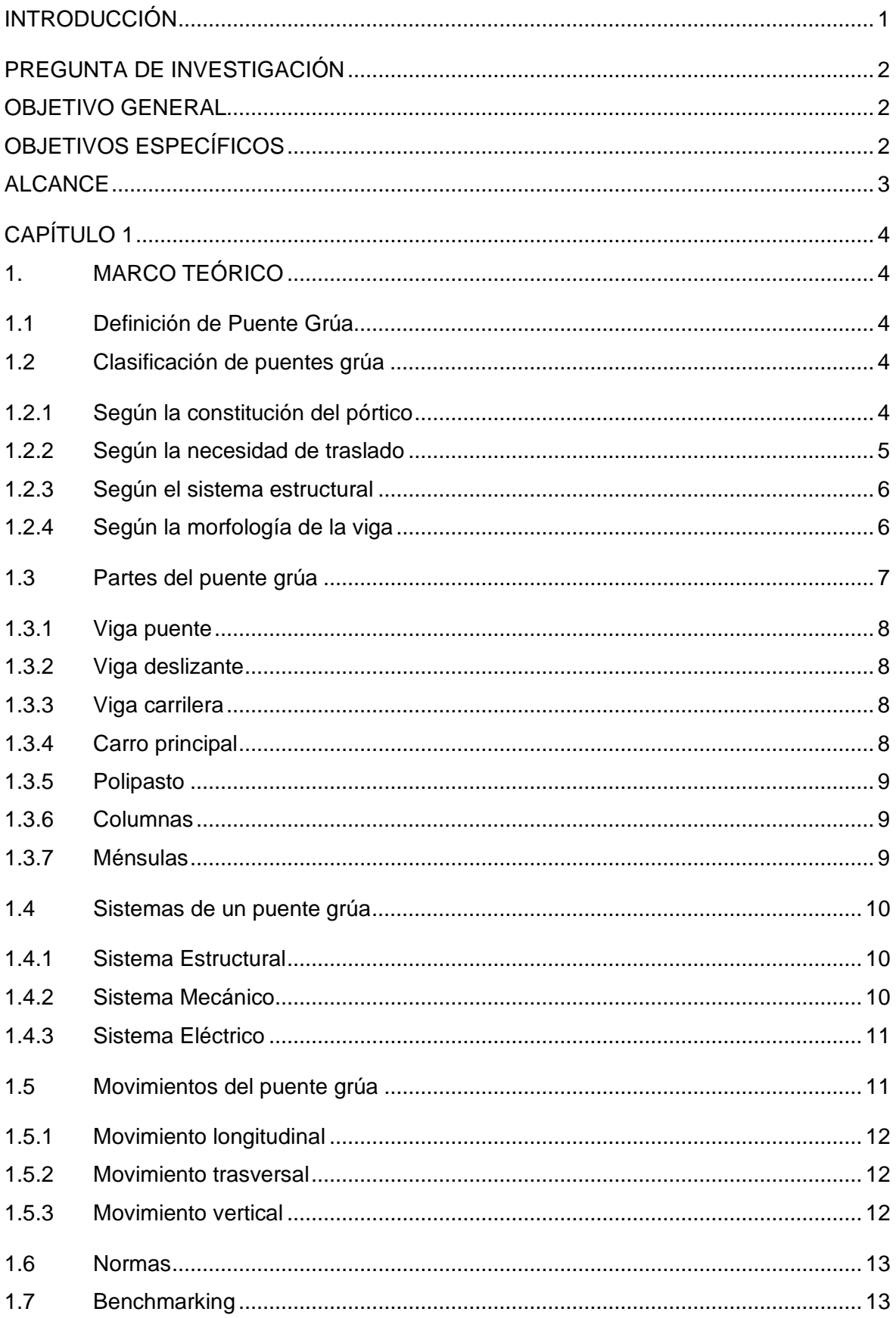

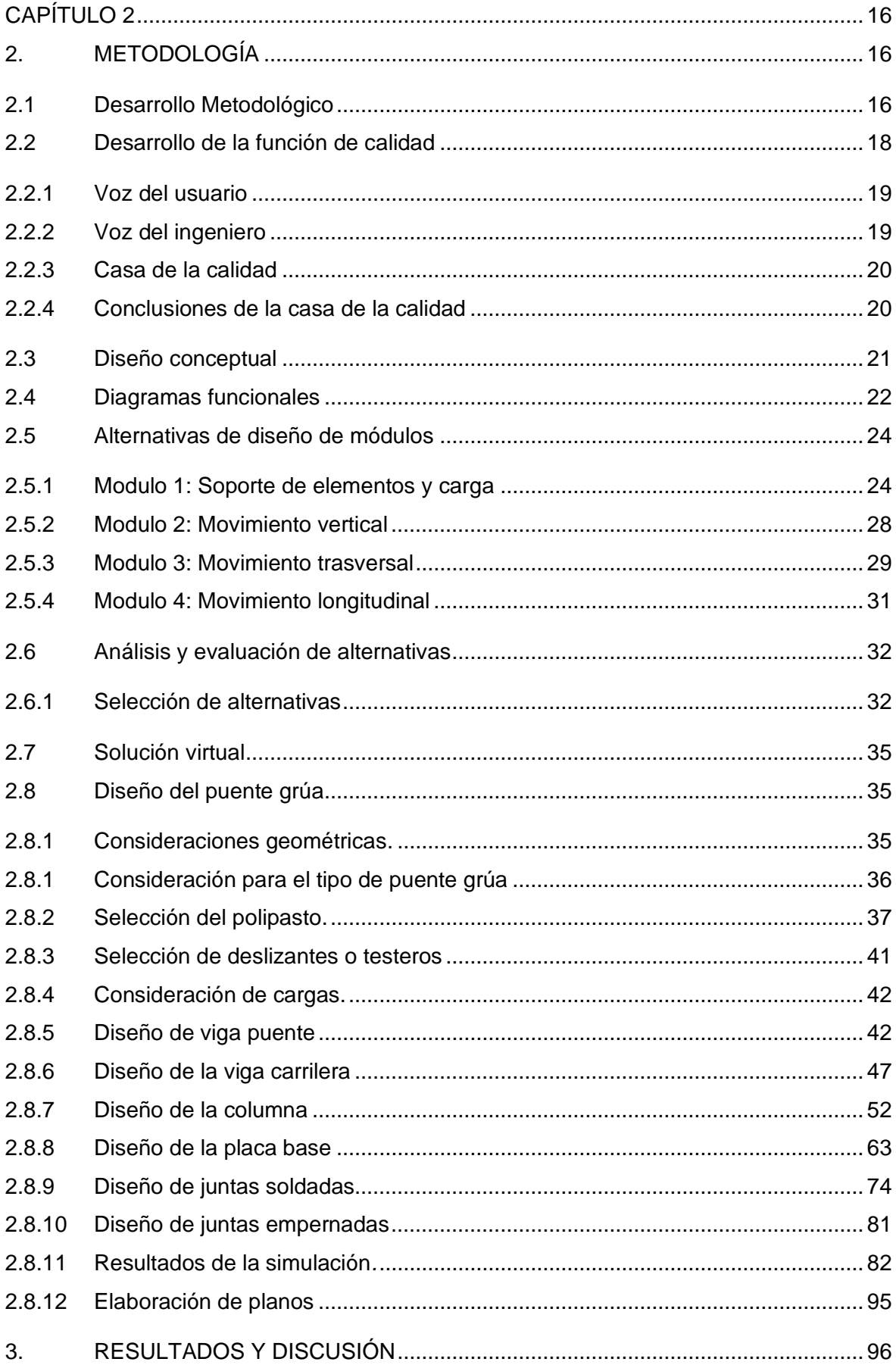

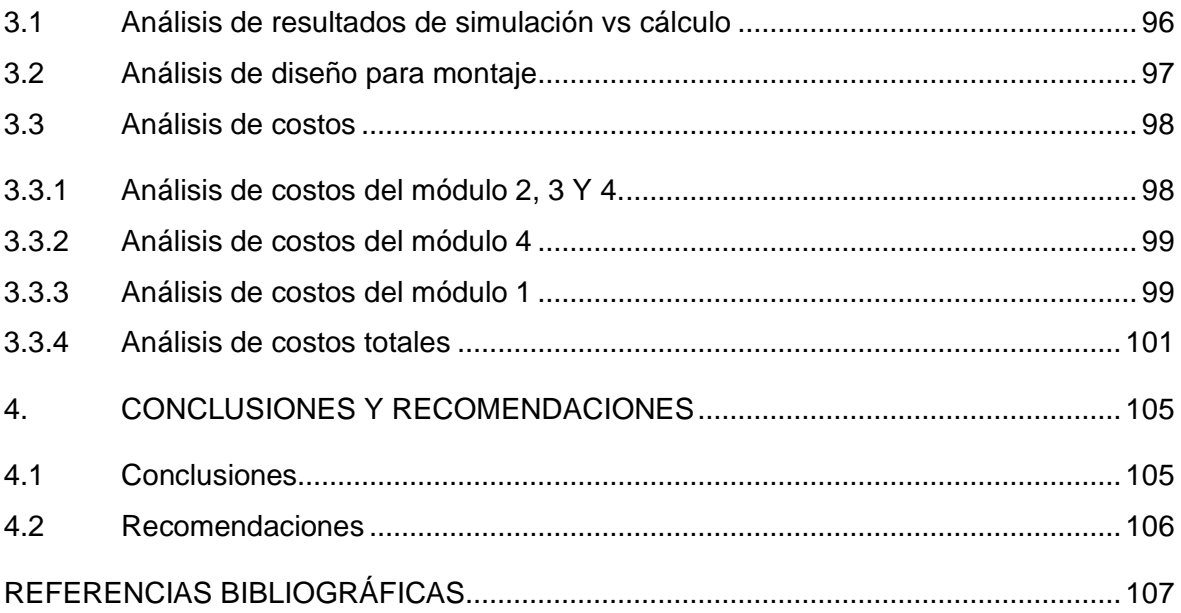

# **ÍNDICE DE FIGURAS**

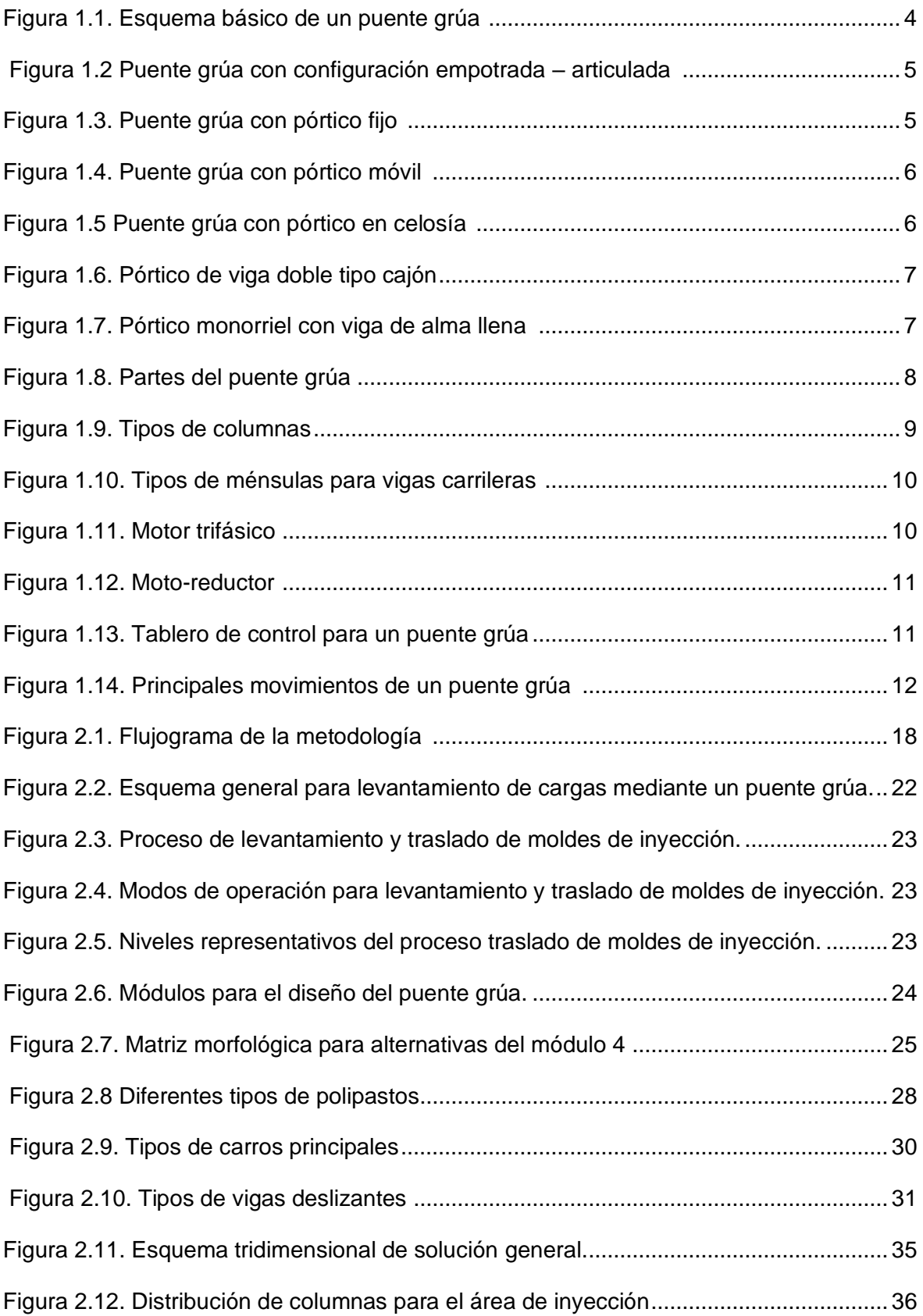

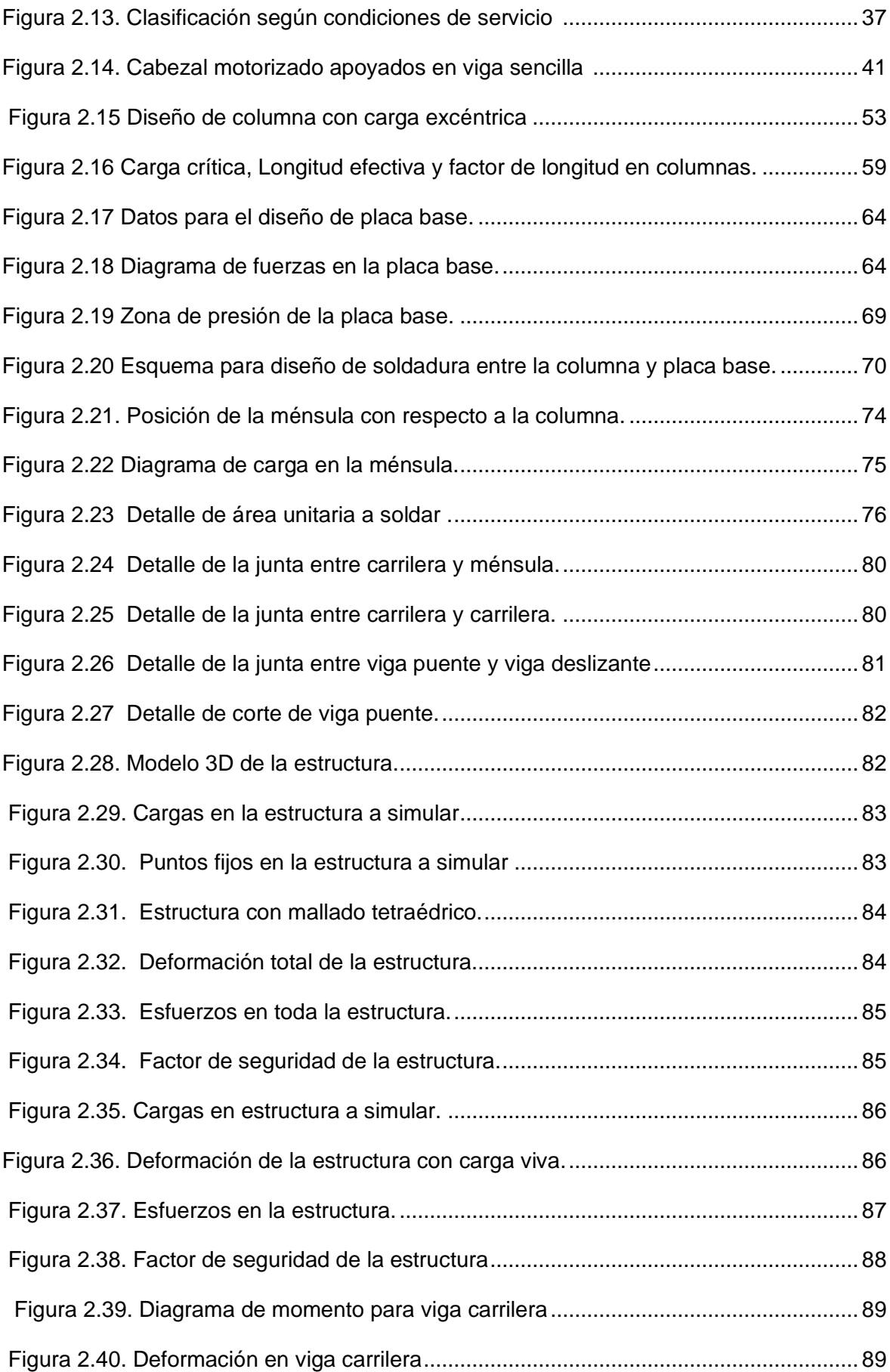

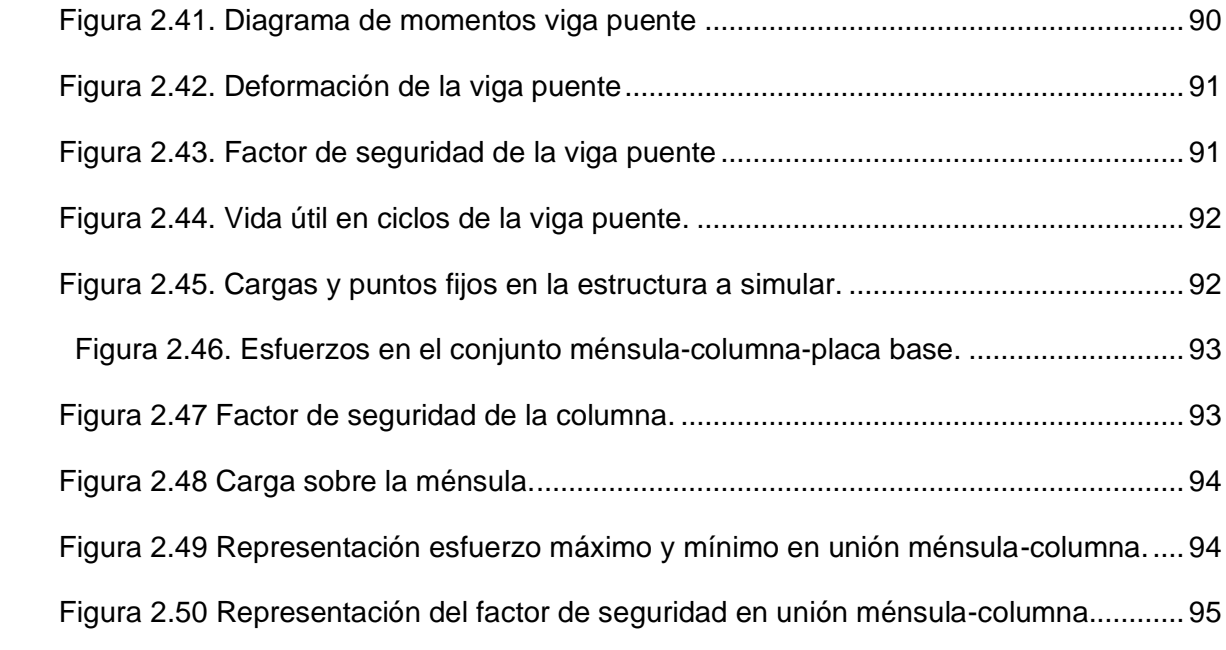

# **ÍNDICE DE TABLAS**

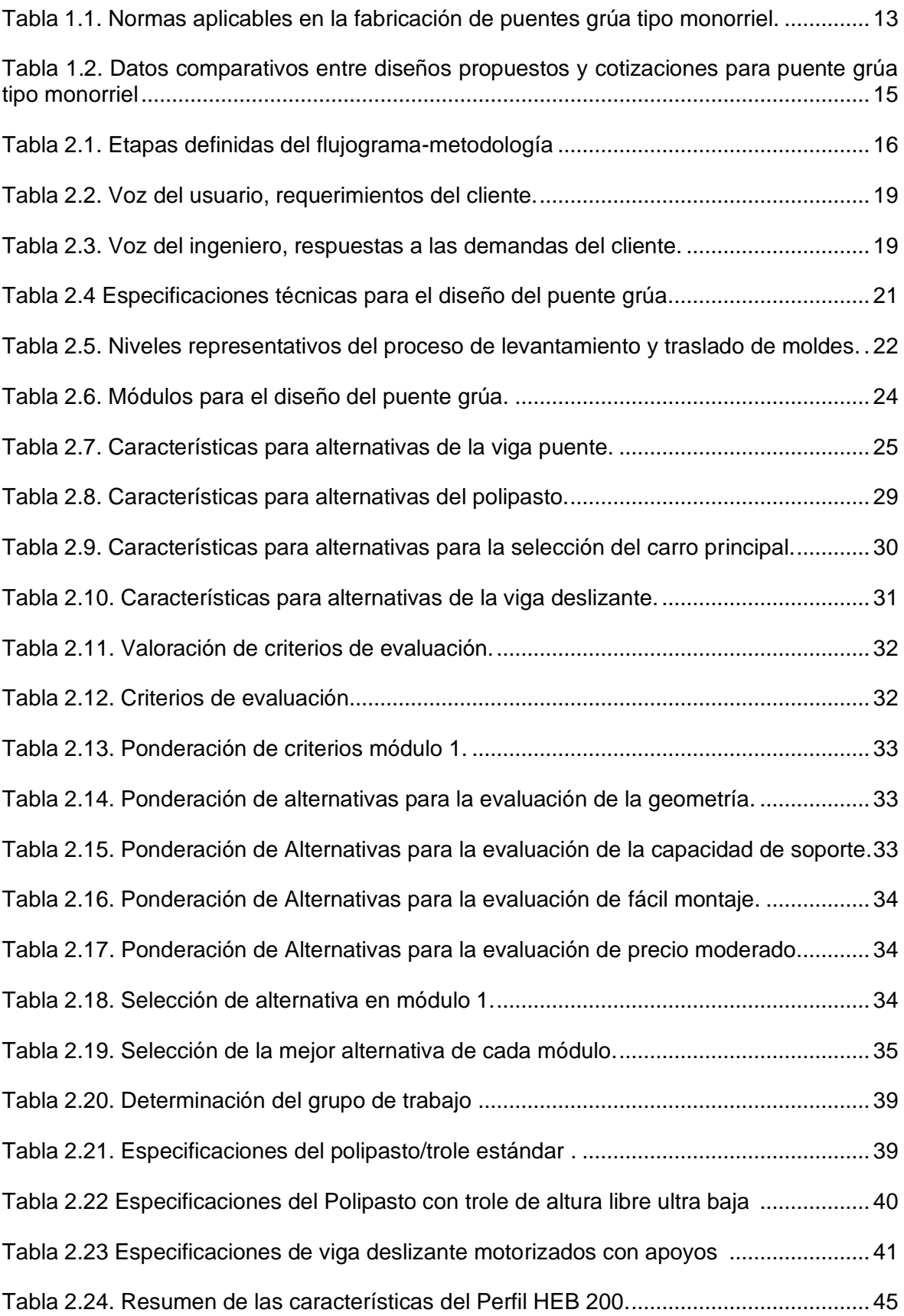

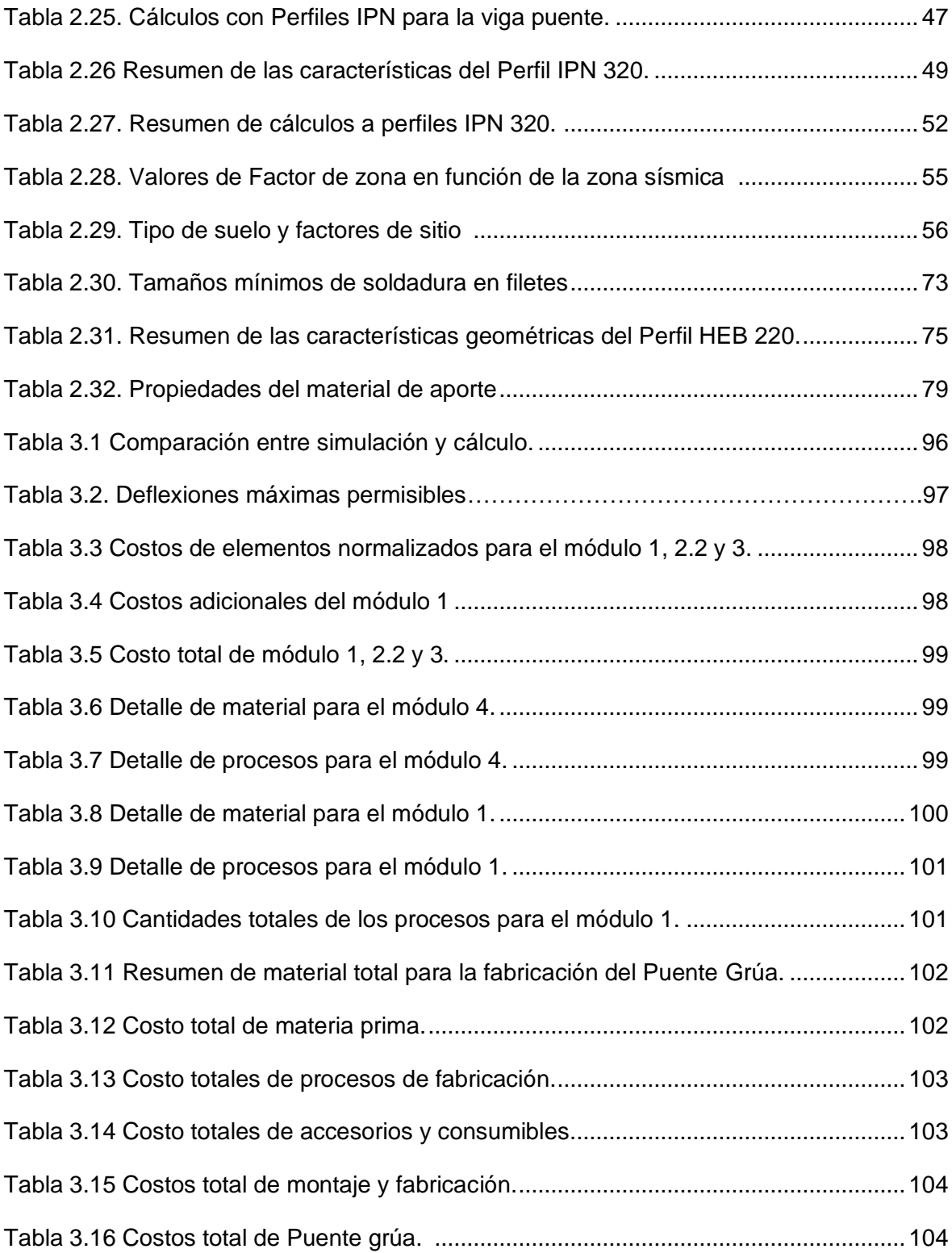

## **RESUMEN**

En la empresa ELAPLAS del Ecuador S.A, se presenta una problemática en cuanto al traslado de moldes de inyección de plástico con un peso aproximado de cinco toneladas hacia las maquinas inyectoras. La solución que platea este trabajo de titulación es el diseño y simulación de un puente grúa con capacidad de cinco toneladas, presentando cada detalle de procesos de manufactura, adquisición, montaje y sus costos de todos los componentes para una futura implementación en la empresa. En cuanto a los requerimientos solicitados por ELAPAS, se identifica una geometría específica, esto debido a la posición de la maquinaria utilizada en su línea de producción de artículos plásticos. Como resultado se obtiene un puente grúa con capacidad de carga nominal 5 toneladas, con un rango de movimiento vertical aproximadamente de 4.5 m, un rango de movimiento trasversal de aproximadamente 5 m y un rango de movimiento longitudinal de aproximadamente 40 m. Se presenta el detalle desglosado de los costos, hasta llegar a un costo total de la implementación del puente grúa en la empresa.

**Palabras clave:** Costos, diseño, moldes de inyección, puente grúa, simulación.

## **ABSTRACT**

In the company ELAPLAS del Ecuador S.A, there is a problem regarding the transfer of plastic injection molds with an approximate weight of five tons to the injection machines. The solution that supports this degree work is the design and simulation of a five-ton bridge crane, presenting every detail of the manufacturing, acquisition, assembly processes and their costs of all the components for future implementation in the company. Regarding the requirements requested by ELAPAS, a specific geometry is identified, this due to the position of the machinery used in its production line of plastic articles. As a result, a bridge crane with a nominal load capacity of 5 tons is obtained, with a vertical movement range of approximately 4.5 m, a transverse movement range of approximately 5 m and a longitudinal movement range of approximately 40 m. The breakdown of the costs is presented, until reaching a total cost of the implementation of the overhead crane in the company.

**Keywords:** Bridge crane, costs, design, injection molds, simulation.

# **"DISEÑO Y SIMULACIÓN DE UN PUENTE GRÚA CON CAPACIDAD DE CINCO TONELADAS PARA LA IMPLEMENTACIÓN EN LA EMPRESA ELAPLAS DEL ECUADOR S.A."**

# <span id="page-16-0"></span>**INTRODUCCIÓN**

ELAPLAS del Ecuador S.A. es una empresa de origen nacional, dedicada a la manufactura y comercialización de artículos sanitarios de plástico. Forma parte del consorcio CISA HOLDING, sus accionistas son la compañía ESTILFORM y la empresa de sanitarios EDESA, se encuentra ubicada en el parque industrial del sur de Quito [1]. Para la fabricación de los artículos sanitarios de plástico, la empresa cuenta con 10 máquinas inyectoras de diferentes capacidades, también dispone de 37 matrices para diferentes productos, los cuales al tener un diseño diferente denotan un tamaño y peso variado entre cada uno de estos moldes [2].

La demanda nacional de los productos que fabrica ELAPLAS es variable, por lo cual se lleva una planificación de producción mensual para cada producto y se detalla las fechas en las que se debe realizar cambios de moldes en cada máquina inyectora. El cambio de molde depende completamente del requerimiento de las empresas que adquieren los productos.

El proceso de cambio de molde debe ser seguro, rápido y preciso, garantizando una movilidad adecuada que evite daños por golpes. Este proceso empieza con el traslado del molde desde el área de mantenimiento hasta el borde de la máquina inyectora en la que se va a realizar el cambio, esta conducción se realiza con la ayuda de un coche metálico para los moldes livianos y con montacargas para los moldes que sobrepasan las 2,5 t. Posteriormente, se monta el molde en la inyectora con la ayuda del puente grúa con capacidad de 2 t que posee la empresa, para esto se debe levantar el molde aproximadamente 3 m, dependiendo de la altura de la máquina y dirigirlo a una distancia de 4 m, hacia la máquina inyectora para fijar por la parte superior [3].

ELAPLAST cuenta con siete moldes en los que se fabrica la tapa y anillo para inodoros, estos moldes se caracterizan por ser robustos, pesados y de grandes dimensiones. Los cambios de moldes se realizan de dos a tres veces al mes, dependiendo de los requerimientos y la demanda de cada producto. Las dimensiones promedio de estos moldes son de 1,2 m x 0,6 m x 0,5 m y sus pesos están en el rango de 3 a 4 t, haciendo que su montaje y desmontaje sea complicado debido a que sobrepasan la capacidad del puente grúa existente.

Los requerimientos exigentes de los clientes, se ha vuelto un factor importante, en la comercialización de nuevos productos, lo que ha llevado a la empresa a generar nuevos moldes para mantener variedad en sus productos. Estos nuevos diseños de moldes poseen una nueva tecnología para la expulsión de piezas que implica un incremento en peso y tamaño, llegando a tener pesos de entre 4 y 4.5 t, dejando obsoleto al puente grúa actual y aumentando el tiempo de para de las máquinas, generando pérdidas en el ritmo de producción.

ELAPLAS del Ecuador S.A. presenta una problemática con respecto al aumento del peso de los moldes, motivo por el cual requiere implementar un puente grúa con capacidad de carga mayor a 2 t. En tal virtud, se requiere de un puente grúa que cumpla con una capacidad de 5 t y se adapte al espacio físico del área de producción. Finalmente, el diseño debe ser verificado mediante las simulaciones que permitan analizar, tanto el funcionamiento como los esfuerzos que se ejercen sobre los componentes debido al peso de los moldes [3].

# <span id="page-17-0"></span>**PREGUNTA DE INVESTIGACIÓN**

¿Cómo diseñar y simular un puente grúa con capacidad de cinco toneladas para la implementación en la empresa ELAPLAS del Ecuador S.A.?

## <span id="page-17-1"></span>**OBJETIVO GENERAL**

Diseñar y simular un puente grúa con capacidad de cinco toneladas para la implementación en la empresa ELAPLAS del Ecuador S.A.

# <span id="page-17-2"></span>**OBJETIVOS ESPECÍFICOS**

- Determinar los requerimientos de la empresa ELAPLAS del Ecuador S.A. para el diseño y simulación de un puente grúa.
- Obtener una solución global del puente grúa, a través del análisis funcional.
- Dimensionar los componentes fabricables y seleccionar los componentes normalizados.
- Elaborar planos de conjunto, subconjunto y de taller del puente grúa y de sus componentes estructurales.
- Simular la estructura del puente grúa para verificar la selección de alternativas.
- Realizar un análisis de costos de fabricación e implementación del puente grúa para su futura construcción.

# <span id="page-18-0"></span>**ALCANCE**

Este proyecto tiene como finalidad presentar el diseño y simulación de un puente grúa, que permita el levantamiento y movilización de moldes dentro de las instalaciones de la empresa ELAPLAS del Ecuador S.A., mediante la relación entre herramientas, planos y cálculos que permitan la simulación y selección de los componentes.

Se considera la selección de componentes eléctricos y mecánicos, la simulación de la capacidad de soporte del puente grúa, un análisis de costo para la construcción del puente grúa.

# **CAPÍTULO 1**

# <span id="page-19-1"></span><span id="page-19-0"></span>**1. MARCO TEÓRICO**

El presente capítulo brinda la información necesaria de fuentes bibliográficas sobre las partes, sistemas y movimientos que constituyen un puente grúa. Además, normas nacionales e internacionales para el diseño y construcción, las cuales servirán como guía para el desarrollo investigativo del presente proyecto.

## <span id="page-19-2"></span>**1.1 Definición de Puente Grúa**

Es un tipo de grúa que permite la elevación y desplazamiento de cargas. Se utiliza en naves industriales, talleres de ensamblaje, bodegas, almacenes, etc. Se compone de una viga simple o doble, apoyada de manera perpendicular sobre vigas carrileras que se sitúan sobre apoyos o columnas, como se observa en la [Figura 1.1](#page-19-5) [4][5].

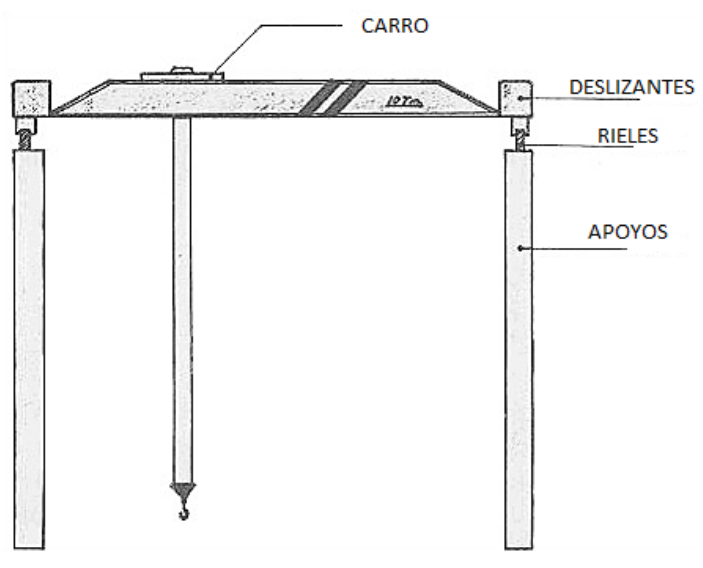

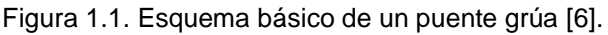

## <span id="page-19-5"></span><span id="page-19-3"></span>**1.2 Clasificación de puentes grúa**

## <span id="page-19-4"></span>**1.2.1 Según la constitución del pórtico**

#### *Pórtico con un soporte articulado y el otro empotrado a la viga*

La unión de la viga puente es diferente en cada soporte, en el primer caso se realiza una unión articulada entre ambos elementos y en el segundo se realiza un empotramiento sin articulaciones. La disposición de la estructura se considera isostática, debido a que se

<span id="page-20-1"></span>considera como apoyos fijos a los soportes con rieles, como se observa en la [Figura 1.2](#page-20-3) [7].

<span id="page-20-3"></span>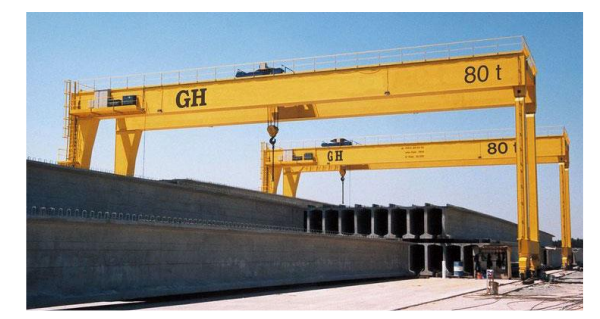

Figura 1.2 Puente grúa con configuración empotrada – articulada [8].

#### *Pórtico con ambos soportes empotrados a la viga*

Se considera una estructura hiperestática, ya que la unión entre la viga puente y los soportes es fija. Las ventajas principales son muy flexibles, son estructuras anti sísmicas, y de fácil construcción, como se observa en la [Figura 1.3](#page-20-2) [8].

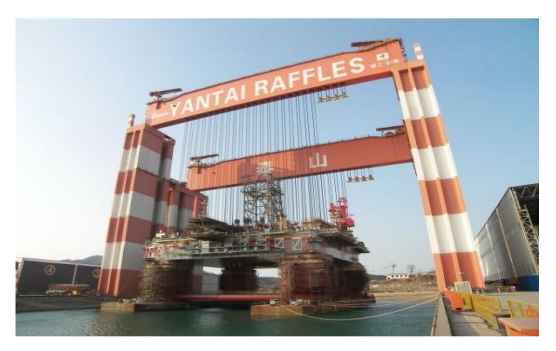

Figura 1.3. Puente grúa con pórtico fijo [8].

## <span id="page-20-2"></span><span id="page-20-0"></span>**1.2.2 Según la necesidad de traslado**

#### *Pórtico fijo*

Es una grúa estacionaria, por lo tanto, no se desplaza longitudinalmente y la carga se mueve únicamente sobre la viga puente, como se muestra en la [Figura 1.3](#page-20-2) [9].

#### *Pórtico móvil*

Es una grúa que abraca una mayor área de trabajo, debido a que, la carga se puede mover de manera longitudinal, transversal y vertical. Un ejemplo se observa en la [Figura 1.4](#page-21-2) [10].

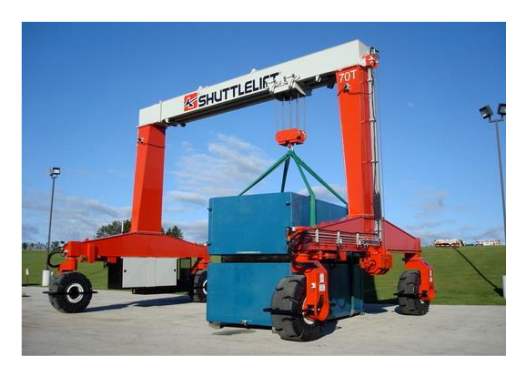

Figura 1.4. Puente grúa con pórtico móvil [8].

## <span id="page-21-2"></span><span id="page-21-0"></span>**1.2.3 Según el sistema estructural**

#### *Pórtico a base de elementos en celosía*

La estructura de esta grúa se conforma por varios perfiles conectados entre si mediante nudos, formando triángulos sean planos o espaciales. Las principales características son: posee una mayor área de trabajo debido a su configuración y el costo de manufactura es relativamente bajo. Por otro lado, su capacidad de carga es menor comparada con un sistema estructural de viga de cajón. En la [Figura 1.5,](#page-21-3) se observa un ejemplo [6] .

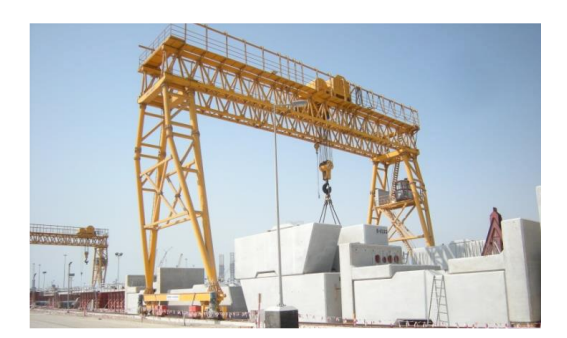

Figura 1.5 Puente grúa con pórtico en celosía [8].

## <span id="page-21-3"></span><span id="page-21-1"></span>**1.2.4 Según la morfología de la viga**

#### *Pórtico a base de perfiles armados tipo viga cajón*

Las vigas principales están constituidas por perfiles armados con configuración rectangular hueca, al poseer un diseño robusto es capaz de soportar esfuerzos torsionales. Los puentes con esta morfología de viga, tiene como característica admitir luces superiores a 100 m y capacidades de soportar cargas mayores a 1000 t.

Generalmente, para la construcción de puentes grúa de gran capacidad de carga se utiliza doble viga cajón, como se muestra en la [Figura 1.6](#page-22-1) [8].

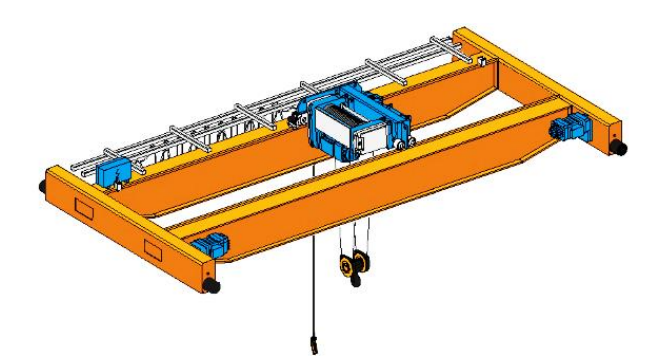

Figura 1.6. Pórtico de viga doble tipo cajón [11].

#### <span id="page-22-1"></span>*Pórtico a base de perfiles de alma llena*

La viga puente está construida de perfiles de alma llena, entre estos se encuentran perfiles: IPE, IPN o HEB, los cuales se emplean cuando el área de trabajo requiere luces reducidas y capacidades de carga ligeras. Bajos costos de fabricación y diseño sencillo son características principales de este tipo de pórtico [12].

Generalmente, el pórtico de alma llena es utilizado para trasladar cargas menores a 20 t. La [Figura 1.7,](#page-22-2) muestra el diseño de un puente grúa monorriel. [13].

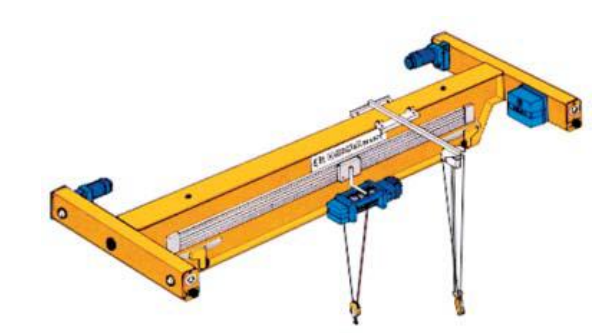

Figura 1.7. Pórtico monorriel con viga de alma llena [14].

## <span id="page-22-2"></span><span id="page-22-0"></span>**1.3 Partes del puente grúa**

En la [Figura 1.8,](#page-23-4) se enlista los componentes principales que constituyen un puente grúa, entre los cuales se encuentran diferentes elementos estructurales, como vigas y columnas, en las cuales distribuyen las cargas y los pesos de los componentes [15].

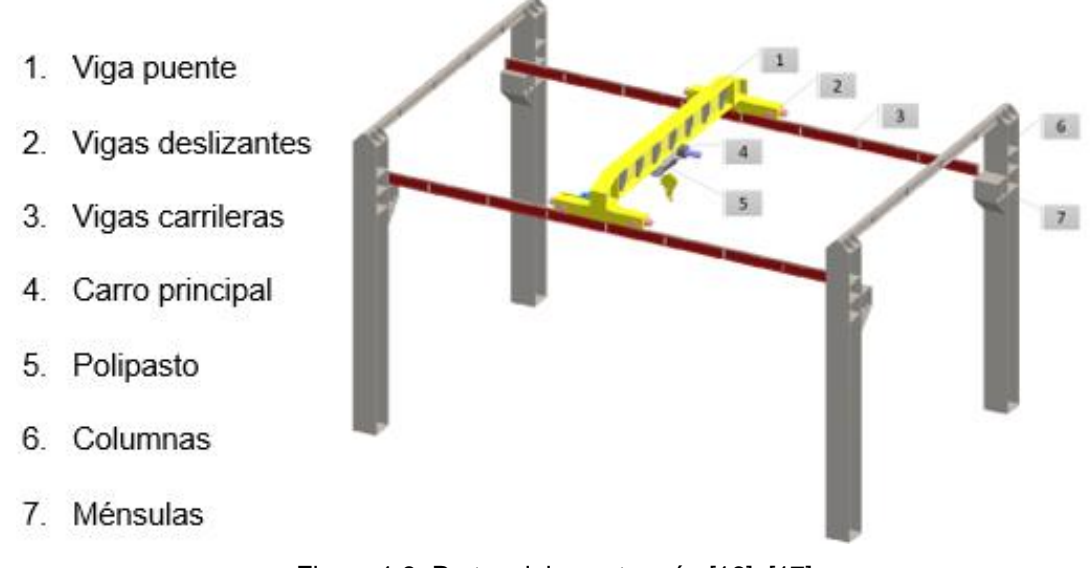

Figura 1.8. Partes del puente grúa [16], [17].

#### <span id="page-23-4"></span><span id="page-23-0"></span>**1.3.1 Viga puente**

Elemento de gran importancia, debido a que en este elemento se acoplan los componentes de desplazamiento y elevación. Estas se están sometidas a fuerzas de flexión. Son fabricadas de perfiles IPE, IPN, HEB o vigas de doble alma, el tipo de viga va acorde al diseño [18].

#### <span id="page-23-1"></span>**1.3.2 Viga deslizante**

Estas son las que generan el desplazamiento longitudinal, están constituidas por ruedas en perfiles estructurales IPE, IPN, HEB o vigas de cajón. Sobre las vigas deslizantes reposan los extremos de la viga puente, se mantienen alineadas y sus ruedas reposan en sus guías, las cuales se están montadas en las vigas carrileras [18].

#### <span id="page-23-2"></span>**1.3.3 Viga carrilera**

Esta viga soporta la carga generada en por las vigas deslizantes y su movimiento longitudinal de la viga puente, en su ala superior reposan los rieles, que sirve como guía para las ruedas de las vigas deslizantes y de esta manera garantiza la seguridad estructural [18].

#### <span id="page-23-3"></span>**1.3.4 Carro principal**

Es el componente que ayuda al posicionamiento del polipasto, está acoplado en la viga puente y se desliza de manera trasversal, consta de mecanismos de transmisión interna, conducidos por un sistema de cables y en ocasiones disponen de cabinas de conducción para el personal operativo [19].

### <span id="page-24-0"></span>**1.3.5 Polipasto**

Es el componente que consta de un armado de poleas, este conjunto armado permite que con una fuerza menor al peso se dé una elevación de la carga. En un polipasto eléctrico, la fuerza necesaria para la elevación viene dada por un motor eléctrico que genera movimiento en las poleas [20].

## <span id="page-24-1"></span>**1.3.6 Columnas**

Este elemento es soporte vertical una estructura, generalmente son vigas sólidas, en celosía y en algunos casos están recubiertas de concreto. La geometría depende de las cargas a soportar, como se muestra en la Figura 1.9.

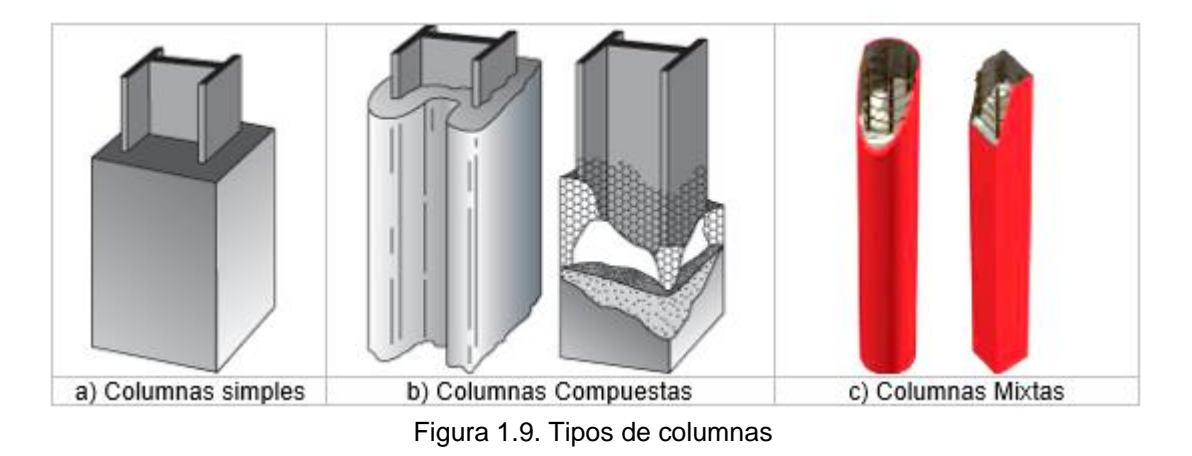

## <span id="page-24-3"></span><span id="page-24-2"></span>**1.3.7 Ménsulas**

Son soportes que sirven para el apoyo y sujeción de las vigas carrileras, generalmente se utiliza para soportar cargas livianas; cuando se requiere apoyar vigas para soportar cargas pesadas se utilizan otros métodos. En la Figura 1.10 se muestra una ménsula incorporada a la columna, el correcto funcionamiento depende de su correcta conexión a la columna y expuesta a cargas livianas. En el otro lado se tiene una ménsula con una columna secundaria, que, a más de su costo elevado, su uso es común con cargas pesadas [21].

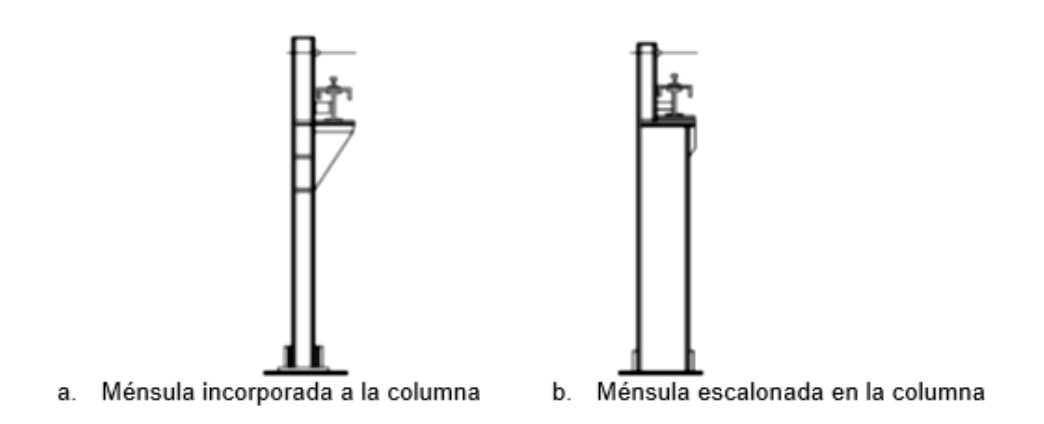

Figura 1.10. Tipos de ménsulas para vigas carrileras [22].

## <span id="page-25-3"></span><span id="page-25-0"></span>**1.4 Sistemas de un puente grúa**

## <span id="page-25-1"></span>**1.4.1 Sistema Estructural**

Es el conjunto de elementos estructurales, los cuales deben presentar un comportamiento dúctil en sus apoyos y conexiones, para evitar fallas por inestabilidad o fragilidad y asegurar el comportamiento elástico de la estructura.

## <span id="page-25-2"></span>**1.4.2 Sistema Mecánico**

Es el conjunto de componentes mecánicos, sirven para generar el desplazamiento de los elementos móviles del puente grúa, dentro de este sistema se pueden subdividir otros sistemas, tales como: sistema de potencia y sistema de transmisión [23].

#### *Sistema mecánico de potencia*

Sistema encargado de suministrar potencia al mecanismo para incrementar, mantener o decrecer la velocidad y el torque. Por lo general comprenden los motores, como se observa en la [Figura 1.11](#page-25-4) [24].

<span id="page-25-4"></span>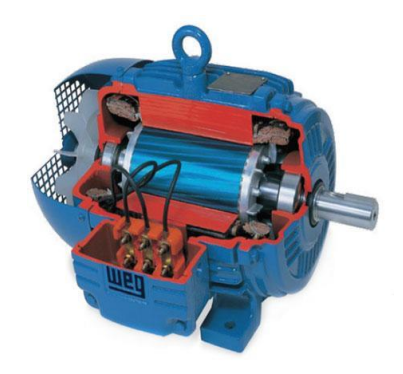

Figura 1.11. Motor trifásico [25].

#### *Sistema mecánico de transmisión*

Es un conjunto de engranes y poleas que transmite la potencia que genera el motor, para que los mecanismos puedan desplazarse. Este sistema tiene el control de velocidad de avance y retroceso, como se observa en la [Figura 1.12](#page-26-2) [24].

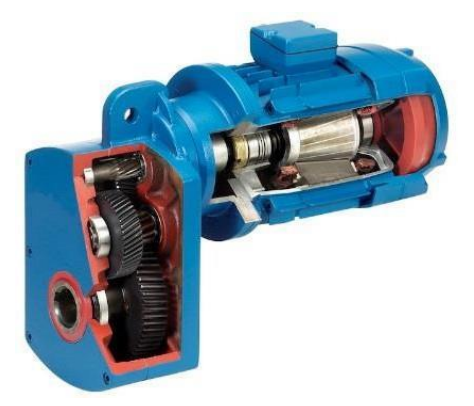

Figura 1.12. Moto-reductor [26].

## <span id="page-26-2"></span><span id="page-26-0"></span>**1.4.3 Sistema Eléctrico**

Está compuesto por un conjunto de elementos eléctricos de control, protección y seguridad; los mismos que se encuentran conectados para permitir y controlar el paso de corriente eléctrica, con la finalidad de facilitar la operación del puente grúa, como se observa en la [Figura 1.13](#page-26-3) [24]*.*

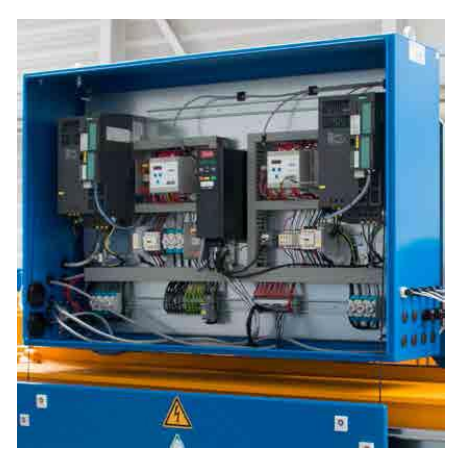

Figura 1.13. Tablero de control para un puente grúa [27].

## <span id="page-26-3"></span><span id="page-26-1"></span>**1.5 Movimientos del puente grúa**

El puente grúa frecuentemente cuenta con tres movimientos propios independientes: trasversal, vertical y longitudinal; permiten subir y distribuir cargas suspendidas de un gancho en un espacio determinado de trabajo, como se muestra en la [Figura 1.14](#page-27-3) [20].

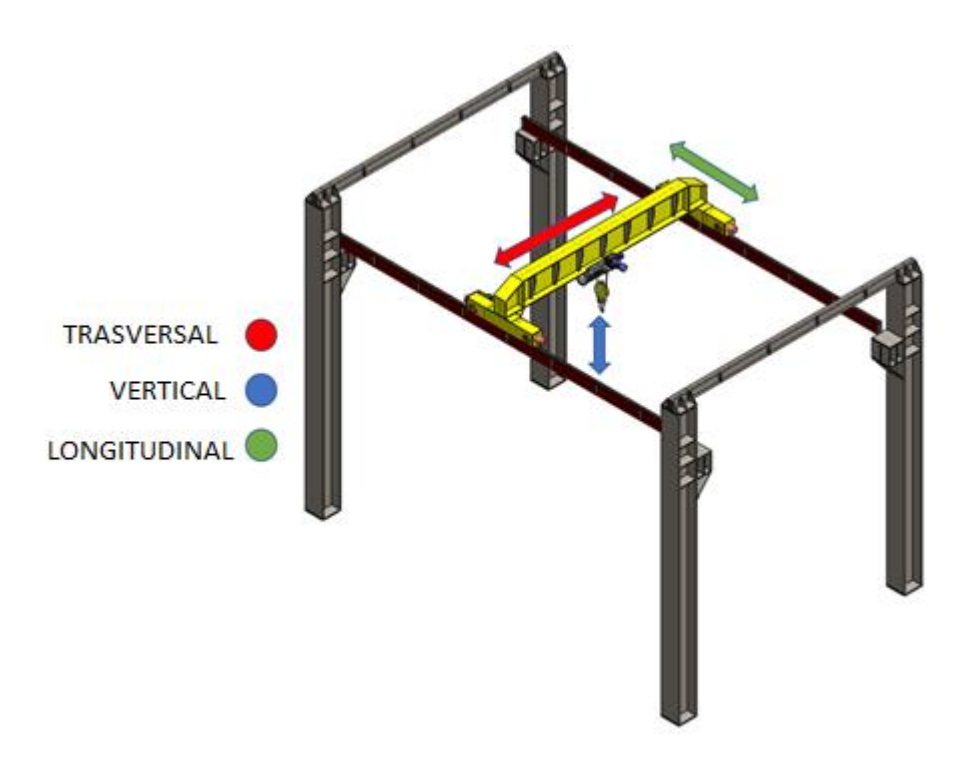

Figura 1.14. Principales movimientos de un puente grúa [28], [29].

### <span id="page-27-3"></span><span id="page-27-0"></span>**1.5.1 Movimiento longitudinal**

Es el movimiento realizado por la viga puente de manera longitudinal, la cual está apoyada en vigas deslizantes en cada uno de sus extremos. Las vigas deslizantes o testeros utilizan motorreductores conectados a sus ruedas, estas ruedas reposan en un riel sobre las vigas carrileras, funcionan de manera simultánea y alta precisión para evitar que la viga puente tenga movimientos oblicuos [20] [30].

#### <span id="page-27-1"></span>**1.5.2 Movimiento trasversal**

Es el movimiento del mecanismo de izaje realizado por el carro, el cual se desplaza paralelamente a la viga puente [20]. Este carro o trolley utiliza motorreductores con dimensiones reducidas con rendimientos altos, da el movimiento a las ruedas que en el caso de ser monorriel reposan en el patín de la viga puente y en el caso de ser birriel, las ruedas reposan en guías sobre las vigas puente [30]..

#### <span id="page-27-2"></span>**1.5.3 Movimiento vertical**

Es el movimiento realizado de manera vertical por el polipasto, el cual se encuentra ubicado de manera perpendicular al plano del piso. El polipasto es el mecanismo de mayor potencia, tiene un piñón desplazable o mecanismo planetario que brinda una velocidad variable [20] [31].

## <span id="page-28-0"></span>**1.6 Normas**

La [Tabla 1.1,](#page-28-2) resume varias normas nacionales e internacionales aplicables en la fabricación de puentes grúa tipo monorriel, las cuales servirán como referencia para el diseño y selección de componentes [32].

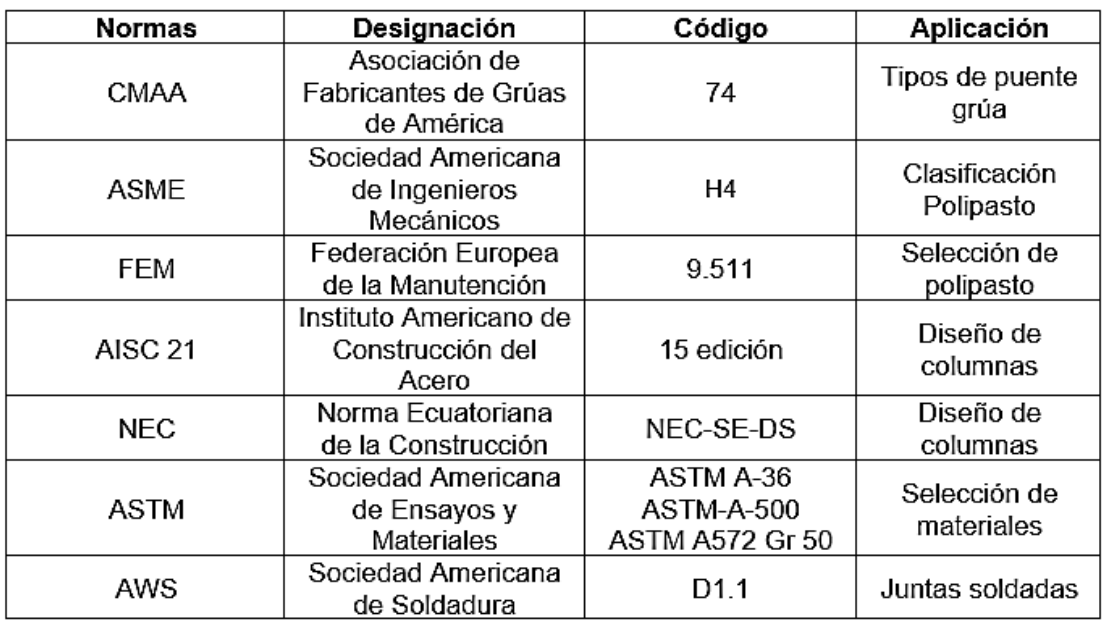

<span id="page-28-2"></span>Tabla 1.1. Normas aplicables en la fabricación de puentes grúa tipo monorriel.

## <span id="page-28-1"></span>**1.7 Benchmarking**

El benchmarking se un análisis sobre la competencia que brinda el mismo producto o similares, la idea es brindar al diseñador información de valor para su diseño [33]. Un aspecto importante para el correcto progreso del diseño es recolectar datos que sirvan como guía y comparación, por tanto, se tomará como referencia los siguientes parámetros:

- Tipo de puente
- Capacidad de carga
- Luz del pórtico
- Recorrido
- Altura de izaje
- Velocidad de traslación
- Perfilería para columnas y vigas
- Tipo de polipasto
- Costo Total

A nivel internacional existen varias empresas dedicadas al diseño y construcción de puentes grúa, como DGCRANE, HNDFCRANE, DFHOISTS, CLESCRANE, etc. Estas ofertan sus productos en varios países del mundo, a través de sucursales. En Ecuador existen empresas dedicadas a la fabricación y comercialización de puentes grúa como: COMREPSA, PRO GRÚAS, MECASER, INGEMED, KITO AMERICAS, etc. A demás disponen de importación de partes y componentes.

Con la finalidad de conocer varias opciones que facilite el diseño del puente grúa, la recolección de información se realizará mediante cotizaciones, manuales, catálogos, etc., para conocer la capacidad de los componentes, tipos de materiales, costos, etc. Se tomará en cuenta datos de diseños propuestos por estudiantes de universidades nacionales y empresas dedicadas a la fabricación de puentes grúa, en diferentes ciudades del Ecuador, como se muestra en la [Tabla 1.2.](#page-30-0)

- Primer diseño, datos obtenidos del diseño de puente grúa de 5 t, destinado a la manipulación de materia prima en un taller metalúrgico, realizado por Ricardo Collado, en su tesis de pregrado [34].
- Segundo diseño, datos obtenidos del diseño de un puente grúa de 5 t de capacidad para la industria metalmecánica, realizado por Cesar Silva y Santiago Morales, en su tesis de pregrado [35].
- Tercer diseño, datos obtenidos del diseño y simulación de un puente grúa de 5 t, para un taller Industrial, realizado por Oscar Tenelema, en su tesis de pregrado [36].
- Cuarto diseño, datos obtenidos del diseño de un puente grúa con capacidad de 5 t, realizado por Alexandra Gualoto, en su tesis de pregrado [37].
- Datos de la cotización, para un puente grúa con capacidad de 5 t, presentada por COMREPSA, una empresa nacional ubicada en la ciudad de Quito, dedicada a la importación, comercialización y mantenimiento especializado en soluciones industriales de pesaje, potencia, izaje de carga y transporte de materiales [38].
- Datos de la cotización realizada por la empresa INGEMED, ubicada en la ciudad de Quito; empresa ecuatoriana con más de 10 años de experiencia, especializada en

el diseño, fabricación y mantenimiento de puentes grúa (monorriel y birriel), pórticos grúa, brazos grúa y todo equipo de izaje industrial [39].

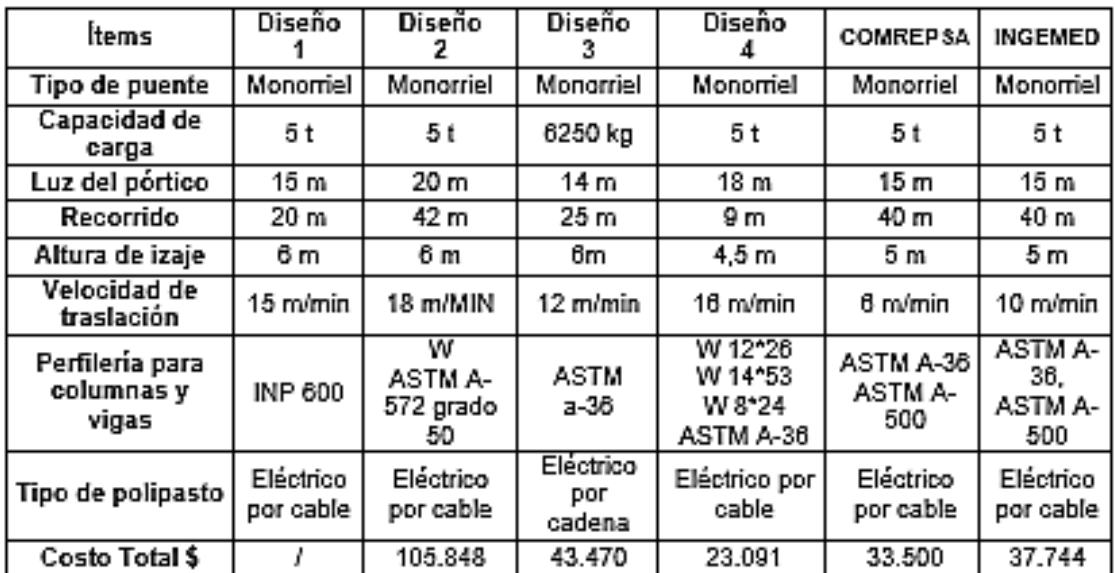

<span id="page-30-0"></span>Tabla 1.2. Datos comparativos entre diseños propuestos y cotizaciones para puente grúa tipo monorriel

# **CAPÍTULO 2**

# <span id="page-31-1"></span><span id="page-31-0"></span>**2. METODOLOGÍA**

En el desarrollo de este capítulo se detalla el proceso para el diseño y simulación de un puente grúa con capacidad de 5 t, el cual permitirá levantar y movilizar los moldes de inyección, dentro de las instalaciones de la empresa ELASPLAS del Ecuador S.A. [40].

## <span id="page-31-2"></span>**2.1 Desarrollo Metodológico**

En primera instancia, la fase inicial del diseño consiste en la búsqueda de información de las necesidades establecidas por el gerente de la empresa ELAPLAS del Ecuador S.A., para definir la casa de la calidad y las especificaciones técnicas.

A continuación, se plantea la propuesta de alternativas, por medio del desarrollo de un análisis funcional y modular de los principales componentes del puente grúa, para definir la solución virtual por medio del método ordinal corregido de criterios ponderados [41].

La solución virtual permite obtener una idea preliminar para el cálculo estructural, definir las consideraciones dinámicas para la selección de componentes, y establecer una simulación virtual de los principales movimientos del puente grúa, mediante un software CAD.

La [Tabla 2.1,](#page-31-3) muestra las etapas definidas en el diagrama de flujo de la metodología.

| <b>Etapas</b> | <b>Detalle</b>               | Color |
|---------------|------------------------------|-------|
|               | Definición del producto      |       |
|               | Diseño conceptual            |       |
| Ш             | Desarrollo del diseño        |       |
| I٧            | Requisitos de funcionamiento |       |
|               | Simulación                   |       |

<span id="page-31-3"></span>Tabla 2.1. Etapas definidas del flujograma-metodología

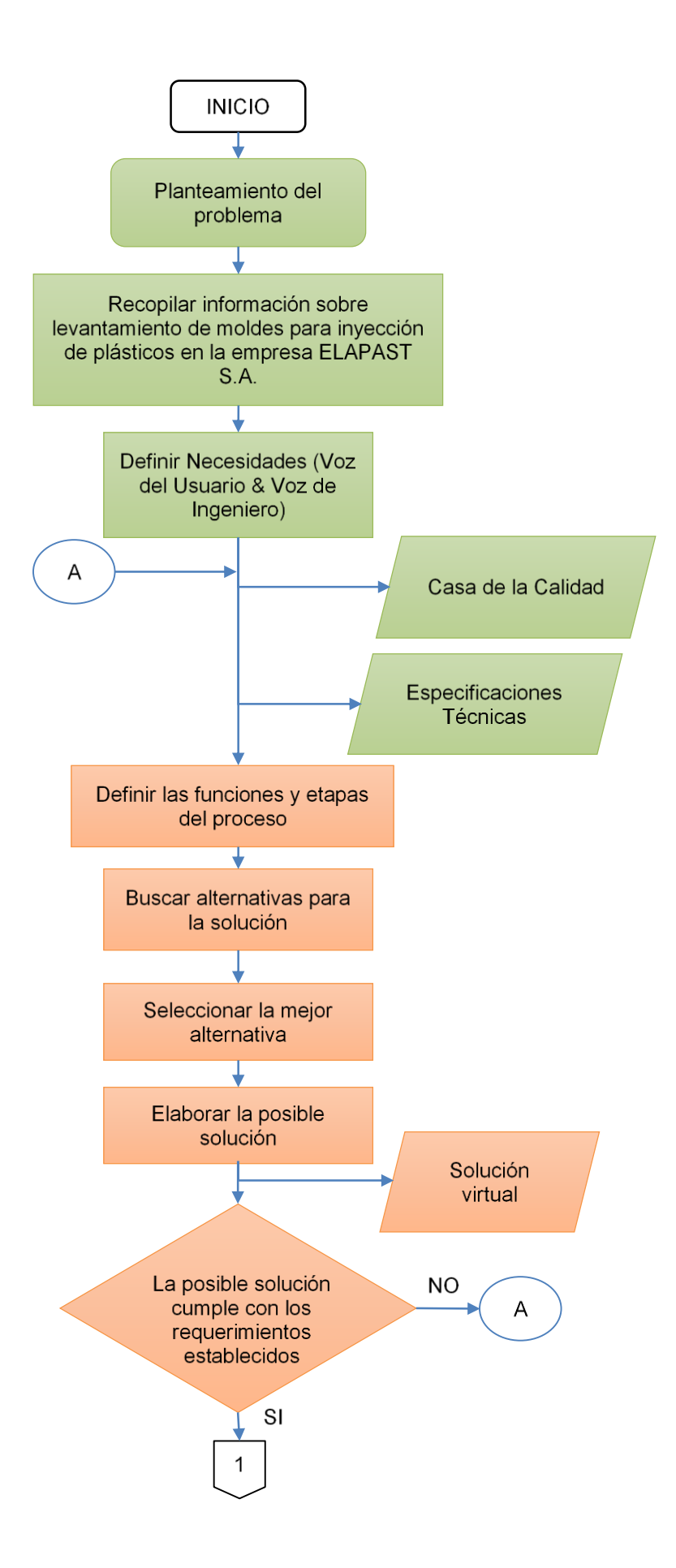

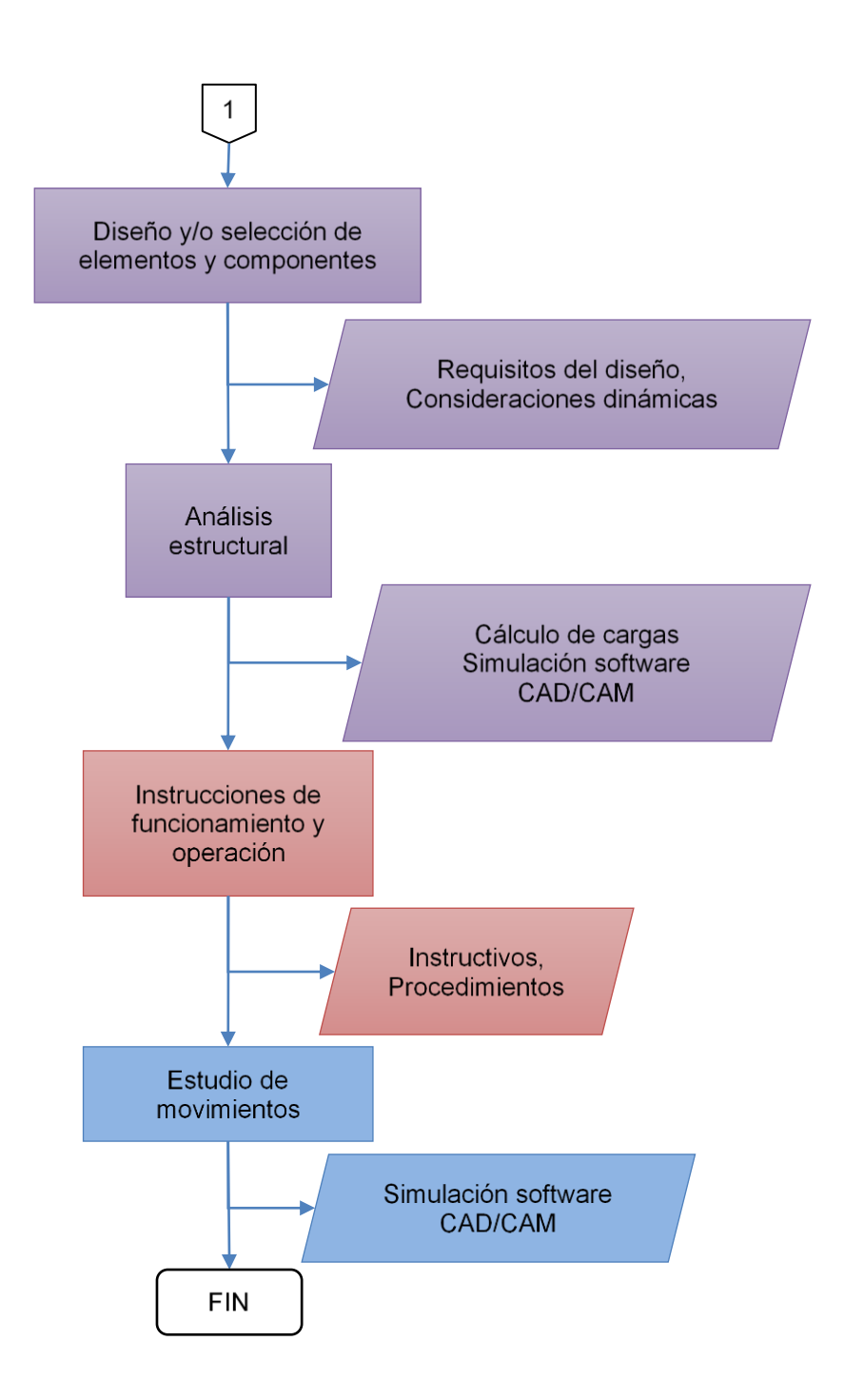

Figura 2.1. Flujograma de la metodología [42].

## <span id="page-33-1"></span><span id="page-33-0"></span>**2.2 Desarrollo de la función de calidad**

El QFD por sus siglas en ingles Quality Function Deployment, dentro de la ingeniería concurrente tiene como principal objetivo la definición de requerimientos del usuario y sus necesidades. Consiste en llegar a obtener las características técnicas a través de la traducción de las demás del cliente [42].

### <span id="page-34-0"></span>**2.2.1 Voz del usuario**

La voz del usuario se identifica como los requerimientos del cliente, respondiendo a las preguntas de que se va a diseñar y para que se va a realiza el diseño, con el fin de conocer las características técnicas del producto [42]. En la [Tabla 2.2,](#page-34-2) muestra las peticiones del gerente de la empresa ELAPLAS del Ecuador S.A.

<span id="page-34-2"></span>Tabla 2.2. Voz del usuario, requerimientos del cliente.

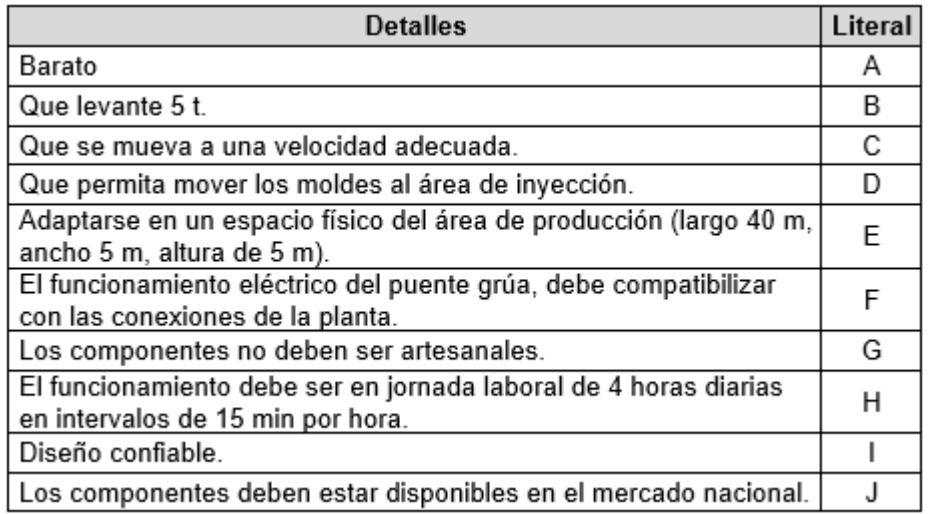

## <span id="page-34-1"></span>**2.2.2 Voz del ingeniero**

La voz del ingeniero presenta en parámetros medibles o características técnicas todos los requerimientos y demandas subjetivas del cliente [42]. Las características técnicas para el diseño del puente grúa, obtenidas a partir de las demandas del cliente, se muestra en la [Tabla 2.3.](#page-34-3)

<span id="page-34-3"></span>Tabla 2.3. Voz del ingeniero, respuestas a las demandas del cliente.

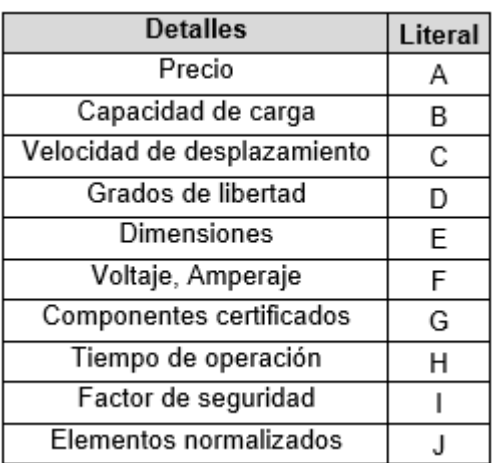

#### <span id="page-35-0"></span>**2.2.3 Casa de la calidad**

La casa de la calidad se identifica como una matriz que su fin es relacionar la voz del usuario, es decir las demandas del cliente con la voz del ingeniero es decir las características técnicas [42].

Después de definir la relación entre la voz del usuario y la voz del ingeniero, se desarrolla la casa de la calidad disponible en el Anexo 1, nos sirve para dar a entender hasta que punto se va a satisfacer las demandas del cliente evaluando la relación de cada característica técnica con cada demanda del cliente [42].

### <span id="page-35-1"></span>**2.2.4 Conclusiones de la casa de la calidad**

Del análisis de la casa de la calidad se definen las demandas unidimensionales, básicas y estimulantes de la siguiente manera:

- Demandas unidimensionales: 5, 6, 10
- Demandas básicas: 1, 3, 7
- Demandas estimulantes: 2, 4, 8, 9

Con el análisis de la competencia se identifica que se debe poner énfasis en los cuatro puntos que abarcan el 68.8 % de las mejoras, en orden de mayor importancia a menor son: diseño confiable, barato, los componentes deben estar disponibles en el mercado nacional y que permita mover los moldes al área de inyección.

Después de analizar las incidencias de las características técnicas del producto se identifican cinco principales puntos que abarcan el 72.1 % de las mejoras y que en orden de importancia son: factor de seguridad, dimensiones, capacidad de carga, precio y que los componentes sean certificados.
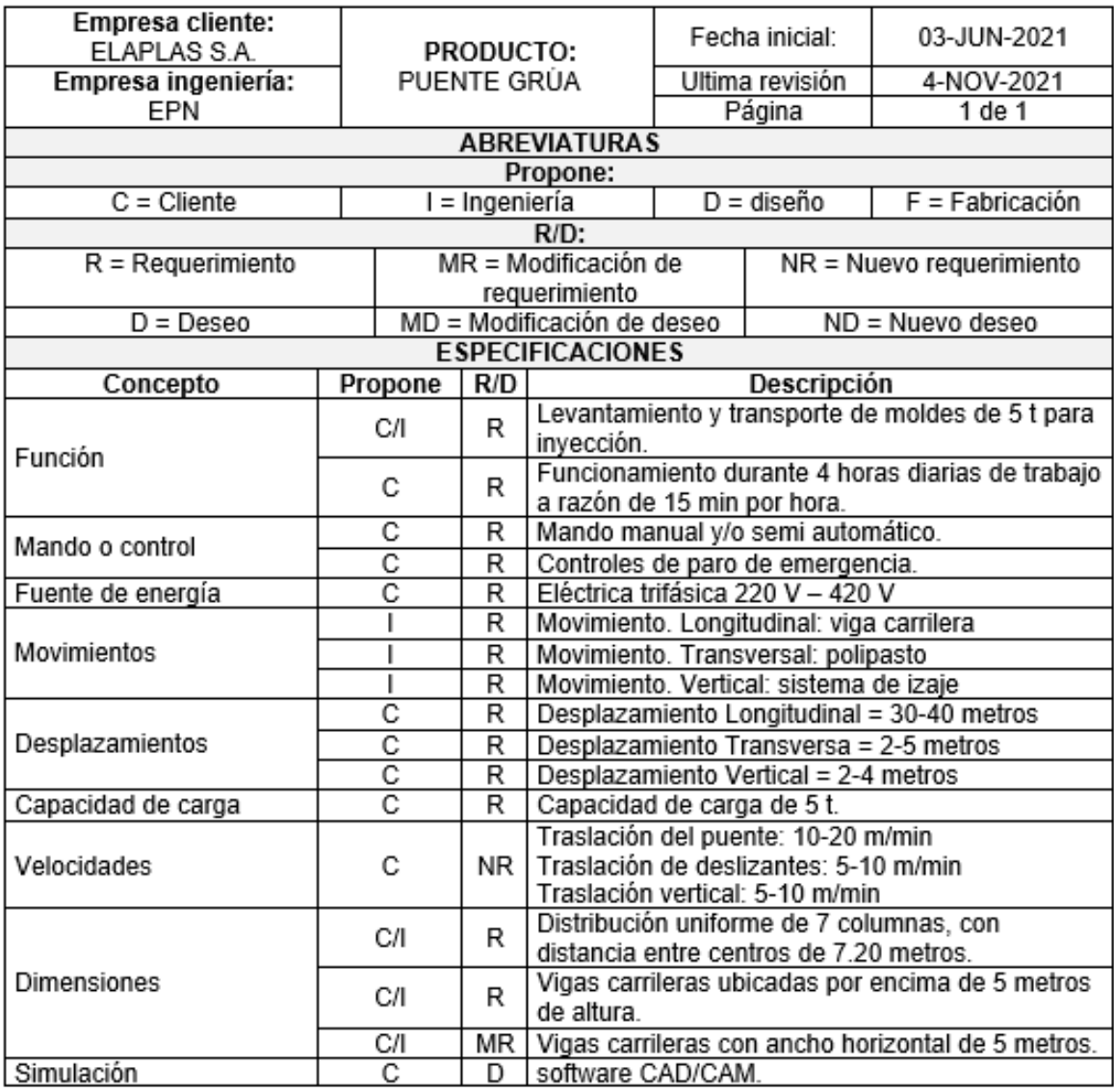

Tabla 2.4 Especificaciones técnicas para el diseño del puente grúa.

# **2.3 Diseño conceptual**

Con base en los requerimientos del gerente de la empresa ELAPLAS del Ecuador S.A., para el levantamiento y desplazamiento de cargas, se realizará el diseño de una grúa tipo puente, capaz de levantar una carga de 5 t de manera segura, como se muestra en la [Figura 2.2.](#page-37-0)

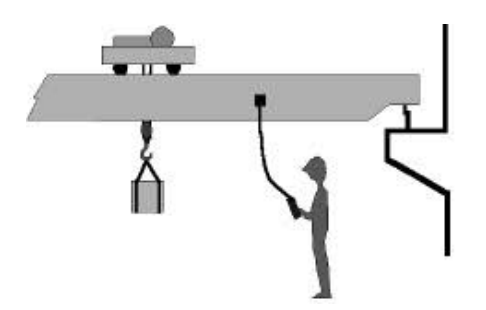

<span id="page-37-0"></span>Figura 2.2. Esquema general para levantamiento de cargas mediante un puente grúa [43].

# **2.4 Diagramas funcionales**

A los diagramas funcionales se los define como esquemas modulares del diseño, estos se organizan dependiendo de una estructura de bloques constructivos, determinados por las distintas funciones de cada componente para el funcionamiento del puente grúa [33].

Las funciones se descomponen mediante diagramas de flujo, esto para cada bloque. Se consideras entradas y salidas de diferentes tipos, material, flujo de energía y flujo de señales. Se identifican por niveles empezando desde el nivel cero que hace referencia a la función global, posteriormente nivel 1 y así sucesivamente hasta que se considere que se encuentre definido el análisis [33].

Es necesario cambiar los moldes de acuerdo al requerimiento. Se ha considerado conveniente el desarrollo del diagrama funcional hasta el nivel 1 ya que se identifica de manera correcta todas las funciones. En la [Tabla 2.5,](#page-37-1) se muestra los niveles más representativos del proceso de levantamiento y traslado de moldes.

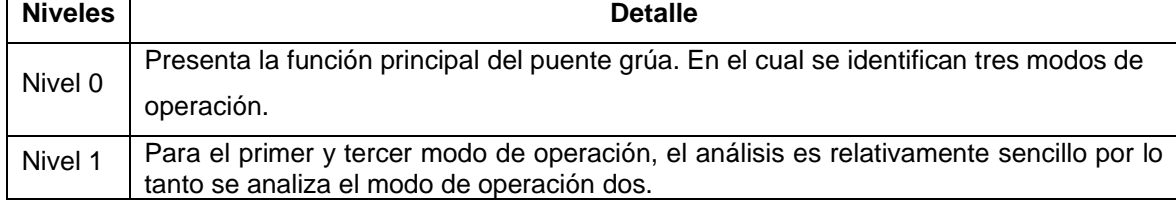

<span id="page-37-1"></span>Tabla 2.5. Niveles representativos del proceso de levantamiento y traslado de moldes.

En la Figura 2.5, se muestra los niveles representativos del proceso que realiza el puente grúa para cumplir con las funciones, tomando en cuenta como **punto 1** a la ubicación inicial del molde, y al **punto 2** a la ubicación final del molde.

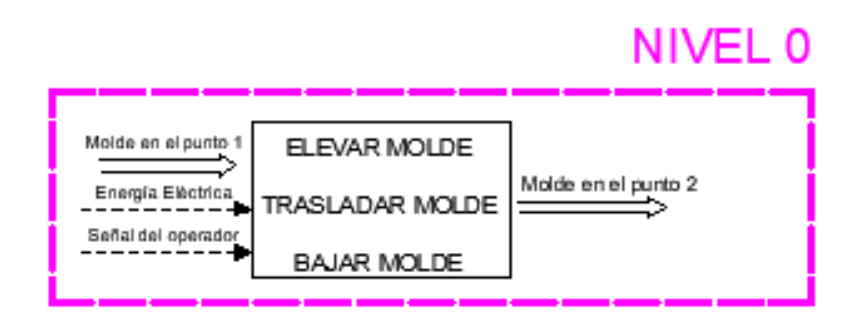

Figura 2.3. Proceso de levantamiento y traslado de moldes de inyección.

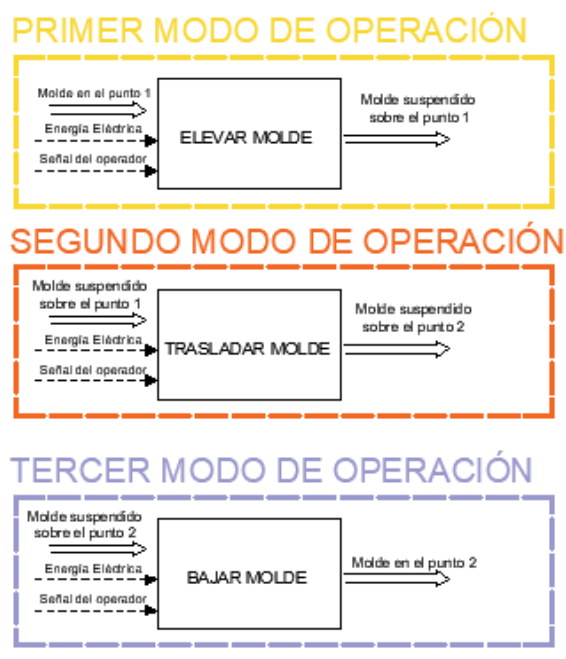

Figura 2.4. Modos de operación para levantamiento y traslado de moldes de inyección.

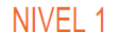

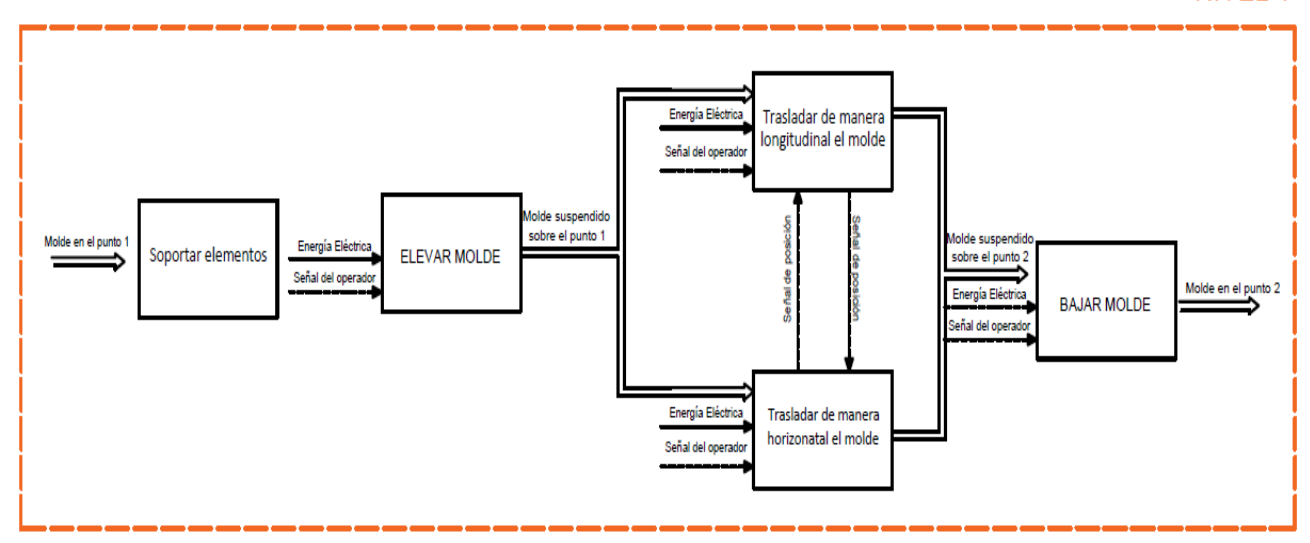

Figura 2.5. Niveles representativos del proceso traslado de moldes de inyección.

En la [Tabla 2.6,](#page-39-0) se muestra los cuatro módulos que se debe considerar para el diseño del puente grúa.

<span id="page-39-0"></span>Tabla 2.6. Módulos para el diseño del puente grúa.

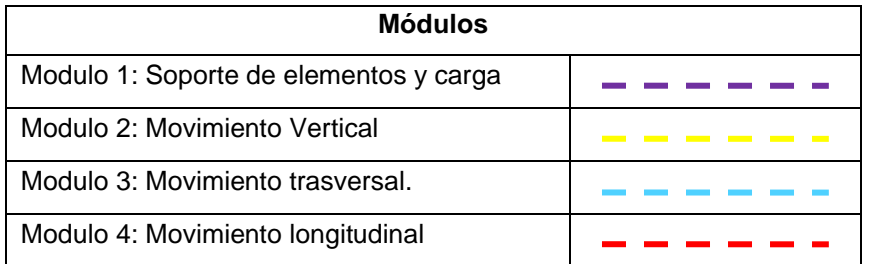

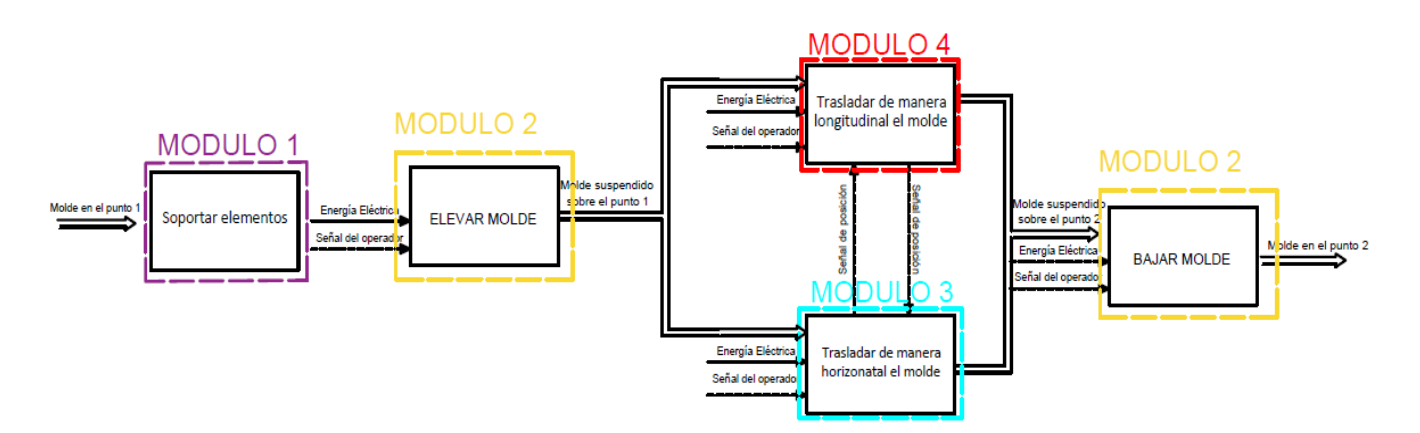

Figura 2.6. Módulos para el diseño del puente grúa.

# **2.5 Alternativas de diseño de módulos**

Con base en el diagrama funcional mostrado en la Figura 2.6. se obtuvo cuatro módulos para las alternativas de diseño del puente grúa.

Se presentará como mínimo dos alternativas que cumplan las funciones necesarias para cada módulo, y poder realizar la evaluación que sirva como base para el desarrollo óptimo del diseño.

# **2.5.1 Modulo 1: Soporte de elementos y carga**

Para este módulo se identifican diferentes funciones, debido a los diferentes movimientos a realizar se necesita diferentes tipos de soporte, a continuación, se muestra en una matriz morfológica las funciones y sus alternativas.

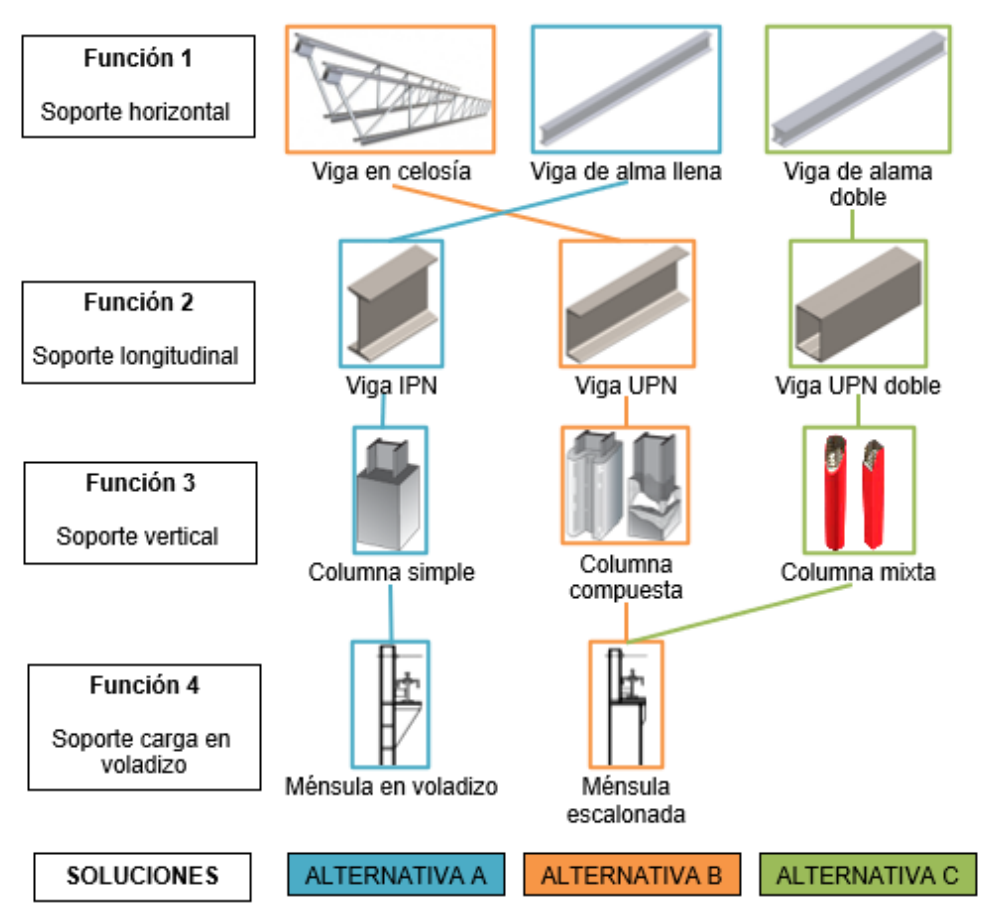

Figura 2.7. Matriz morfológica para alternativas del módulo 4 [28], [29].

En la [Tabla 2.7,](#page-40-0) se muestran las características de cada alternativa propuesta para el diseño del soporte de los elementos y carga, así como también se analiza las ventajas y desventajas de cada elemento de las alternativas de solución.

<span id="page-40-0"></span>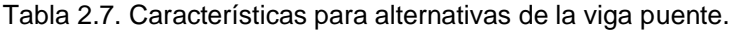

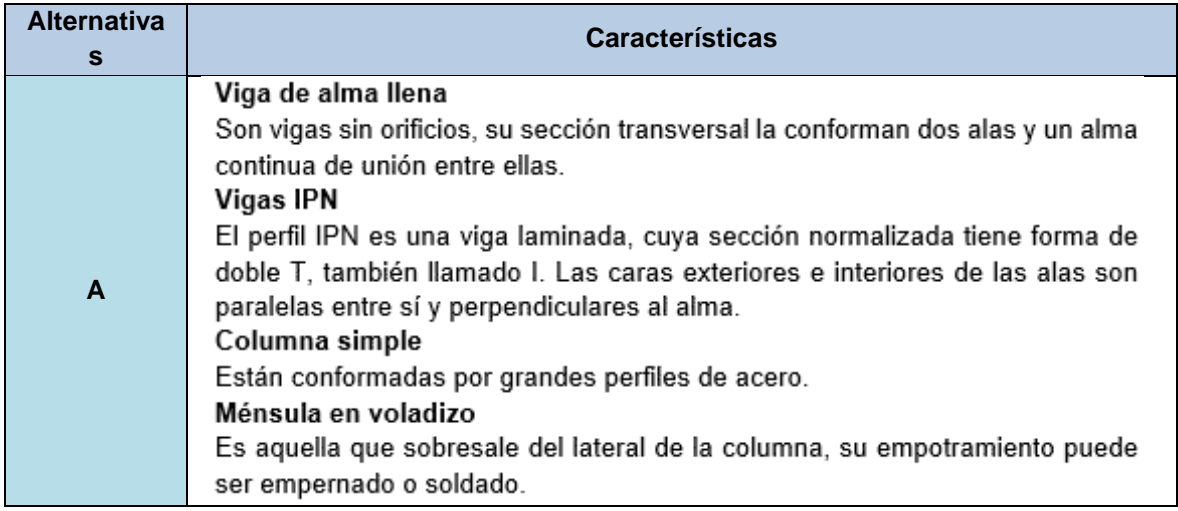

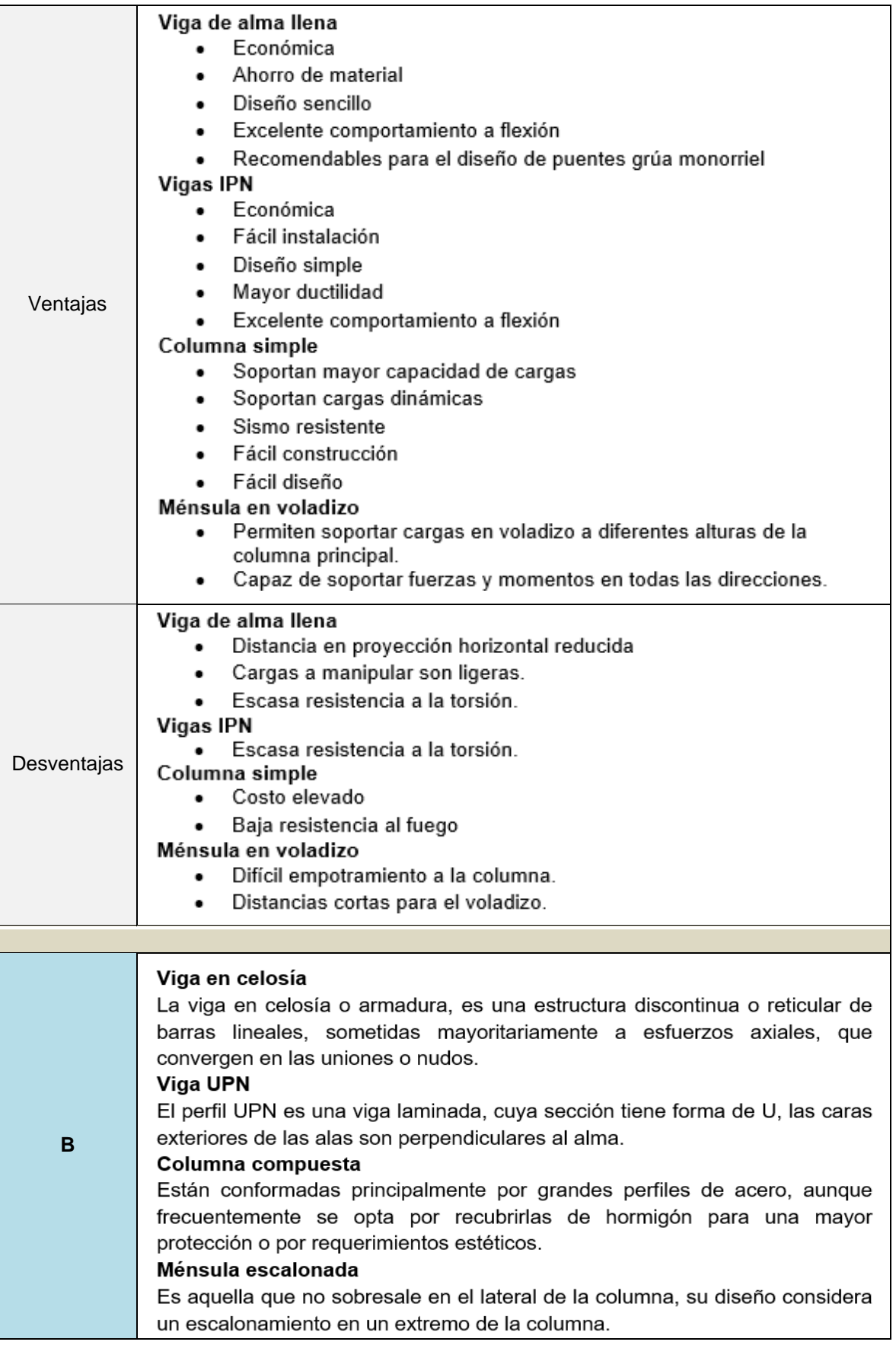

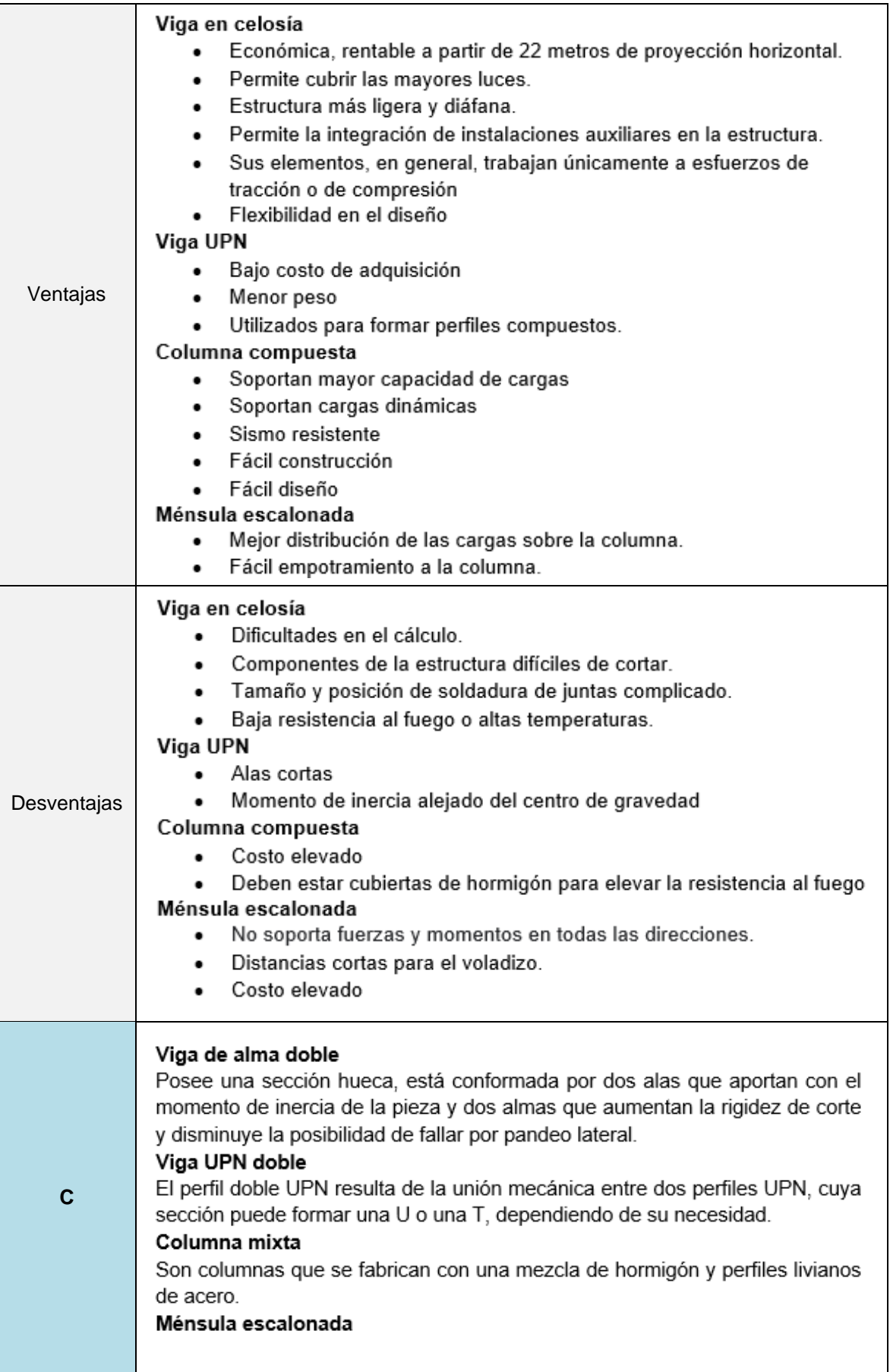

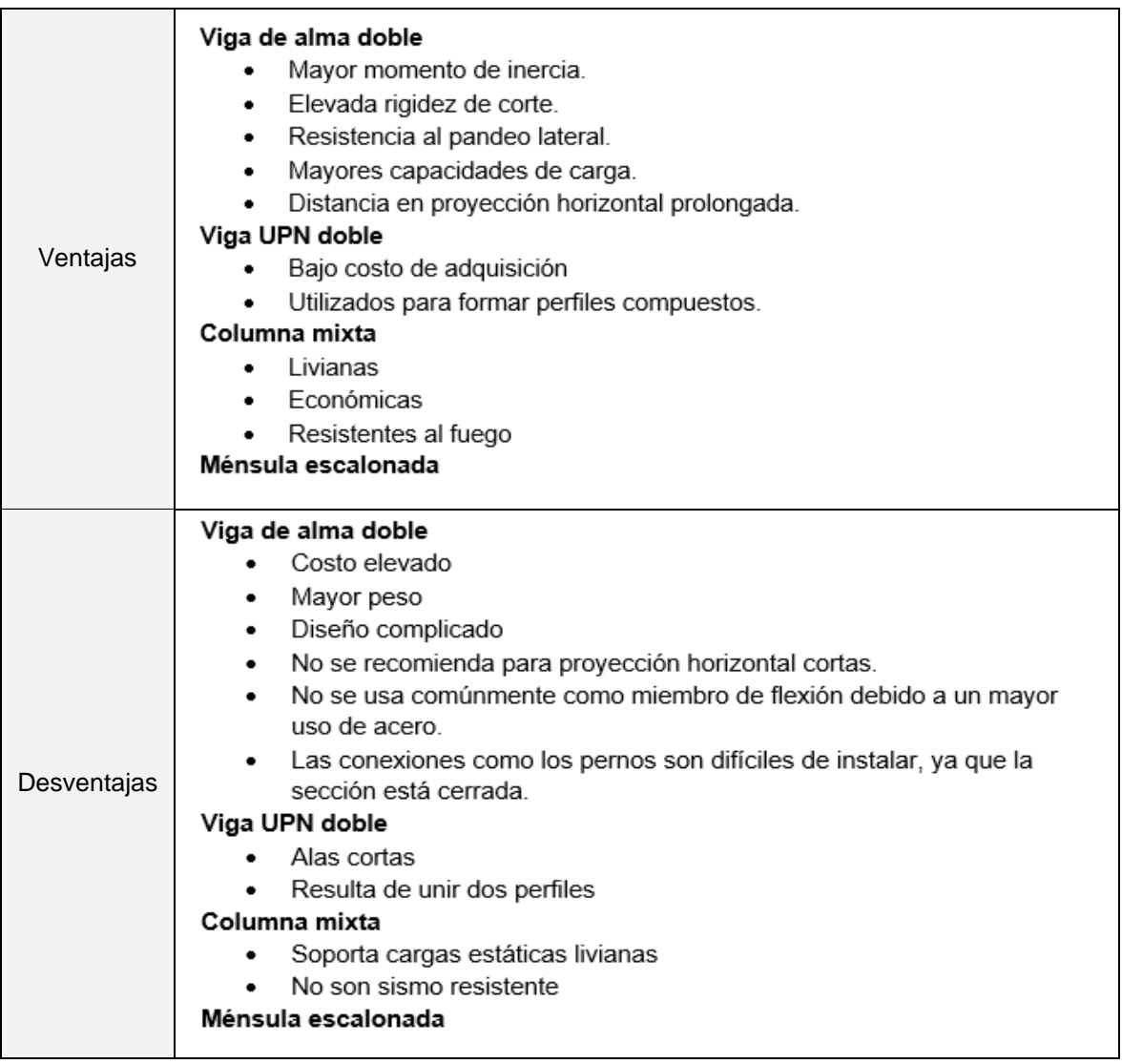

# **2.5.2 Modulo 2: Movimiento vertical**

Para generar este movimiento se basa en el polipasto el cual es de los principales componentes del puente grúa, mediante el cual es posible mover o elevar diferentes tipos de cargas. Se compone de una o varias poleas con cuerda, cable o cadena, las alternativas se muestran en la Figura 2.8.

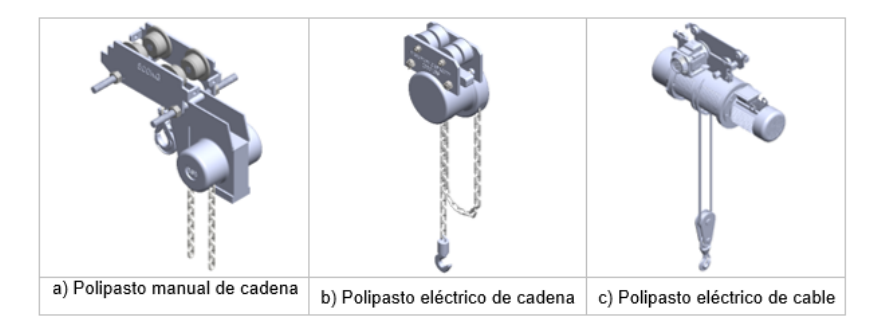

Figura 2.8 Diferentes tipos de polipastos[28], [29].

En la [Tabla 2.8,](#page-44-0) se muestran las características de cada alternativa propuesta para el diseño del polipasto, el consta del mecanismo para levantar y bajar la carga, así como también se analiza las ventajas y desventajas de alternativa.

<span id="page-44-0"></span>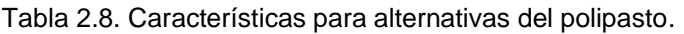

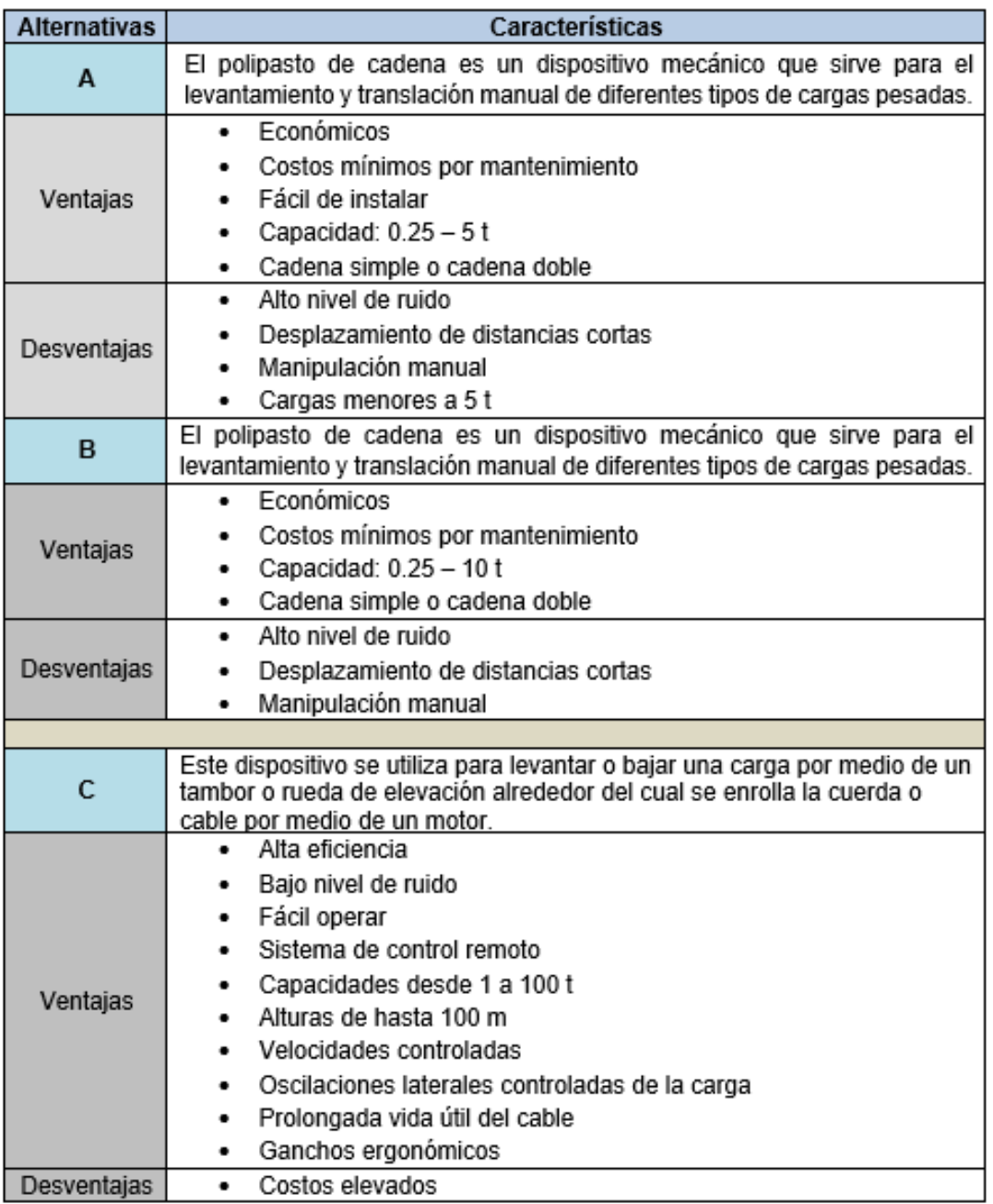

## **2.5.3 Modulo 3: Movimiento trasversal**

Es el encargado de proporcionar el movimiento trasversal se llama carro principal o trolley, consta con componentes de desplazamiento y posicionamiento, montado sobre la viga puente, las alternativas se muestran en la Figura 2.9

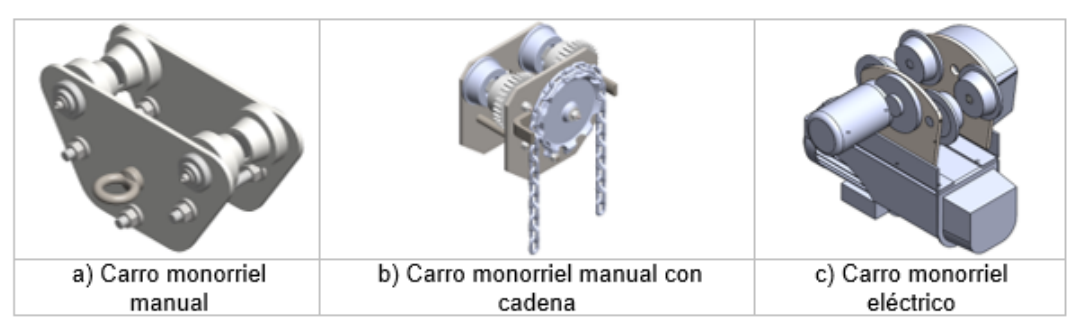

Figura 2.9. Tipos de carros principales[16], [17].

En la [Tabla 2.9,](#page-45-0) se determinan las características de cada alternativa propuesta para la selección del carro principal, así como también se analiza las ventajas y desventajas de cada alternativa.

<span id="page-45-0"></span>Tabla 2.9. Características para alternativas para la selección del carro principal.

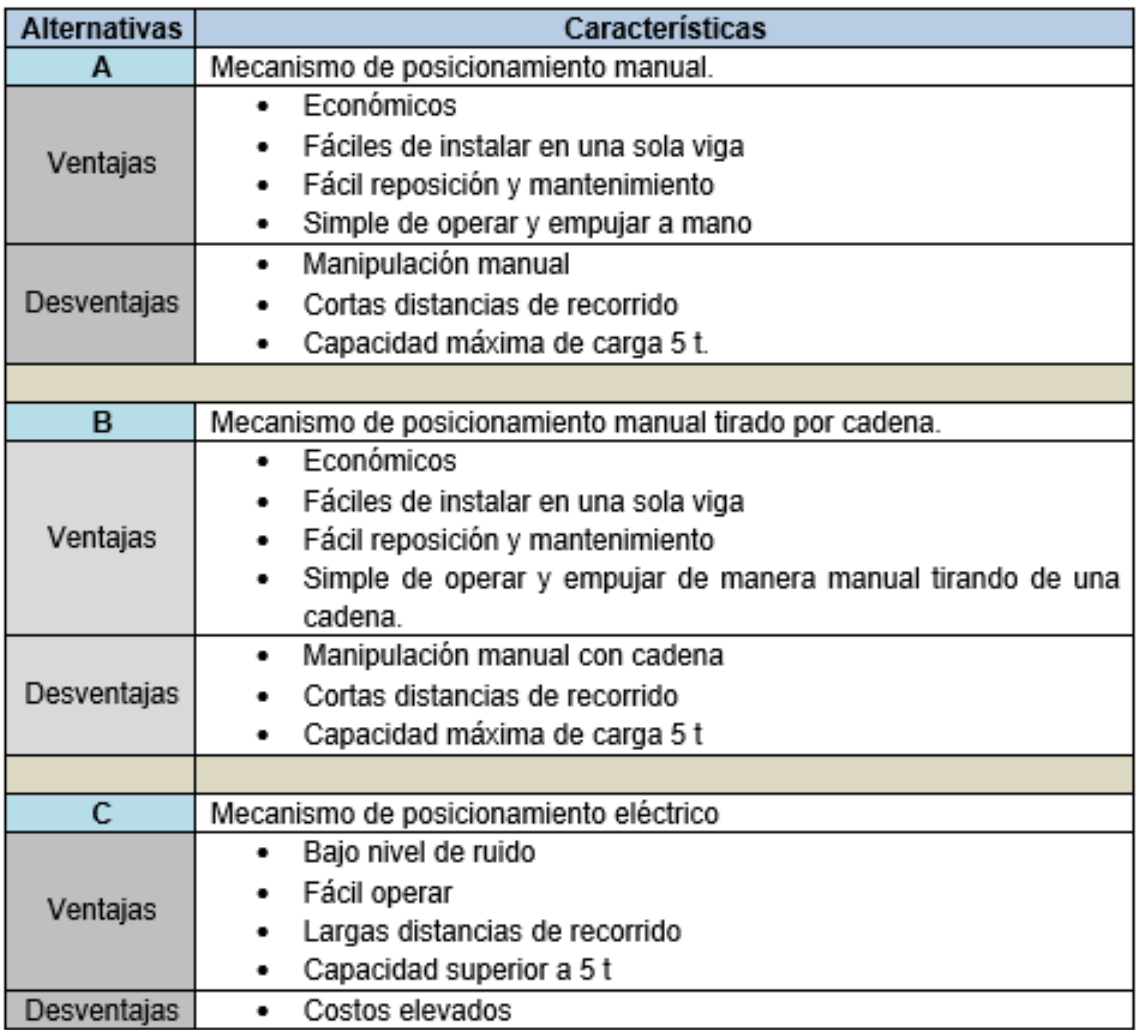

# **2.5.4 Modulo 4: Movimiento longitudinal**

Para generar este movimiento se utiliza las vigas deslizantes, sobre estas reposa la viga puente. Las vigas deslizantes se moverán en una guía ubicada sobre la viga carrilera, esta guía tiene la configuración necesaria para el reposo de las ruedas, las alternativas se muestran en la Figura 2.10 [44].

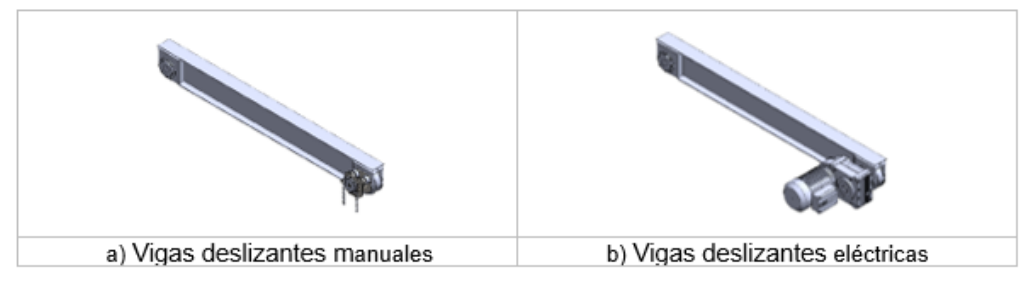

Figura 2.10. Tipos de vigas deslizantes [28], [29].

En la [Tabla 2.10,](#page-46-0) se muestran las características de cada alternativa propuesta para el diseño de la viga deslizante, así como también se analiza las ventajas y desventajas de cada alternativa.

<span id="page-46-0"></span>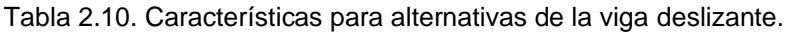

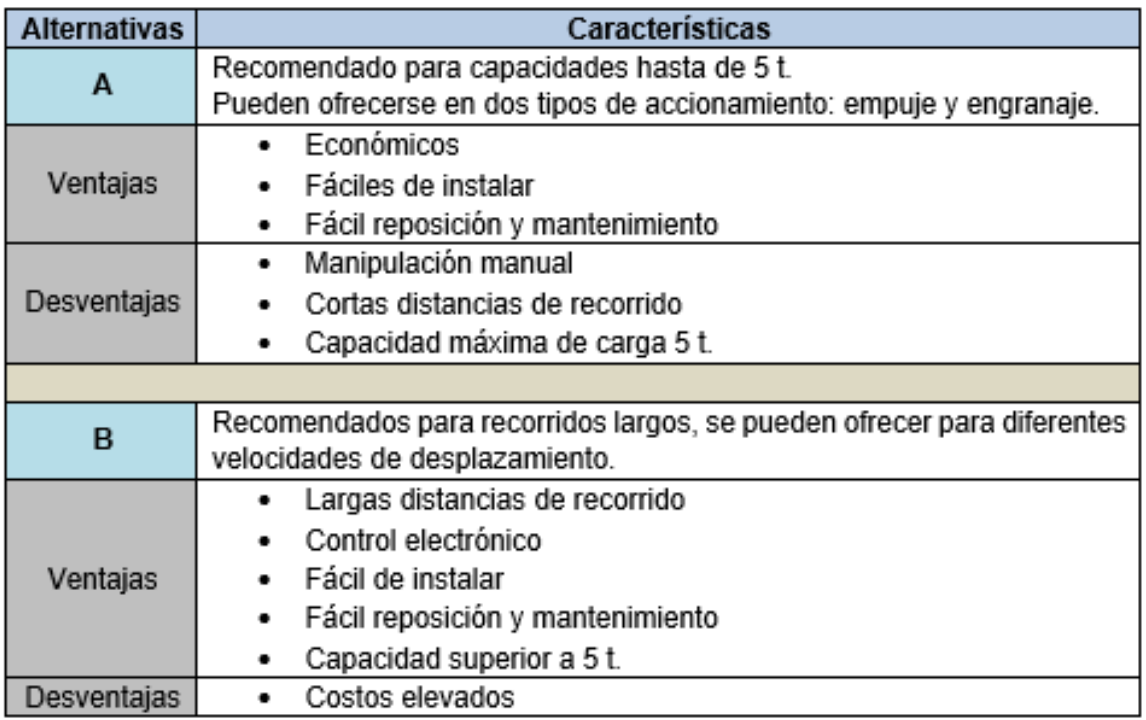

# **2.6 Análisis y evaluación de alternativas**

Luego del despliegue de alternativas se realiza un análisis y evaluación, para lo cual se utiliza el método ordinal corregido de criterios ponderados [42], el cual se basa en calificar de mayor a menor importancia las alternativas propuestas, como se muestra en la Tabla 2.11.

Tabla 2.11. Valoración de criterios de evaluación.

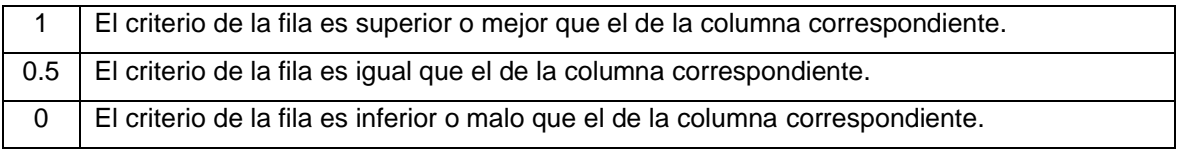

En la Tabla 2.12, se describe los criterios de evaluación desde el de mayor importancia al de menor para cada módulo.

Tabla 2.12. Criterios de evaluación.

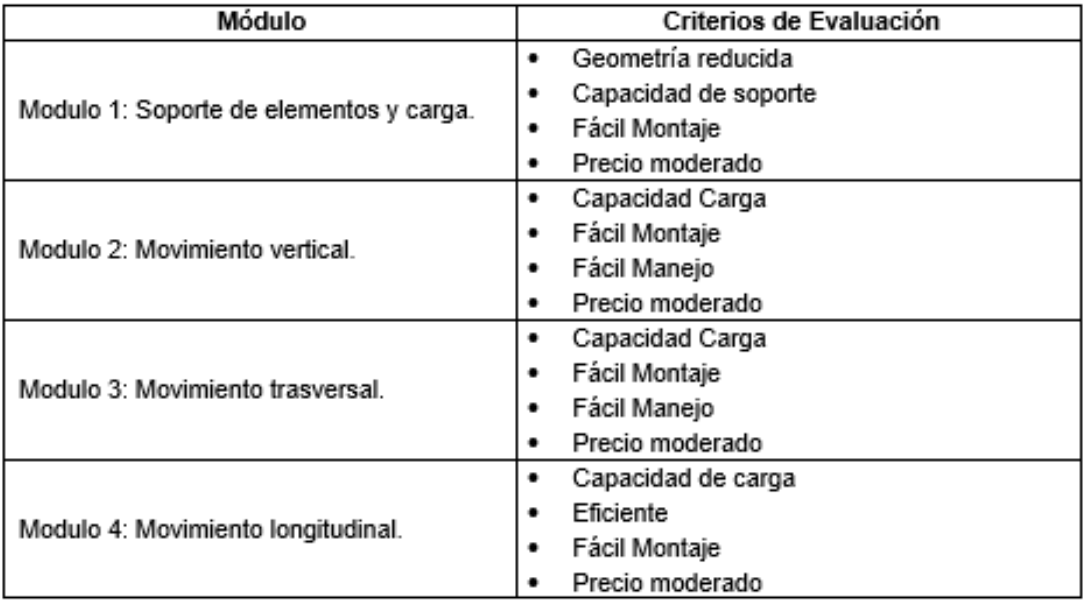

# **2.6.1 Selección de alternativas**

En la Tabla 2.13, se muestra la ponderación asignada para cada criterio de evaluación asignado al Módulo 1, mientras que en la Tabla 2.13 hasta la Tabla 2.17se evalúa cada alternativa propuesta con cada criterio asignado con el método ordinal corregido de criterios ponderados.

#### Tabla 2.13. Ponderación de criterios módulo 1.

 $\sqrt{ }$ 

 $\mathbf{r}$ 

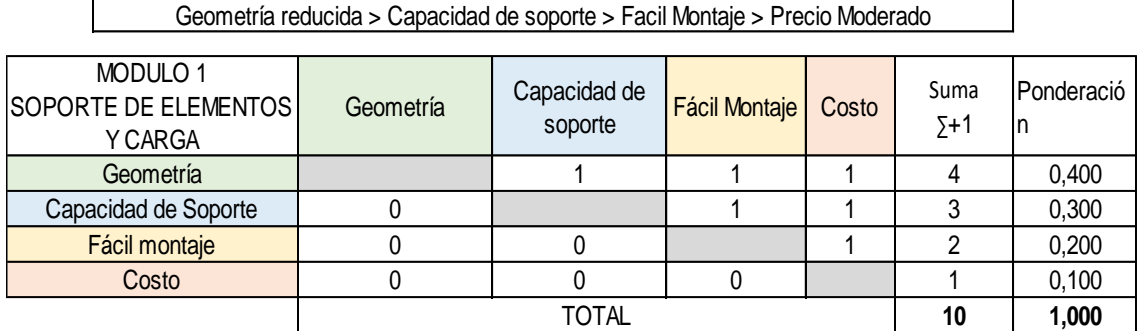

Tabla 2.14. Ponderación de alternativas para la evaluación de la geometría.

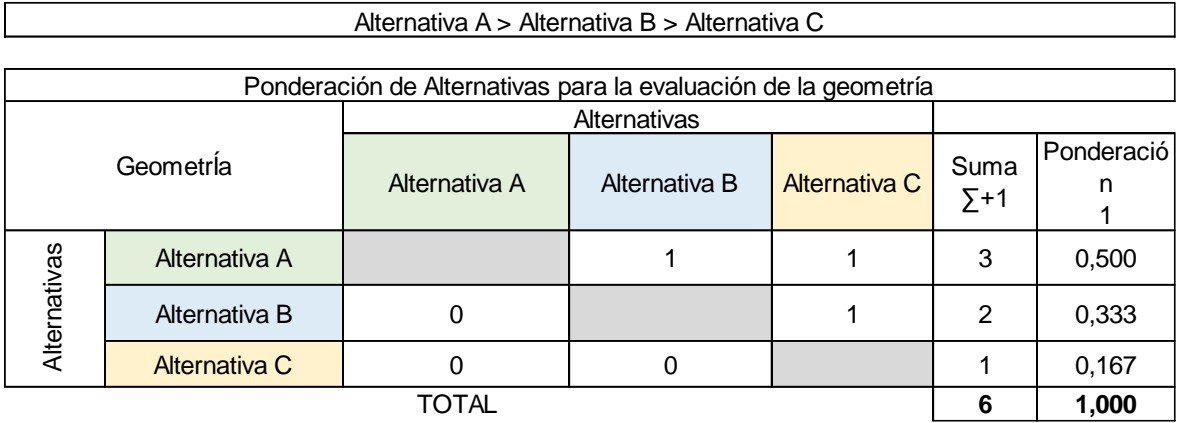

٦

 $\overline{\phantom{0}}$ 

Tabla 2.15. Ponderación de Alternativas para la evaluación de la capacidad de soporte.

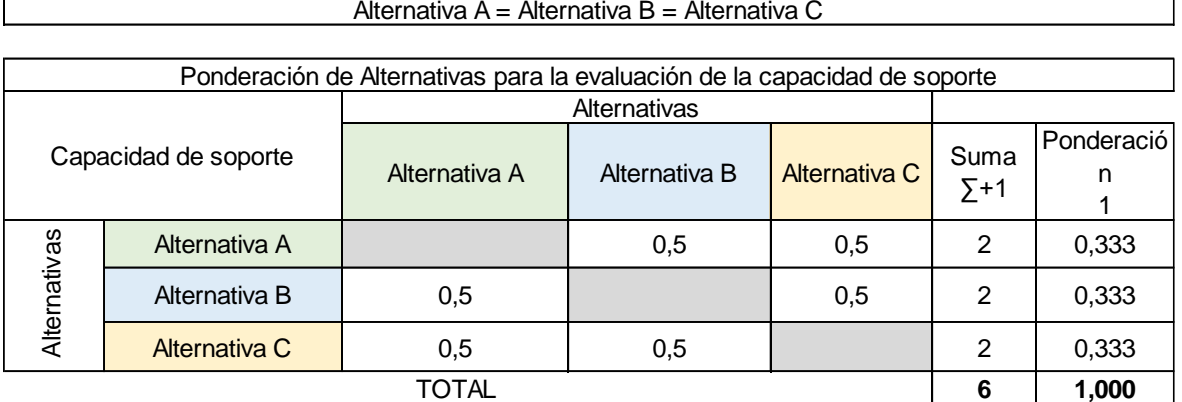

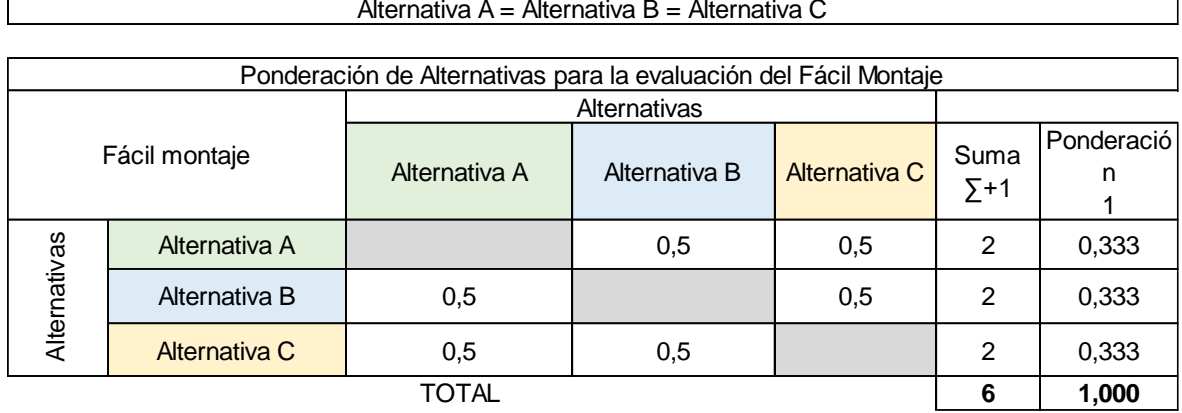

Tabla 2.16. Ponderación de Alternativas para la evaluación de fácil montaje.

 $\mathbf{r}$ 

Tabla 2.17. Ponderación de Alternativas para la evaluación de precio moderado.

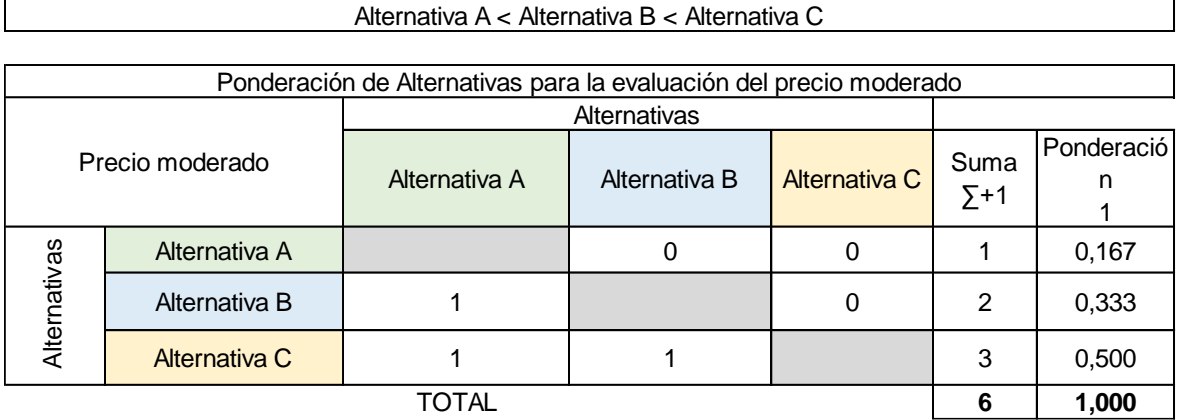

Finalmente, en la [Tabla 2.18,](#page-49-0) se elige la mejor alternativa de diseño relacionando la tabla de criterios de evaluación, con cada tabla de criterio y se selecciona la alternativa de la grúa tipo puente.

<span id="page-49-0"></span>Tabla 2.18. Selección de alternativa en módulo 1.

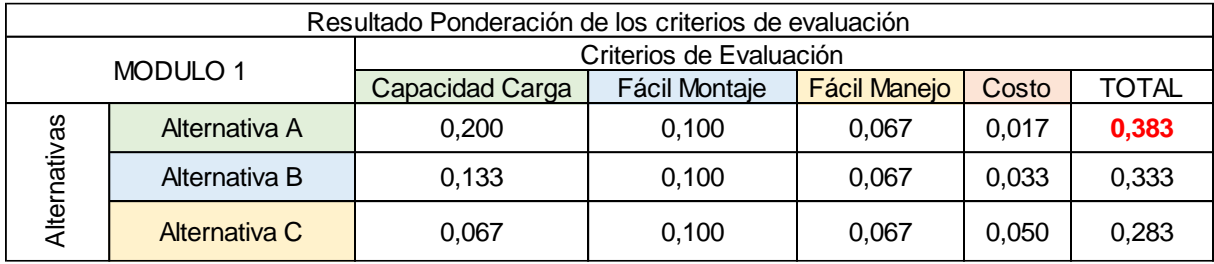

Para la selección de alternativas de los siguientes módulos, se utiliza el mismo método de criterios ponderados, en la [Tabla 2.19,](#page-50-0) se presentan las alternativas seleccionadas para cada módulo, ver Anexo 2.

<span id="page-50-0"></span>Tabla 2.19. Selección de la mejor alternativa de cada módulo.

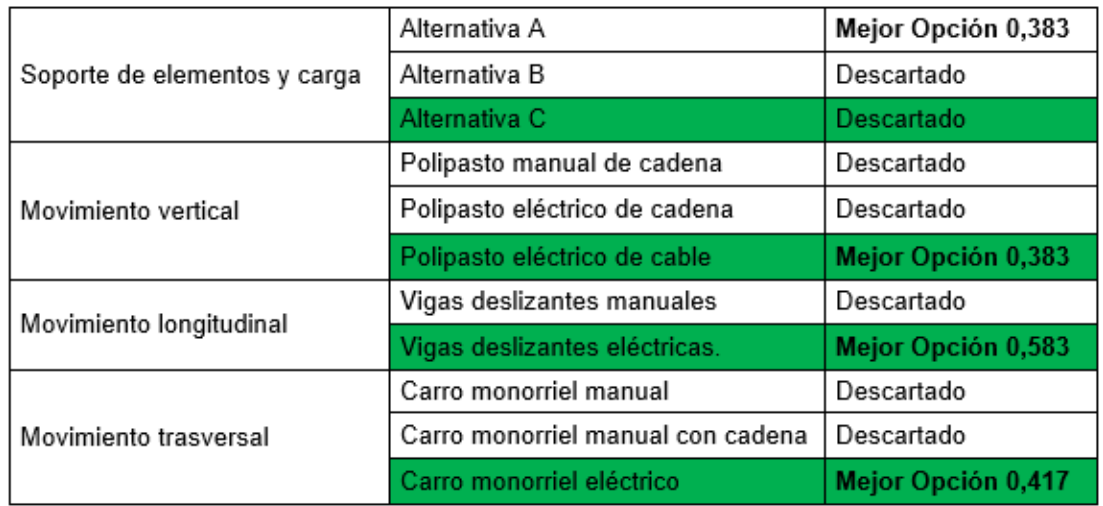

# **2.7 Solución virtual**

Es la agrupación de las alternativas seleccionadas en cada módulo para formar el diseño preliminar del puente grúa de tal manera que cumplan el objetivo común, como se muestra en la [Figura 2.11.](#page-50-1)

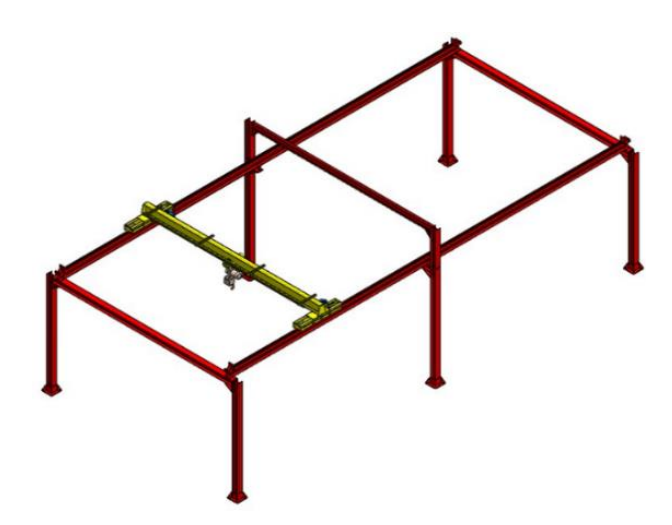

Figura 2.11. Esquema tridimensional de solución general.

# <span id="page-50-1"></span>**2.8 Diseño del puente grúa**

## **2.8.1 Consideraciones geométricas.**

## **Altura**

La altura, H, es la distancia que hay entre el punto donde se apoya el polipasto en la viga y el suelo. Esta altura será de 4.5m.

## **Luz**

La luz de la viga (L), es la distancia entre los dos extremos de las columnas, el cual es de 6 metros.

## **Longitud**.

Es la distancia que debe desplazarse el mecanismo principal durante se movimiento longitudinal, esta medida esta con relación al largo útil del galpón, la longitud es de 42 m.

## **Consideración para la distribución de Columnas.**

La distribución de las columnas está en relación a la longitud del galpón, las cuales estarán distribuidas 8 columnas a una distancia entre centros de 6 m, con una altura máxima de 4,5 m como se muestra en la Figura 2.12.

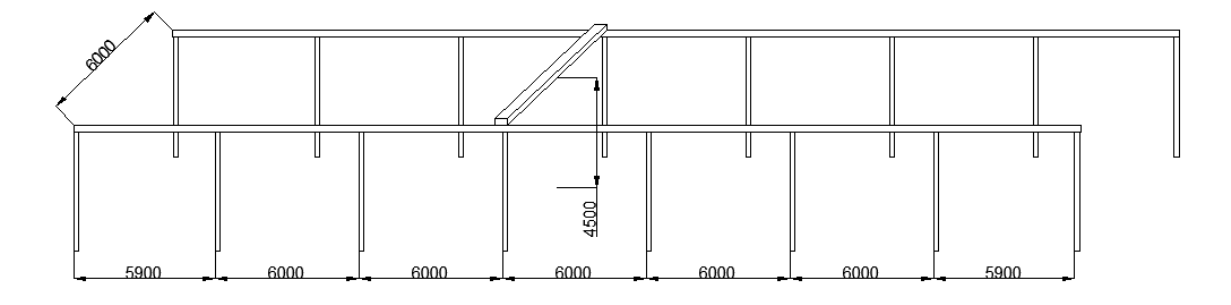

Figura 2.12. Distribución de columnas para el área de inyección de la empresa ELAPLAS del Ecuador S.A.

## **Tiempo de servicio**

El tiempo de servicio del puente grúa será de: dos horas en la mañana, dos horas en la tarde, dos horas en la noche y tres días a la semana. Aproximadamente, el total de horas de uso al mes será de 72 horas.

El puente grúa debe tener un tiempo de servicio equivalente a 20 años, operando en condiciones atmosféricas normales, comprendidas entre 10 y 27 °C, el lugar no está expuesto a exceso de polvo, vapores o agentes corrosivos.

# **2.8.1 Consideración para el tipo de puente grúa**

Para determinar el tipo de puente se realizará según norma CMAA-74; "*Especificación para grúas aéreas eléctricas de una sola viga de funcionamiento superior y de funcionamiento inferior que utilizan polipastos con carro de funcionamiento inferior*".

## **Clasificación según norma CMAA-74**

#### *B.1.2 CLASE A (stand-by o servicio poco frecuente)*

La clase A abarca a las grúas que se utilizan en instalaciones como: salas de turbinas, centrales eléctricas, centros de transformación y cámaras de motores; instalaciones donde se demanda un manejo o movimiento preciso de los equipos con bajas velocidades y períodos de inactividad largos [45].

Entonces, debido a la luz y altura del galpón, corresponderá a una configuración para un puente grúa tipo monorriel, pudiendo cumplir con las demandas exigidas para el diseño.

## **2.8.2 Selección del polipasto.**

Una adecuada selección del polipasto permitirá tener un efectivo y prolongado funcionamiento del puente grúa. De acuerdo con la normativa FEM 9.511, la clasificación de los polipastos esta dado por el espectro de carga y por el tiempo de funcionamiento por día de trabajo [46].

#### **Espectro de carga.**

Dicho espectro se evalúa de acuerdo a las condiciones de servicio, en la figura 2.13 se observa los 4 tipos existentes:

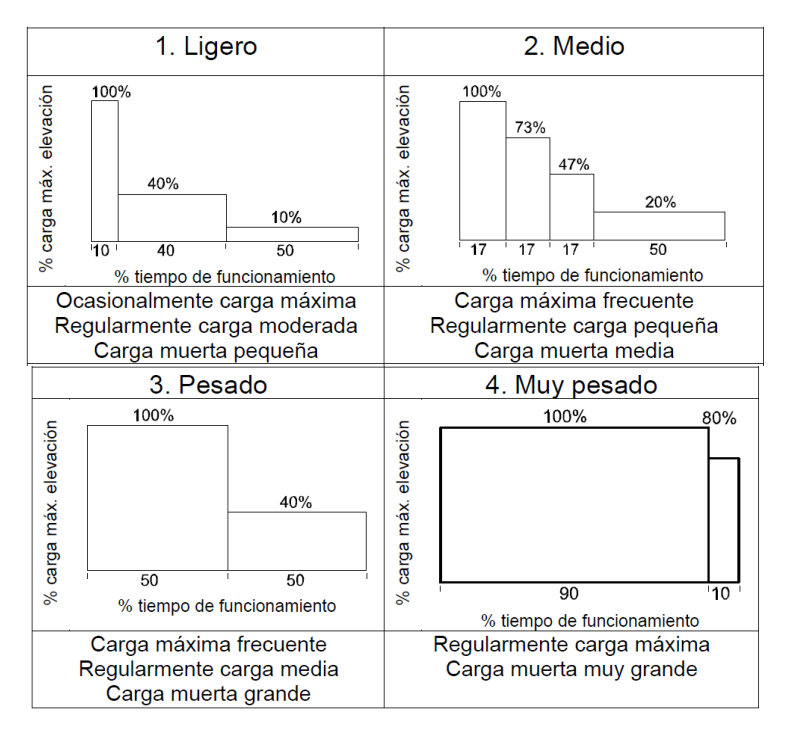

Figura 2.13. Clasificación según condiciones de servicio [46].

De acuerdo a las características del puente grúa, el espectro de carga para el diseño del puente será del tipo de servicio medio. Este tipo de servicio abarca a puentes instalados en: fábricas de ensamblaje, bodegas de almacenamiento, talleres de reparación, entre otros; donde las características principales son: elevar cargas livianas a bajas velocidades. La cantidad de elevaciones pueden variar de dos a cinco por hora, con un promedio de tres metros de altura de elevación [47].

#### **Tiempo medio de funcionamiento por día de trabajo**

En la Ec. (2.1) [47], se presenta la fórmula propuesta en la normativa FEM 9.511 para calcular el tiempo medio de trabajo (*t*) de un polipasto:

$$
t = \frac{2 * H * N * T}{V * 60}
$$
 Ec. (2.1)

Donde:

H = Altura media de elevación [m]

N = Número de ciclos por hora [ciclos/h]

 $T =$  Tiempo de trabajo [h]

 $V =$  velocidad de elevación  $[m/min]$ 

Desarrollo

 $H = 3.5 m$ 

 $N = 4$  [ciclos/h]

Un ciclo básicamente consiste en un movimiento de descenso y elevación del polipasto. En el ELAPLAS S.A, en una hora aproximadamente se carga dos moldes y descarga dos moldes, lo que significa que se tiene 4 ciclos por cada hora.

 $T = 6$  [h]

 $V = 2,5$  [m/min]

Por lo tanto, el tiempo medio de funcionamiento del polipasto es de 1.12 h.

Teniendo la clase de carga (media) y el tiempo medio de funcionamiento se determina el grupo de trabajo mediante la tabla 2.20, que es un extracto de la norma FEM 9.511.

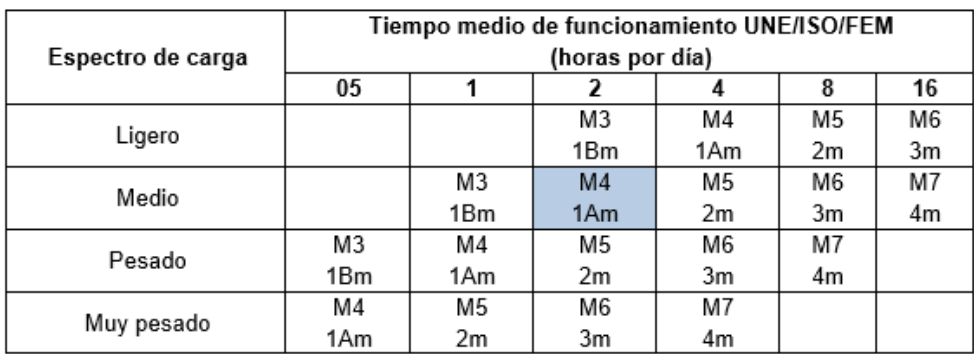

Tabla 2.20. Determinación del grupo de trabajo [48].

Se obtiene entonces un polipasto clasificación 1 Am / M4, con esta información se acude a catálogos de polipastos y se busca el que cumpla con las características seleccionadas, para el presente diseño. Se toma como referencia el catálogo de polipasto marca HARRIGTON disponible en la página web de KITO AMERICAS[49].

La [Tabla 2.21,](#page-54-0) muestra las especificaciones del polipasto/trole estándar seleccionado.

<span id="page-54-0"></span>Tabla 2.21. Especificaciones del polipasto/trole estándar [50].

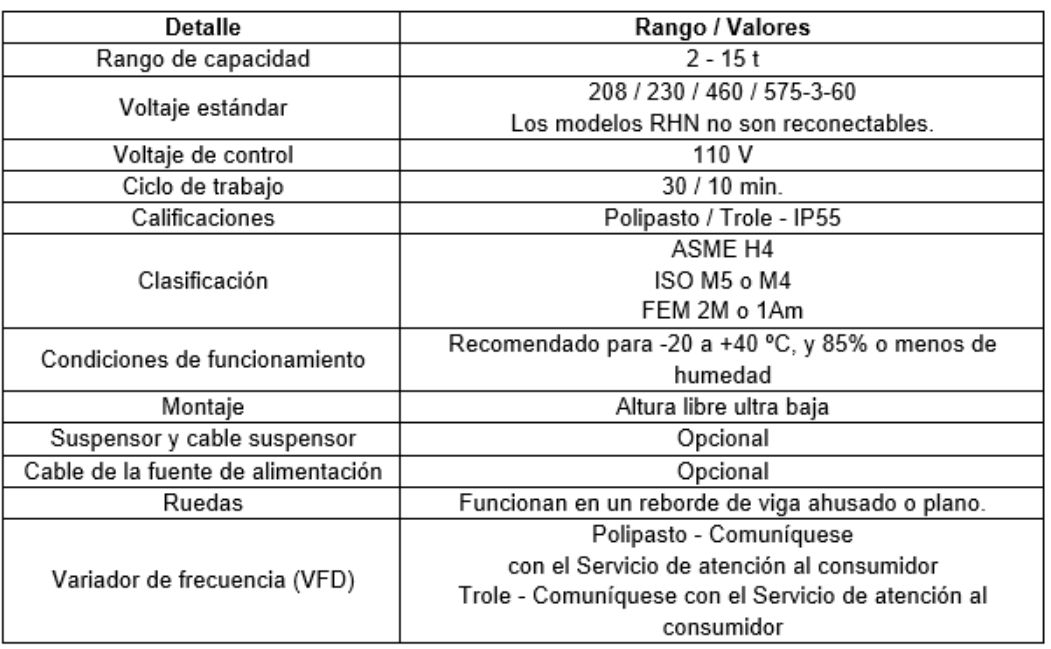

La [Tabla 2.22,](#page-55-0) muestra los datos técnicos del polipasto eléctrico con cable de acero con trole de altura libre ultra baja serie RHN[51].

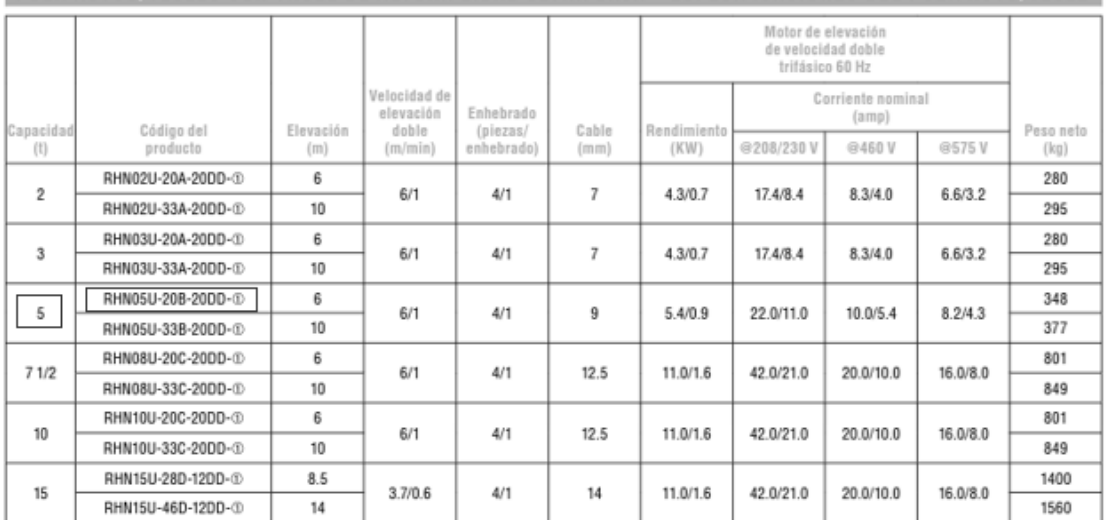

# <span id="page-55-0"></span>Tabla 2.22 Especificaciones del Polipasto con trole de altura libre ultra baja [52].

 $\begin{array}{c} 1=208 \ V-3 \ ph-60 \ Hz \\ 2=230 \ V-3 \ ph-60 \ Hz \\ 4=460 \ V-3 \ ph-60 \ Hz \\ 5=575 \ V-3 \ ph-60 \ Hz \end{array}$ 

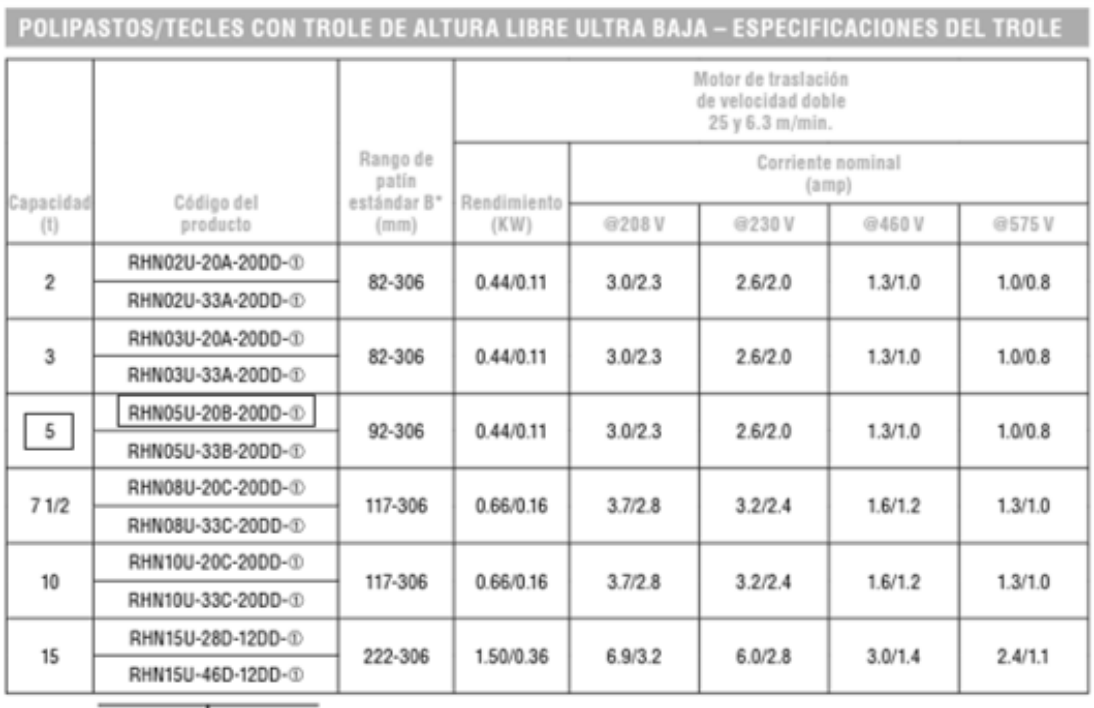

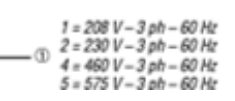

El polipasto seleccionado que cumple con el requerimiento es marca HARRIGTON de serie RHN05U-20B-20DD. Como características adicionales se tiene que el peso del polipasto es de 348 kg y el rango de patín es de 92 mm a 306 mm en la viga puente.

La empresa que proporciona la venta de este elemento es KITO AMERICAS, la cual pone a disposición el manual de montaje cuando se realice la compra.

## **2.8.3 Selección de deslizantes o testeros**

Con los mismos datos obtenidos en los cálculos realizados para selección de polipasto y considerando que la luz máxima del puente grúa será de 5 m y la capacidad de 5 ton, se selecciona la deslizantes a través de la [Tabla 2.23](#page-56-0) [53].

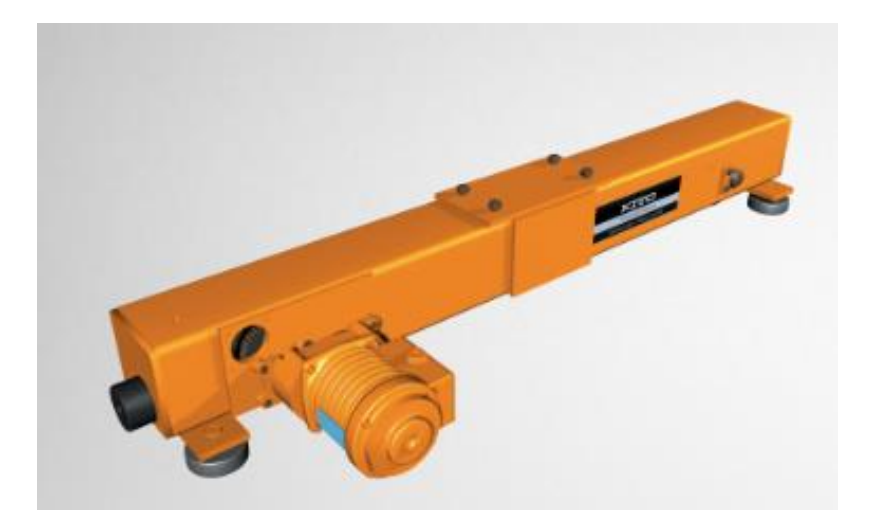

Figura 2.14. Cabezal motorizado apoyados en viga sencilla [53].

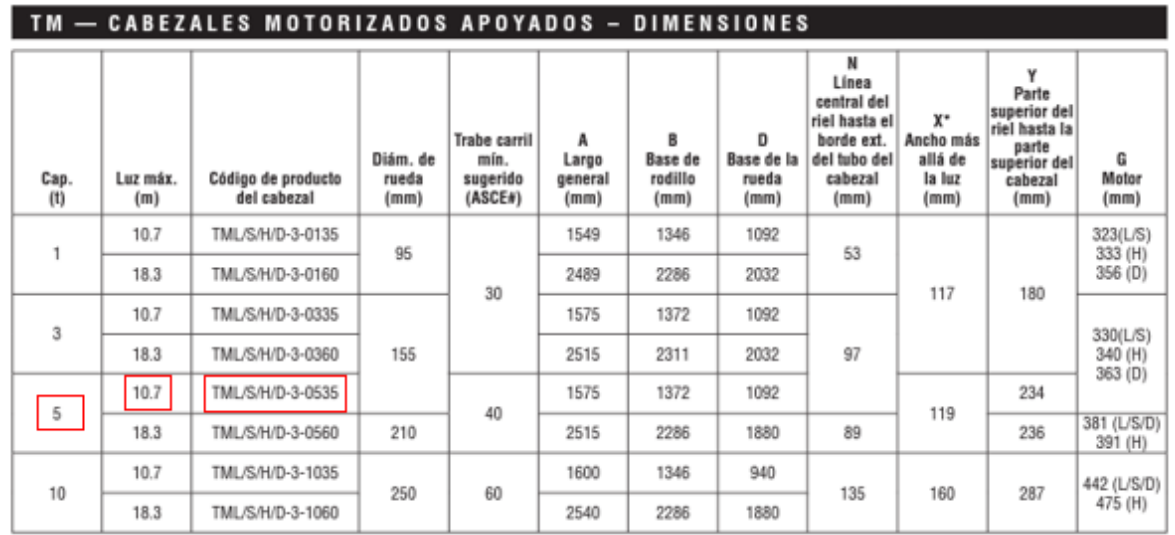

<span id="page-56-0"></span>Tabla 2.23 Especificaciones de viga deslizante motorizados con apoyos [53]

El elemento seleccionado es el TML/S/H/D-3-0535, cabe mencionar que incluye un manual de instalación [53], debido a que se necesita montar la viga puente sobre las deslizantes.

#### **2.8.4 Consideración de cargas.**

#### **Carga útil**

La carga útil (Qu) se refiere a la capacidad nominal del puente grúa de 5 ton, multiplicado por la gravedad como se expresa en la ecuación Ec. (2.2).

$$
Qu = capacidad nominal * gravedad \t\t EC. (2.2)
$$
  

$$
Qu = 5000 kg * 9,81 \frac{m}{s^2}
$$
  

$$
Qu = 49050 N
$$

#### **Carga de componentes**

Esta carga de componentes (Qc) se refiere al peso del conjunto del polipasto por la gravedad, como se expresa en la ecuación Ec. (2.3).

$$
Qc = Peso\ del\ polipasto * gravedad \qquad \qquad \text{Ec. (2.3)}
$$
  

$$
Qc = 348 \ kg * 9,81 \frac{m}{s^2}
$$
  

$$
Qc = 3413,88 \ N
$$

#### **Carga de diseño**

Esta carga (Q) consiste en la suma entre la carga de componentes y útil, la cual supondrá la carga total que la estructura debe de soportar y se calcula mediante la ecuación Ec. (2.4):

$$
Q = Qu + Qc
$$
Ec. (2.4)  

$$
Q = 49050 N + 3413,88 N
$$

$$
Q = 52463,88 N
$$

#### **2.8.5 Diseño de viga puente**

Mediante una carga puntual (carga viva) se realiza el pre diseño para poder seleccionar un perfil.

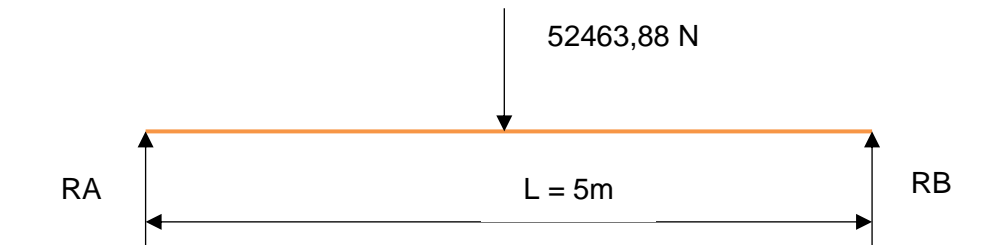

Sumatoria de fuerzas:

$$
\sum Fy = 0
$$
  

$$
Ra + Rb - 52463,88 N = 0
$$
  

$$
Ra = 52463,88 N - Rb
$$

Sumatoria de momentos respecto el punto A, sentido antihorario positivo:

$$
\sum Ma = 0
$$
  
Rb(5 m) - 52463,88 N(2,5 m) = 0  
Rb = 26231,94 N  
Ra = 26231,94 N

El momento máximo para una viga de longitud L con dos apoyos y una carga puntual P se determina con la Ec. (2.5)[54].

$$
M_{max} = \frac{PL}{4}
$$
 Ec. (2.5)  

$$
Mmax = 65579,85
$$
 Nm

Con los resultados obtenidos se grafica los diagramas de corte y momento:

Diagrama de fuerza cortante:

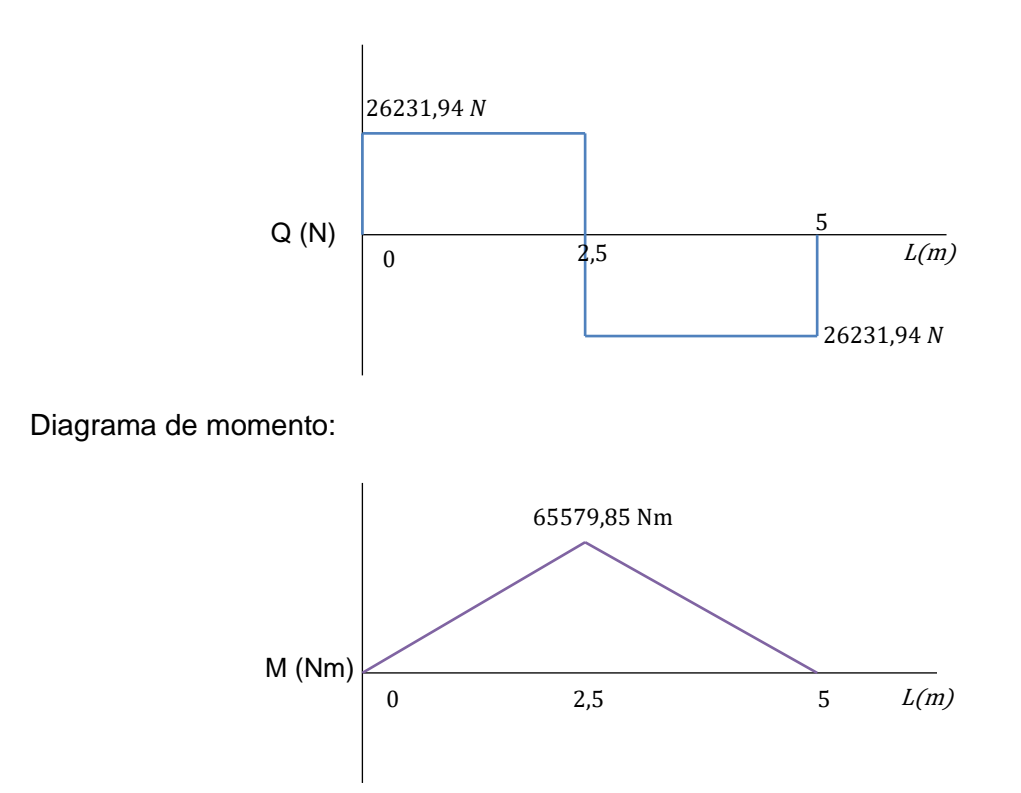

Asumiendo un factor de seguridad de 2 y sabiendo que el esfuerzo de fluencia del acero A-36 es  $Sy = 250 Mpa$ , se calcula el módulo de sección para encontrar el perfil requerido para la viga puente con la Ec. (2.6). Ecuación extraída del libro de Diseño en Ingeniería Mecánica de Shigley que representa la equivalencia del esfuerzo máximo [54].

$$
\sigma_{max} = \frac{Mx}{Sxx} = \frac{Sy}{FS}
$$
 Ec. (2.6)

Donde:

Mx = Momento máximo de la viga igual a 65579,85 Nm.

Sxx = Módulo de sección de perfiles.

Sy = Esfuerzo de fluencia del acero A-36.

FS = Factor de seguridad.

$$
\sigma_{max} = \frac{65579,85 \text{ Nm}}{Sxx} = \frac{250 \text{ Mpa}}{2}
$$

$$
Sxx = \frac{65579,85 \text{ Nm} * 2 * \frac{1000 \text{ mm}}{1 \text{ m}}}{250 \frac{\text{N}}{\text{ mm}^2}}
$$

#### $Sxx = 524638.8 \, mm^3 = 524.64 \, cm^3$

Con el módulo de sección obtenido  $Sxx = 524,64 \, \text{cm}^3$ , se procede a elegir un perfil adecuado. Para empezar con el diseño de la viga puente, se selecciona el perfil HEB 200 que posee un modulo de sección similar al calculado, las especificaciones generales del perfil se muestran en el Anexo 3.

En la tabla 2.24, se muestra un resumen de las características del Perfil HEB 200.

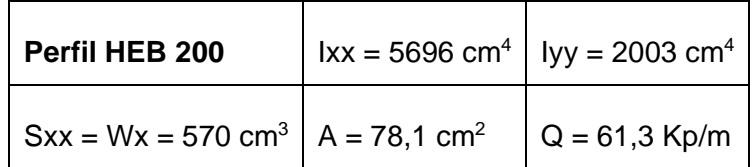

Tabla 2.24. Resumen de las características del Perfil HEB 200.

A continuación, tomando en consideración el peso por metro del perfil obtenido de las especificaciones se repite el procedimiento anterior con el fin de obtener un nuevo módulo de sección de perfil.

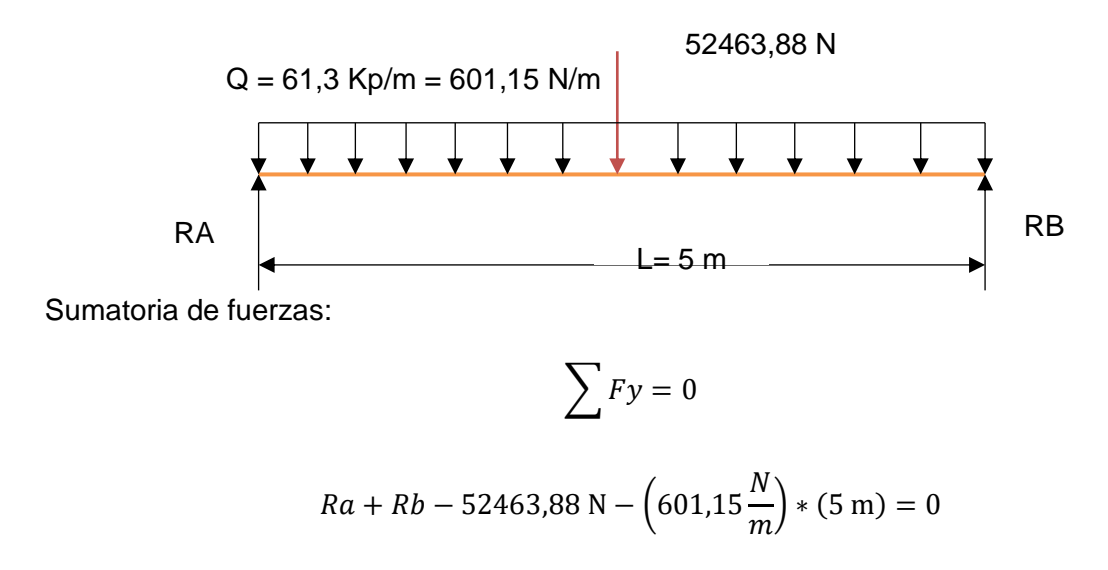

$$
Ra = 55469.63 - Rb
$$

Sumatoria de momentos respecto al punto A, antihorario positivo:

$$
\bigcap \sum Ma = 0
$$

$$
Rb(5 \text{ m}) - 52463,88 \text{ N} * (2,5 \text{ m}) - (601,15 \frac{\text{N}}{\text{m}}) * (5 \text{ m}) * (2.5 \text{ m}) = 0
$$

Por lo tanto:

$$
Rb = 27734,81 \text{ N}
$$

$$
Ra = 27734,81 \text{ N}
$$

El momento máximo para una viga de longitud L con dos apoyos, una carga puntal P y una carga distribuida dada por el peso de la viga (w), se determina con la Ec. (2.7) [54]

$$
M_{max} = \frac{WL^2}{8} + \frac{PL}{4}
$$
 Ec. (2.7)  

$$
Mmax = \frac{(601.15 \frac{N}{m}) * (5m)^2}{8} + \frac{52463.88 N * (5m)}{4}
$$

 $Mmax = 67458,44$  Nm

Con los resultados obtenidos se grafica los diagramas de corte y momento, incluyendo la carga distribuida dado por el peso de la viga:

Diagrama de fuerza cortante:

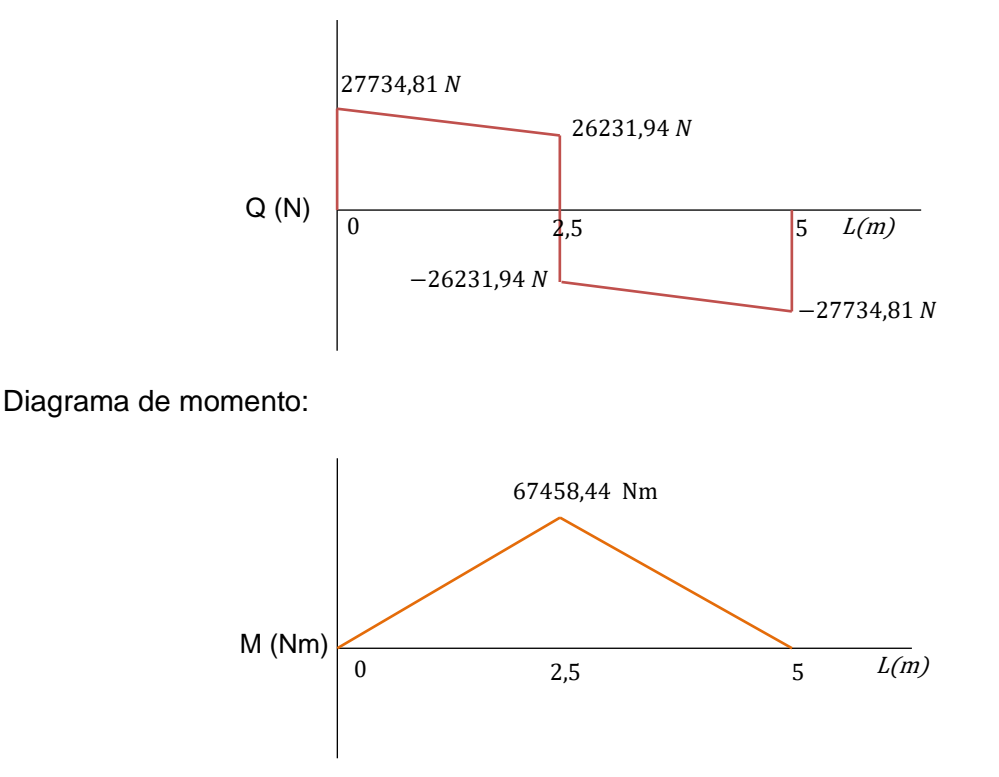

Con el momento máximo obtenido y con los valores de esfuerzo de fluencia y factor de seguridad dados anteriormente, se calcula el módulo de sección mínimo requerido con la Ec. (2.6).

$$
\sigma = \frac{Mmax}{Sxx} = \frac{Sy}{FS}
$$

$$
Sxx = \frac{67458.44 Nm * 2 * \frac{1000mm}{1m}}{250 \frac{N}{mm^2}}
$$

$$
Sxx = 539667,55 \, mm^3 = 539,66 \, cm^3
$$

El módulo de sección mínimo requerido considerando el peso de la viga es de 539,66  $cm<sup>3</sup>$ . Con este valor, se busca una viga que posea un valor de módulo mayor o igual al calculado.

Debido a los requerimientos de ancho de patín necesario para la instalación de las vigas deslizantes, se cambia a perfil tipo IPN. En la [Tabla 2.25,](#page-62-0) se presenta un resumen de los cálculos con posibles perfiles para la viga puente, obteniendo los siguientes resultados:

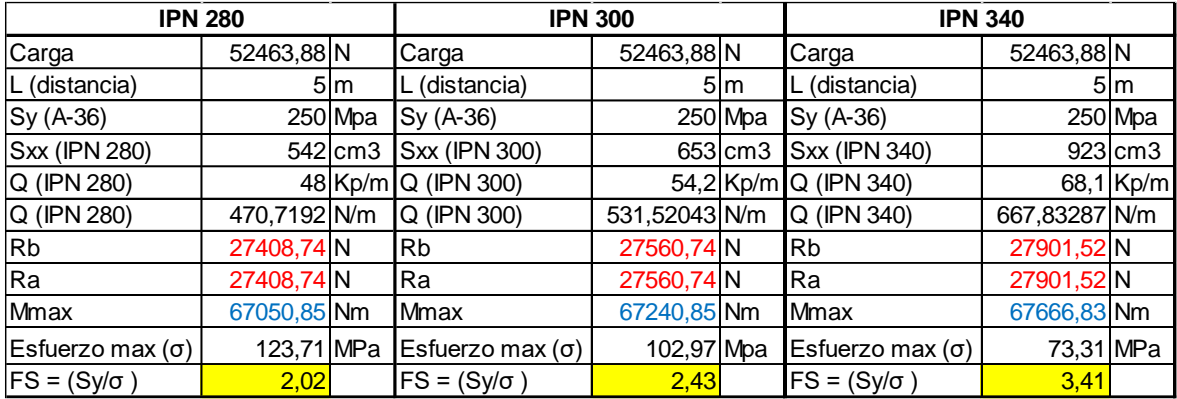

<span id="page-62-0"></span>Tabla 2.25. Cálculos con Perfiles IPN para la viga puente.

Como se observa en la [Tabla 2.25,](#page-62-0) con los tres perfiles se obtiene excelentes factores de seguridad, pero se selecciona el perfil IPN 340 para el diseño de la viga puente puesto que cuenta con un factor de seguridad mayor a 3 y esto hará que se obtenga un diseño altamente confiable al ser la viga puente un elemento importante en la estructura.

#### **2.8.6 Diseño de la viga carrilera**

Para iniciar con los cálculos para el diseño se tomará como situación crítica cuando la viga puente se ubique en la mitad de la carrilera y el polipasto con la carga máxima este cercano a la viga carrilera, como se ve en la Figura 2.15.

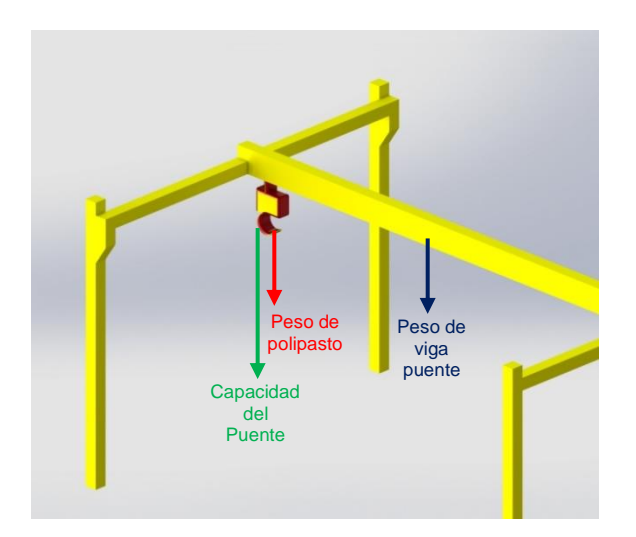

Figura 2.15. Parámetros para diseño de viga carrilera.

De acuerdo a la Figura 2.15, la carga (Pc) es igual a:

 $Pc = Peso$  del polipasto + capacidad del puente grúa + Peso de la viga puente

$$
Pc = (348 kg + 5000 kg + 175 kg) * 9,81 \frac{m}{s^2} = 54180,63 N
$$

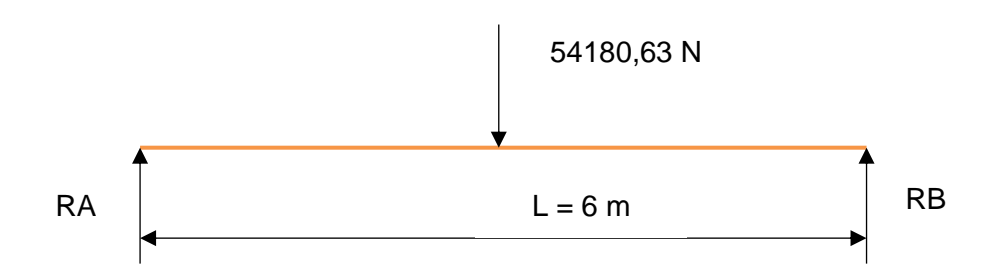

Sumatoria de fuerzas:

$$
\sum Fy=0
$$

 $Ra + Rb - 54180,63 \text{ N} = 0$ 

$$
Ra = 54180,63 \text{ N} - Rb
$$

Sumatoria de momentos respecto al punto A, antihorario positivo:

$$
\sum Ma=0
$$

$$
Rb(6 \text{ m}) - (54180.63 \text{ N})(3 \text{ m}) = 0
$$

$$
Rb = 27090.31 \text{ N} = Ra
$$

El momento máximo para la viga se calcula con la Ec. (2.5).

$$
Mmax = \frac{PL}{4}
$$

$$
Mmax = \frac{54180,63 \text{ N} * 6 \text{ m}}{4}
$$

$$
Mmax = 81270,94 Nm
$$

Para obtener módulo de sección para el perfil de la viga carrilera se usa nuevamente un factor de seguridad de 2, el esfuerzo de fluencia del acero A-36 ( $Sy = 250 Mpa$ ) y la Ec. (2.6).

$$
\sigma_{max} = \frac{Mx}{Sxx} = \frac{Sy}{FS}
$$

$$
\sigma_{max} = \frac{83846,02 \text{ Nm.}}{Sxx} = \frac{250 \text{ Mpa}}{2}
$$

$$
Sxx = \frac{81270,94 \text{ Nm} * 2 * \frac{1000 \text{mm}}{1 \text{ m}}}{250 \frac{\text{N}}{\text{mm}^2}}
$$

$$
Sxx = 650167{,}56 \, mm^3 = 650{,}17 \, cm^3
$$

Con el módulo de sección obtenido  $Sxx = 650,17$   $cm<sup>3</sup>$ , se procede a elegir un perfil adecuado. Para empezar con el diseño de la viga carrilera se selecciona una IPN 320, las especificaciones generales del perfil se muestran en el Anexo 4.

En la [Tabla 2.26](#page-64-0) se muestra el resumen de las características del Perfil IPN 320.

<span id="page-64-0"></span>Tabla 2.26 Resumen de las características del Perfil IPN 320.

| Perfil IPN 320                                                          | $lxx = 12510$ cm <sup>4</sup>   lyy = 555 cm <sup>4</sup> |                 |  |
|-------------------------------------------------------------------------|-----------------------------------------------------------|-----------------|--|
| $\vert$ Sxx = Wx = 782 cm <sup>3</sup> $\vert$ A = 77,8 cm <sup>2</sup> |                                                           | $Q = 61,1$ Kp/m |  |

A continuación, tomando en consideración el peso por metro del perfil obtenido de las especificaciones se repite el procedimiento anterior con el fin de obtener un nuevo módulo de sección de perfil.

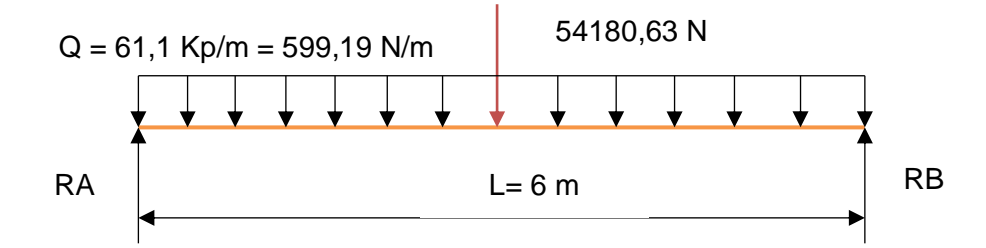

Sumatoria de fuerzas:

$$
\sum Fy = 0
$$
  
\n
$$
Ra + Rb - 54180,63 N - (599,19 \frac{N}{m}) * (6 m) = 0
$$
  
\n
$$
Ra = 57775,77 - Rb
$$

Sumatoria de momentos respecto al punto A, antihorario positivo:

$$
\sum Ma = 0
$$
  
Rb(6 m) - 54180,63 N \* (3 m) - (599,19 $\frac{N}{m}$ ) \* (6 m) \* (3 m) = 0  
Rb = 28887,88 N = Ra

Tomando en consideración el peso de la viga se determina el momento máximo con la Ec. (2.7).

$$
Mmax = \frac{WL^2}{8} + \frac{PL}{4}
$$
  

$$
Mmax = \frac{(599.19 \frac{N}{m}) * (6 \text{ m})^2}{8} + \frac{(54180.63 \text{ N}) * (6 \text{ m})}{4}
$$

 $Mmax = 83967,3 Nm$ 

Con los resultados obtenidos se grafica los diagramas de corte y momento, incluyendo la carga distribuida dado por el peso de la viga:

Diagrama de fuerza cortante:

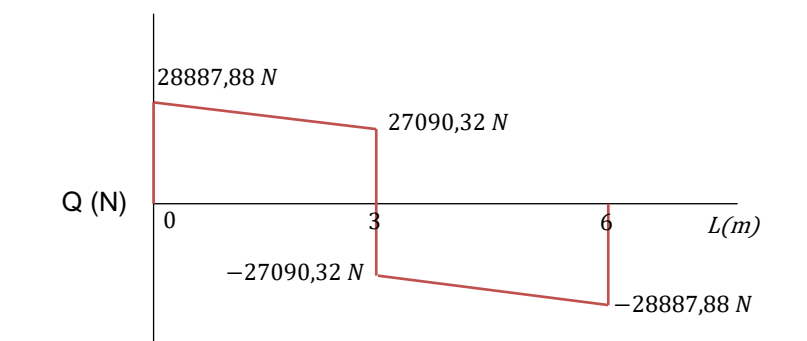

Diagrama de momento:

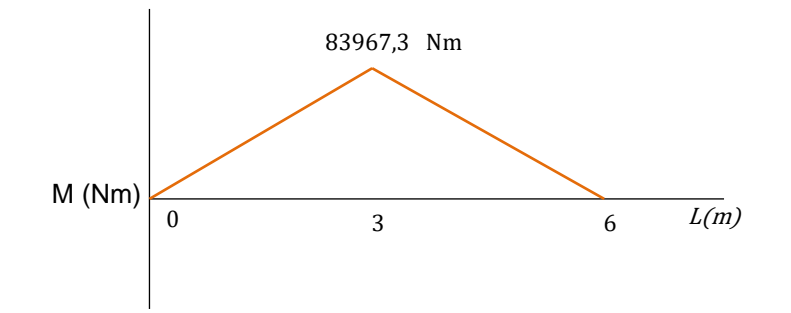

A continuación, con la Ec. (2.6) se calcula un módulo de sección mínimo requerido considerando el peso de la viga:

$$
\sigma = \frac{Mmax}{Sxx} = \frac{Sy}{FS}
$$

$$
Sxx = \frac{83967.3 \text{ Nm} \times 2 \times \frac{1000 \text{mm}}{1 \text{m}}}{250 \frac{N}{\text{mm}^2}}
$$

$$
Sxx = 671738.4 \, mm^3 = 671.74 \, cm^3
$$

El módulo de sección mínimo requerido considerando el peso de la viga es de 671,74  $cm<sup>3</sup>$ . Con este valor, se observa que la viga escogida cumple con el módulo requerido. Por lo tanto, se escoge la viga IPN 320.

Una vez escogido el perfil para la viga carrilera, se calcula factor de seguridad para la viga IPN 320 con la Ec (2.6) y con el módulo de sección de la [Tabla 2.26.](#page-64-0)

$$
\sigma = \frac{83967,3 \text{ Nm}}{782 \over 100^3} \text{ m}^3
$$

$$
\sigma = 107375063.9 \frac{N}{m^2} = 107.37 \frac{N}{mm^2}
$$

$$
FS = \frac{Sy}{\sigma} = \frac{250 MPa}{107.37 \frac{N}{mm^2}}
$$

$$
FS = 2.32
$$

En la Tabla 2.27, se presenta un resumen de los cálculos para la viga IPN 320.

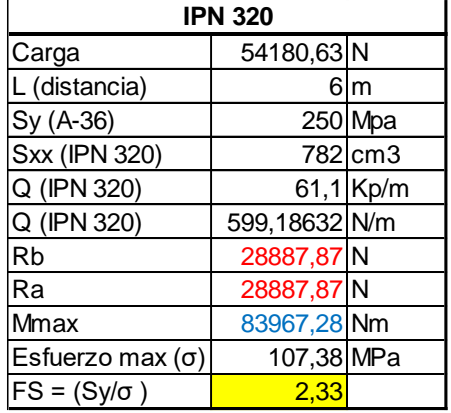

Tabla 2.27. Resumen de cálculos a perfiles IPN 320.

Finalmente, la viga carrilera será una viga de perfil IPN 320 con un factor de seguridad de 2.33.

#### **2.8.7 Diseño de la columna**

Las columnas son miembros estructurales que están sometidos a cargas axiales de compresión y si estos elementos son largos y esbeltos, esta carga puede hacer que el miembro se pandee o flexione lateralmente. Una falla critica en una estructura o mecanismo se da con frecuencia debido al pandeo, por tal motivo se debe dar una atención especial en el diseño de columnas para que dichos miembros puedan soportar la carga aplicada con seguridad y sin pandearse [55].

Para el diseño de columnas se debe tener en cuenta la ubicación de la carga axial, ya que esta puede estar aplicada en el centroide o a una distancia excéntrica del centroide del área transversal. En el puente grúa a implementarse, las vigas carrileras y la viga puente se asienta sobre una ménsula que esta soldada a la columna, por tal motivo, la carga axial estará aplicada de forma excéntrica como se ve en la Figura 2.16.

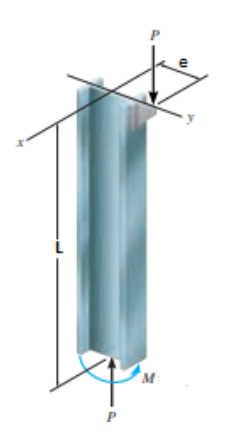

Figura 2.16 Diseño de columna con carga excéntrica[55].

Para el diseño de la columna, se utiliza el método de factores de carga y resistencia (LRFD) y se verifica el diseño con la relación demanda capacidad; extracto del Manual AISC y del libro de Diseño de estructuras de acero de Jack C. McCorman.

Para los siguientes cálculos se toma los datos y características del perfil HEB 220 y se comprueba a través de la relación demanda / capacidad si soporta o no las cargas impuestas.

Para encontrar la relación demanda / capacidad de la columna, se debe verificar el caso de estudio al que aplica. Siendo los casos de estudio:

a) Cuando: 
$$
\frac{Pu}{Pc} \ge 0.2
$$

$$
\frac{Pu}{Pc} + \frac{8}{9} \left( \frac{Mu}{Mc} \right) \le 1
$$
 Ec. (2.8)

b) Cuando:  $\frac{Pu}{D}$  $\frac{ru}{pc}$  < 0,2

$$
\frac{Pu}{2Pc} + \left(\frac{Mu}{Mc}\right) \le 1
$$
 Ec. (2.9)

Las ecuaciones 2.8 y 2.9, representan la relación demanda / capacidad entre las cargas requeridas y cargas solicitadas [61].

Donde:

Pu: Resistencia o carga de diseño requerida, determinada a través de las combinaciones de carga LRFD.

Pc: Resistencia o carga de compresión axial, Capítulo E del Manual AISC 360-16.

Mu: Momento de flexión requerida, dado entre la carga de diseño requerida y la excentricidad.

Mc: Resistencia de flexión disponible, Capítulo F del Manual AISC 360-16.

## **Carga de diseño requerida (Pu):**

La carga de diseño requerida se determina usando las combinaciones de carga planteadas en el manual AISC, como se muestra en la Ec. (2.10)[56] .

$$
Pu = 1.2D + 1.0E + L + 0.2S
$$
 Ec. (2.10)

Donde:

L: Carga viva debido a la ocupación (Capacidad nominal del puente grúa = 5 Ton).

- E: Carga de sismo.
- D: Carga muerta.
- S: Carga de nieve.

## **Carga Viva:**

La carga viva debido a la ocupación, es la capacidad nominal del puente grúa igual a 5 Ton. Adicional, se toma en cuenta como caso crítico para el diseño, que la viga puente se ubique justo sobre la ménsula con el polipasto muy cercano a la columna.

## **Carga muerta:**

La carga muerta es el peso de la estructura en sí, es decir, es la suma del peso de la viga carrilera (340 kg), mitad del peso de la viga puente (175 kg), deslizantes (145 kg), guía (26 kg) y peso del polipasto (350 kg). Por lo tanto, la carga muerta (D) es igual a 10,16 kN.

## **Carga de nieve:**

Al ser una estructura que estará dentro de un galpón industrial, las cargas de nieve y viento son igual a cero.

## **Carga de sismo:**

Para calcular el efecto de la carga sísmica se utilizará la norma ecuatoriana NEC-SE-DS[57] y el Estándar ASCE 7-10 [58]. La carga de sismo se determina con la Ec. (2.11).

$$
E = E_h + E_v
$$
 \tEc. (2.11)

Donde:

Eh: Carga de sismo horizontal.

Ev: Carga de sismo vertical.

Carga de sismo vertical:

Con la Ec. (2.12) se determina el componente vertical de la carga sísmica [58]

$$
E_v = 0.2 * \frac{2}{3} * F_a * S_S * D
$$
 Ec. (2.9)

Donde:

Fa: Factor del sitio y está dado por el tipo de perfil de suelo, factor de zona (Z) y zonificación sísmica.

Ss: Parámetro mapeado de aceleración de respuesta espectral (Ss = 2,04 Para el Sur de Quito) [59].

D: Carga muerta de la estructura (D = 10,16 kN).

La [Tabla 2.28. Valores de Factor de zona en función de la zona sísmica \[57\].,](#page-70-0) presenta los valores de factor de zona (Z) en función de la zona sísmica [57].

<span id="page-70-0"></span>Tabla 2.28. Valores de Factor de zona en función de la zona sísmica [57].

| Zona sísmica                              |                  |      | Ш    | IV   |      | VI          |
|-------------------------------------------|------------------|------|------|------|------|-------------|
| <b>Valor factor Z</b>                     | 0.15             | 0.25 | 0.30 | 0.35 | 0.40 | $\geq 0.50$ |
| <b>Caracterización</b><br>peligro sísmico | del   Intermedia | Alta | Alta | Alta | Alta | Muy alta    |

Según la norma NEC -SE-DS, Pichincha tiene la siguiente caracterización de zona: zona sísmica tipo V, con valor de factor de Z igual a 0,4 y caracterización alta de peligro sísmico. Adicional, en la misma norma se puede verificar que Quito posee un perfil del subsuelo de tipo D [57].

La [Tabla 2.29,](#page-71-0) presenta los valores de factor de sitio Fa en función del tipo de perfil piso, zona sísmica y factor de zona.

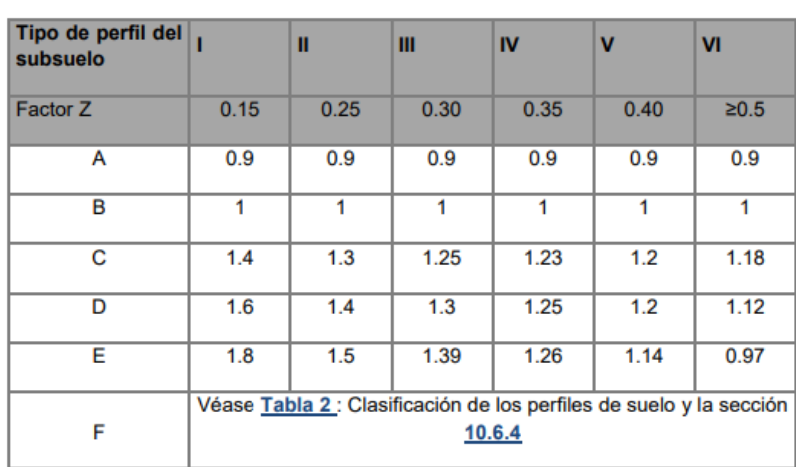

<span id="page-71-0"></span>Tabla 2.29. Tipo de suelo y factores de sitio Fa [57].

Con los valores de Z=0.4, zona sísmica tipo V y perfil del subsuelo tipo D se determina que el valor de Fa es igual a 1.2.

Por lo tanto,  $E_v$  es igual a:

$$
E_v = 0.2 * \frac{2}{3} * 1.2 * 2.04 * 10.16 kN
$$

$$
E_v = 3.31 kN
$$

- Carga de sismo horizontal

Con la Ec. (2.13) se determina el componente horizontal de la carga sísmica[58].

$$
E_h = \rho Q_E
$$
 \tEc. (2.10)

Donde:

 $\rho$ : Factor de redundancia ( $\rho = 1$  Para estructuras metálicas) [58]

 $Q_E$ : Efecto de la fuerza sísmica lateral (V o Fp)

Con la Ec. (2.14) se determina el efecto de la fuerza sísmica lateral [58].

$$
V = \frac{2 * F * F_a * S_S}{3 * R} * W
$$
 Ec. (2.11)
Donde:

F: Factor de corrección (F=1 para estructuras metálicas de un piso) [58]

Fa: Factor del sitio igual a 1.2, página 55.

Ss: Parámetro mapeado de aceleración de respuesta espectral (Ss = 2,04 Para el Sur de Quito) [59]

R: Coeficiente de modificación de respuesta (R=3 para estructura de nave industrial con perfiles de acero) [57]

W: Peso sísmico de la estructura y se calcula con la Ec. (2.15) [57]

$$
W = D + 0.25 L
$$
 \tEc. (2.12)

Donde:

D: carga muerta de la estructura igual a 10.16 kN, página 54.

L: Carga viva igual a 49.05 kN, página 53.

Entonces, el peso sísmico W es:

$$
W = 10,16kN + 0,25(49,05kN)
$$

 $W = 22,42 kN$ 

El efecto de la fuerza sísmica lateral V es:

$$
V = \frac{2 * 1 * 1,2 * 2,04}{3 * 3} * 22,42 kN
$$

$$
V = 12,2 kN
$$

Entonces,  $E_h$  es igual a:

$$
E_h = 1 * 12.2 \; kN = 12.2 \; kN
$$

Por lo tanto, la carga de sismo E es igual a:

$$
E = 3.31 \, kN + 12.2 \, kN = 15.5 \, kN
$$

Finalmente, la carga de diseño requerida es:

$$
Pu = 1.2 (10.16 kN) + 1.0(15.5 kN) + 49.05 kN + 0.2(0)
$$

$$
Pu = 76,74\;kN
$$

#### **Carga de compresión axial (Pc):**

La carga de compresión axial se calcula mediante la Ec. (2.16).

$$
Pc = \phi c * Pn
$$
 \tEc. (2.13)

Donde:

 $\phi$ c: Factor de resistencia en compresión = 0.9 [61].

Pn: Resistencia a la compresión nominal, determinada mediante la Ec. (2.17) [61].

$$
Pn = Ag * Fcr
$$
 \tEc. (2.14)

Donde:

Ag: área de la sección transversal del perfil (Ag = 91  $cm<sup>2</sup>$ , HEB 220).

Fcr: Tensión de pandeo por flexión.

Para calcular la tensión de pandeo por flexión, se debe verificar el caso al que pertenece la columna. Siendo los casos:

a) Cuando:  $\frac{KL}{L}$  $rac{\zeta L}{r} \leq 4.71 \sqrt{\frac{E}{S}}$  $_{sy}$ 

$$
Fcr = \left(0.658 \frac{sy}{F} \right) * Sy
$$
 Ec. (2.15)

b) Cuando: 
$$
\frac{KL}{r}
$$
 > 4.71 $\sqrt{\frac{E}{sy}}$ 

$$
For = 0.877FF
$$
 \tEc. (2.16)

Donde:

E: Módulo de elasticidad del acero (E=200 Gpa, para el acero A-36)

L: Longitud de la columna (L=4.5m).

Sy: Esfuerzo de fluencia del acero A-36 (Sy = 250 Mpa).

r: radio de giro del perfil ( $r = 55.9$  mm, HEB 220).

Fe: tensión de pande elástico, determinada mediante la Ec. (2.20) [61].

$$
Fe = \frac{\pi^2 * E}{\left(\frac{KL}{r}\right)^2}
$$
 Ec. (2.17)

K: Factor de longitud efectiva.

Para la columna a diseñar, se tiene que el extremo inferior esta empotrado y el extremo superior articulado, por consiguiente, con la Figura 2.17 se determina el caso de estudio y se obtiene el valor del factor de longitud efectiva.

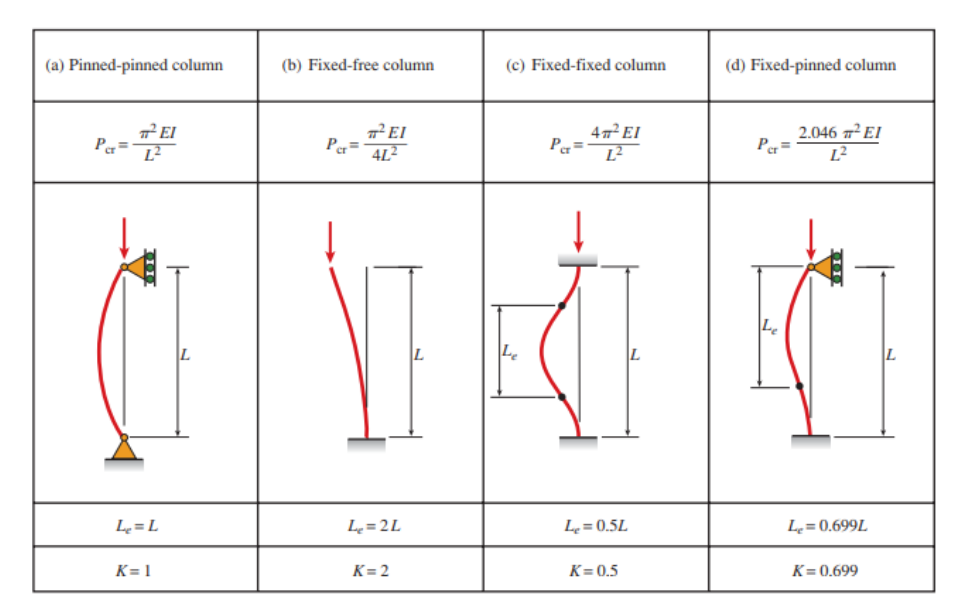

Figura 2.17 Carga crítica, Longitud efectiva y factor de longitud en columnas[60].

<span id="page-74-0"></span>Mediante la [Figura 2.17,](#page-74-0) se determina que el caso de estudio es el D y se tiene que el valor del factor de longitud efectiva K es igual a 0,7.

Entonces:

$$
\frac{KL}{r} = \frac{0.7 * 4.5 m}{\frac{55.9 m}{1000}} = 56,35
$$

$$
4.71\sqrt{\frac{E}{Sy}} = 4.71\sqrt{\frac{200 \times 10^3 Mpa}{250 Mpa}} = 133.22
$$

Dado que:

$$
\frac{KL}{r} \le 4.71 \sqrt{\frac{E}{Sy}}
$$

Entonces, se ocupa la Ec. (2.18) para calcular la tensión de pandeo por flexión:

$$
Fcr = \left(0.658 \frac{sy}{Fe}\right) * Sy
$$

Primero, se obtiene el valor de la tensión de pandeo elástico (Fe), reemplazando valores en la Ec. (2.20):

$$
Fe = \frac{\pi^2 * 200 \times 10^3 Mpa}{\left(\frac{0.7 * 4.5m}{\frac{55,9 m}{1000}}\right)^2}
$$

$$
Fe = 621,63\ Mpa
$$

Entonces:

$$
Fcr = \left(0.658 \frac{\frac{250 \, Mpa}{621,63 \, Mpa}}{250 \, Mpa}\right) * 250 \, Mpa
$$

$$
Fcr = 211.27\ Mpa
$$

Una vez calculado el valor de la tensión de pandeo elástico, se calcula la resistencia a la compresión nominal con la Ec. (2.17).

$$
Pn = 91 x 102 mm2 * 211.27 Mpa
$$

$$
Pn = 1922.55 kN
$$

Finalmente, se obtiene el valor de la carga de compresión axial mediante la Ec. (2.16).

$$
Pc = 0.9 * 1922.55 kN
$$

$$
Pc = 1730 .3 kN
$$

Obtenido el valor de la carga de compresión axial, se procede a verificar en que caso de relación demanda / capacidad se encuentra la columna:

Por lo tanto,

$$
\frac{Pu}{Pc} = \frac{76,74 \text{ kN}}{1730,3 \text{ kN}} = 0.044 < 0.2
$$

Para calcular la relación demanda / capacidad de la columna de perfil HEB 220 se utilizará la Ec. (2.9).

$$
\frac{Pu}{2Pc} + \left(\frac{Mu}{Mc}\right) \le 1
$$

Entonces:

### **Momento de flexión requerida (Mu):**

El momento de flexión requerida dado entre la carga de diseño y la excentricidad se determina mediante la Ec. (2.21).

$$
Mu = Pu * e
$$
 \tEc. (2.18)

Donde:

Pu: carga de diseño requerida (Pu = 76,74 kN, página 58).

e: excentricidad de la columna (e = 220 mm, perfil HEB 220).

Por ende:

$$
Mu = 76,74 \; kN * 220 \; mm
$$

$$
Mu=16882.8\,Nm
$$

### **Resistencia de flexión disponible (Mc):**

La resistencia de flexión disponible se calcula mediante la Ec. (2.22).

$$
Mc = \phi b * Mn
$$
 \tEc. (2.19)

Donde:

 $\phi b$ : Factor de resistencia en flexión = 0.9 [61].

Mn: Resistencia nominal en flexión [61].

La resistencia de flexión nominal será el menor valor obtenido entre el estado límite de fluencia (Momento plástico) y pandeo lateral torsional. Por tanto:

Fluencia:

El valor de la resistencia nominal en estado límite de flexión (momento plástico) se calcula con la Ec. (2.23).

$$
Mn = Mp = Sy \times Zx
$$
 \tEc. (2.20)

Donde:

Sy: Esfuerzo de fluencia del acero A-36 (Sy = 250 Mpa).

Zx: Módulo de sección plástico del perfil en torno al eje x (Zx = 828  $cm^3$ , perfil HEB220).

Entonces, el valor de la resistencia nominal es:

 $Mn = 250 Mpa * 828 * 10^3 mm^3$ 

$$
Mn = Mp = 207000\,Nm
$$

Pandeo lateral torsional:

El valor de la resistencia nominal en estado límite de pandeo lateral torsional se calcula con la Ec. (2.24).

$$
Mn = Fcr * Sx \le Mp \qquad \qquad \text{Ec. (2.21)}
$$

Donde:

Fcr: Tensión de pandeo por flexión (Fcr = 211.27  $Mpa$ , página 60).

Sx: Módulo de sección elástica en x (Sx = 736  $cm<sup>3</sup>$ , perfil HEB220).

Entonces, el valor de la resistencia nominal es:

$$
Mn = 211{,}27\ Mpa * 736 * 10^3\ mm^3
$$

$$
Mn = 155494,72 Nm \le Mp
$$

Se observa que el menor valor obtenido de resistencia nominal en flexión, es a través del estado límite de pandeo lateral torsional, siendo Mn igual a 155494,72 Nm. Por tanto, el valor de resistencia de flexión disponible (Mc) es:

$$
Mc = 0.9 * 155494, 72 Nm
$$

$$
Mc = 139945, 25 Nm
$$

Finalmente, al tener los valores de las resistencias disponibles y requeridas se calcula la relación demanda / capacidad mediante la Ec. (2.9).

$$
\frac{Pu}{2Pc} + \left(\frac{Mu}{Mc}\right) \le 1
$$
  
76,74 kN  
2(1730.3) kN + \left(\frac{16882.8 Nm}{139945,25 Nm}\right) \le 1  
0,14 \le 1

El perfil HEB 220 seleccionado para las columnas del puente grúa es capaz de soportar las solicitaciones a las que se encuentra sometidas, ya que la relación D/C es igual a 0.14 que significa que la columna estará trabajando al 14 % de su capacidad máxima.

Adicional, se comprueba que la columna no se pandee lateralmente. Para que no exista pandeo lateral se debe cumplir que: el momento de flexión requerida (Mu) debe ser menor que la resistencia de flexión disponible (Mc) [61].

$$
Mu = 16882.8
$$
 Nm  $<$  Mc = 139945.25 Nm Cumple

Por tanto, la columna de perfil HEB 220, no se pandeará lateralmente.

### **2.8.8 Diseño de la placa base**

Para el diseño de placa base se utilizará el método LRFD (Diseño con factores de carga y resistencia). Adicional, el procedimiento de cálculos está basado en el procedimiento y fórmulas propuestas en el libro de Diseño de Estructuras de Acero de Jack C. McCorman, apéndice D[56] .

$$
Pu = 76,74\;kN
$$

#### $M = 16882,8 Nm$

En la [Figura 2.18,](#page-79-0) se observa los datos para el diseño de placa base.

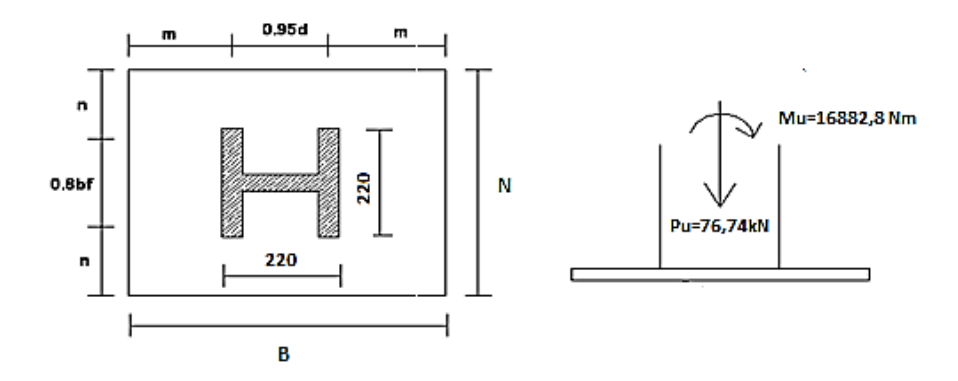

Figura 2.18 Datos para el diseño de placa base.

<span id="page-79-0"></span>En la [Figura 2.19](#page-79-1) , se presenta el diagrama de fuerzas sobre la placa base, donde Tu y Ru son fuerzas actuantes sobre los pernos de anclaje.

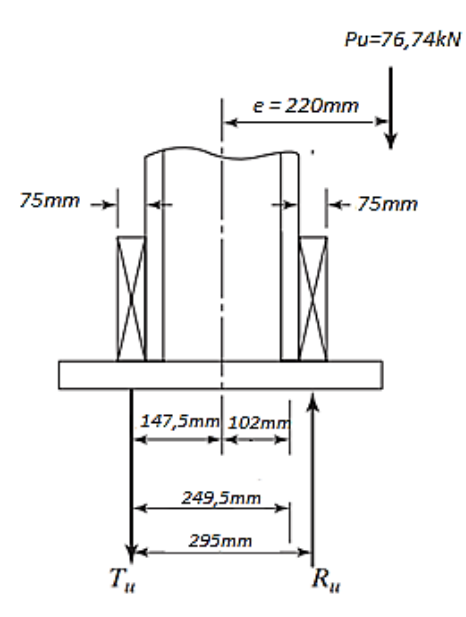

Figura 2.19 Diagrama de fuerzas en la placa base.

<span id="page-79-1"></span>Tu y Ru son fuerzas dadas debido al momento (Mu) donde:

Tu: Fuerza de tracción sobre el perno de anclaje debido al momento (Mu).

Ru: Fuerza resultante de la compresión del concreto debido al momento (Mu).

Para el diseño de los pernos de anclaje se toma la fuerza de tracción sobre el perno Tu y la carga de diseño requerida Pu. Dado que, la fuerza Ru es una resultante de la compresión del concreto y no genera ninguna acción sobre los pernos de anclaje se toma como nula solo para este cálculo. Entonces:

Sumatoria de momentos, tomando como referencia el centro del patín derecho:

$$
(220mm - 102mm) * 76,74 kN - (249,5mm) * T_u = 0
$$

$$
T_u = 36,29 kN
$$

#### **Área requerida para el perno de anclaje:**

La fuerza (Tu) al ser una fuerza de tracción sobre el perno, se utiliza para cálculos de los pernos de anclaje. El área requerida para los pernos de anclaje se determina con la Ec. (2.25) [56].

$$
A_{perno} = \frac{T_u}{\phi_t * 0.75 * F_u}
$$
 Ec. (2.22)

Donde:

 $\phi_t$ : Factor de reducción para diseño de pernos de anclaje por el método LRFD ( $\phi_t = 0.75)$ [61]

Tu: Fuerza de tracción sobre el perno de anclaje  $(T_u = 36,29 \text{ kN}).$ 

Fu: Resistencia a la tracción del acero A-36,  $F_u = 400 MPa(58 ksi)$ .

Entonces:

$$
A_{perno} = \frac{36,29 * 10^3 N}{0,75 * 0,75 * 400 MPa}
$$

$$
A_{perno} = 161,29 mm2
$$

El diámetro mínimo requerido del perno será determinado por la Ec. (2.26).

$$
A_{perno} = \frac{\pi * d^2}{4}
$$
 Ec. (2.23)  
161,29 mm<sup>2</sup> =  $\frac{\pi * d^2}{4}$   
 $d = 14,33 mm$ 

De acuerdo con el Anexo 5, se puede usar pernos de anclaje desde 5/8 in (15,875 mm) de diámetro. Con el fin de garantizar una buena fijación de las columnas, se utilizará cuatro pernos de 1in de diámetro por 12 in de largo por cada placa base.

#### **Área de placa requerida:**

El área de placa requerida se determina con la Ec. (2.27) [56]

$$
A_{placa\,req} \ge \frac{2 * R_u}{\phi_c * 1.7 * f'_c}
$$
 \tEc. (2.24)

Donde:

Ru: Fuerza resultante de la compresión del concreto debido al momento (Mu), ver Figura 2.19.

 $\phi_c$ : Factor de reducción de resistencia para el diseño de placas base por el método LRFD  $(\phi_c = 0.65)$  [61]

 $f^{'}{}_{c}$ : Resistencia a la compresión del concreto,  ${f^{'}}_{c} = 3~klb/$  in $^{2} (20{,}68~N/\mathrm{\,mm^2})$  [56]

Sumatoria de fuerzas en la placa de la Figuro 2.19, para calcular el valor de la fuerza resultante de la compresión del concreto debido al momento (Ru):

$$
R_u = T_u + P_u
$$
  

$$
R_u = 36,29 \text{ kN} + 76,74 \text{ kN}
$$
  

$$
R_u = 113,03 \text{ kN}
$$

Entonces, el área requerida de placa base es:

$$
A_{placa \, req} \ge \frac{2 * 113,03 * 10^3 \, N}{0,65 * 1,7 * 20,68 \, \frac{N}{mm^2}}
$$

$$
A_{placa\,req} \ge 9892,61\,mm^2
$$

Las dimensiones finales de largo y ancho de la placa base que se escoja, no deben hacer que el área exceda de 9892,61  $mm^2$ . A continuación, se procede a calcular los valores de largo B y ancho N de la placa base, ver [Figura 2.18.](#page-79-0)

Para determinar las dimensiones B y N se lo hace mediante el método de tanteo, en donde se ensaya una dimensión inicial para encontrar las dimensiones mínimas requeridas y finalmente escoger los valores finales de B y N.

Se ensaya una placa de largo N = 350mm.

El ancho B de placa se determina con la Ec. (2.28) [McCorman].

$$
B = \frac{2 * R_u}{\phi_c * 1.7 * f'_{c} * L_{tp}}
$$
EC. (2.25)

Donde:

Ru,  $\phi_c$  y  ${f'}_c$ : valores mencionados en la página 64.

 $L_{tn}$ : Longitud de triángulo de presiones.

Según Jack C. MacCorman, en su libro Diseño de estructuras de acero, apéndice D, menciona que la longitud del triángulo de presiones bajo la placa base es tres veces el valor de la ubicación de la fuerza resultante Ru (ver Figura 2.19) desde el borde de placa.

Entonces, la fuerza resultante Ru se localiza en:

$$
\frac{N}{2} - 102 \, mm = \frac{350 \, mm}{2} - 102 \, mm = 73 \, mm
$$

Por lo tanto, la longitud del triángulo de presiones es:

$$
L_{tp} = 3 * 73 \, mm = 219 \, mm
$$

Por lo tanto, el ancho B requerida de la placa es:

$$
B = \frac{2 * 113,03 * 10^3 N}{0,65 * 1,7 * 20,68 \frac{N}{mm^2} * 219 \, mm}
$$

$$
B = 45,2 \, mm
$$

Ensayando una longitud de placa N igual a 350 mm, se encontró que el ancho mínimo requerido B es igual a 45,2 mm. A partir de estos valores se puede dimensionar la placa base, tomando como dimensiones mínimas de placa de 350 x 45,2mm. Entonces, partiendo de que la columna es un perfil HEB 220 de dimensiones (220mm x 220mm) la placa base debería ser cuadrada, por consiguiente, las dimensiones finales de la placa serán de 400mm x 400mm.

#### **Espesor de placa base:**

El espesor de la placa base se determina con la Ec. (2.29)

$$
t = \sqrt{\frac{6M_r}{\phi_b * S_y}}
$$
 Ec. (2.26)

Donde:

 $M_r$ : Momento de flexión requerida, dado entre la carga de diseño requerida y la excentricidad.

 $\phi_b$ : Factor de reducción de resistencia para diseño por el método LRFD ( $\phi_b = 0.9$ ) [61]

Sy: Esfuerzo de fluencia del acero A-36 (Sy = 250 Mpa).

Entonces, para determinar el momento de la placa base se requiere calcular la presión máxima debajo de la placa. Con la Ec (2.30) se determina la presión máxima [56]

$$
P_{max} = \frac{2 * Ru}{B * L_{tp}} \qquad \qquad \text{Ec. (2.27)}
$$

Donde:

Ru: Fuerza resultante de la compresión del concreto debido al momento ( $R_u = 103,03kN$ ), ver Figura 2.19.

 $L_{tp}$ : Longitud de triángulo de presiones ( $L_{tp} = 219$  mm), ver Figura 2.20.

B: Ancho requerido de la placa base ( $B = 400mm$ ), ver Figura 2.18.

Entonces, la presión máxima es:

$$
P_{max} = \frac{2 * 103,03 \text{ kN}}{400 \text{ mm} * 219 \text{ mm}}
$$

$$
P_{max} = 2,35 \frac{N}{\text{ mm}^2}
$$

En la [Figura 2.20,](#page-84-0) se presenta gráficamente la zona de presión bajo la placa base.

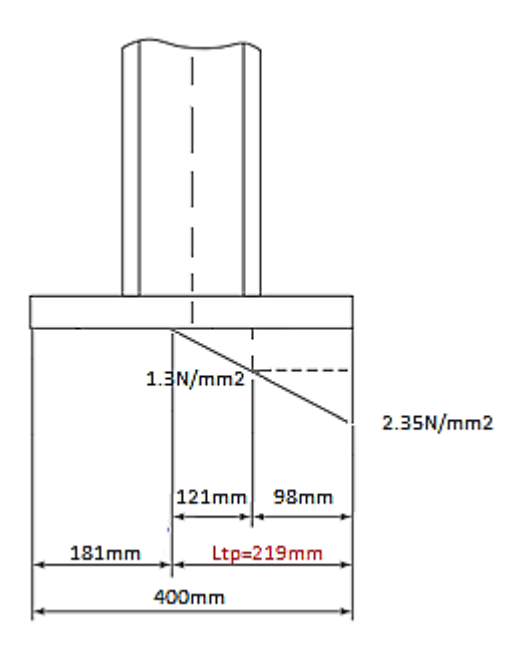

Figura 2.20 Zona de presión de la placa base.

<span id="page-84-0"></span>Para calcular el momento de la placa se realiza sumatoria de momentos con respecto el centro del patín derecho de la columna, ver Figura 2.20.

$$
M_r = (2.35 - 1.3) * \frac{98}{2} * \frac{2 * 98}{3} - (1.3) * (98) \left(\frac{98}{2}\right)
$$

$$
M_r = 9604 \text{ N}
$$

Finalmente, el espesor de la placa base es:

$$
t = \sqrt{\frac{6 * 9604 N}{0.9 * 250 MPa}}
$$

$$
t = 16 mm
$$

El espesor de la placa base será de 18mm, puesto que este espesor es estandarizado. Finalmente, se tiene que la placa base para el puente grúa es de acero calidad A-36, de dimensiones: 400 mm x 400 mm y espesor 18mm.

### **Soldadura entre la columna y la placa base:**

La Figura 2.21, muestra el esquema de fuerzas y reacciones para el diseño del cordón de soldadura entre la columna y la placa base.

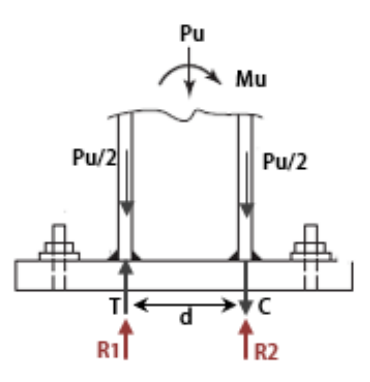

Figura 2.21 Esquema de fuerzas y reacciones para diseño de soldadura entre la columna y placa base.

Donde:

Pu: Resistencia o carga de diseño requerida ( $Pu = 76,74 kN$ ), página 58.

Mu: Momento de flexión requerida dado por la excentricidad ( $Mu = 16882.8 Nm$ ), página 61.

T: Fuerza de tensión en el cordón de soldadura

C: Fuerza de compresión en el cordón de soldadura

R1 y R2: Fuerzas resultantes dadas por la fuerza axial Pu y el momento Mu, ver Figura 2.21.

$$
R_1 = T - \frac{Pu}{2} \qquad y \qquad R_2 = C + \frac{Pu}{2}
$$

d: Distancia entre centro de patines del perfil HEB 220, ver Figura 2.22.

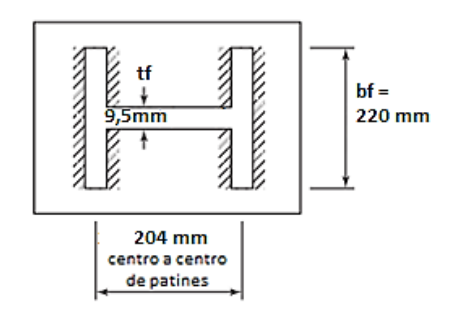

Figura 2.22 Geometría de la placa base y columna (Perfil HEB220).

### **Tamaño de filete de soldadura requerido:**

El tamaño de filete de soldadura requerido para la unión entre la columna y la placa base se determina con la Ec. (2.31) [56]

$$
t = \frac{R1 \, \text{6} \, R2}{L_w * \phi * R_{nw}}
$$
 \tEc. (2.28)

Donde:

R1 y R2: Fuerzas resultantes dadas por la fuerza axial Pu y el momento Mu, se escoge la mayor para el cálculo de la soldadura.

 $L_w$ : Longitud de soldadura.

 $R_{nw}$ : Resistencia nominal para el metal de soldadura.

 $\phi$ : Factor de reducción de resistencia para diseño de soldadura de filete ( $\phi = 0.75$ ), ver Tabla 2.30.

La longitud total de soldadura de filete en cada patín se determina con la Ec. (2.32) [56]

$$
L_w = (2 * b_f) - t_f
$$
 \tEc. (2.29)

Donde:

 $b_f$ : Ancho de la columna (HEB 220), ver Figura 2.22.

 $t_f$ : espesor de alma de columna (HEB 220), ver Figura 2.22.

$$
L_w = (2 * 220mm) - 9.5mm
$$

$$
L_w = 430.5 \; mm
$$

Las fuerzas de compresión o tensión dado por el momento de la placa base se determinan con la Ec. (2.33) [56] :

$$
C = T = \frac{M}{d}
$$
 Ec. (2.30)

Donde:

Mu: Momento de flexión requerida dado por la excentricidad ( $Mu = 16882.8 Nm$ ), página 58.

d: Distancia entre centro de patines del perfil HEB 220 ( $d = 204mm$ ), ver Figura 2.22.

$$
C = T = \frac{16882.8 \text{ Nm}}{204}
$$

$$
C = T = 82,76 \text{ kN}
$$

Con los valores de la fuerza tensión y compresión obtenidas, se calcula el valor de las resultantes R1 y R2. Entonces:

$$
R_1 = T - \frac{Pu}{2} = 82,76 \text{ kN} - \frac{76,74 \text{ kN}}{2}
$$

$$
R_1 = 44.39 \text{ kN}
$$

$$
R_2 = C + \frac{Pu}{2} = 82,76 \text{ kN} + \frac{76,74 \text{ kN}}{2}
$$

$$
R_2 = 121.13 \text{ kN}
$$

Por lo tanto, se calcula el tamaño de soldadura con el valor de la resultante R2.

La resistencia nominal para el metal de soldadura, se determina con la Ec. (2.34) [56]

$$
R_{nw} = F_{nw} * A_{we}
$$
 \tEc. (2.31)

Donde:

 $A_{we}$ : Área efectiva de soldadura.

 $F_{nw}$ : Esfuerzo nominal del metal de la soldadura, calculada por la Ec. (2.35) [56].

$$
F_{nw} = 0.60 F_{EXX}
$$
 \tEc. (2.32)

donde

 $F_{EXX}$ : resistencia mínima a la tensión de la soldadura.

Para las uniones soldadas del puente grúa se utilizará el proceso de soldadura de arco con electrodo revestido SMAW. El electrodo a utilizar será de denominación E7018 debido a su comercialidad y a su designación E70, es decir, este electrodo se utiliza para aceros con valores de esfuerzo de fluencia (Sy) de entre 36 a 60  $klb/in^2$  (250 a 415 Mpa)[56].

La designación E70 del electrodo indica que la resistencia mínima a la tensión de la soldadura será de 70  $klb/in^2$ . Entonces:

$$
F_{EXX} = 70 \frac{klb}{in^2} = 483 MPa
$$

Por lo tanto, la resistencia nominal para el metal de soldadura es:

$$
R_{nw} = (0.60F_{EXX}) * (0.707)
$$
  

$$
R_{nw} = 0.60 * 483 Mpa * 0.707 * 1
$$
  

$$
R_{nw} = 204.88 \frac{N}{mm}
$$

Finalmente, el tamaño de soldadura requerido es:

$$
t = \frac{121.13 \times 10^3 N}{430.5 \, mm \times 0.75 \times 204.88 \, \frac{N}{mm}}
$$

$$
t = 1.83 \, mm
$$

De acuerdo con la Tabla 2.30, se identifica que el resultado de tamaño de filete obtenido es menor que el mínimo requerido que detalla el código de Soldadura estructural AWS D1.1. Por lo tanto, se procede a designar el tamaño de filete de soldadura de acuerdo a los espesores del patín de la columna y la placa base.

<span id="page-88-0"></span>Tabla 2.30. Tamaños mínimos de soldadura en filetes[62].

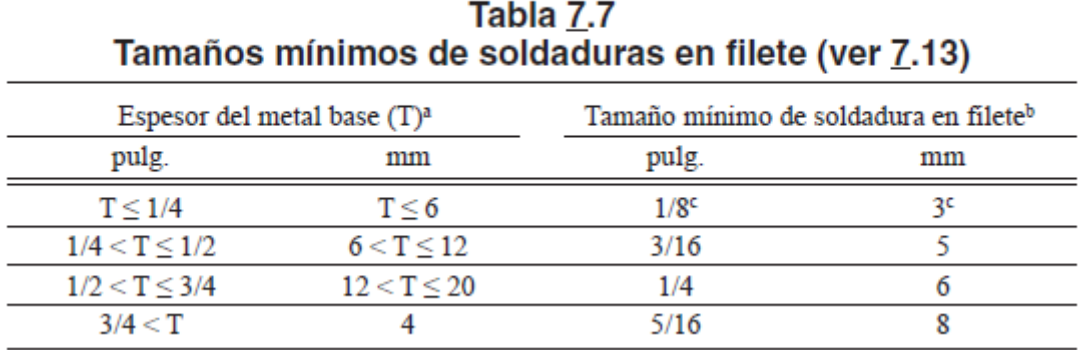

Se identifica en primer lugar el espesor de los materiales a soldar, en este caso el espesor del patín de la HEB 220 (tp=16 mm) y el espesor de la placa base (18 mm). Seleccionando con el menor espesor entre el patín y la placa base, nos referimos a la Tabla 2.30 y verificamos que se encuentra en el rango  $(12 < T \le 20 \text{ mm})$ , el tamaño mínimo de la soldadura es de 6 mm, por lo tanto, se escoge un tamaño de filete de 8 mm para las uniones del Puente grúa con el fin de garantizar soldaduras óptimas.

## <span id="page-89-1"></span>**2.8.9 Diseño de juntas soldadas**

### **Junta ménsula - columna**

La ménsula es una viga HEB 220 de 20 cm de largo, estará soldada a una distancia de 50 cm desde el punto más alto de la columna como se muestra en la [Figura 2.23.](#page-89-0) En la Tabla 2.31, se identifica las características geométricas del perfil HEB 220 utilizado para la columna y ménsula.

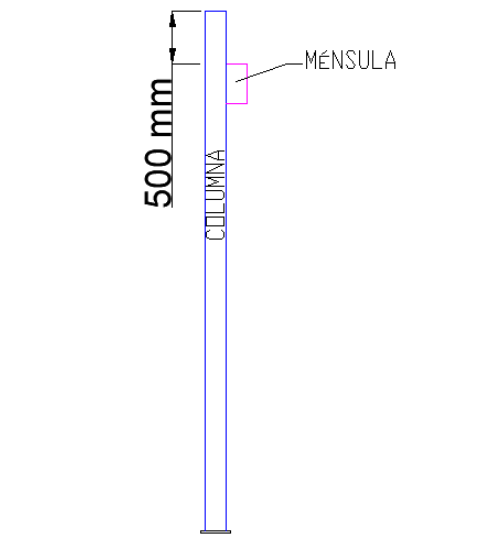

<span id="page-89-0"></span>Figura 2.23. Posición de la ménsula con respecto a la columna.

Tabla 2.31. Resumen de las características geométricas del Perfil HEB 220.

| Perfil HEB 220 |               |  |
|----------------|---------------|--|
| h              | 220 mm 220 mm |  |

El cálculo de la longitud del cateto del talón (h) que debe tener la soldadura de filete para soportar los esfuerzos requeridos está en base al libro Diseño de Ingeniería en mecánica de Shigley [54].

En la [Figura 2.24,](#page-90-0) se observa la magnitud y posición de aplicación de la fuerza o carga de diseño requerido (Pu), con la cual se diseñó la columna.

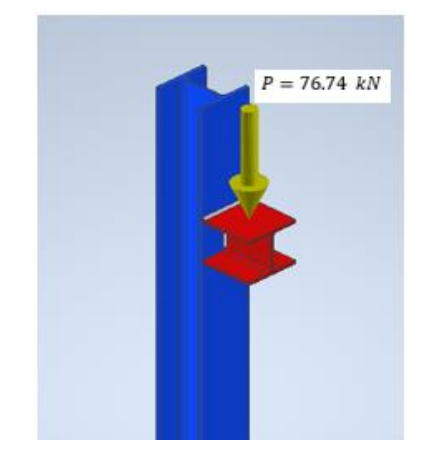

Figura 2.24 Diagrama de carga en la ménsula.

<span id="page-90-0"></span>Se identifica que la soldadura estará sometida a una carga a flexión y cortante debido a la carga Pu y al momento que genera dada la excentricidad.

La carga Pu se convierte en una fuerza cortante y produce un esfuerzo cortante primario en la soldadura y se calcula mediante la Ec. (2.36).

$$
\tau' = \frac{Pu}{A}
$$
 EC. (2.33)

Donde:

Pu: Resistencia o carga de diseño requerida ( $Pu = 76,74 kN$ ), ver Figura 2.24.

### A: área total de la garganta de soldadura, ver Figura 2.25 [54].

Propiedades flexionantes de las soldaduras de filete\* (continuación)

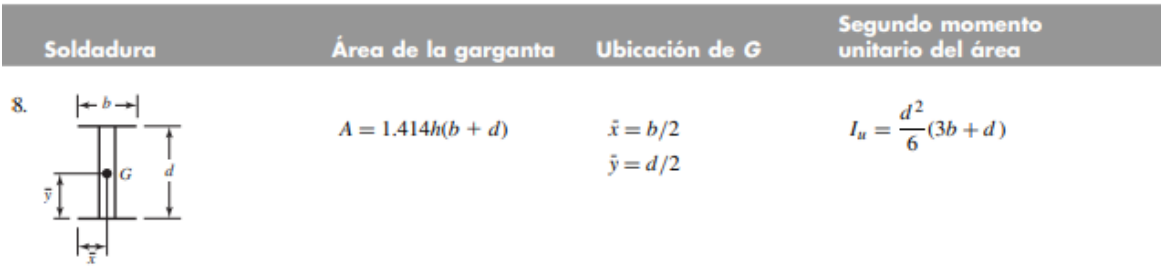

Figura 2.25 Propiedades flexionantes de la soldadura de filete [54].

De acuerdo con la Figura 2.25, el valor del área de la garganta se determina a través de la siguiente ecuación:

$$
A=1.414*h*(b+d)
$$

Por la Tabla 2.31, se determina que el valor de b y d es de 220 mm. Entonces:

$$
A = 1.414 * h * (220mm + 220mm)
$$

$$
A = 622.16 h [mm]
$$
, con h en mm.

Por lo tanto, el valor de esfuerzo cortante primario es:

$$
\tau' = \frac{76.74 \text{ kN}}{622.16 \times h \text{ [mm]}}
$$

$$
\tau' = \frac{123.34 \text{ N}}{h \text{ mm}}, \text{(con } h \text{ en mm)}
$$

El momento dado por la excentricidad y la carga de diseño Pu, genera un componente de esfuerzo cortante horizontal y se determina mediante la ecuación [Ec. \(2.34\)](#page-91-0) [54].

<span id="page-91-0"></span>
$$
\tau^{\prime\prime} = \frac{M * c}{I} = \frac{P u * a * c}{I}
$$
 Ec. (2.34)

Donde:

Pu: Resistencia o carga de diseño requerida ( $Pu = 76,74 kN$ ), página 58.

a: excentricidad desde el borde de la columna hasta la fuerza Pu, ( $a = 220mm$ ).

c: centroide del grupo de soldadura y se determina a través de la Ec. (2.38) [54].

$$
c = d - \bar{y}
$$
 Ec. (2.35)

Donde:

 $\bar{y}$ : centroide en el eje y, se determina mediante la ecuación detallada en la Figura 2.25.

Entonces, el valor de c es:

$$
c = d - \frac{d}{2} = 220 - \frac{220}{2}
$$

 $c = 110$  mm

I: momento resistente de la garganta de la soldadura y se calcula con la Ec. (2.39).

$$
I = 0.707 * h * Iu
$$
 Ec. (2.36)

Donde:

lu: segundo momento del área unitaria  $[mm^3]$ , ver Figura 2.25.

De acuerdo con la Figura 2.25, el valor del segundo momento del área unitaria se determina a través de la siguiente ecuación:

$$
Iu = \frac{d^2}{6}(3b + d)
$$

Entonces:

$$
Si: b = 220 \, mm \, y \, d = 220 mm
$$

$$
Iu = \frac{(220mm)^2}{6} (3 * 220mm + 220mm)
$$

$$
Iu = 7098666.67 \; mm^3
$$

Por lo tanto:

$$
I = 0.707 * h * 7098666.67 mm3
$$

 $I = 5018757.33 * h [mm<sup>3</sup>]$ , (con hc en mm)

Finalmente, calculamos el cortante secundario reemplazando los valores en la Ec. (2.37).

$$
\tau^{\prime\prime} = \frac{Pu * a * c}{I}
$$

$$
\tau^{\prime\prime} = \frac{76,74 \text{ kN} * 220 \text{ mm} * 110 \text{ mm}}{5018757.33 * h \text{ [mm}^3]}
$$

$$
\tau^{\prime\prime} = \frac{370,03 \text{ N}}{h \text{ mm}}, \text{(con hc en mm)}
$$

Para calcular el valor del tamaño de filete de soldadura h, se requiere calcular el esfuerzo cortante resultante entre el cortante primario y secundario. Entonces, la magnitud del esfuerzo cortante, se calcula mediante la ecuación de Pitágoras dado que entre los cortantes forman un triángulo rectángulo, siendo el esfuerzo resultante la hipotenusa del triángulo, como se observa en la Figura 2.26.

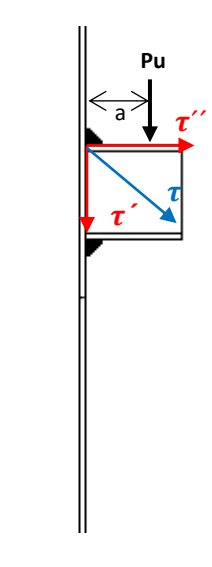

Figura 2.26 Diagrama de carga en la ménsula.

Por lo tanto:

$$
\tau = \sqrt{\tau'^2 + \tau'^2}
$$

$$
\tau = \sqrt{\left(\frac{123.34 \frac{N}{mm}}{h}\right)^2 + \left(\frac{370.03 \frac{N}{mm}}{h}\right)^2}
$$

$$
\tau = \frac{390.05 N}{h \cdot mm}, \text{con h en mm}
$$

Para la junta entre la ménsula y columna se utilizará el proceso de soldadura SMAW con electrodo revestido, de denominación E7018. Las características del electrodo vienen dadas por la [Tabla 2.32.](#page-94-0)

| NÚMERO DE<br><b>ELECTRODO</b> | <b>RESISTENCIA</b><br>ÚLTIMA kpsi (MPA) | <b>RESISTENCIA DE</b><br>FLUENCIA kpsi (MPA) | ELONGACIÓN % |
|-------------------------------|-----------------------------------------|----------------------------------------------|--------------|
| E60xx                         | 62 (427)                                | 50 (345)                                     | $17 - 25$    |
| E70xx                         | 70 (482)                                | 57 (393)                                     | 22           |
| E80xx                         | 80 (551)                                | 67 (462)                                     | 19           |
| E90xx                         | 90 (620)                                | 77 (531)                                     | $14 - 17$    |
| E100xx                        | 100 (689)                               | 87 (600)                                     | $13 - 16$    |
| E120xx                        | 120 (827)                               | 107 (737)                                    | 14           |

<span id="page-94-0"></span>Tabla 2.32. Propiedades del material de aporte[63].

De acuerdo con la teoría de la energía de distorsión, el factor de seguridad para el diseño por fluencia se determina mediante la Ec. (2.40) [54].

$$
n = \frac{Ssy}{\tau} = \frac{0.577 \times Sy}{\tau}
$$
 Ec. (2.37)

Donde:

n: factor de seguridad para el diseño de la soldadura. Se toma un factor de seguridad (n=3).

Sy: resistencia a la fluencia del electrodo E70xx, ver Tabla 2.32.

 $\tau$ : esfuerzo cortante resultante.

Por lo tanto:

$$
\frac{0.577 * Sy}{n} = \frac{390,05}{h} \frac{N}{mm}
$$

$$
\frac{0.577 * 393 Mpa}{3} = \frac{390,05}{h} \frac{N}{mm}
$$

Se despeja el tamaño de pierna de soldadura (h):

$$
h=5.16\,mm
$$

El tamaño de soldadura de filete será de 6mm para la unión entre la ménsula y la columna, mediante el proceso de soldadura SMAW, con electrodo E7018.

### **Junta Ménsula – Carrilera**

Para la junta entre estos elementos se observan junta a filete con la consideración del espesor del patín de la viga carrilera IPN 320. Para el cálculo de hc según la norma AWS D1.1 en la Tabla 2.33 el tamaño mínimo es de 6 mm, ya que el espesor de la IPN 320 está en el rango 12<T<= 20.

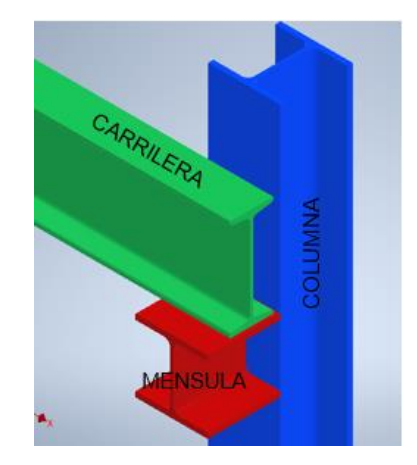

Figura 2.27 Detalle de la junta entre carrilera y ménsula.

## **Junta Carrilera – Carrilera**

Para este tipo de unión se necesita de una chapa de transición debido a que es la unión entre vigas IPN 320, de esta manera se obtiene el detalle de la junta como se muestra en la Figura 2.28.

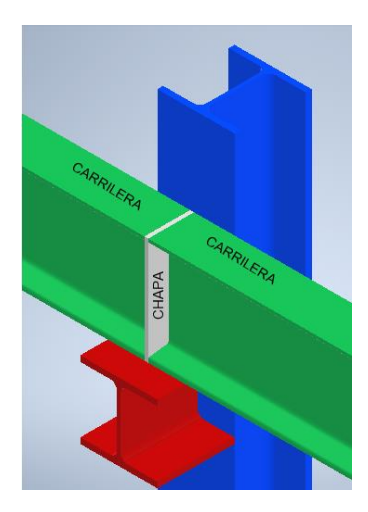

Figura 2.28 Detalle de la junta entre carrilera y carrilera.

De la misma manera que en las uniones anteriores para el cálculo del hc necesario, se basa en los espesores de la IPN 320 y en este caso de la chapa de transición. Tomando en cuenta que el espesor de la chapa de transición es de 10 mm.

Para el cálculo del hc mínimo se encuentra en el rango 6<T<= 12, por lo tanto, según la [Tabla 2.30](#page-88-0) se necesita un hc mínimo de 5 mm.

## **2.8.10 Diseño de juntas empernadas**

## **Junta Viga Puente – Vigas deslizantes.**

A más de los anclajes de placa bases, existe una junta empernada entre la viga puente y las vigas deslizantes, para el diseño de esta junta se identifica la geometría de la viga deslizante escogida.

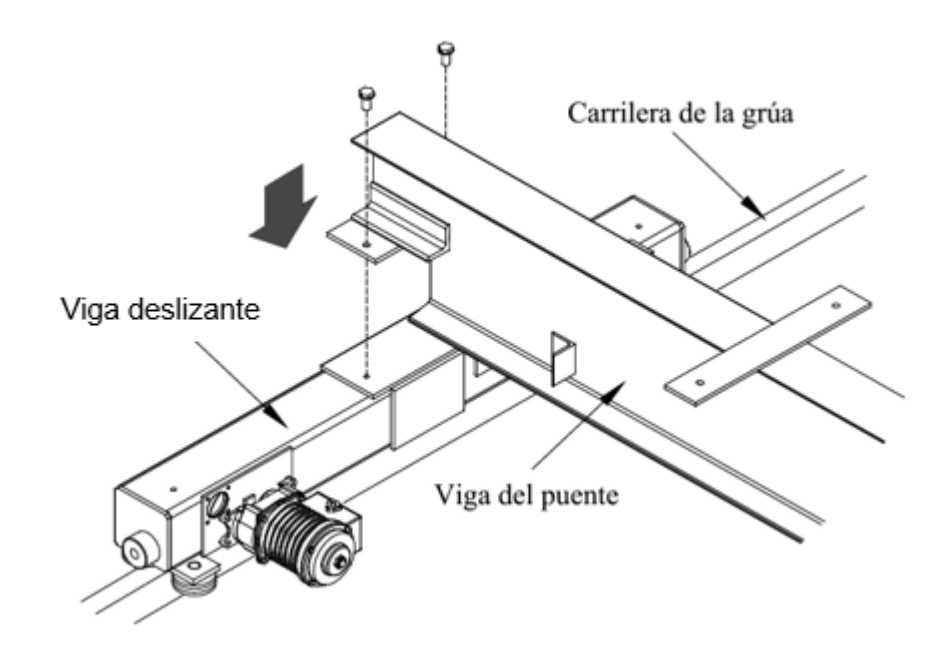

Figura 2.29 Detalle de la junta entre viga puente y viga deslizante[65].

Cabe mencionar que solo se necesita obtener la geometría necesaria de viga puente, puesto que los elementos de anclaje están incluidos con adquisición de la viga deslizante.

Por lo tanto, según las medidas de la viga deslizante se necesita hacer un corte en la viga puente como se muestra en la Figura 2.30.

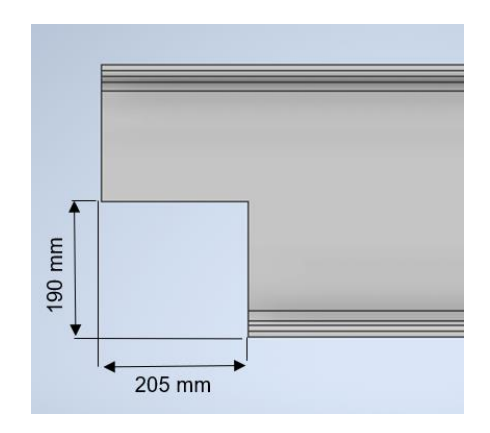

Figura 2.30 Detalle de corte de viga puente.

Para el proceso de montaje nos basamos en el Manual del propietario carretillas del extremo de Tipo Colgante y Movimiento Superior SERIES 3 Capacidad de 1 a 10 toneladas [65]. En este manual nos proporciona la información detallada para el montaje de la viga puente sobre las deslizantes, contrastando correctamente con la fundamentación de cada selección de viga puente.

# **2.8.11 Resultados de la simulación***.*

## *Modelo 3D de la estructura*

En la [Figura 2.31,](#page-97-0) se observa el modelo 3D a emplear en la simulación, cabe mencionar que para la simulación se deja de lado las vigas deslizantes y polipasto, esto debido a la complicación del modelado ya que son elementos adquiridos directamente para el ensamblaje, se toma en cuenta sus pesos al momento de determinar las fuerzas a las que estará sometida la estructura.

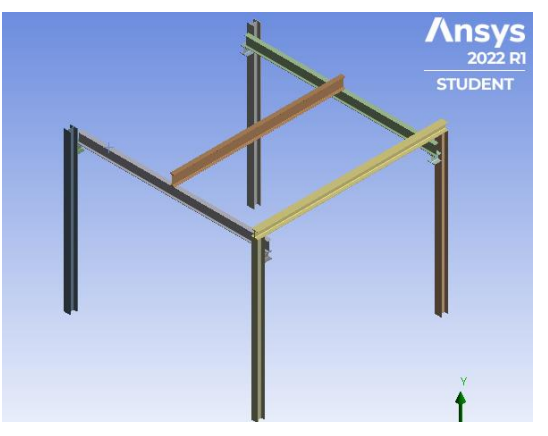

Figura 2.31. Modelo 3D de la estructura.

<span id="page-97-0"></span>Empleando el modelo 3D realizado en Inventor versión para estudiantes y exportando esta geometría al programa de simulación ANSYS 2021 versión para estudiantes, el cual utiliza

diferentes métodos de elementos finitos para determinar valores lo más cercano a la realidad, los resultados obtenidos son los siguientes:

### **Análisis en estructura con carga muerta.**

De acuerdo a la aplicación del peso de los componentes polipasto, carro principal y deslizantes, con efecto, la gravedad con un valor de 9.81 m/s<sup>2</sup>, en la Figura 2.32 se observa el punto de aplicación y las magnitudes de las fuerzas.

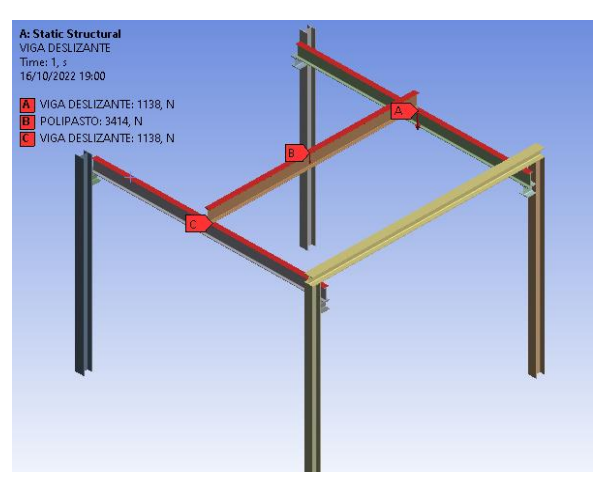

Figura 2.32. Cargas en la estructura a simular

Con la aplicación de las fuerzas se necesita seleccionar los puntos fijos, en este caso las caras de las columnas que estarían soldadas a la placa base, en la [Figura](#page-98-0) 2.33 se muestran los puntos fijos.

<span id="page-98-0"></span>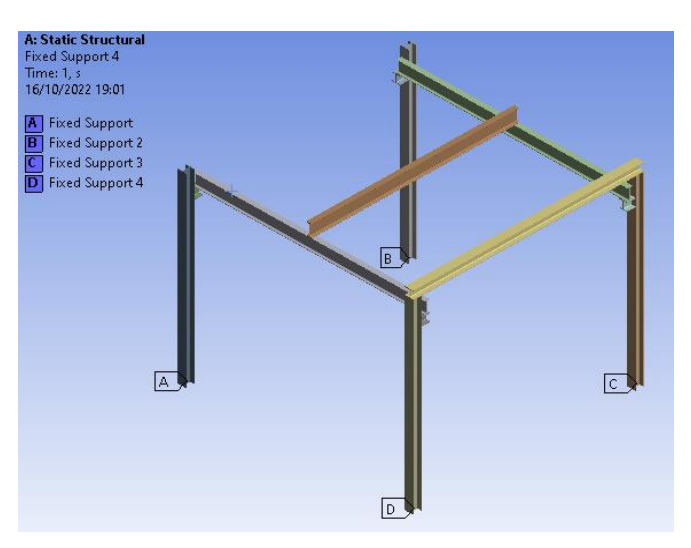

Figura 2.33. Puntos fijos en la estructura a simular

Como siguiente paso se realiza el mallado de la estructura con base al tipo de geometría usando un método tetraédrico se obtiene 51377 nodos y 22886 elementos, teniendo como

resultado visual la Figura 2.34. Se utiliza un mallado tetraédrico, por la disposición geometría que se tiene entre las uniones de las vigas un mallado tipo barrido no será suficiente para llegar a los puntos de interés.

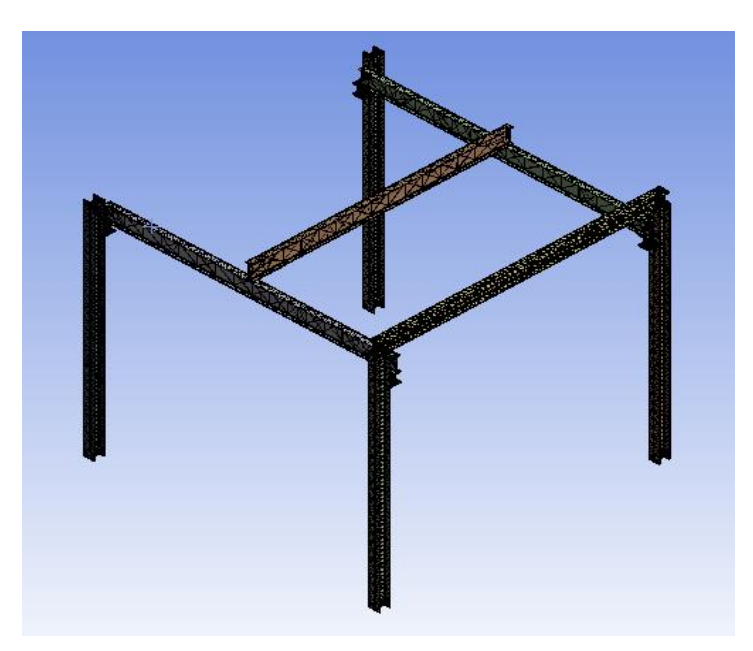

Figura 2.34. Estructura con mallado tetraédrico.

Ahora con todas estas configuraciones se decide tener como resultados la deformación máxima mejor conocida como deflexión Figura 2.32, el esfuerzo máximo en la Figura 2.33 y el factor de seguridad Figura 2.35. Obteniendo los siguientes resultados:

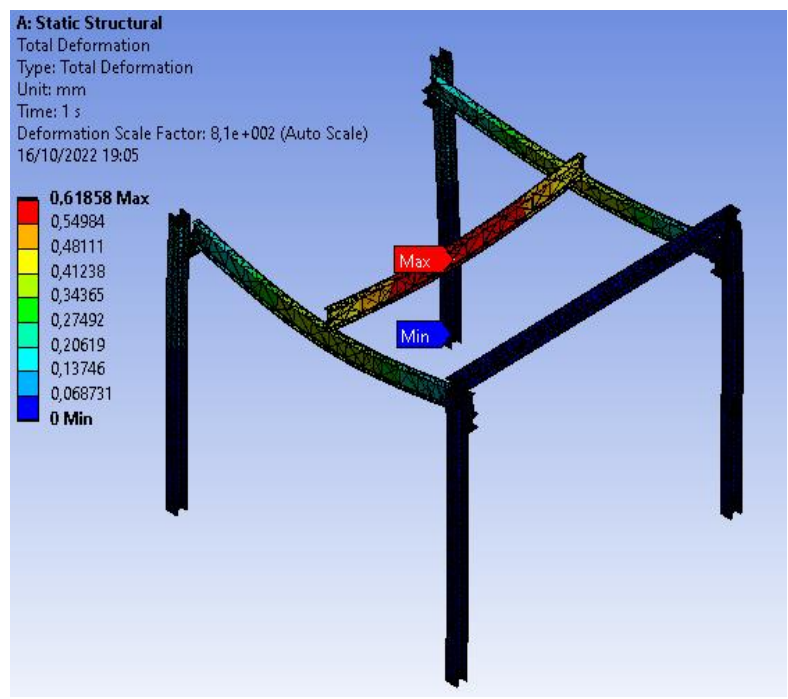

Figura 2.35. Deformación total de la estructura.

Se observa una deformación máxima de 0,61 mm, esta se ubica en la viga puente, cabe mencionar que la deformación es la flexión generada en la viga desde su posición original.

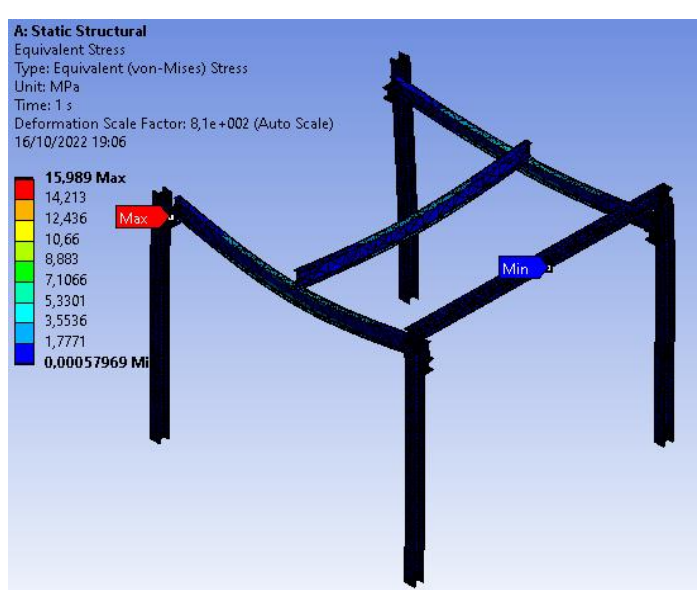

Figura 2.36. Esfuerzos en toda la estructura.

Se identifica un esfuerzo máximo de 15,9 MPa en la unión entre la viga carrilera y la ménsula, cabe mencionar que es un esfuerzo bajo y está dentro de lo contemplado para la soldadura seleccionada anteriormente Pag [74.](#page-89-1)

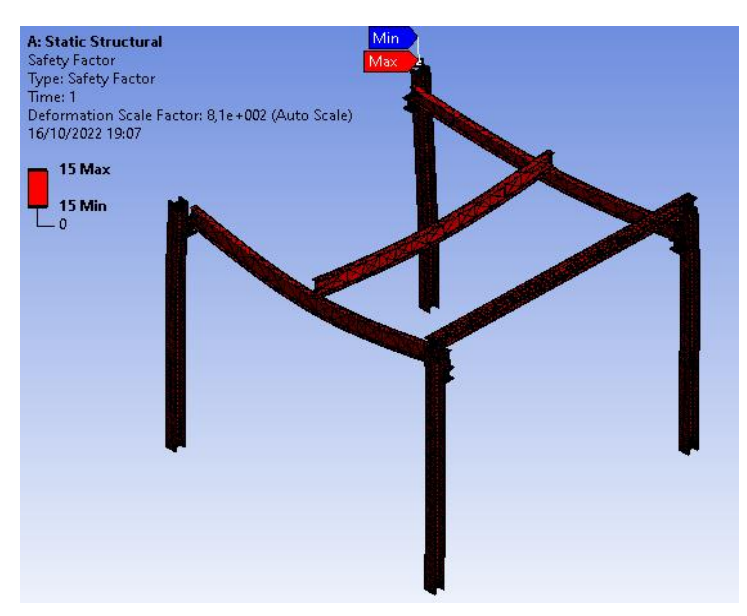

Figura 2.37. Factor de seguridad de la estructura.

Después de observar los resultados de los esfuerzos como se esperaba el factor de seguridad mínimo se encuentra en el mismo punto donde se encuentra el esfuerzo máximo. Se observa que tenemos un factor de 15 esto da a entender que la estructura en carga muerta tiene un resultado positivo.

### **Análisis en estructura con carga viva.**

Se aplica una carga de 52464 N, carga dado por los pesos del polipasto y sus componentes más la capacidad de carga viva de 5 t, esta carga se ubica en la mitad de la viga puente pues es donde se dará el momento máximo como se muestra en la Figura 2.38.

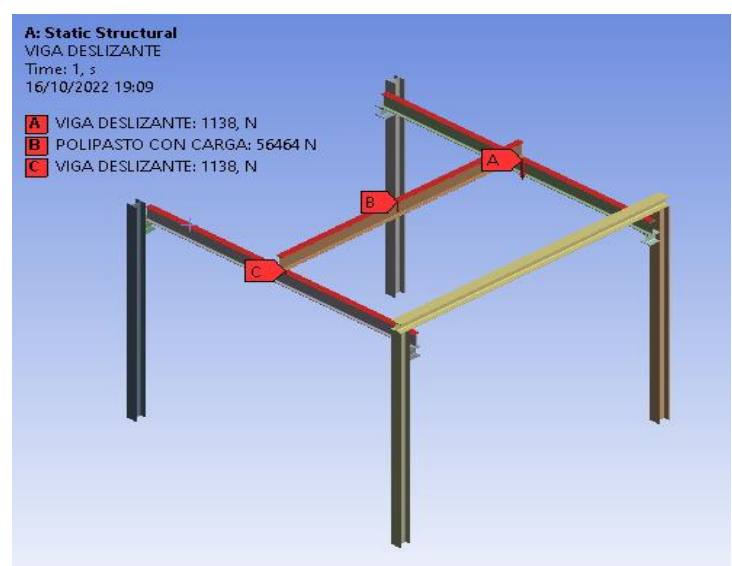

Figura 2.38. Cargas en estructura a simular.

Con el análisis de la Figura 2.38 se tiene solo una variación en la carga B, se utiliza el mismo procedimiento que se utilizó en análisis de carga muerta, obteniendo los siguientes resultados.

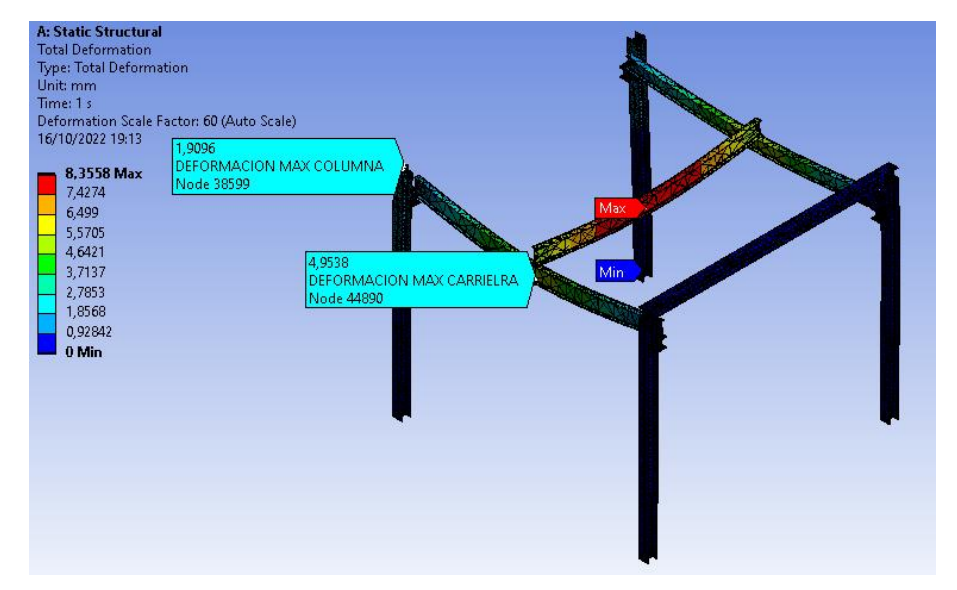

Figura 2.39. Deformación de la estructura con carga viva.

Se observa una deflexión máxima de 8,3 mm total ubicada en la viga puente, cabe mencionar que esta deformación o deflexión es la distancia que existe desde el punto inicial y el punto final después de someterle a un esfuerzo a la estructura. En los otros elementos también se tienen diferentes deflexiones, en la columna de 1,9 mm y en la viga carrilera de 4,95 mm. Para conocer si esta distancia se puede despreciar se compara con los resultados obtenidos en la tesis "Diseño de puente grúa y un sistema stand reel para mejorar el transporte de bobinas de papel en el proceso de rebobinado de la empresa cartopel", donde el autor obtiene una deflexión de 8,03 mm en la viga puente y al final se le considera una distancia despreciable.

Por lo tanto, la viga carrilera no se debe exceder de una deflexión de 8 mm, la viga puente de 6,67 mm. Se debe tomar en cuenta para la comparación la suma de deflexiones, o a su vez compararlas con un análisis individual.

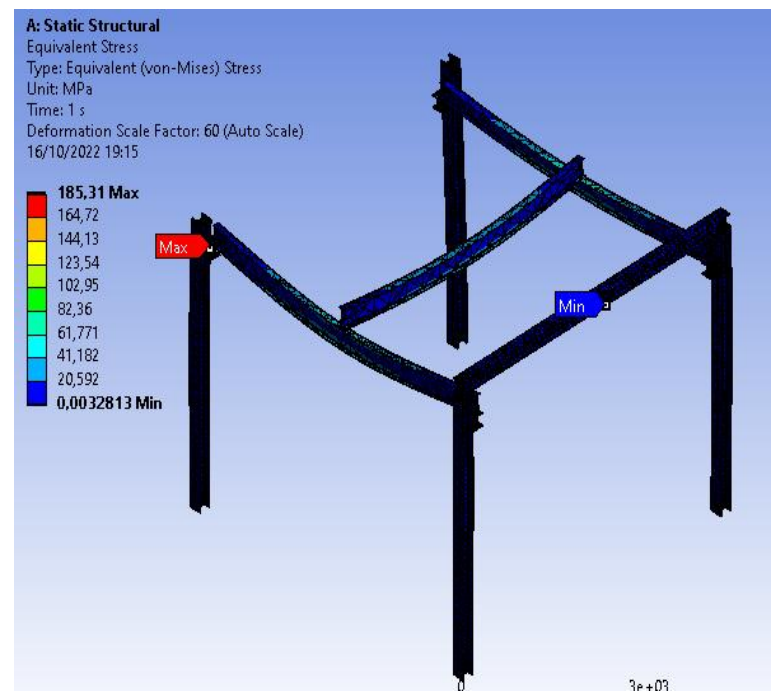

Figura 2.40. Esfuerzos en la estructura.

En la Figura 2.40 identifica que el esfuerzo máximo se encuentra en el mismo punto que en el análisis de carga muerta, esta vez con 185,31 MPa, resultado que se encuentra dentro del rango para soportar por la soldadura Pag [74.](#page-89-1)

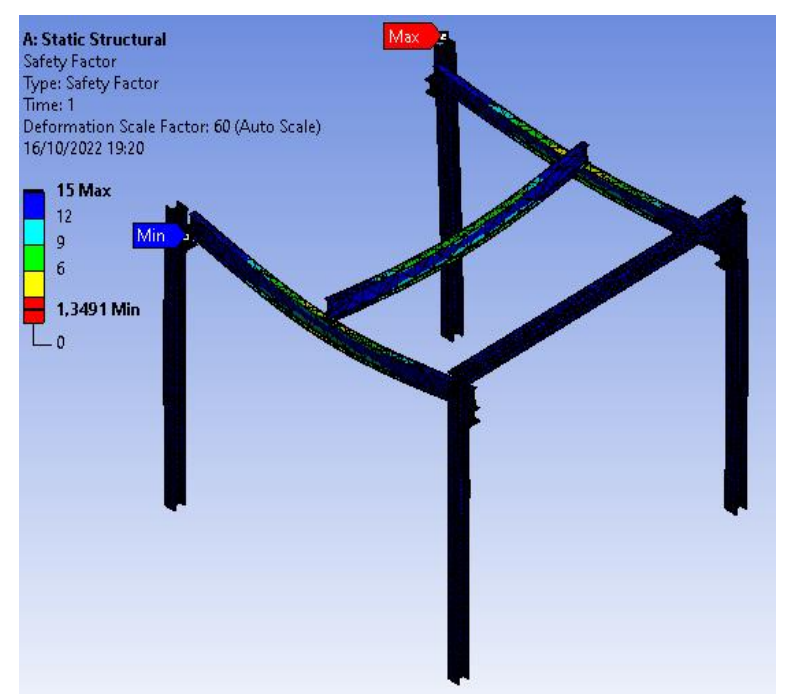

Figura 2.41. Factor de seguridad de la estructura

En la Figura 2.41 se identifica un factor de seguridad mínimo de 1,35 en el punto de unión de la ménsula con la viga carrilera. Con el resultado identificamos que la soldadura para esta unión entre la carrilera y la ménsula debe asegurar una buena penetración ya que se obtiene un factor de seguridad bajo, pero dentro de un rango permitido para un diseño. Hay que tomar en cuenta también que la parte suprimida de la estructura aporta un apoyo extra para disminuir el esfuerzo en ese punto.

De manera individual podemos analizar la viga carrilera, la viga puente y la columna.

Para la viga carrilera se toma en cuenta la carga con la que se diseñó 54180 N, de esta manera se obtiene los diagramas de momento Figura 2.42:

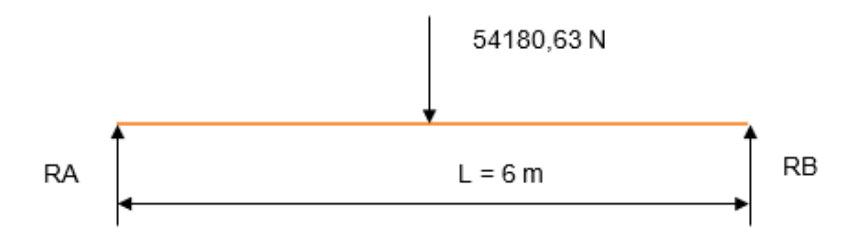

Figura 2.42. DCL de viga carrilera.

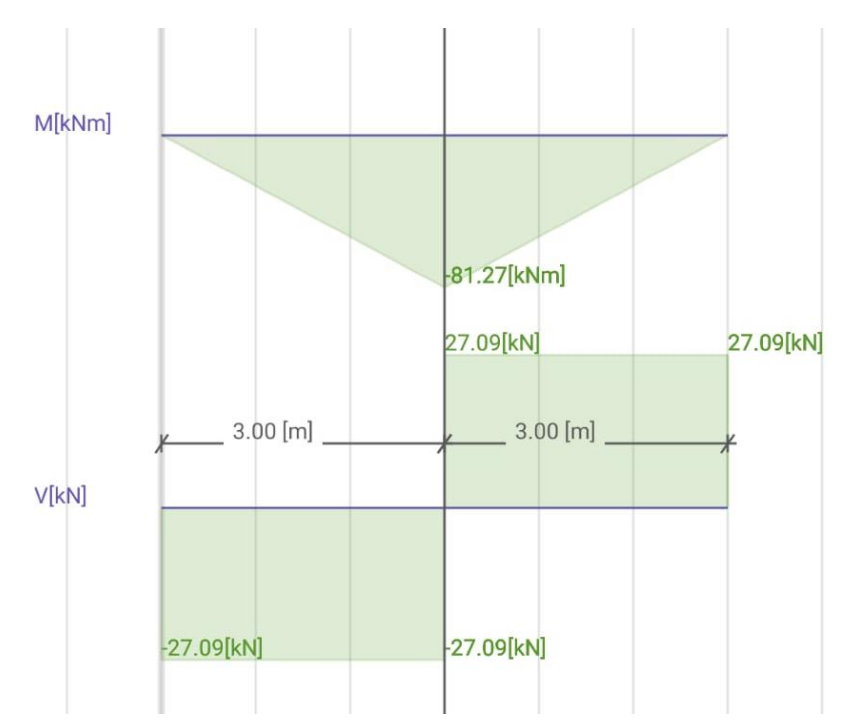

Figura 2.43. Diagrama de momento para viga carrilera

Se identifica un momento máximo de 40635 Nm, al comparar con el diseño de viga carrilera Pag [47](#page-62-0) identificamos que es igual al momento calculado, se toma en cuenta que para los cálculos se define a la viga sobre soportes empotrados y en para la simulación se toma a los bordes de la viga como empotrados.

También se puede identificar la deformación de la viga carrilera en la Figura 2.43, en el caso de tener como una viga simple, con una carga en el centro y sus puntos fijos en el extremo.

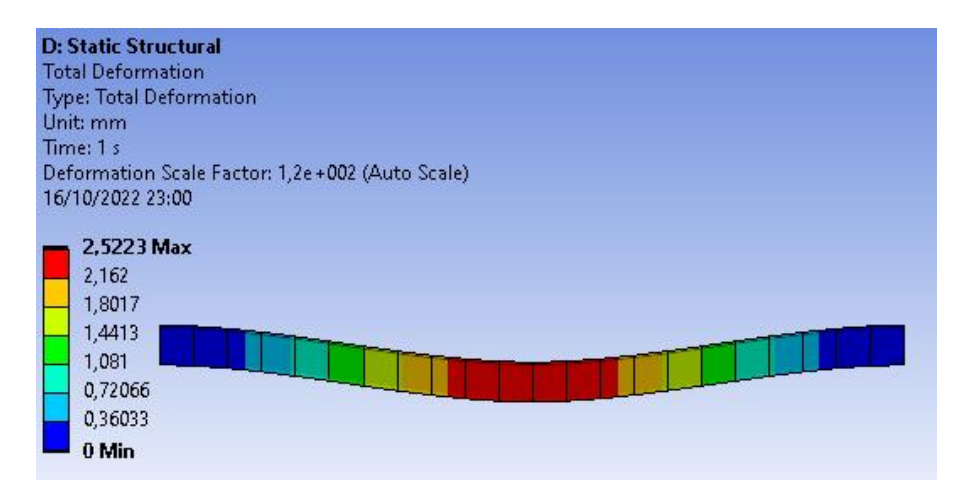

Figura 2.44. Deformación en viga carrilera

Se observa una deflexión máxima en el centro de la viga con 2,52 mm, si comparamos con la deformación dada en la estructura completa tenemos una variación de 2,46 mm esta variación se da por la deformación de los otros elementos como columna y ménsula. En este análisis se puede dar la comparación con la deflexión máxima calculada para la viga carrilera. Se tiene como deflexión máxima admitida 8 mm, por lo tanto, como la deflexión de 2,52 mm es menor, se considera un diseño adecuado.

Para la viga puente del mismo modo, el diagrama de momentos se muestra en La Figura 2.44.

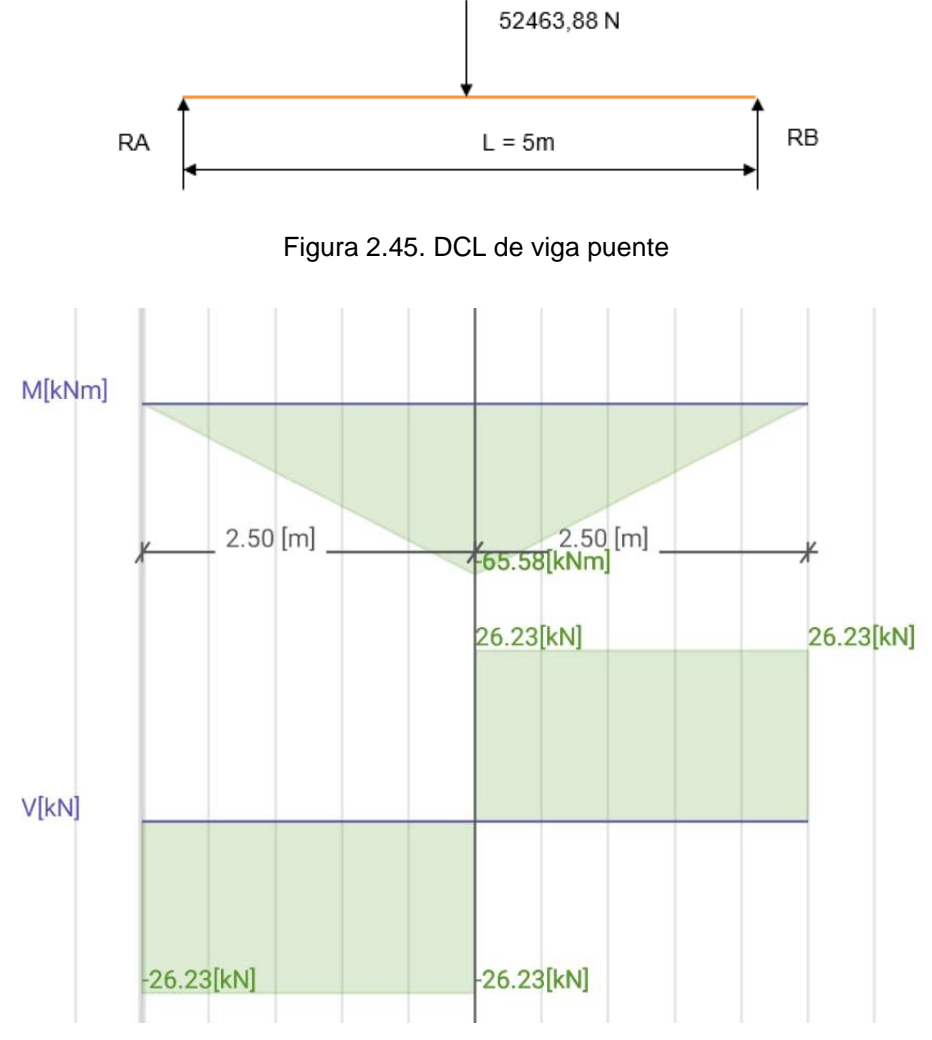

Figura 2.46. Diagrama de momentos viga puente

Se observa que tiene un momento máximo de 33415 Nm, el cual si se compara con el momento obtenido en el diseño de la viga puente Pag [42,](#page-57-0) se observara que tiene una variación mínima, tomando en cuenta la misma consideración que la viga carrilera.

Del mismo modo que en la viga carrilera se obtiene la deformación máxima en la viga puente la Figura 2.45.

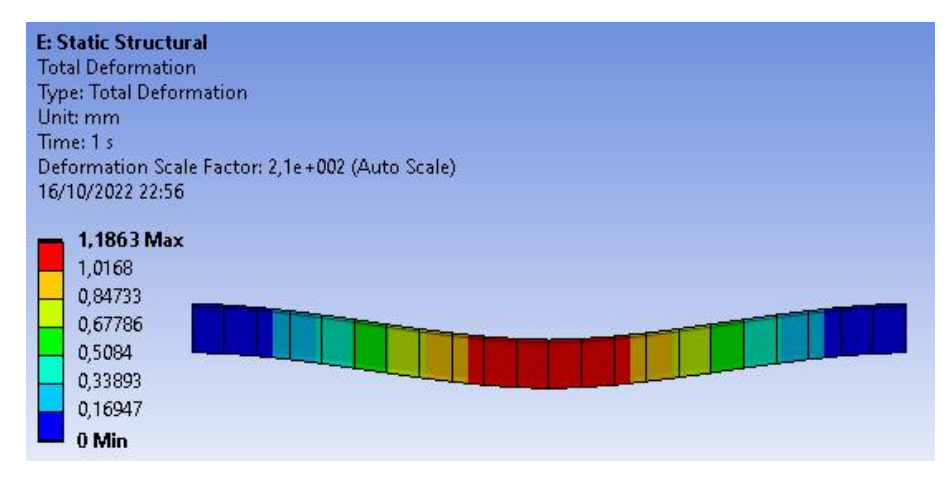

Figura 2.47. Deformación de la viga puente

Se observa una deflexión 1,863 mm, se evidencia una variación con respecto a la deformación de la estructura completa, esto debido a que se sumarian las deflexiones de los demás elementos.

La viga puente al ser el elemento estructural más crítico se presenta el análisis del factor de seguridad, el resultado se observa en la Figura 2.46.

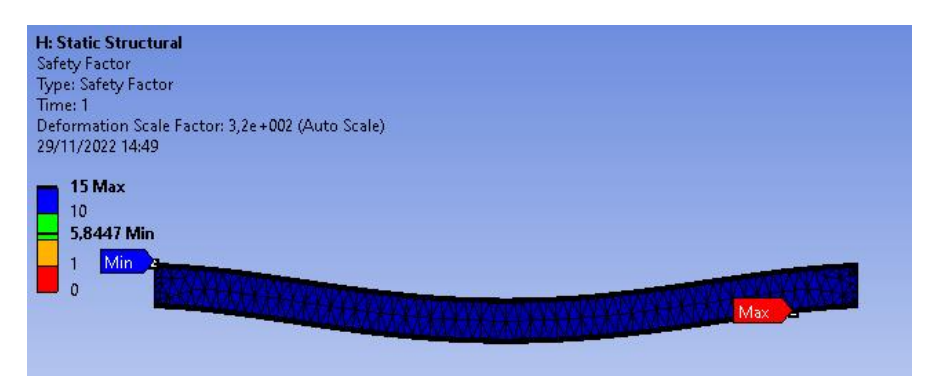

Figura 2.48. Factor de seguridad de la viga puente

Se obtuvo un valor mínimo de 5,8, valor que se identifica en el punto extremo de la viga. Lo que indica este valor es la confiabilidad del diseño frente a la carga.

Para el análisis de vida útil del puente grúa, se escoge el elemento crítico, puesto que la falla de este deshabilitara el funcionamiento total. De esta manera se realiza el análisis de vida útil de la viga puente como se muestra en la Figura 2.47.

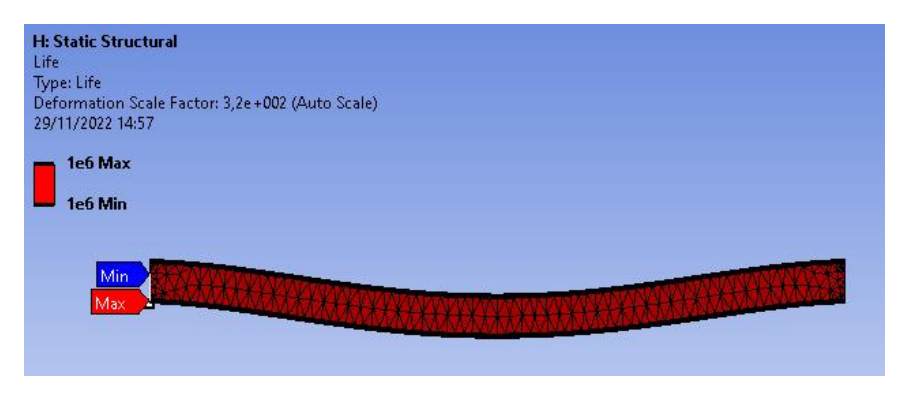

Figura 2.49. Vida útil en ciclos de la viga puente.

La vida útil se presenta en ciclos, tomando en cuenta que un ciclo es una elevación y una descarga del molde. Para la selección del polipasto se identificó que el puente grúa realiza 4 ciclos por cada hora. El resultado que muestra es 1000000 de ciclos aproximadamente, que representa 250000 horas de trabajo, esto tomando en cuenta que ELAPLAS trabaja 24 horas al día los 7 días de la semana durante todo el año obtenemos un resultado de vida útil de 28.5 años.

Para la columna se toma en cuenta la ménsula, su fijación en la placa base y el anclaje al concreto, ya que repercutirá en los resultados. Se dispone a fijar la base de concreto, y colocar una carga en la mensual de 76740 N y su punto fijo ubicado en la base de concreto como se observa en la Figura 2.48.

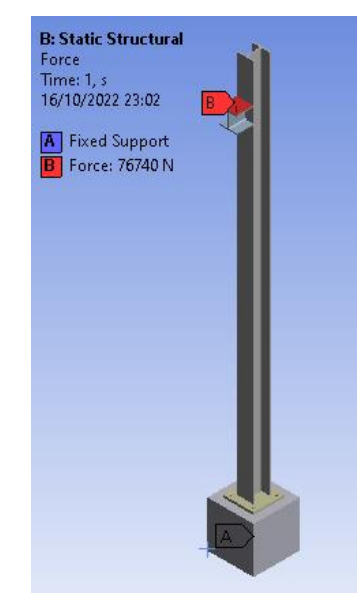

Figura 2.50. Cargas y puntos fijos en la estructura a simular.
Se realiza un análisis de esfuerzos, tomado en cuenta que los contactos entre elementos se los plantea como contactos rígidos entre caras. Esto debido a limitaciones computacionales, el comportamiento del cordón de soldadura se lo analiza de manera independiente.

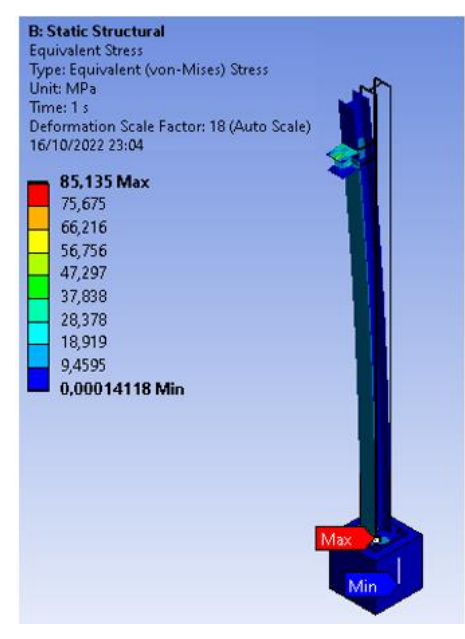

Figura 2.51. Esfuerzos en el conjunto ménsula-columna-placa base.

En la Figura 2.49 se observa que el esfuerzo máximo se da en el punto de unión entre la columna y la placa base, su valor de 229,13 MPa se encuentra contemplado en el diseño de soldadura Pag [74.](#page-89-0) Por otro lado, se identifica un valor mínimo en la base de concreto debido a que forma parte del conjunto. En el análisis de carga en la ménsula se muestra el esfuerzo mínimo en la columna. Para fines demostrativos se representa el factor de seguridad en la Figura 2.50.

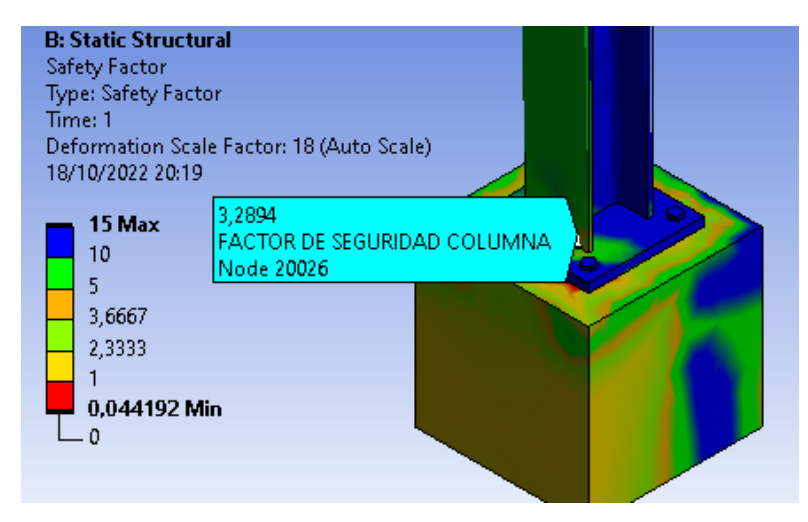

Figura 2.52 Factor de seguridad de la columna.

En cuanto al cordón de soldadura, se analiza el punto más crítico que es la unión de la ménsula a la columna. Para la representación del cordón se utilizó una garganta de soladura mínima con un material de aporte E7018. En la Figura 2.51 se muestra la representación de la fuerza aplicada para el análisis, se toma como punto fijo a la cara inferior de la columna.

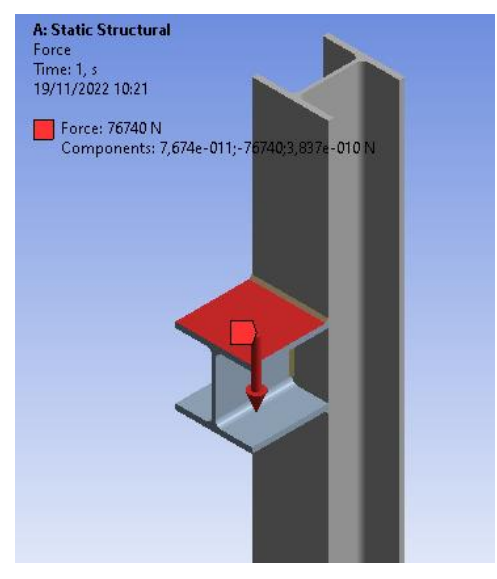

Figura 2.53 Carga sobre la ménsula.

Conocer cuál es el esfuerzo generado en el cordón de soldadura es la prioridad, por lo tanto, un análisis de esfuerzos, tomando en cuenta como contactos de unión las caras del cordón de soldadura y eliminando contactos entre la cara de ménsula con la columna se obtiene el resultado identificado en la Figura 2.52.

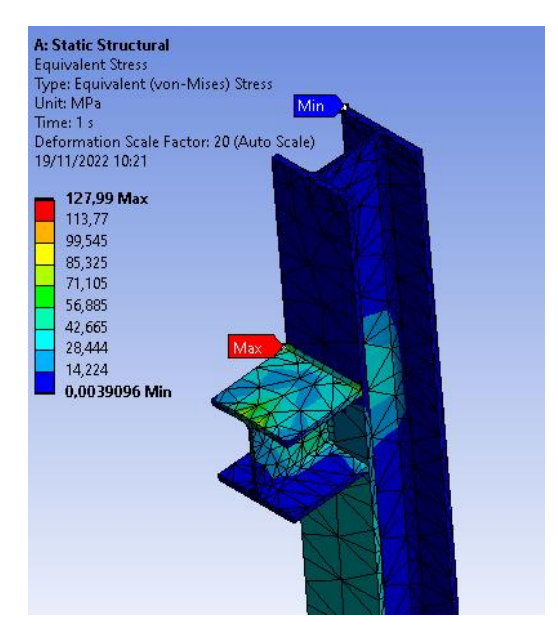

Figura 2.54 Representación esfuerzo máximo y mínimo en unión ménsula-columna.

Se observa que el esfuerzo máximo se sitúa en el cordón de soldadura, con un valor de 127,99 Mpa y el valor mínimo en el punto más alto de la columna.

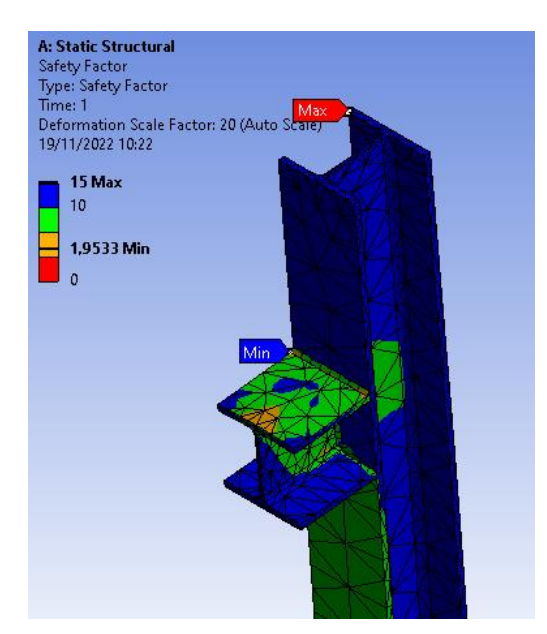

A continuación, se presenta el factor de seguridad de este conjunto en la Figura 2.53.

Figura 2.55 Representación del factor de seguridad en unión ménsula-columna.

Se logra un factor de seguridad mínimo de 1,95 en el cordón de soldadura, es un factor aceptable tomando en cuenta que estamos usando un tamaño de garganta mínima.

### **2.8.12 Elaboración de planos**

A partir de la selección de perfiles estructurales, dimensionamiento y selección de componentes que conforman el sistema de acuerdo al diseño, se procede a la elaboración de los planos del conjunto y subconjuntos necesarios para la construcción del puente grúa, ver Anexo 6.

## **CAPÍTULO 3**

## **3. RESULTADOS Y DISCUSIÓN**

## **3.1 Análisis de resultados de simulación vs cálculo**

Para corroborar los cálculos realizados en la selección de viga puente, carrilera y columnas, se utiliza los resultados obtenidos de la simulación. Esta comparativa se muestra en la Tabla 3.1 [Comparación entre simulación y cálculo..](#page-111-0)

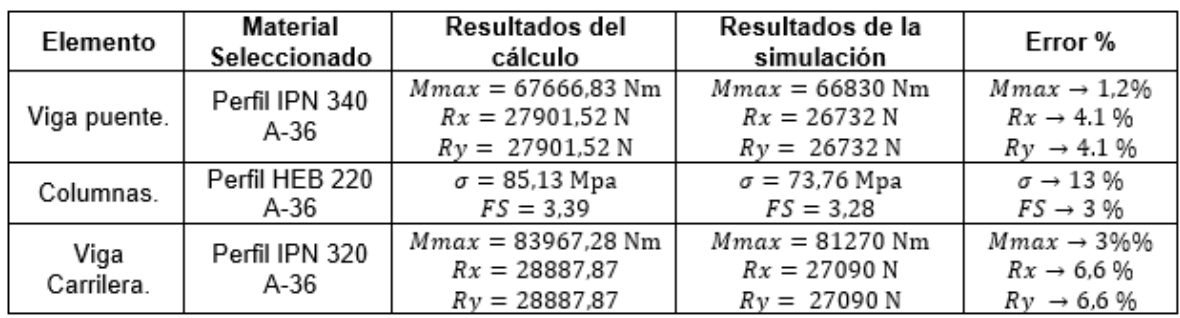

<span id="page-111-0"></span>Tabla 3.1 Comparación entre simulación y cálculo.

Se identifica en la Tabla 3.1 que, los resultados no muestran un error significativo. Este error es común debido a que en el cálculo se encuentra de manera iterativa los resultados.

Con respecto al error entre esfuerzos en la columna, se deduce que se genera por la configuración compleja, por lo tanto, la simulación se torna complicada y genera estos errores.

En la viga carrilera y la viga puente, muestran errores bajos, estas variaciones se dan por la toma de puntos fijos. Para el cálculo se toma como una viga sobre dos puntos empotrados y en la simulación se toma como puntos fijos a los extremos de la viga.

En cuestión de la deflexión máxima de la viga puente es de 1.86 mm y para la viga carrilera de 2,52 mm, para verificar que estas deflexiones son permitidas, nos basamos en el estudio presentado en la plataforma virtual de CIMEPI [67], en la Tabla 3.2 se especifica el cálculo a realizar para determinar las máximas deflexiones permisibles.

| Elemento estructural | Máxima deflexión permisible        |
|----------------------|------------------------------------|
| Viga carrilera       | 750<br>Donde: $L = Luz$ en metros  |
| Viga puente          | 1200<br>Donde: $L = Luz$ en metros |

Tabla 3.2. Deflexiones máximas permisibles[67].

Teniendo como resultado que la deflexión máxima permisible para la viga puente y la viga carrilera es de 4.16 mm y 8 mm, respectivamente. Comparando con los resultados se identifica que las deflexiones obtenidas están por debajo de las deflexiones máximas permisibles.

Para el análisis del factor de seguridad se tiene como referencia el resultado obtenido en la investigación "Diseño y simulación de un puente grúa de cinco toneladas", donde el autor presenta un factor de seguridad mínimo de 2.54 en el diseño de la viga puente, mientras que en el diseño presentado se obtuvo 5.8. Se deduce que la diferencia es debido a que en el diseño propuesto por el autor es de una viga armada tipo cajón y en el diseño propuesto en esta investigación es una viga de alma llena.

## **3.2 Análisis de diseño para montaje**

La selección de una viga IPN 340 con un  $Sxx = 923 \text{ cm}^3$  con un patín de 137 mm, se ajusta a los requerimientos para el montaje en la viga deslizante según el manual de instalación de las vigas deslizantes.

Para el montaje de las deslizantes se verifica el tamaño entre ruedas ya que este determinara el perfil necesario para la guía. Teniendo una distancia de 50 mm se decide instalar una guía de un tubo rectangular de 50x25x3, esta guía ira soldada a las vigas carrileras.

En el diseño de la placa base se obtuvo un área de placa mínima requerida de 34684 mm<sup>2</sup>, obteniendo un lado mínimo de 107,5 mm. Conociendo que se seleccionó una viga HEB 220 para la columna, se debe tener en cuenta su geometría. Por lo tanto, se debe tener una placa de 400x400 mm, esto debido a las dimensiones de la viga y al espacio necesario para las perforaciones de los pernos de anclaje.

En el diseño de juntas soldadas se obtuvo tamaños de soldaduras menores a los tamaños mínimos requeridos para una buena fusión, por esta razón se utiliza la [Tabla 2.30](#page-88-0) la cual

es un extracto del código de soldadura AWS D1.1. De esta manera obtenemos valores entre 5 mm y 6 mm como tamaños de soladura para los diferentes puntos de unión. Para corroborar esta decisión se realizó la simulación del punto de soldadura más crítico en la estructura, este punto es entre la unión de la ménsula y la columna. Los resultados obtenidos se presentan favorables, tomando en cuenta que se debe mantener una penetración completa. Se identificó que el esfuerzo máximo en el cordón de soldadura tiene un valor de 127,99 Mpa, en el apartado de diseño de uniones soldadas identificamos la resistencia nominal de la soldadura  $R_{nw} = 204.1 MPa$ . Siendo menor el resultado del esfuerzo máximo con respecto a la resistencia nominal del material de aporte en la soldadura damos por entendido que la soldadura es la adecuada para el montaje.

### **3.3 Análisis de costos**

#### **3.3.1 Análisis de costos del módulo 2, 3 Y 4.**

#### **Costos de elementos normalizados y costos adicionales.**

En la [Tabla 3.3](#page-113-0) se detalla los costos del carro principal, viga deslizante y polipasto, elementos que conforman el módulo 2, 3 y 4. Adicional, en la [Tabla 3.4](#page-113-1) se puede observar los costos adicionales que implica la adquisición completa. Estos datos están sustentados en el Anexo 7.

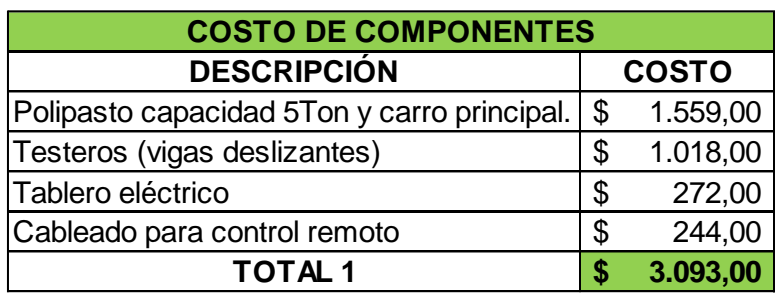

<span id="page-113-0"></span>Tabla 3.3 Costos de elementos normalizados para el módulo 1, 2.2 y 3.

<span id="page-113-1"></span>Tabla 3.4 Costos adicionales del módulo 1

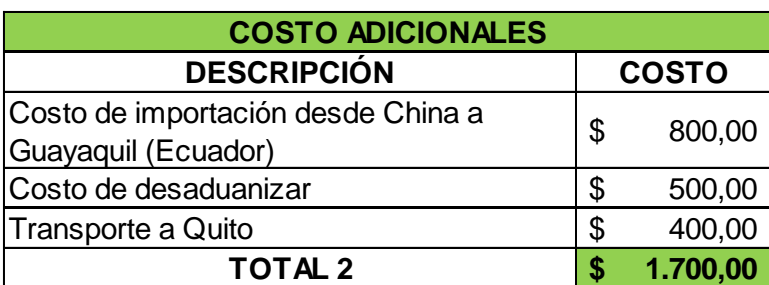

En la [Tabla 3.5](#page-114-0) se puede observar el costo total de compra e importación del carro principal, viga deslizante y polipasto.

<span id="page-114-0"></span>Tabla 3.5 Costo total de módulo 1, 2.2 y 3.

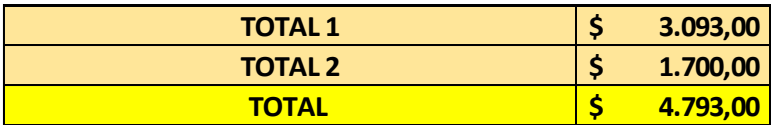

#### **3.3.2 Análisis de costos del módulo 4**

El módulo 4, además de contener el carro principal, también contiene los rieles sobre las cuales se asientan las vigas deslizantes. En la [Tabla 3.6,](#page-114-1) se detalla el material que se requiere para su implementación, datos basados en el Anexo 8.

<span id="page-114-1"></span>Tabla 3.6 Detalle de material para el módulo 4.

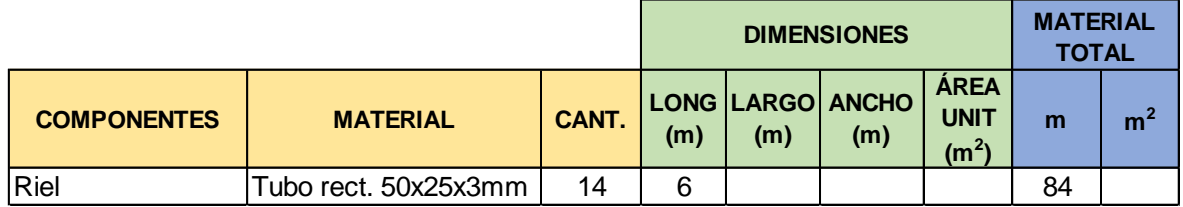

#### **Detalle de procesos**

Para la fijación de los rieles sobre las vigas carrileras, se requiere únicamente proceso de soldadura SMAW. Se debe soldar 10 tramos de 100 mm a lo largo del tubo de 6m de longitud a ambos lados, para tener una buena fijación riel - viga carrilera. En la [Tabla 3.7,](#page-114-2) se detalla el proceso y la cantidad total de soldadura en metros que se necesita para fijar las 14 rieles a las carrileras.

<span id="page-114-2"></span>Tabla 3.7 Detalle de procesos para el módulo 4.

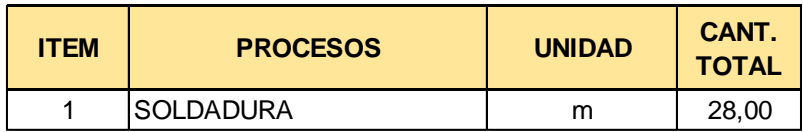

#### **3.3.3 Análisis de costos del módulo 1**

La estructura del puente grúa contempla: viga puente, columnas, placas base, ménsulas y vigas carrileras. En la [Tabla 3.8](#page-115-0) se detalla los materiales a utilizar para los diferentes componentes de la estructura.

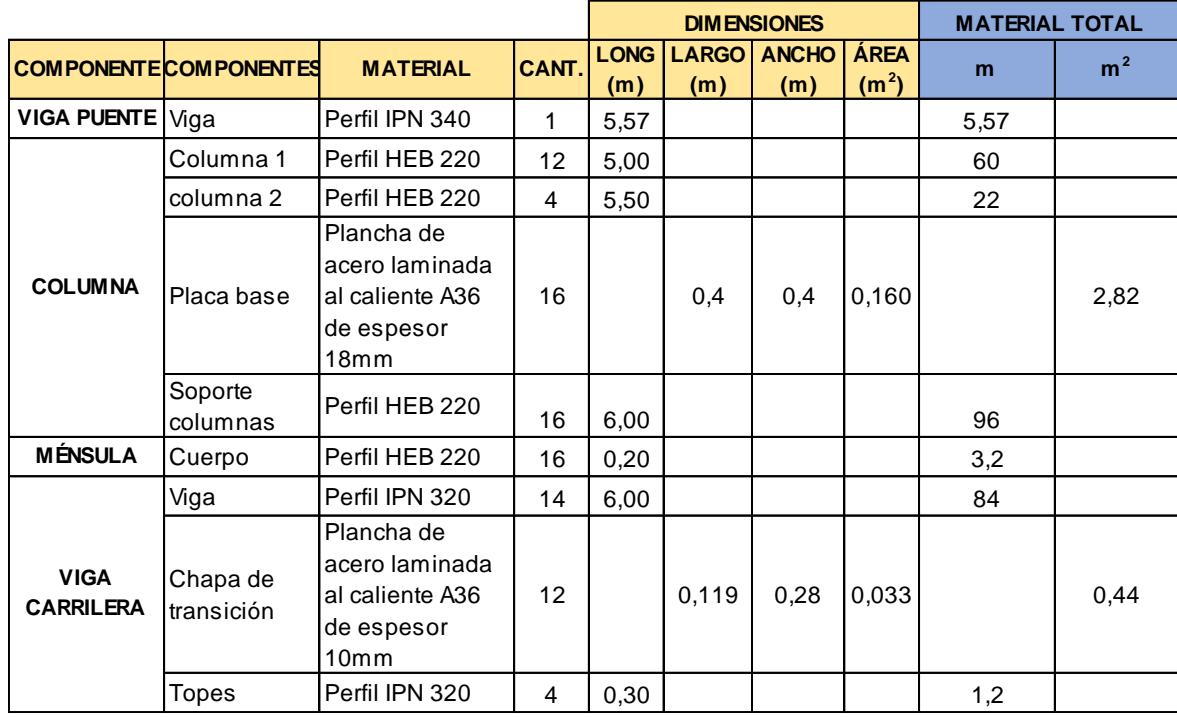

<span id="page-115-0"></span>Tabla 3.8 Detalle de material para el módulo 1.

Adicional, en la Tabla 3.8, se observa que para el caso de perfiles se utiliza únicamente la medida de longitud y para el caso de planchas, largo y ancho. La finalidad es poder cuantificar la cantidad de material total a comprar en unidades de metros y metros cuadrados, permitiendo facilitar la adquisición de materia prima.

#### **Detalle de procesos**

Para la fabricación de cada componente presentado en la [Tabla 3.8,](#page-115-0) intervienen varios procesos de manufactura diferente. Debido al modo de funcionamiento de las máquinas, cada proceso posee su unidad específica para cuantificar su uso, entre las unidades se tiene: número de golpes, metros, fracción hora y metros lineales. Estas unidades se utilizan a nivel comercial en las empresas metal mecánicas para el cálculo de costos de manufactura.

Para explicar el proceso para determinar el proceso y la cantidad respectiva que se requiere para cada componente, se utiliza las placas base. Conociendo que las placas base deben ser de dimensiones 400x400 mm (Página 68), se saca el perímetro, dado como resultado 1.6 metros lineales de oxicorte que se requiere para cortar cada una y al ser un total de 16 placas, se requiere un total de 25.4 metros lineales de oxicorte. Adicional, cada placa debe contar con 4 perforaciones, es decir para perforar las 16 placas se requerirá 64 golpes o bajadas de máquina.

En la [Tabla 3.9,](#page-116-0) se presenta un detalle de los componentes con sus respectivos procesos que se requiere para el módulo 1.

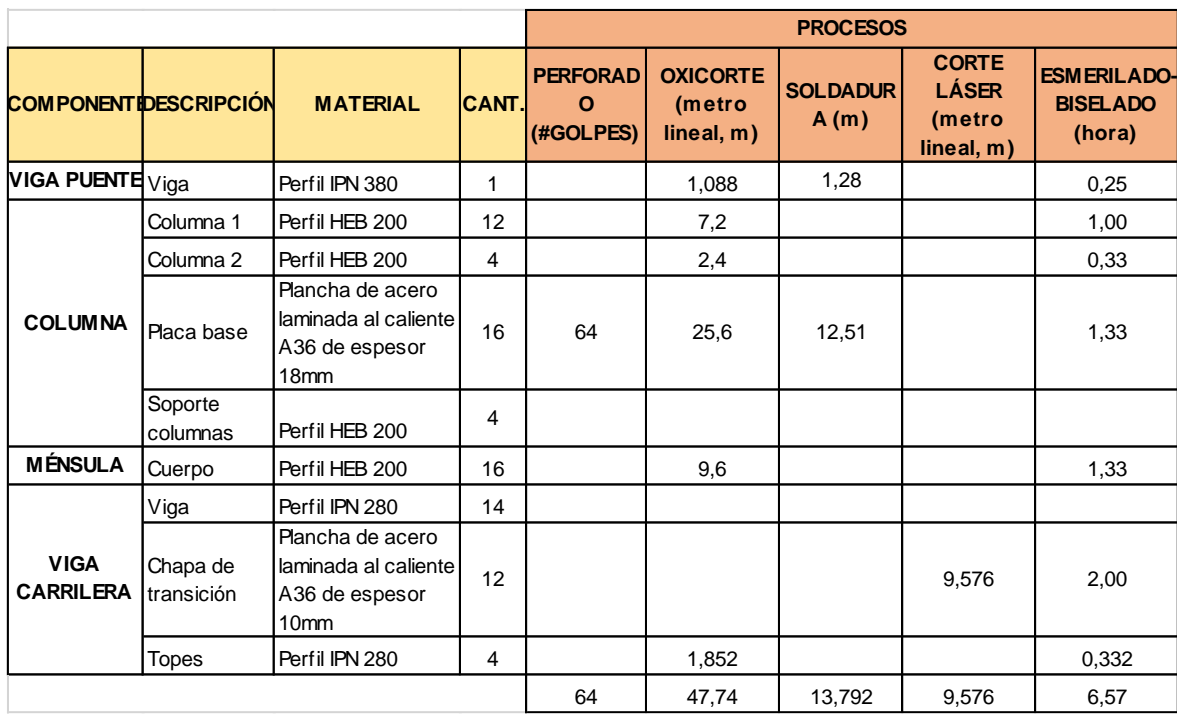

<span id="page-116-0"></span>Tabla 3.9 Detalle de procesos para el módulo 1.

En la [Tabla 3.10](#page-116-1) se detalla las cantidades totales de cada proceso utilizado en el módulo 1.

<span id="page-116-1"></span>Tabla 3.10 Cantidades totales de los procesos para el módulo 1.

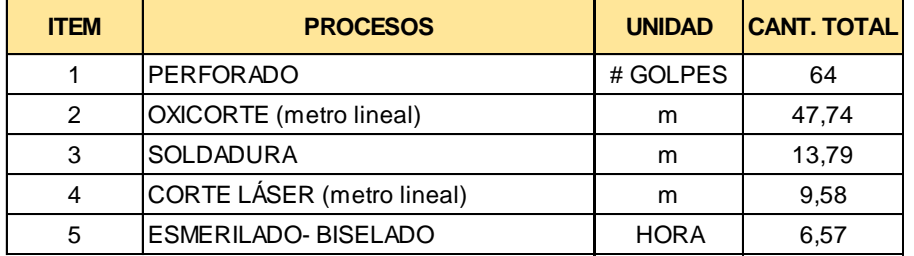

#### **3.3.4 Análisis de costos totales**

#### **Costos totales de materia prima:**

En la [Tabla 3.11](#page-117-0) se presenta los materiales necesarios para la fabricación de los componentes del Puente Grúa, cada uno con la cantidad total requerida.

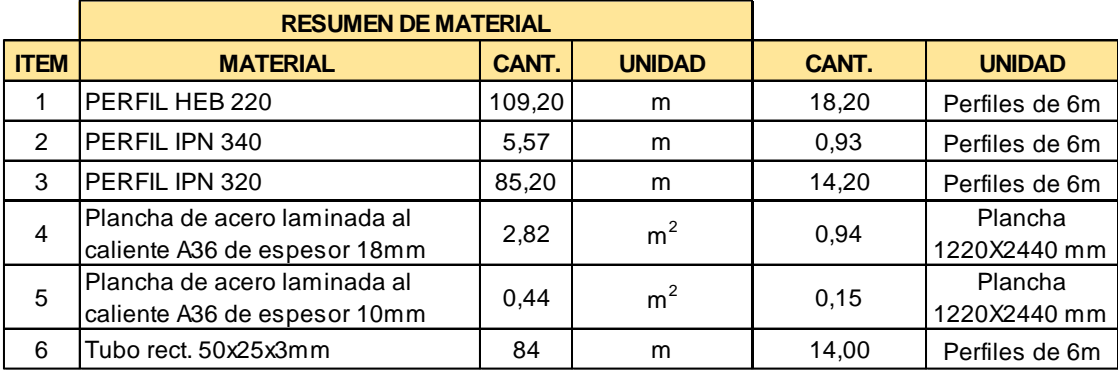

<span id="page-117-0"></span>Tabla 3.11 Resumen de material total para la fabricación del Puente Grúa.

En la [Tabla 3.12](#page-117-1) se observa el costo total de material prima. Adicional, en esta tabla se detalla la cantidad de material exacta para la compra.

<span id="page-117-1"></span>Tabla 3.12 Costo total de materia prima.

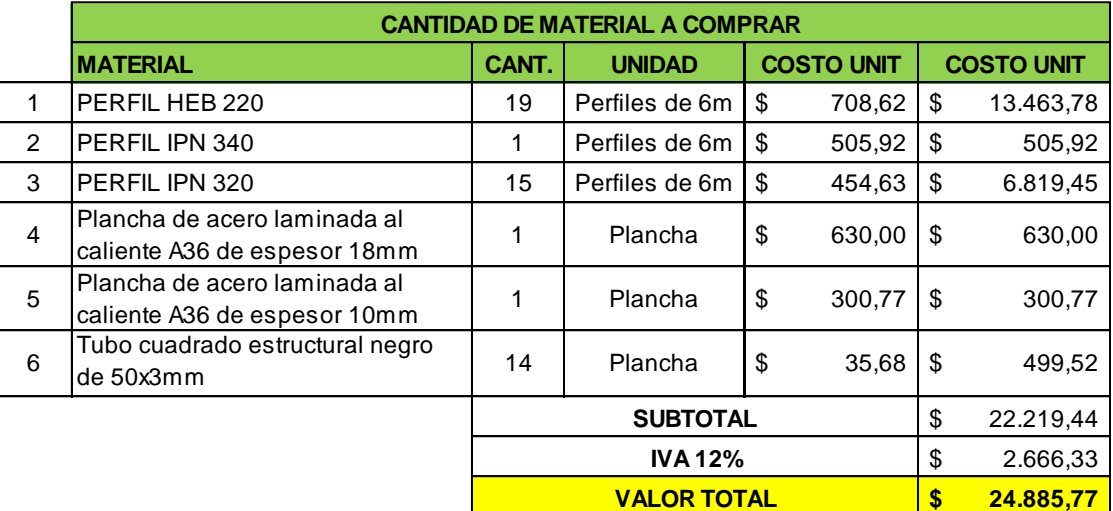

#### **Costos de procesos de fabricación:**

En la [Tabla 3.13](#page-118-0) se tiene el costo total de los procesos para la fabricación del puente grúa. Los costos de procesos presentados son el resultado de la cotización realizada en la empresa metalmecánica PREINDEC S.A detallada en el Anexo 9 ubicada en la ciudad de Quito.

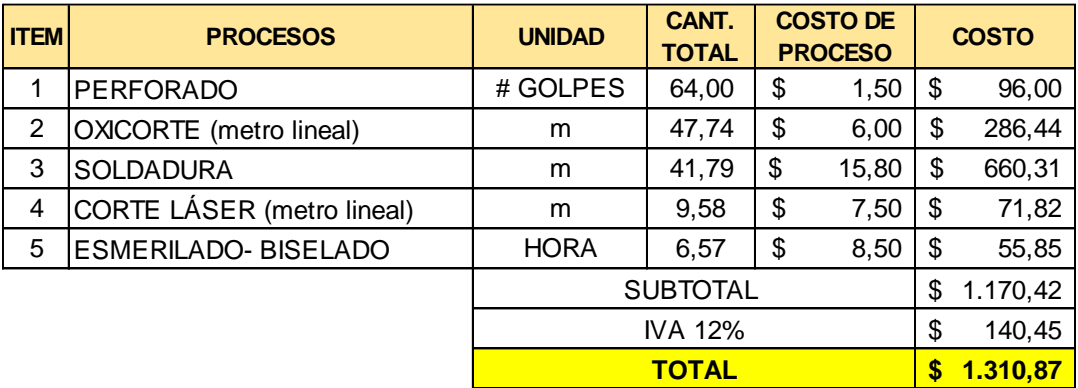

<span id="page-118-0"></span>Tabla 3.13 Costo totales de procesos de fabricación.

#### **Costos de accesorios y consumibles:**

Para el montaje final del puente grúa se requiere una gran cantidad de pernos de anclaje, arandelas y tuercas. En la [Tabla 3.14](#page-118-1) se detalla las cantidades exactas de cada uno con su respectivo precio y el costo total de accesorios y consumibles como pintura para el recubrimiento final del puente grúa.

<span id="page-118-1"></span>Tabla 3.14 Costo totales de accesorios y consumibles.

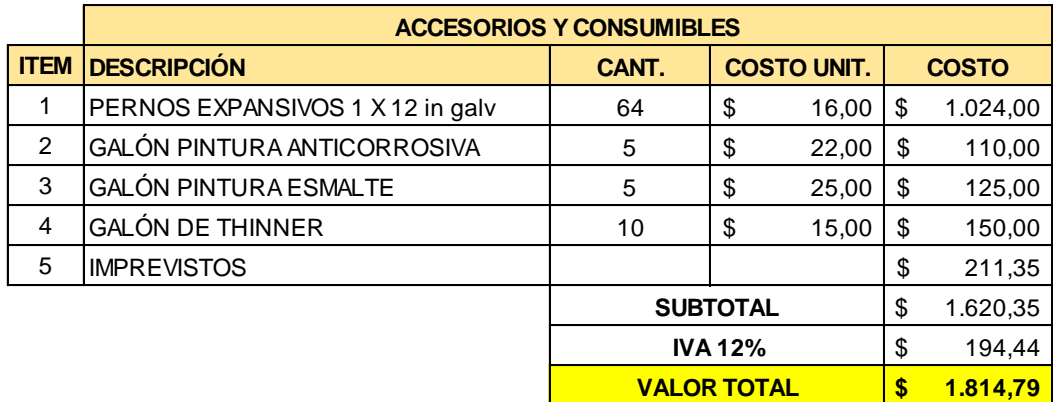

#### **Costos de montaje y logística:**

Para los costos de montaje y logística se toma los valores presentados por la empresa PREINDEC S.A en el Anexo 9, empresa que se estará encargada del transporte, montaje y realización de los procesos de manufactura de todos los componentes del puente grúa.

En la [Tabla](#page-119-0) 3.15 se presenta los costos de Montaje y Fabricación, para lo cual se tomará los valores presentados en la tabla 3.11.

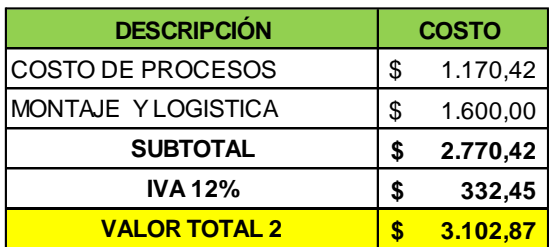

<span id="page-119-0"></span>Tabla 3.15 Costos total de montaje y fabricación.

#### **Costos de imprevistos y utilidad:**

En todo proyecto siempre se tiene contratiempos o imprevistos en cualquier etapa de construcción, lo que significa que algún costo antes mencionado pueda variar. Adicional, es importante asumir un valor para la utilidad, con el fin de realizar un buen análisis de costos del proyecto. Por ende, se asume un costo de imprevistos y utilidad que será el 20% de la suma de todos los costos antes mencionados, ver Tabla 3.16.

#### **Costo total de Puente grúa:**

En la Tabla 3.16, se presenta el valor total que le costará a ELAPLAS S.A implementar un Puente Grúa de capacidad 5 Ton en sus instalaciones.

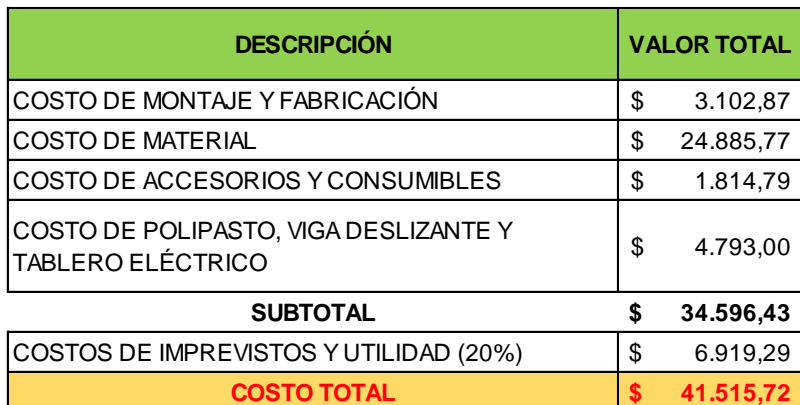

Tabla 3.16 Costos total de Puente grúa.

Finamente, se obtiene que el costo total para implementar el Puente grúa en las instalaciones de Elaplas S.A será de \$41 515,72. En la página 16 del presente documento y en los anexos 10 y 11, se aprecia los costos obtenidos mediante la cotización de un Puente grúa de mismas características y capacidad a la diseñada, estas empresas son: COMREPSA e INGEMED, ambas ubicadas en la ciudad de Quito y dedicadas a la fabricación y comercialización de Grúas móviles de diferentes capacidades.

En los anexos mencionados se observa a detalle los términos y condiciones de cada empresa para la implementación del puente grúa, de lo cual se obtiene los siguiente:

La empresa COMREPSA, cotiza un puente grúa del tipo monorriel con capacidad de 5 ton en \$ 33 500,00 + IVA. Cabe recalcar que en la proforma presentada mencionan que el costo cubre únicamente el valor de un polipasto eléctrico a cable, sistema de electrificación, kit de carros, viga puente y la instalación. Las columnas y carrileras tendrán un valor adicional al presentado, es decir, realizar un Puente grúa con esta empresa costará aproximadamente \$45 000.00 + IVA.

La empresa INGEMED, cotiza un puente grúa del tipo monorriel con capacidad de 5 ton en \$ 37 744,00 incluido IVA. El costo cubre el valor de un polipasto eléctrico a cable, kit de carros, control remoto, sistema de alimentación y control, sistema estructural (viga puente) y la instalación. Al igual que COMREPSA, el costo de las columnas y vigas carrileras es un costo adicional que debe asumir el cliente, es decir, el puente grúa con esta empresa tendrá un costo final aproximado de \$ 50 000, 00 incluido IVA.

Finalmente, se observa que los valores obtenidos en las cotizaciones detalladas poseen un costo ligeramente más alto que la obtenida en este trabajo de titulación. Esto debido a que, en los costos presentados para la implementación de este proyecto no se asume costos administrativos y costos que incluyen las empresas INGEMED y COMREPSA para poder ofrecer en el contrato beneficios como garantía y servicio técnico gratuito durante el primer año de funcionamiento del puente grúa.

## **4. CONCLUSIONES Y RECOMENDACIONES**

## **4.1 Conclusiones**

Se diseñó y simuló un puente grúa con capacidad de 5 ton para ser implementado en el área de inyección de la empresa Elaplas del Ecuador S.A, las dimensiones del puente son de acuerdo a las especificaciones presentadas por la empresa en base a su espacio físico.

Se determinaron los requerimientos para el diseño mediante un análisis funcional, logrando identificar tres modos de operación, dando como resultado cuatro módulos y a través del método de criterios ponderados se obtuvo una solución global para el diseño del puente grúa.

Se dimensionaron elementos estructurales como: viga puente, viga carrilera y columnas a través de los métodos de Diseño con factores de carga y resistencia LRFD y diseño por esfuerzos permisibles ASD, proporcionado por la especificación AISC para el diseño de miembros de acero. El polipasto como componente normalizado se dimensionó mediante la norma FEM 9.511.

Se elaboró un plano de conjunto y tres planos de subconjunto. En el plano de conjunto se detalló el ensamble general y en los planos de subconjunto, se detalló: el montaje del pórtico, el montaje de la columna con la ménsula y placa base y el montaje de la viga puente con sus componentes. Adicional, se realizaron nueve planos de taller para detallar los elementos fabricables.

Se realizo la simulación estructural de la estructura del puente grúa en el software ANSYS 2021 versión para estudiantes. La simulación permitió conocer el comportamiento de cada elemento estructural, sobre todo en sus deflexiones. Finalmente, se obtuvo resultados apegados a los cálculos manuales y resultados que ayudaron a corroborar las selecciones realizadas

Se elaboró un análisis de costos, en el cual se consideró dos importantes aspectos para la optimización del costo, la una es unificar el material y tipo de perfil de los componentes estructurales y la segunda es evitar que en un elemento intervengan varios procesos de fabricación. Estos aspectos generan una reducción considerable en los costos de procesos de fabricación, siendo el costo de material el costo más relevante con valor de \$24 885.77 USD, es decir que, entre los componentes normalizados, los procesos de montaje y fabricación, accesorios y consumibles suman \$9 710,66 USD. El costo total del puente grúa es de \$41 515.72 USD, siendo un costo competitivo frente a los precios dados por las empresas analizadas en el benchmarking.

### **4.2 Recomendaciones**

Se recomienda generar nuevas cotizaciones antes de dar un inicio a la construcción, esto debido al tema de fechas de expiración de las mismas.

Se recomienda realizar un análisis de optimización de tiempo antes de implementar el puente grúa en la empresa, esto con el fin de evidenciar en que tiempo se devengará la inversión a realizar.

Es recomendable capacitar a los operarios para el manejo del puente grúa, con el fin de disminuir riesgos laborales.

## **REFERENCIAS BIBLIOGRÁFICAS**

- [1] "Portal de Compañías SCVS." https://n9.cl/fux8o
- [2] "Elaplas del Ecuador S.A. Perfil de Compañía Ecuador | Finanzas y ejecutivos clave | EMIS." https://n9.cl/qgltl (accessed Jan. 23, 2022).
- [3] "Elaplas del Ecuador S.A. Perfil de Compañía Ecuador | Finanzas y ejecutivos clave | EMIS." https://n9.cl/qgltl (accessed Jan. 24, 2022).
- [4] R. Villón and N. Naranjo, "Diseño de un Puente Grúa Curvo para Optimización de Espacio en Lugares Abovedados," Tesis de Pregrado, Escuela Superior Politécnica del Litoral, 2017. [Online]. Available: https://www.dspace.espol.edu.ec/handle/123456789/36925
- [5] M. Machay, "Diseño de una grúa puente monorriel con capacidad de 02 toneladas aplicando las normas AISC y CMAA para la empresa Sedapal-Lima," Tesis de Pregrado, Universidad Nacional del Santa, 2017. [Online]. Available: https://es.scribd.com/document/489445431/49241-pdf
- [6] J. M. Alguero, "NTP 253 : Puente-grúa," *Ministerio de Trabajo y Asuntos Saociales España*, 1987.
- [7] D. Martínez, "Diseño y cálculo de la estructura de una grúa pórtico de 50 t de capacidad y 50 m de luz," Tesis de Pregrado, Escuela Superior de Tecnología y Ciencias Experimentales, 2016. [Online]. Available: http://repositori.uji.es
- [8] D. Martínez, "Diseño y cálculo de la estructura de una grúa pórtico de 50 t de capacidad y 50 m de luz," Escuela Superior de Tecnología y Ciencias Experimentales, 2016.
- [9] D. Arcos, O. Tamayo, and S. Arroyo, "Diseño, Construcción y Montaje de Puente Grúa Tipo Pórtico," Tesis de Pregrado, Universidad San Francisco de Quito, 2020. [Online]. Available: https://repositorio.usfq.edu.ec/handle/23000/9262
- [10] D. Arcos, O. Tamayo, and S. Arroyo, "Diseño, Construcción y Montaje de Puente Grúa Tipo Pórtico," Universidad San Francisco de Quito, 2020.
- [11] "FORVIS | Puentes Grúa Monorrieles." https://www.forvis.com.ar/puentesgrua-monorrieles (accessed Nov. 13, 2021).
- [12] D. Muñoz, "Diseño de un procedimiento para el cálculo y selección de la viga principal de un puente grúa," Tesis de Pregrado, Universidad Autónoma de Occidente, 2013. [Online]. Available: https://n9.cl/aiot3
- [13] D. Muñoz, "Diseño de un procedimiento para el cálculo y selección de la viga principal de un puente grúa," Universidad Autónoma de Occidente, 2013.
- [14] "FORVIS | Puentes Grúa Monorrieles." https://www.forvis.com.ar/puentesgrua-monorrieles (accessed Nov. 14, 2021).
- [15] G. Jaramillo, "Diseño de puente grúa y sistema Stand Reel para mejorar el transporte de bobinas de papel en el proceso de rebobinado de la empresa CARTOPEL," Tesis de Pregrado, Universidad Politécnica Salesiana sede Cuenca, 2018. [Online]. Available: https://n9.cl/jk5ud
- [16] "Popular models | 3D CAD Model Collection | GrabCAD Community Library." https://grabcad.com/library
- [17] "3D ContentCentral Modelos CAD en 3D gratuitos, dibujos 2D y catálogos de proveedores." https://www.3dcontentcentral.es/
- [18] R. Villón and N. Naranjo, "Diseño de un Puente Grúa Curvo para Optimización de Espacio en Lugares Abovedados," Escuela Superior Politécnica del Litoral, 2017.
- [19] J. Jurado, "Diseño de una grúa tipo pórtico de 20 toneladas," Tesis de Pregrado, Escuela Superior Politécnica Del Litoral, 2015. [Online]. Available: https://www.dspace.espol.edu.ec/handle/123456789/19134
- [20] J. Jurado, "Diseño de una grúa tipo pórtico de 20 toneladas," Escuela Superior Politécnica Del Litoral, 2015.
- [21] Á. Ayala and E. Cabrera, "Elaboración de un programa en java para diseño de la viga principal y selección de elementos mecánicos para puentes grúa de capacidad hasta 50 toneladas y luz entre 3 y 30 metros con vigas tipo cajón," Tesis de Pregrado, Universidad Politécnica Salesiana, Sede Quito,

2018. [Online]. Available: http://dspace.ups.edu.ec/bitstream/123456789/5081/1/UPS-CYT00109.pdf

- [22] M. L. Gambhir, "Fundamentals of structural steel design." Tata McGraw-Hill Education, 2013.
- [23] A. Allauca and A. Paguay, "Implementación de un módulo de simulación de puente grúa comandado por relés programables y variadores de frecuencia," Tesis de Pregrado, Escuela Superior Politécnica de Chimborazo, 2019. [Online]. Available: http://dspace.espoch.edu.ec/bitstream/123456789/11579/1/25T00361.pdf
- [24] A. Allauca and A. Paguay, "Implementación de un módulo de simulación de puente grúa comandado por relés programables y variadores de frecuencia," Escuela Superior Politécnica de Chimborazo, 2019.
- [25] J. Guerra, "Sistemas de transporte para el ensamblaje de estructuras de carrocerías en la empresa Picosa Cía. Ltda.," Tesis de Pregrado, Universidad Técnica de Ambato, 2015. [Online]. Available: https://repositorio.uta.edu.ec/handle/123456789/13874
- [26] A. Aguirre and U. Medei, "Diseño, cálculo y dimensionamiento de un puente grúa," Tesis de Pregrado, Universidad Tecnológica Nacional,Facultad Regional Venado Tuerto, 2018. [Online]. Available: https://n9.cl/5wt66
- [27] S. ABUS SISTEMA DE GRUAS, "Puentes Grúa." ABUS Gruas, S.L.U, Germany, p. 39, 2019.
- [28] "Popular models | 3D CAD Model Collection | GrabCAD Community Library." https://grabcad.com/library
- [29] "3D ContentCentral Modelos CAD en 3D gratuitos, dibujos 2D y catálogos de proveedores." https://www.3dcontentcentral.es/
- [30] Á. Ayala and E. Cabrera, "Elaboración de un programa en java para diseño de la viga principal y selección de elementos mecánicos para puentes grúa de capacidad hasta 50 toneladas y luz entre 3 y 30 metros con vigas tipo cajón," Universidad Politécnica Salesiana, Sede Quito, 2018.
- [31] A. Miravete and E. Larrodé, "Transportes en la ingeniería industrial." Reverte, 1998.
- [32] C. Mieles, "Diseño de un Puente Grúa Tipo Monorriel de 1 Tonelada de Capacidad," Tesis de Pregrado, Escuela Superior Politécnica del Litoral, 2016. [Online]. Available: https://www.dspace.espol.edu.ec/handle/123456789/34436
- [33] C. Riva, "Diseño concurrente." Universidad Politécnica de Barcelona, Barcelona, España, 2002.
- [34] R. Collado, "Diseño de puente grúa de 5 toneladas," Tesis de Pregrado, Universidad de Ciencias Aplicadas Mittweida, 2010. [Online]. Available: https://n9.cl/w88db
- [35] C. Silva and S. C. G. Morales, "Diseño de un puente grúa tipo de 5 toneladas de capacidad para la industria metalmecánica," Tesis de Pregrado, Escuela Politécnica Nacional, 2011. [Online]. Available: https://bibdigital.epn.edu.ec/handle/15000/4397
- [36] O. Tenelema, "Diseño y Simulación de un Puente Grúa de Cinco Toneladas," Tesis de Pregrado, Escuela Superior Politécnica del Litoral, 2013. [Online]. Available: https://www.dspace.espol.edu.ec/handle/123456789/25227
- [37] A. Gualoto, "Diseño y simulación de un puente grúa de 5 Tn de capacidad para un área de trabajo de 63 m^2," Tesis de Pregrado, Universidad Politécnica Salesiana, 2013. [Online]. Available: https://n9.cl/z0zd5c
- [38] "COMREPSA." https://www.comrepsa-ec.com/ (accessed Sep. 17, 2021).
- [39] "INGEMED." http://www.ingemed2000.com/ (accessed Sep. 17, 2021).
- [40] T. A. Salomone, "What every engineer should know about concurrent engineering," *Manufacturing Engineer*, vol. 75, no. 3, p. 110, 1996.
- [41] T. A. Salomone, "What every engineer should know about concurrent engineering," *Manufacturing Engineer*, vol. 75, no. 3, p. 110, 1996.
- [42] C. Riva, "Diseño concurrente." Universidad Politécnica de Barcelona, Barcelona, España, 2002.
- [43] D. Rodriguez, "NTP 736: Grúas tipo puente (I): generalidades," no. I. Ministerio de Trabajo y Asuntos Sociales, España, p. 12, 2004.
- [44] E. Dávila and J. Roca, "Diseño y Simulación de una Grúa Pórtico para descarga y almacenamiento de bobinas de Acero," Tesis de Pregrado, Escuela Superior Politécnica del Litoral, 2016. [Online]. Available: https://www.dspace.espol.edu.ec/handle/123456789/36981
- [45] Crane Manufacturers Association of America, "Specification for Top Running and Under Running Single Girder Electric Overhead Cranes Utilizing Under Running Trolley Hoist #74." CMAA, New York, p. 86, 2010. [Online]. Available: https://www.mhi.org/cmaa
- [46] FEM-AEM, "FEM 9.511 Clasificación de los mecanismos." FEM-AEM, Madrid-España, pp. 1–3, 2019.
- [47] G. Jaramillo, "Diseño de puente grúa y sistema Stand Reel para mejorar el transporte de bobinas de papel en el proceso de rebobinado de la empresa CARTOPEL," Universidad Politécnica Salesiana sede Cuenca, 2018.
- [48] FEM-AEM, "FEM 9.511 Clasificación de los mecanismos." FEM-AEM, Madrid-España, pp. 1–3, 2019.
- [49] KITO AMERICAS, "Kito Americas." https://www.kitoamericas.com/ (accessed Jul. 18, 2022).
- [50] H. H. Inc., "Polipastos eléctricos con cable de acero serie RHN." Harrington, Manheim, p. 11, 2020. [Online]. Available: https://es.harringtonhoists.com
- [51] "WORKTECH-Aparejos-de-CABLE-RHN-KITO-HARRINGTON".
- [52] H. H. Inc., "Polipastos eléctricos con cable de acero serie RHN." Harrington, Manheim, p. 11, 2020.
- [53] "Componentes de grúas."
- [54] R. G. Budynas and J. Keith Nisbett, "Diseño en ingeniería mecánica de Shigley, 9na Edición." [Online]. Available: www.elsolucionario.org
- [55] R. C. Hibbeler, "M E C Á N I C A D E M A T E R I A L E S M E C Á N I C A D E M A T E R I A L E S Sexta edición." [Online]. Available: www.pearsoneducacion.net
- [56] J. C. McCormac and S. F. Csernak, "Diseño de Estructuras de Acero-Quinta Edición," *Alfaomega*, vol. 5, p. 736, 2013, [Online]. Available: https://www.academia.edu/28111116/Diseño\_de\_Estructuras\_De\_Acero\_M cCormac\_5ta\_Ed\_pdf
- [57] NEC-SE-DS, "NORMA ECUATORIANA DE LA CONSTRUCCIÓN NEC NEC-SE-DS CARGAS SÍSMICAS DISEÑO SISMO RESISTENTE," *NEC*. NEC-SE-DS, Quito, Ecuador, p. 139, 2008. doi: 10.1533/9781782420477.27.
- [58] F. A. Charney, "Seismic Loads Guide to the Seismic Load Provisions of ASCE 7-10."
- [59] E. Fernando and S. Sánchez, "PONTIFICIA UNIVERSIDAD CATÓLICA DEL ECUADOR Facultad de Ciencias Humanas Escuela de Ciencias Geográficas TESIS DE GRADO PREVIA A LA OBTENCIÓN DEL TÍTULO DE 'Caracterización geotécnica del centro norte de Quito relacionada con el uso y ocupación del suelo por obras civiles.'"
- [60] Gerej J., "GereJ\_MechanicsMaterials-2009\_7thEd".
- [61] AISC, "Steel Construction Manual 15th Edition," *J Chem Inf Model*, vol. 53, no. 9, pp. 21–25, 2017, [Online]. Available: http://www.elsevier.com/locate/scp
- [62] R. L. Norton, "Diseño de máquinas." [Online]. Available: http://librosysolucionarios.net
- [63] Pablo, "Mecanismos y Elementos de Máquinas Cálculo de uniones soldadas Sexta edición-2013 Prof. Pablo Ringegni."
- [64] Roberto Mireles, "UNIVERSIDAD AUTONOMA DE NUEVO LEON FACULTAD SE INGENIERIA MECANICA Y ELECTRICA IA INGENIERIA MECANICA CON ESPECIALIDAD EN DISEÑO."
- [65] "CARRETILLAS DEL EXTREMO de Tipo Colgante y Movimiento Superior SERIES 3."
- [66] J. Guerra, "SISTEMAS DE TRANSPORTE PARA EL ENSAMBLAJE DE ESTRUCTURAS DE CARROCERÍAS EN LA EMPRESA PICOSA CÍA. LTDA."
- [67] "COLEGIO DE INGENIEROS MECANICOS DE PICHINCHA" https://cimepi.com/admcontenidos/archivos\_links/docu\_152.doc

ANEXO 1

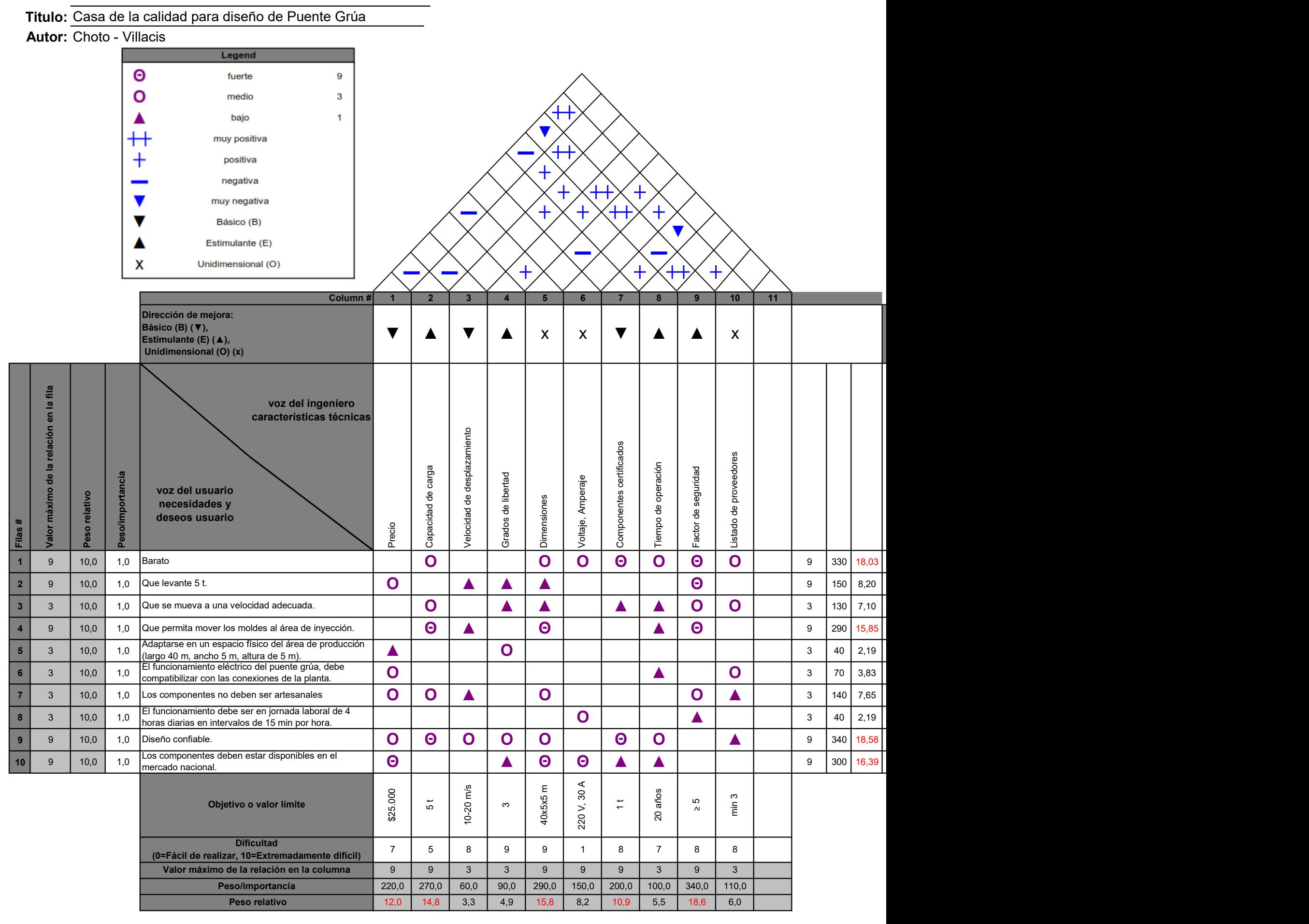

#### ANEXO 2

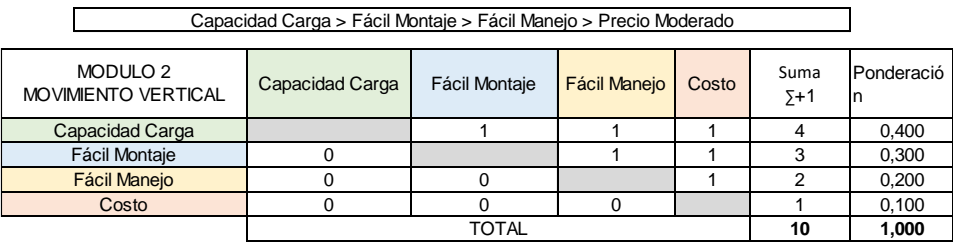

Polipasto manual de cadena < Polipasto eléctrico de cadena < Polipasto eléctrico de cable

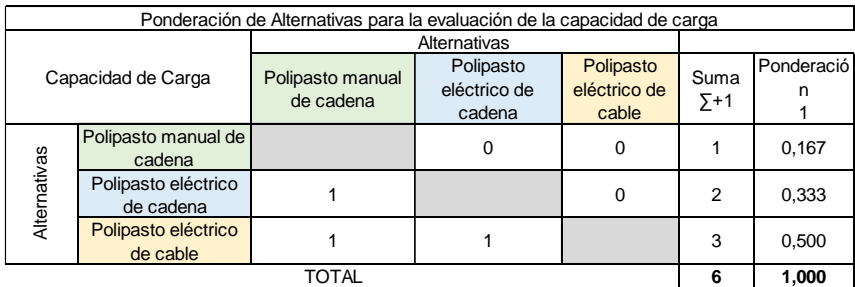

Polipasto manual de cadena = Polipasto eléctrico de cadena = Polipasto eléctrico de cable

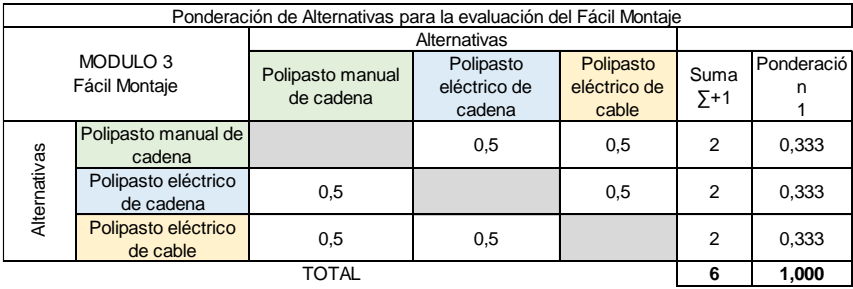

Polipasto manual de cadena = Polipasto eléctrico de cadena = Polipasto eléctrico de cable

┓

 $\Gamma$ 

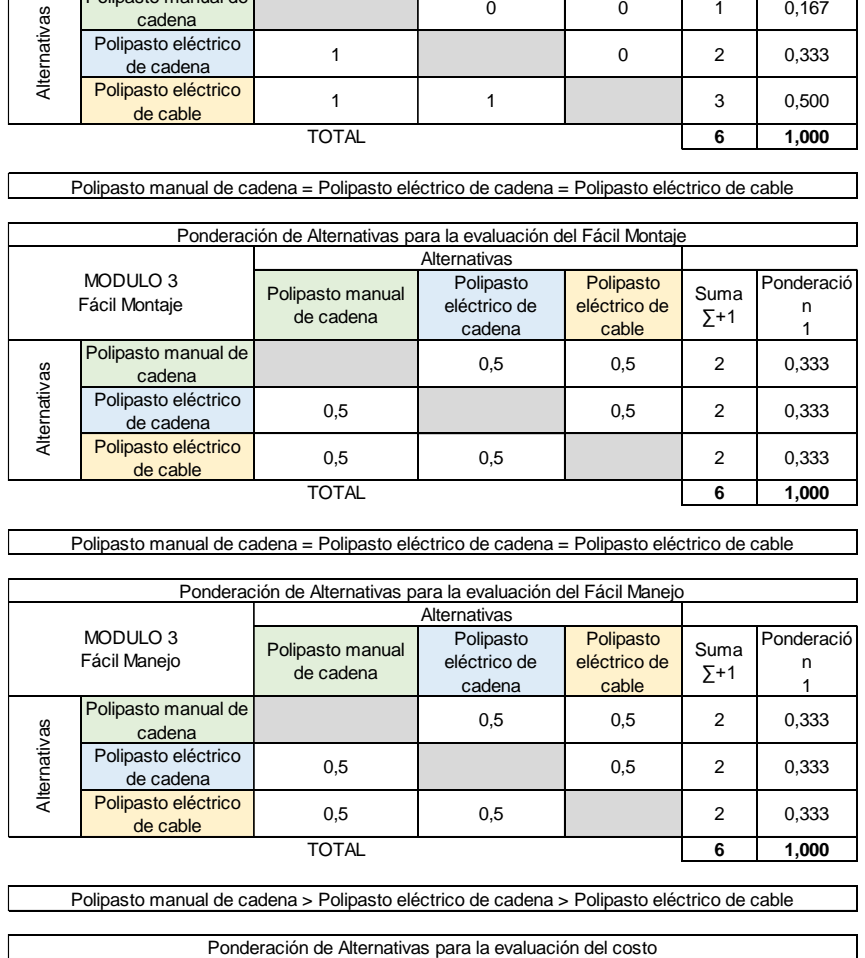

Polipasto manual de cadena > Polipasto eléctrico de cadena > Polipasto eléctrico de cable

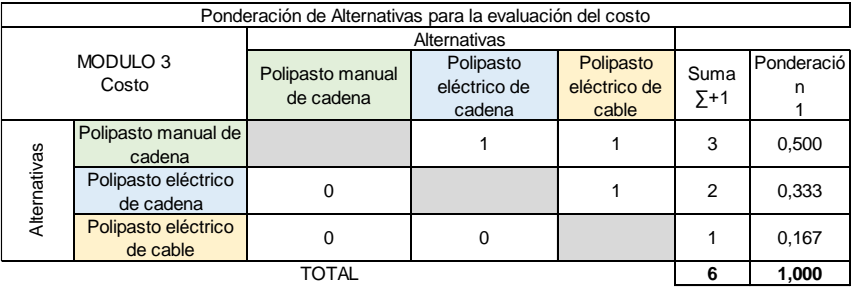

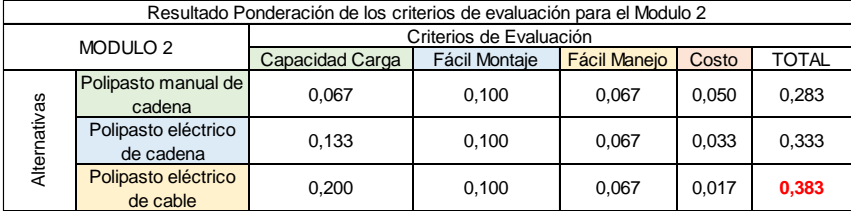

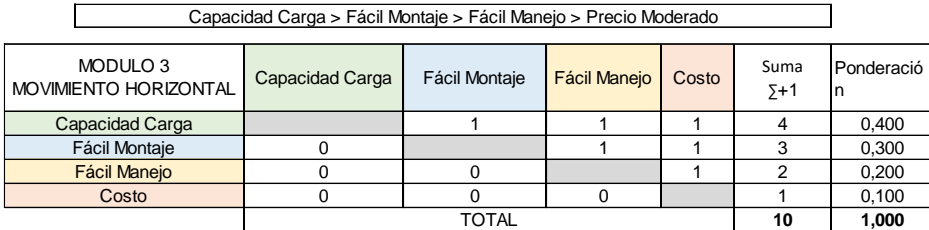

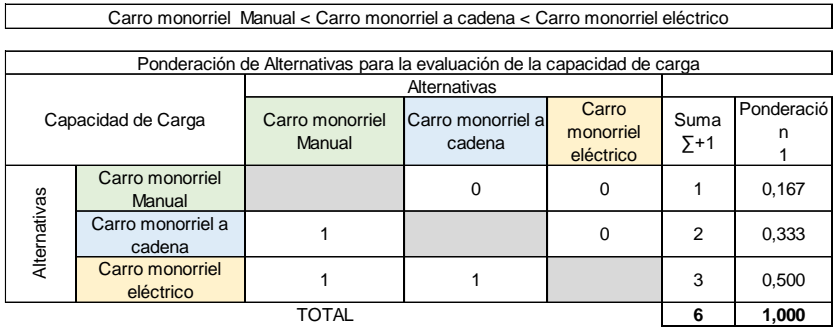

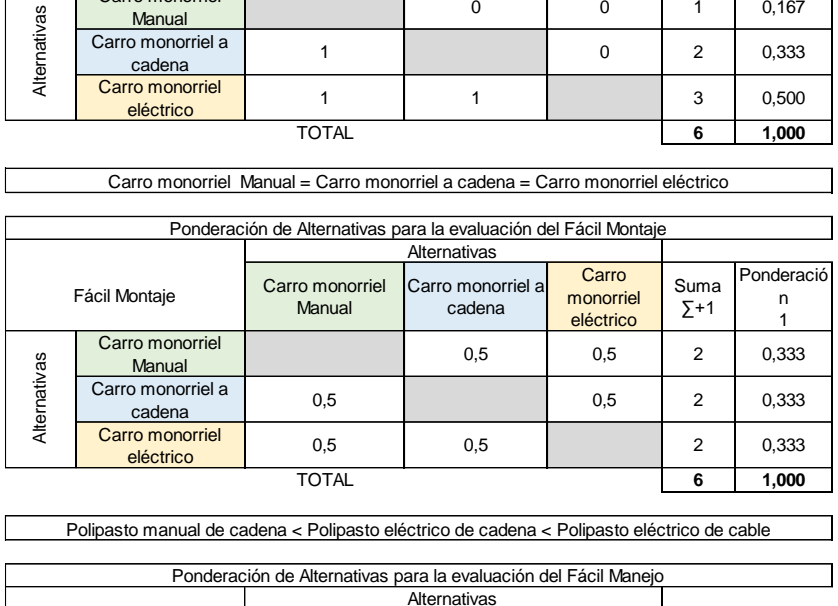

 $\overline{\phantom{a}}$ 

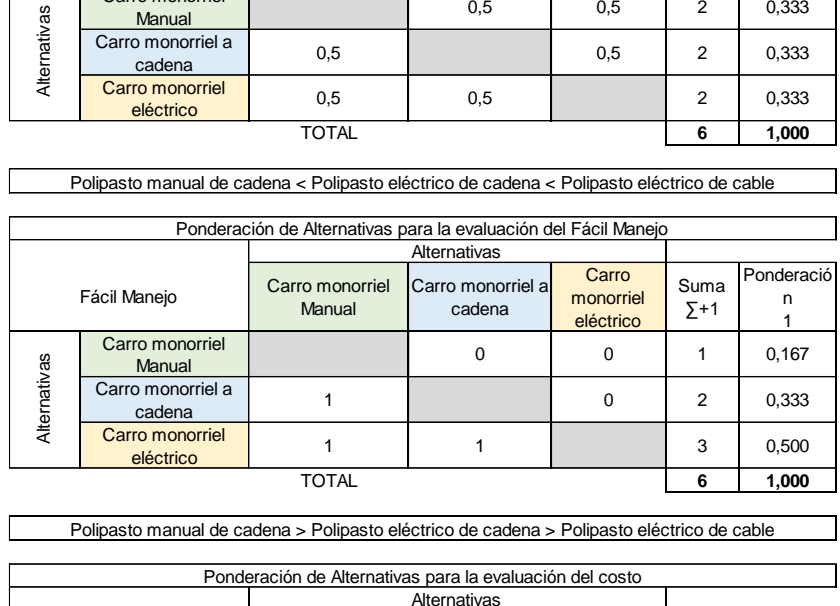

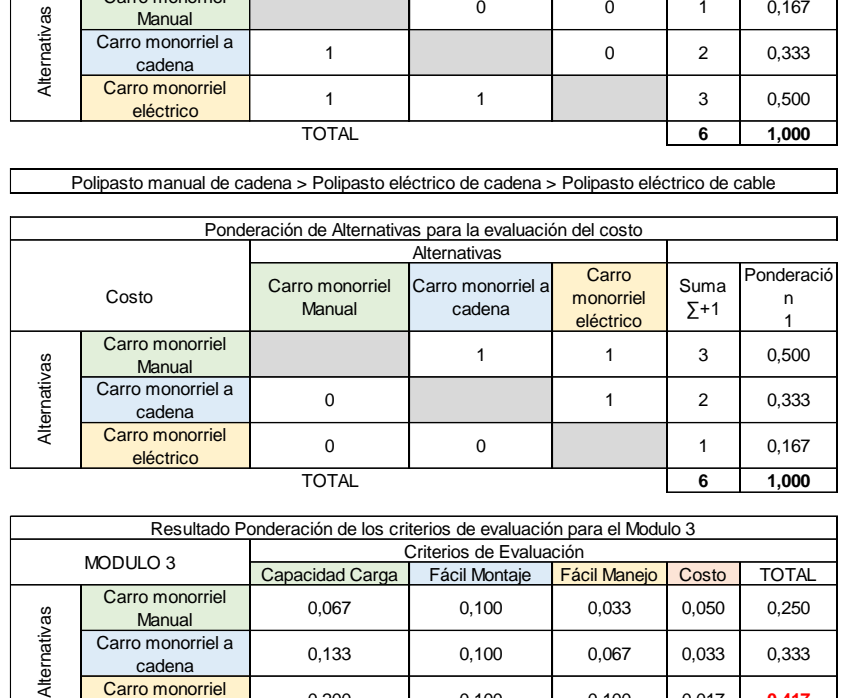

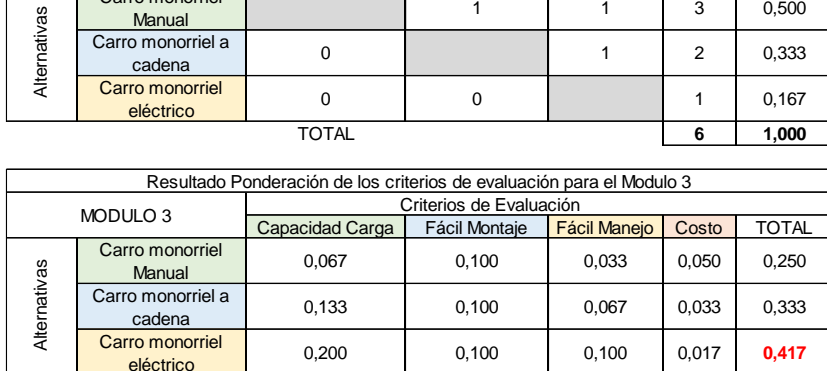

Polipasto manual de cadena < Polipasto eléctrico de cadena < Polipasto eléctrico de cable

#### Capacidad Carga > Fácil Montaje > Fácil Manejo > Precio Moderado

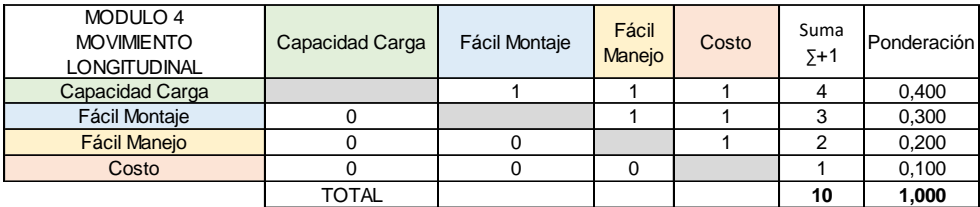

 $\overline{\phantom{a}}$ 

Viga deslizante Manual < Viga deslizante eléctrica

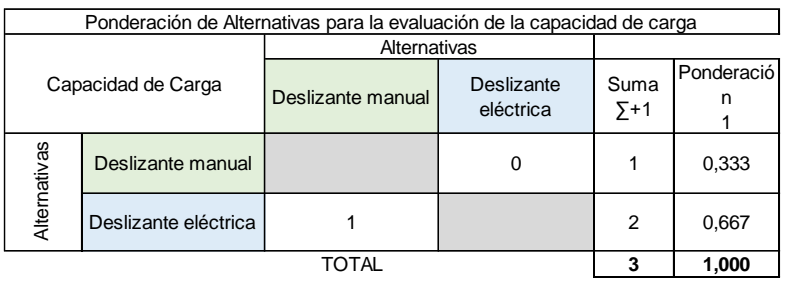

Viga deslizante Manual = Viga deslizante eléctrica

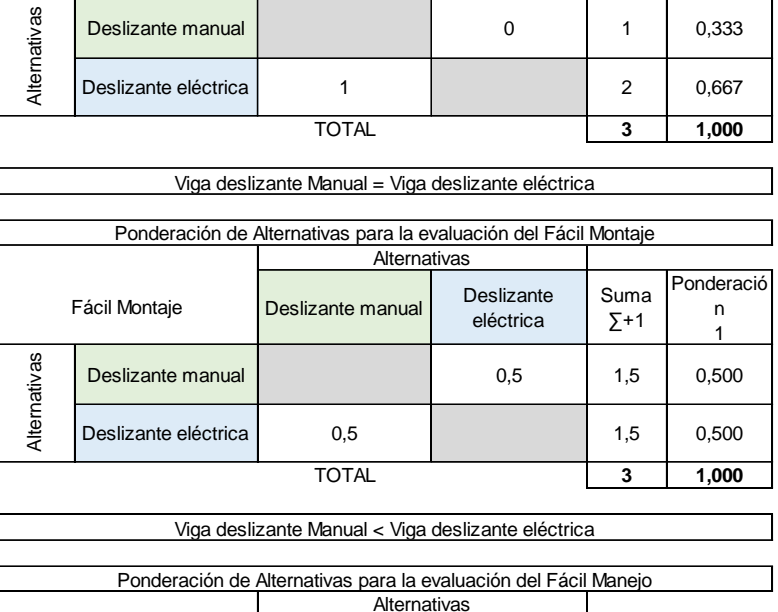

Viga deslizante Manual < Viga deslizante eléctrica

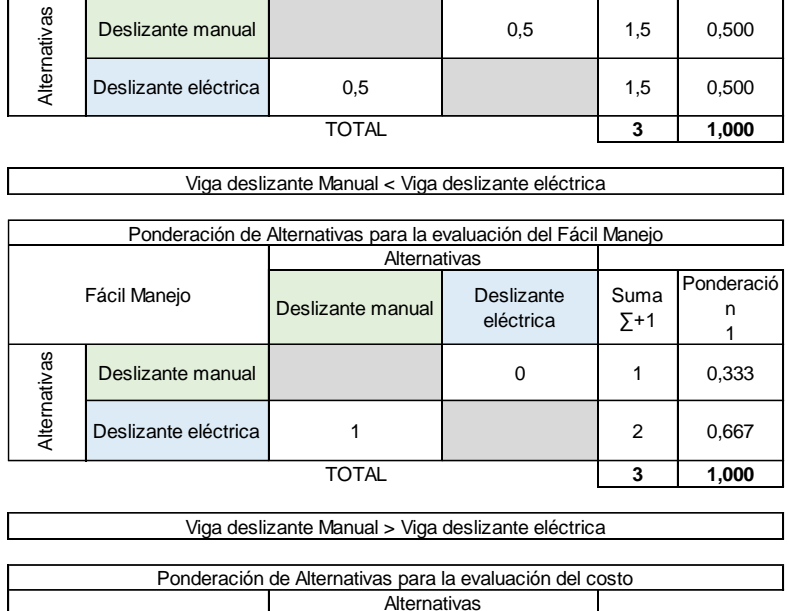

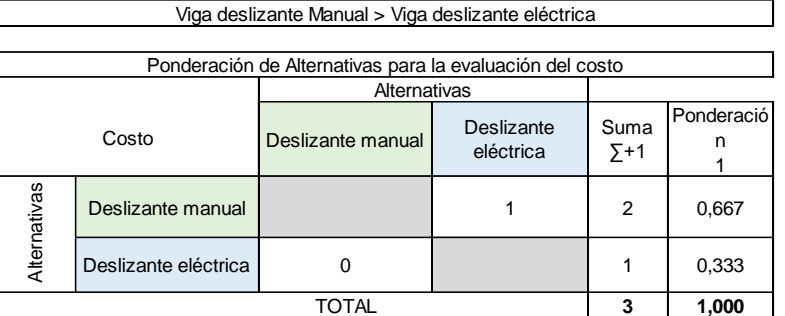

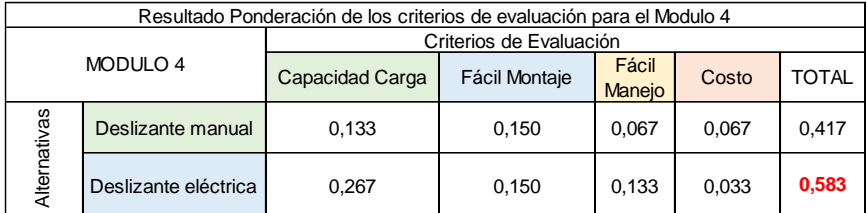

ANEXO<sub>3</sub>

**VIGAS** 

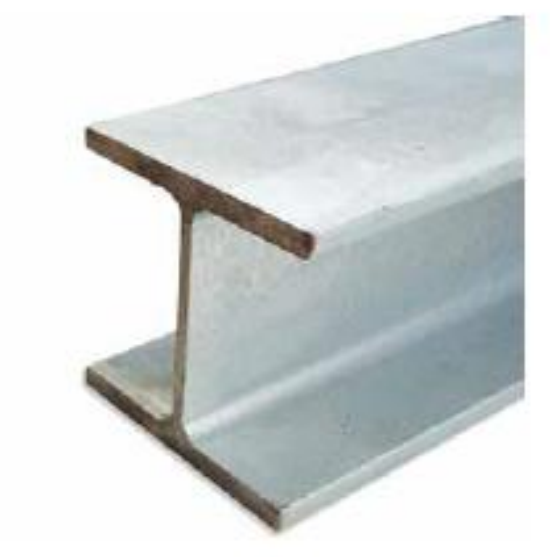

### **VIGA HEB**

EL perfil HEB pertenece es un tipo de perfil laminado en forma de H. Sus caras exteriores e interiores de las alas son paralelas entre sí y, a su vez, son perpendiculares al alma, por lo que las alas tienen espesor constante. Presenta unas uniones entre las caras del alma y las caras interiores de las alas que son redondeadas y perpendiculares al alma.

Esta clase de perfiles se denomina como "HEB", con una numeración que indica en milimetros la altura total nominal (h). Usados en la industria y la construcción civil de edificios (pórticos, cerchas,

vigas, columnas) infraestructura y carrocería.

Se pueden proporcionar en acero ASTM A36 y ASTM A572 Gr. 50 y a largos comerciales de 6 y 12 metros.

Usos y aplicaciones: Estructuras, soporte de polipaste en puentes grúas o tecles, puentes y rieles.

# **DESCRIPCIÓN**

## **Perfiles laminados heb Especificaciones Generales:**

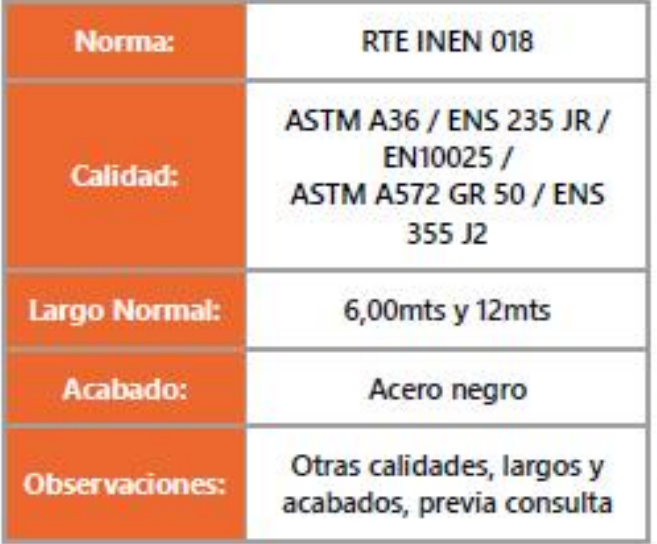

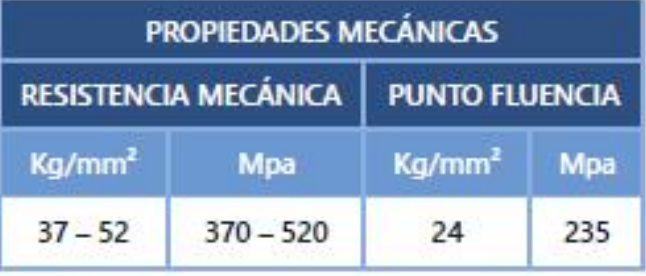

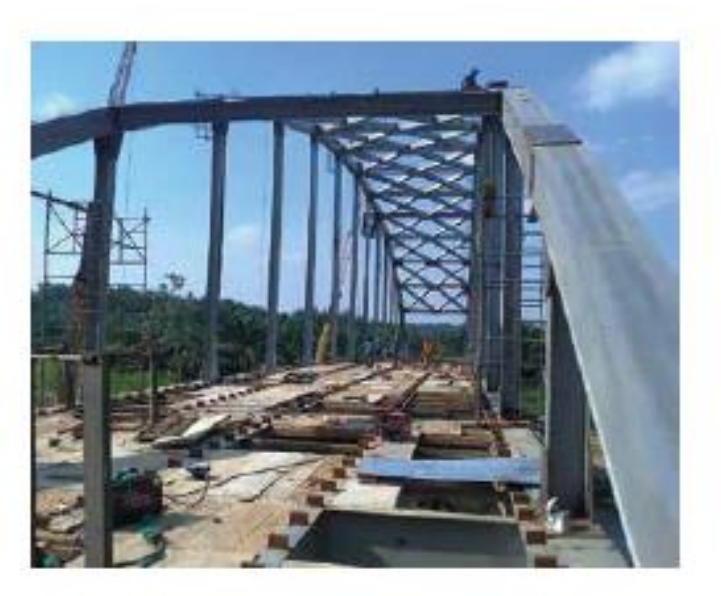

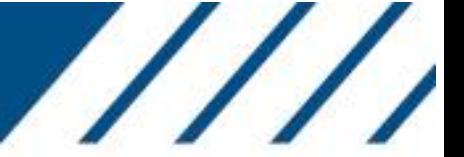

- A = Area de la sección
- $S_x$  = Momento estático de media seccción, respecto a X.
- I<sub>x</sub> = Momento de inercia de la sección, respecto a X.
- $W_x = 2I_x$ : h. Módulo resistente a la sección, respecto a X.
- $i_x = (l_x : A)/2$ . Radio de giro de la sección, respecto a X.
- I, = Momento de inercia de la sección, respecto a Y.
- $W_y = 2I_y$ : (b-c). Mínimo módulo resistente de la sección, respecto a Y.
- $I_y = (I_y : A)$   $Y_z$ . Radio de giro de la sección, respecto a Y.
- la = Módulo de torsión de la sección.
- c = Posición del eje Y.
- u = Perímetro de la sección.
- a = Diámetro del aqujero del roblón normal.
- w = Gramil, distancia entre ejes de agujeros.
- h<sub>1</sub> = Altura de la parte plana del alma.
- $p = P$ eso por metro

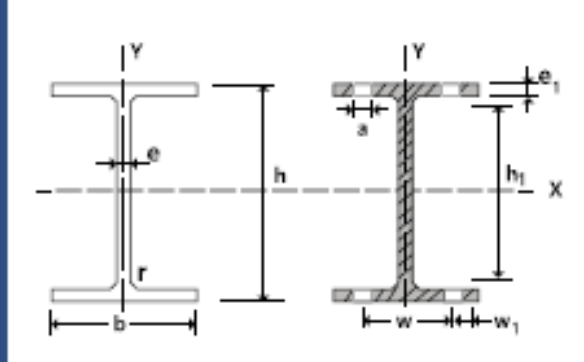

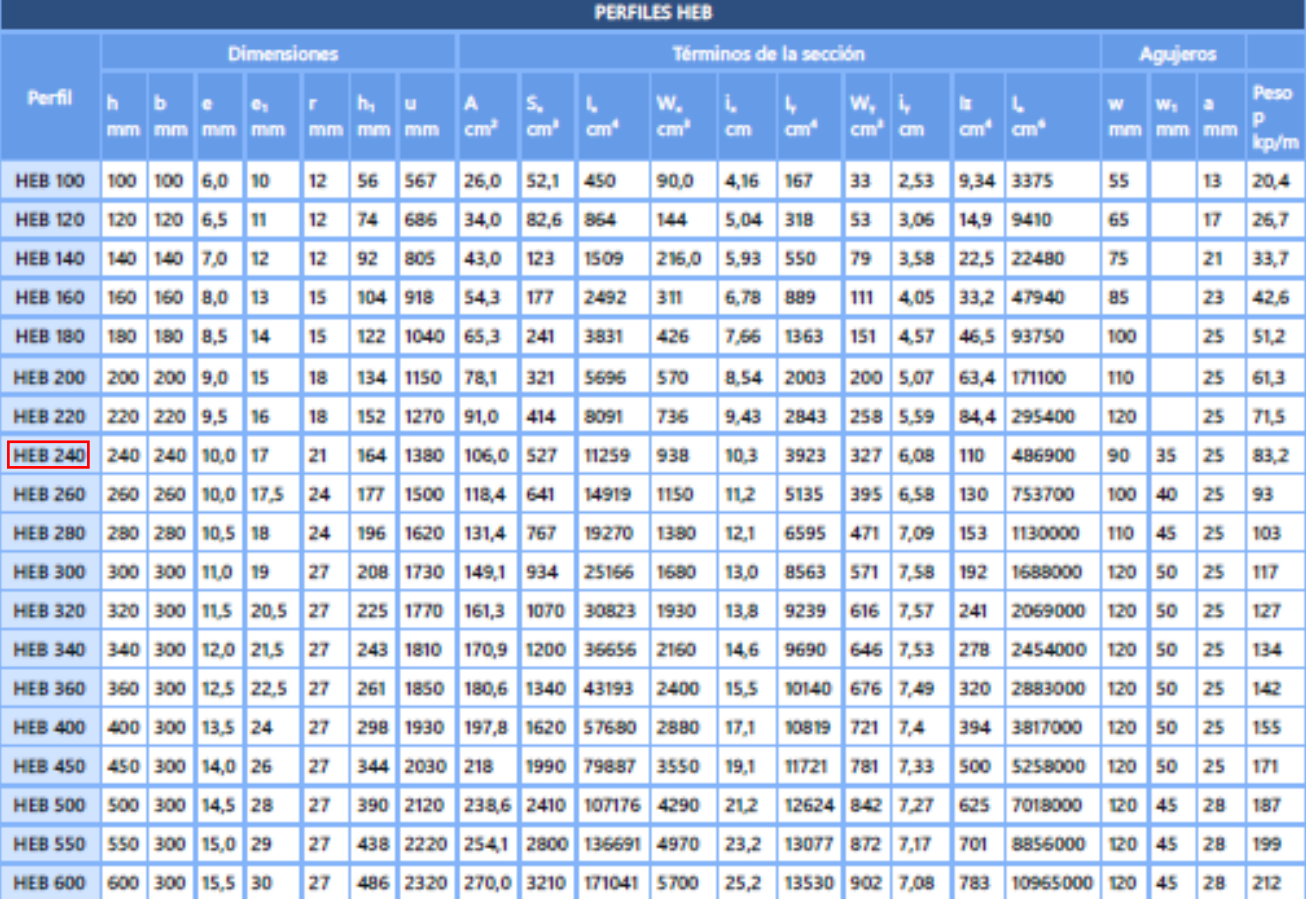

**VIGAS** 

ANEXO 4

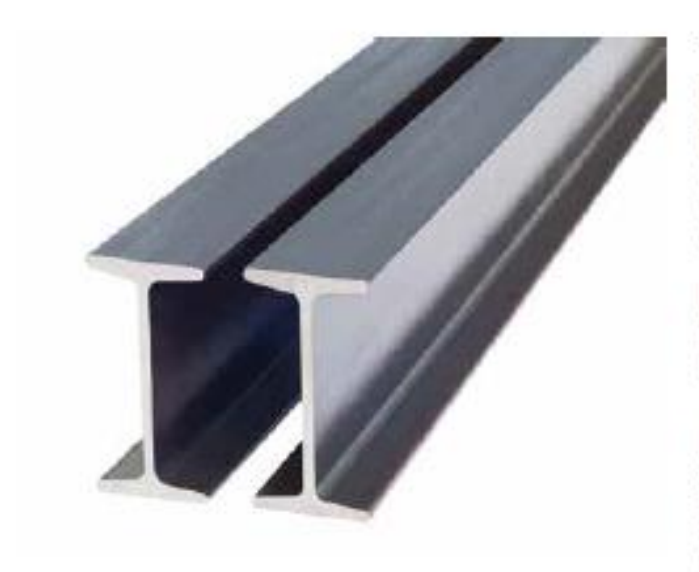

### **VIGA IPN**

El perfil IPN es un perfil cuya sección tiene una forma de doble "T", también llamado "Sección en I con alas inclinadas", "Perfil I normal" o "Doble T normal", y su espesor se denomina "normal". Las caras exteriores de las alas son perpendiculares al alma y las interiores tienen un 14% de inclinación, por lo tanto, su espesor disminuye hacia los bordes.

 $\frac{1}{2}$ 

La unión entre las caras interiores de las alas y las del alma son redondeadas. Los bordes de las alas tienen aristas exteriores e interiores vivas...

Se pueden proporcionar en acero ASTM A36 y ASTM A572 Gr. 50 y a largos comerciales de 6 y 12 metros.

# **DESCRIPCIÓN**

## **Perfiles laminados IPN Especificaciones Generales:**

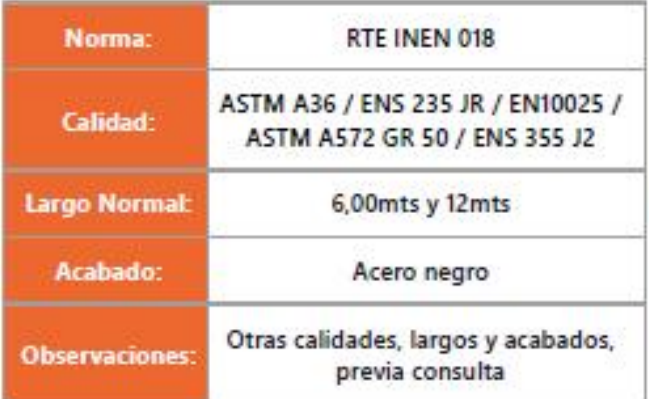

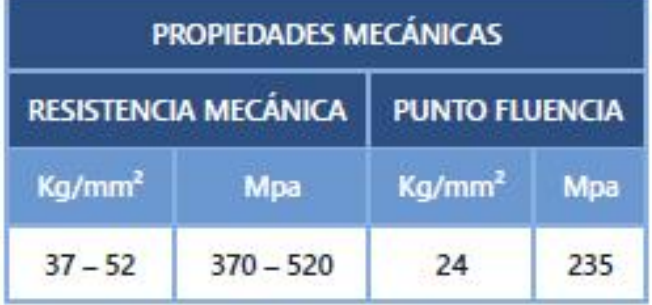

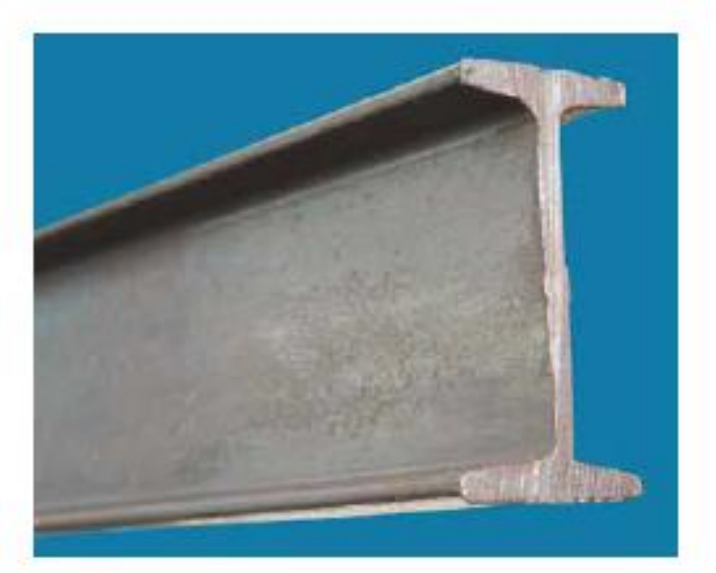

A = Area de la sección

S<sub>x</sub> = Momento estático de media seccción, respecto a X.

I, = Momento de inercia de la sección, respecto a X.

 $W_x = 2I_x$ : h. Módulo resistente a la sección, respecto a X.

 $i_x = (l_x : A)/2$ . Radio de giro de la sección, respecto a X.

I<sub>v</sub> = Momento de inercia de la sección, respecto a Y.

- W<sub>y</sub> = 2l<sub>y</sub> : b. Módulo resistente de la sección, respecto a Y.
- i<sub>v</sub> = (I<sub>v</sub> : A) 1/2. Radio de giro de la sección, respecto a Y.
- la = Módulo de torsión de la sección.
- I. = Módulo de alabeo de la sección.
- u = Perímetro de la sección.
- a = Diámetro del agujero del roblón normal.
- w = Gramil, distancia entre ejes de agujeros.
- h<sub>1</sub> = Altura de la parte plana del alma.
- e<sub>2</sub> = Espesor del ala en el eje del aguajero
- $p =$  Peso por metro

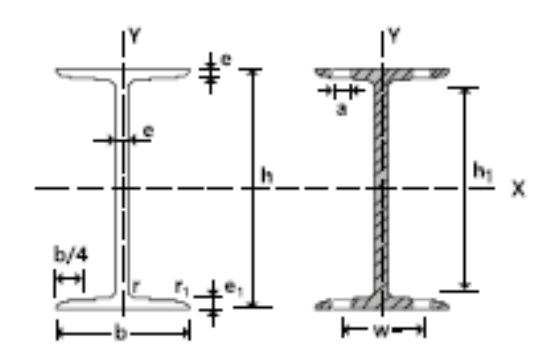

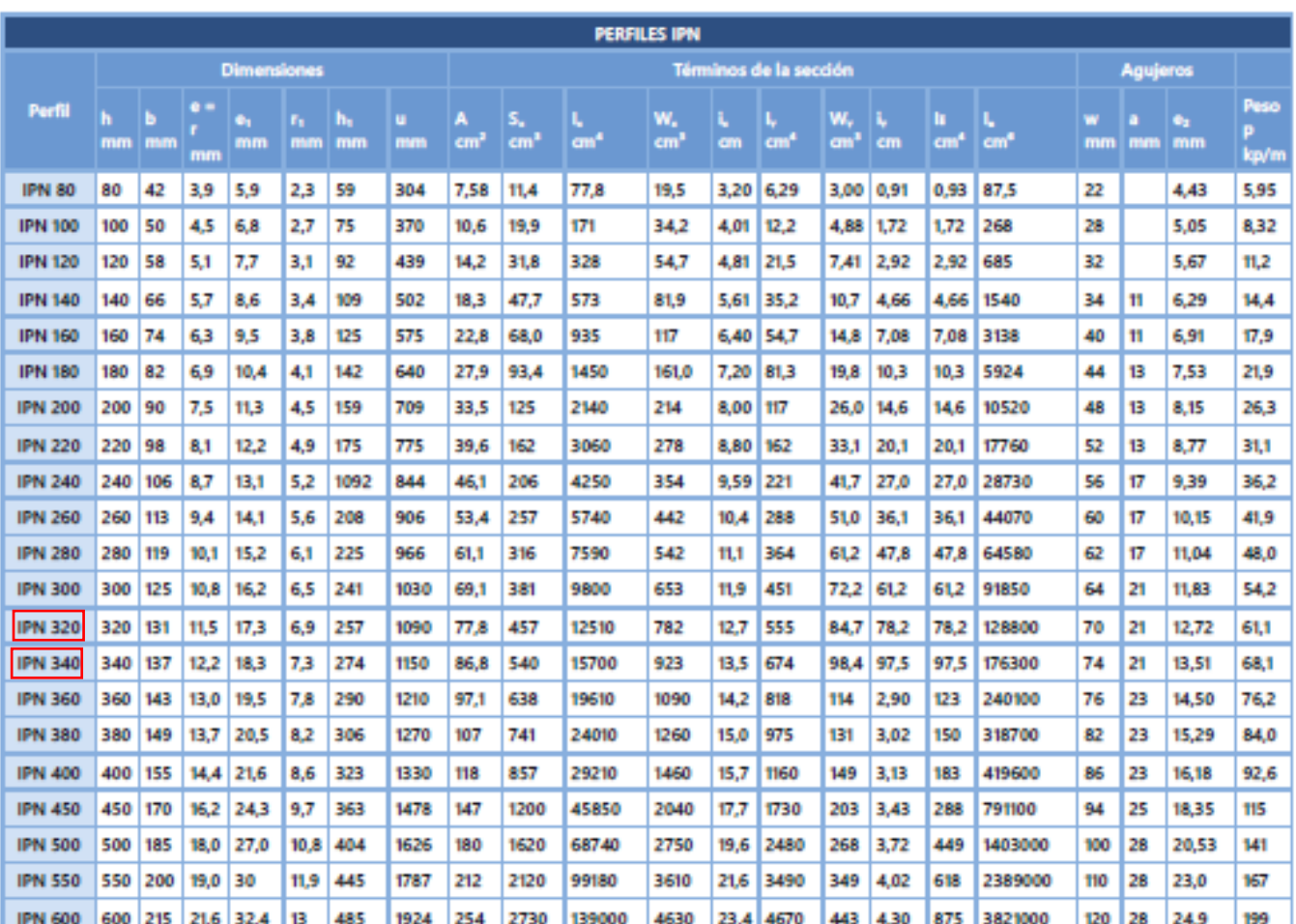

#### **Utilizaciones principales:**

- Jácenas para edificios ٠
- Correas
- **Dinteles** ×
- Refuerzos estructurales ×
- Pilares
- · Estructuras destinadas a las escaleras
- Soportes
- Construcción de maquinaria .

ANEXO 5

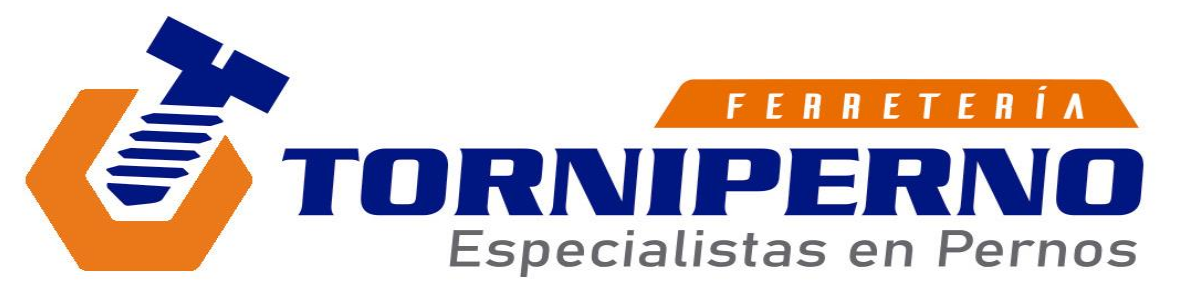

**RUC** *1710140136001* **SANDRA CRISTINA RAZA MARTINEZ**

Quito - Ecuador

Tel 2 484-776 E-mail torniperno.galoraza@hotmail.com DIRECCION: AV. GALO PLAZA N64-375 Y BELLAVISTA

## **PROFORMA 22-271**

#### **ELMER VILLACIS**

CONTACTO:

TELEFONO:

**11-ago-22**

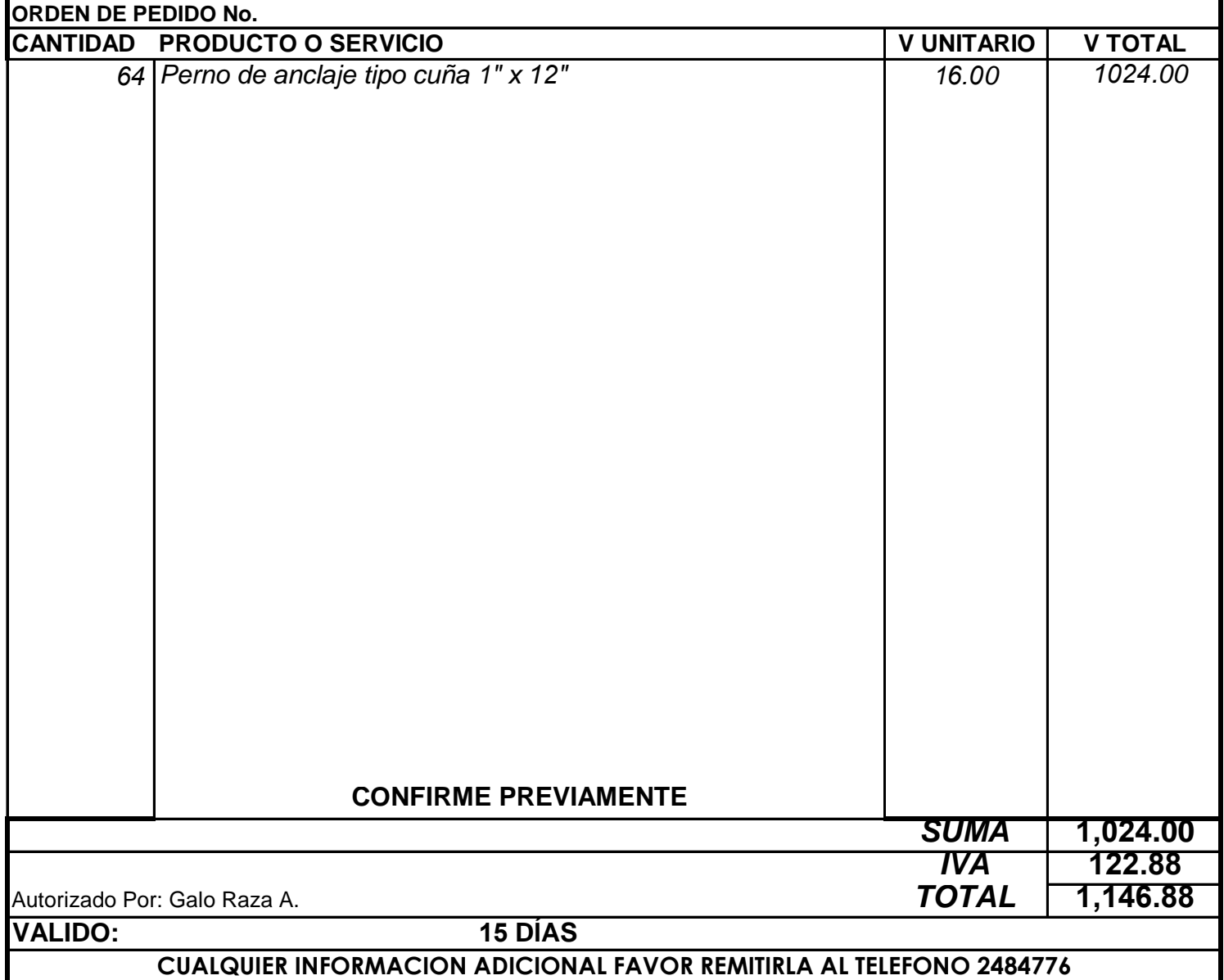

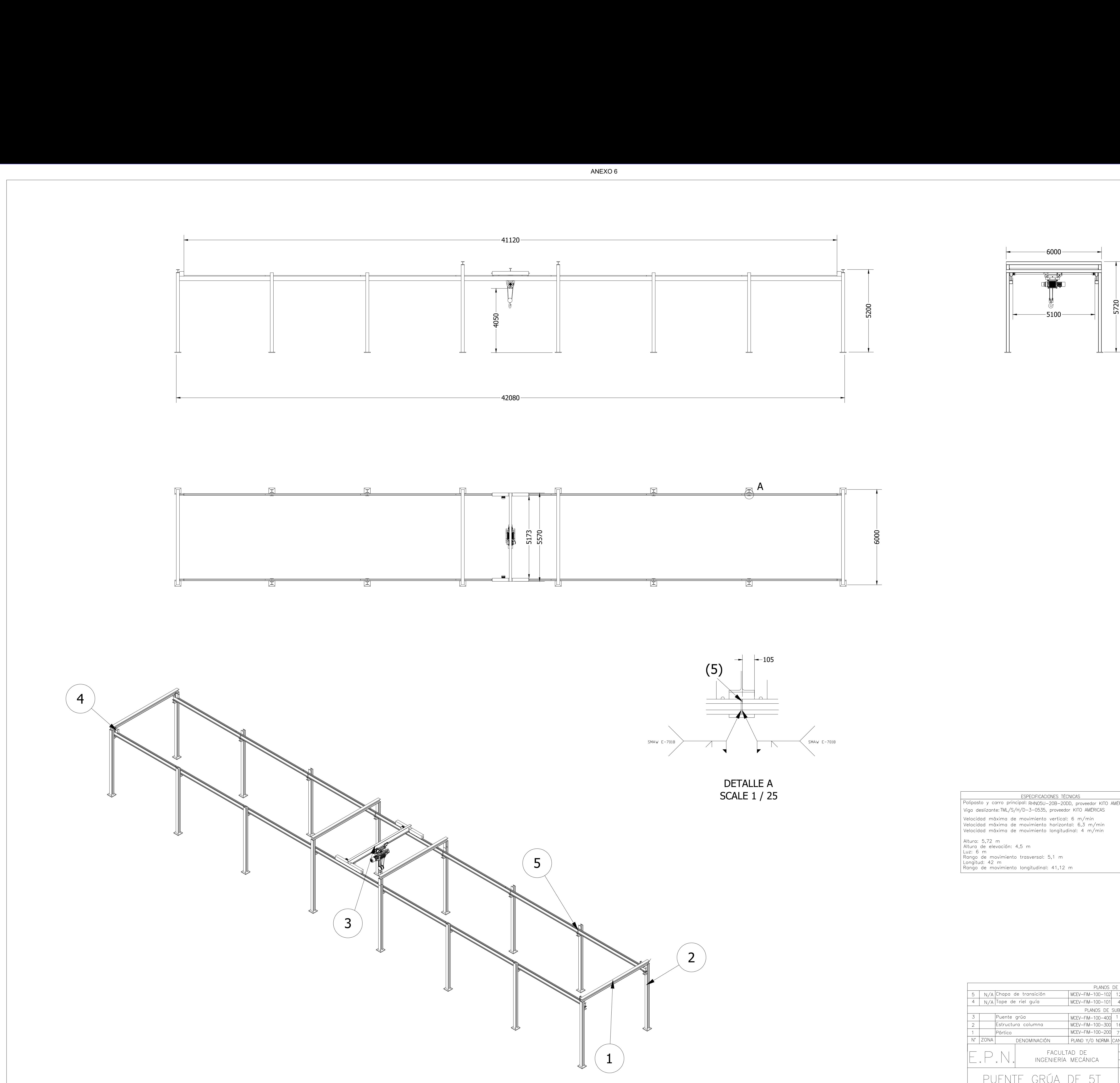

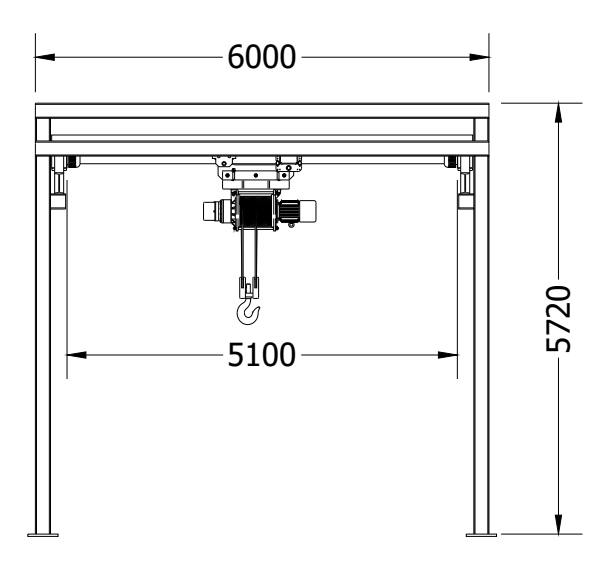

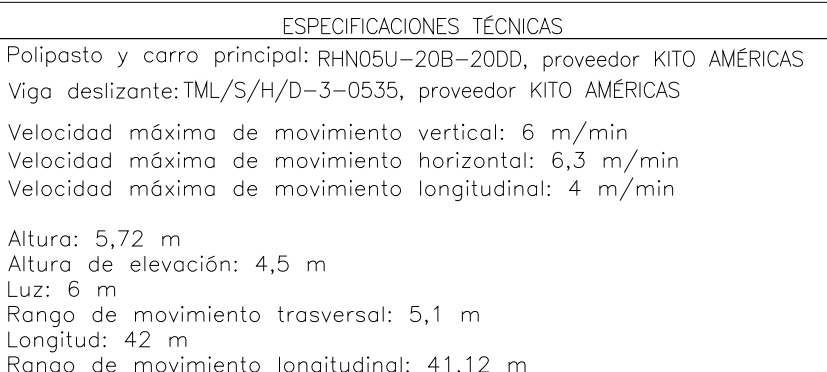

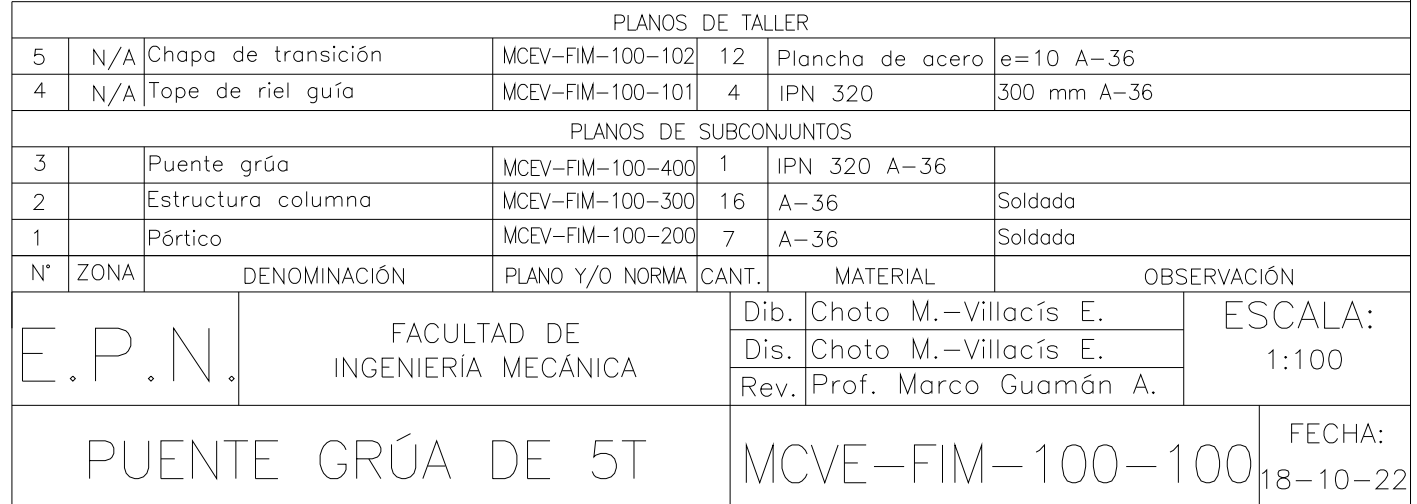

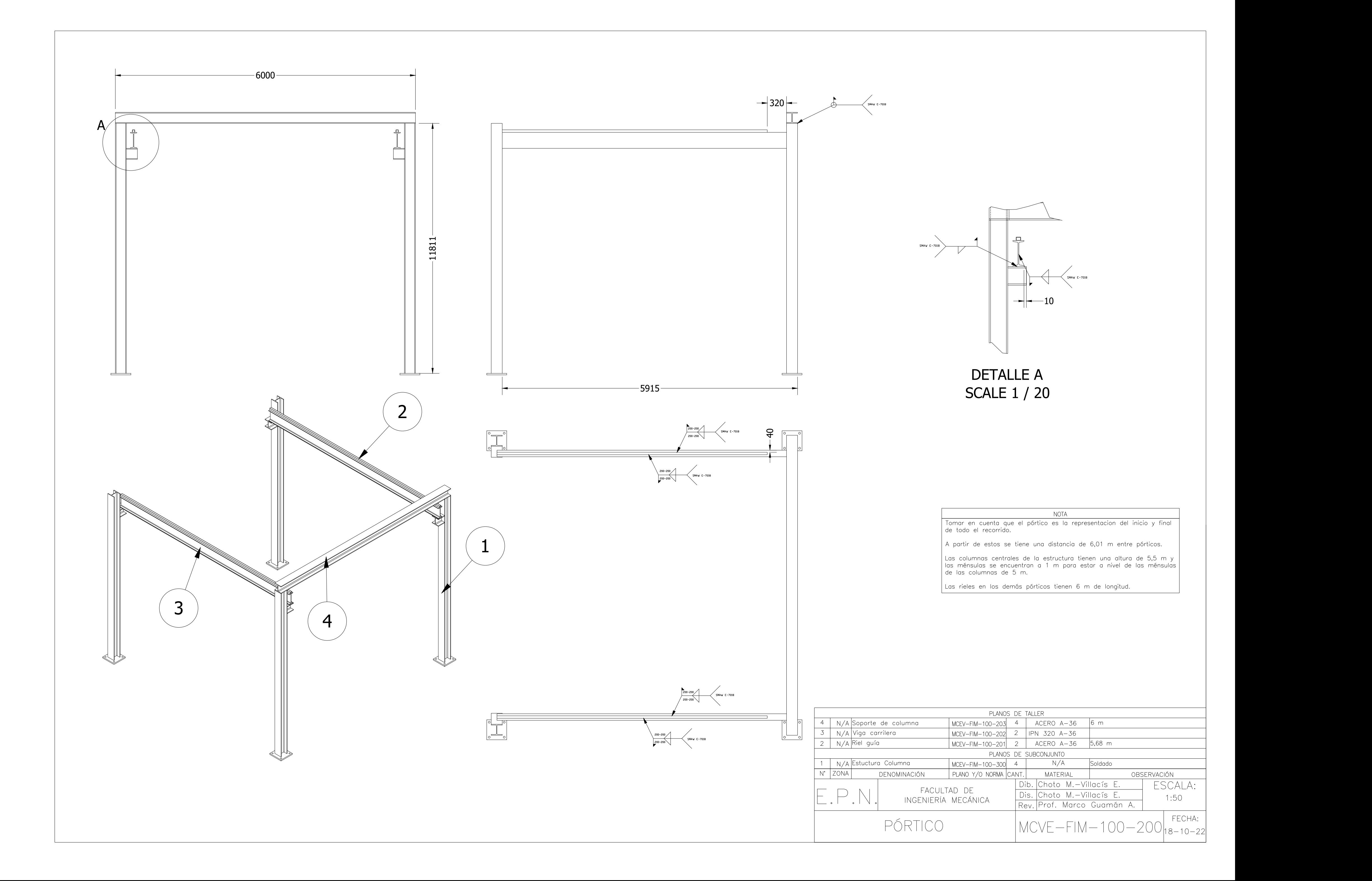

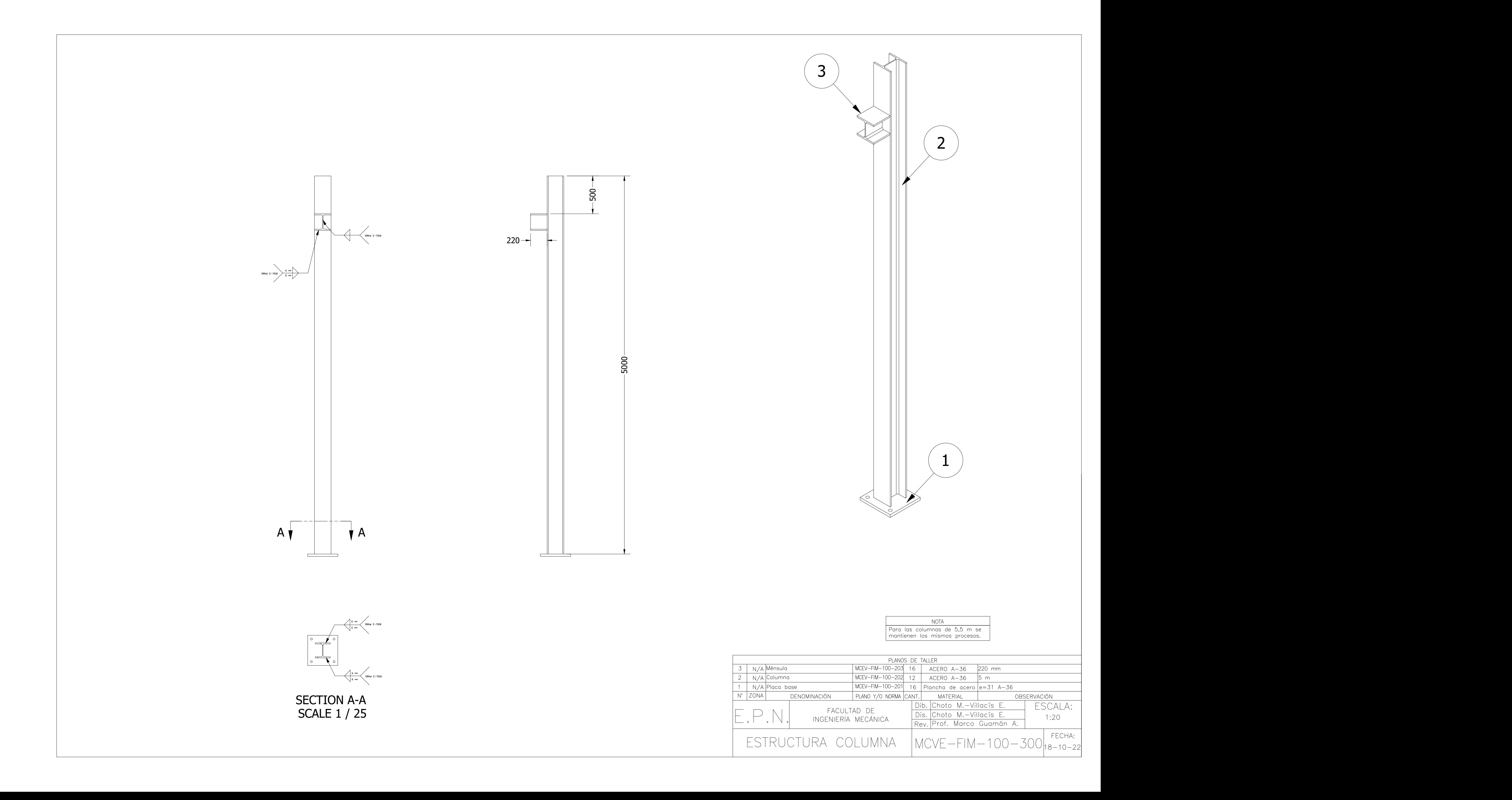

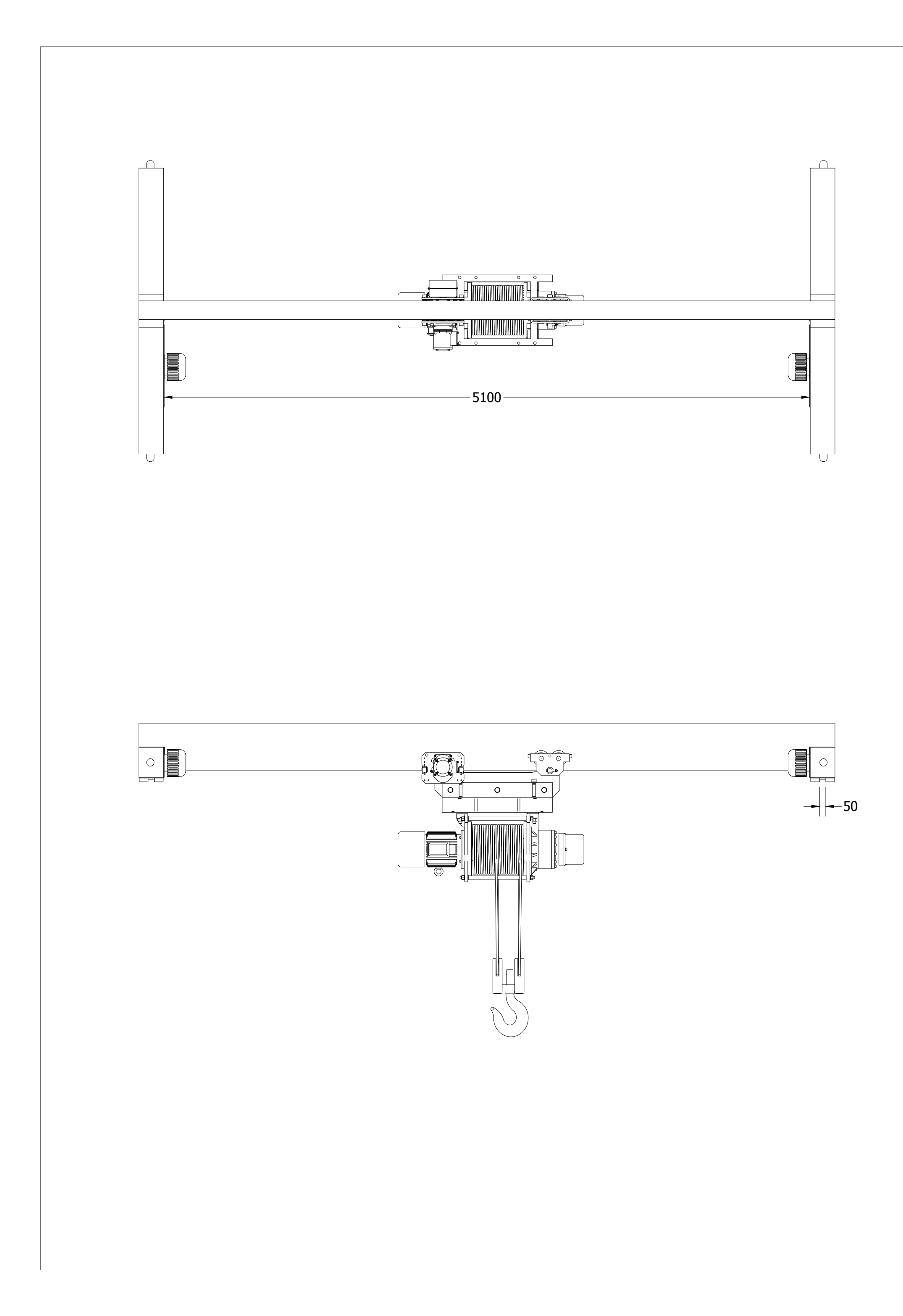

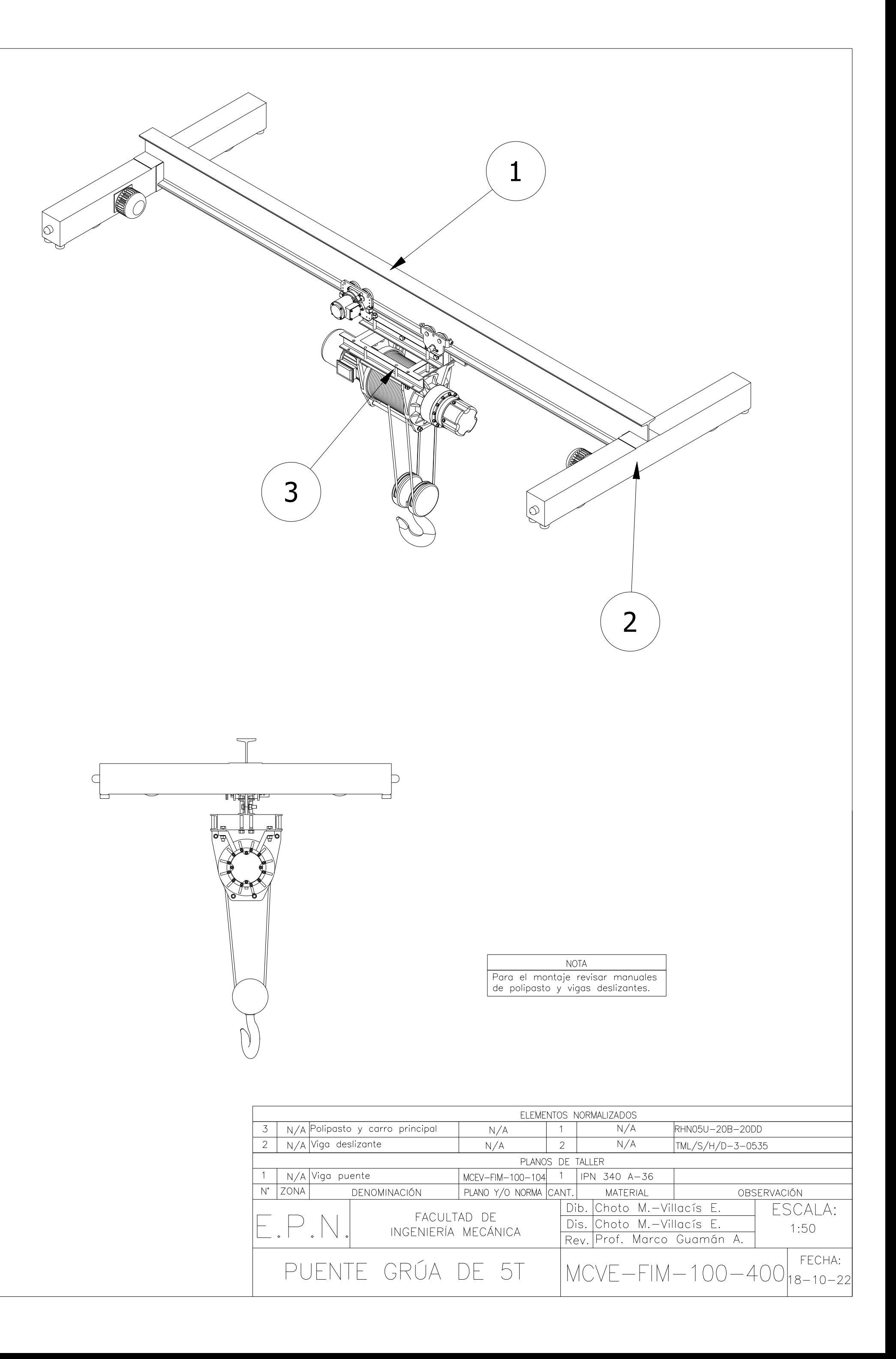

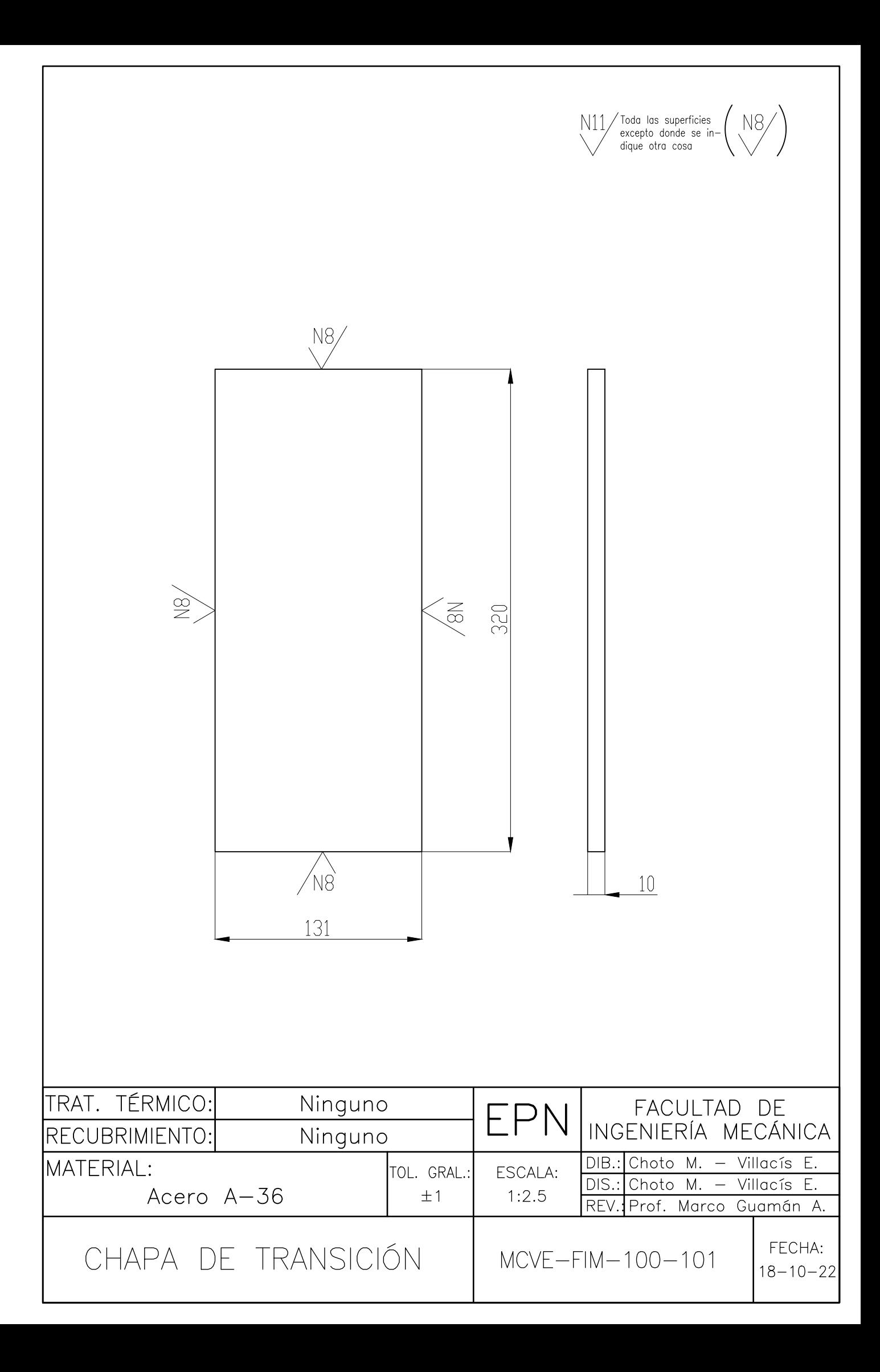

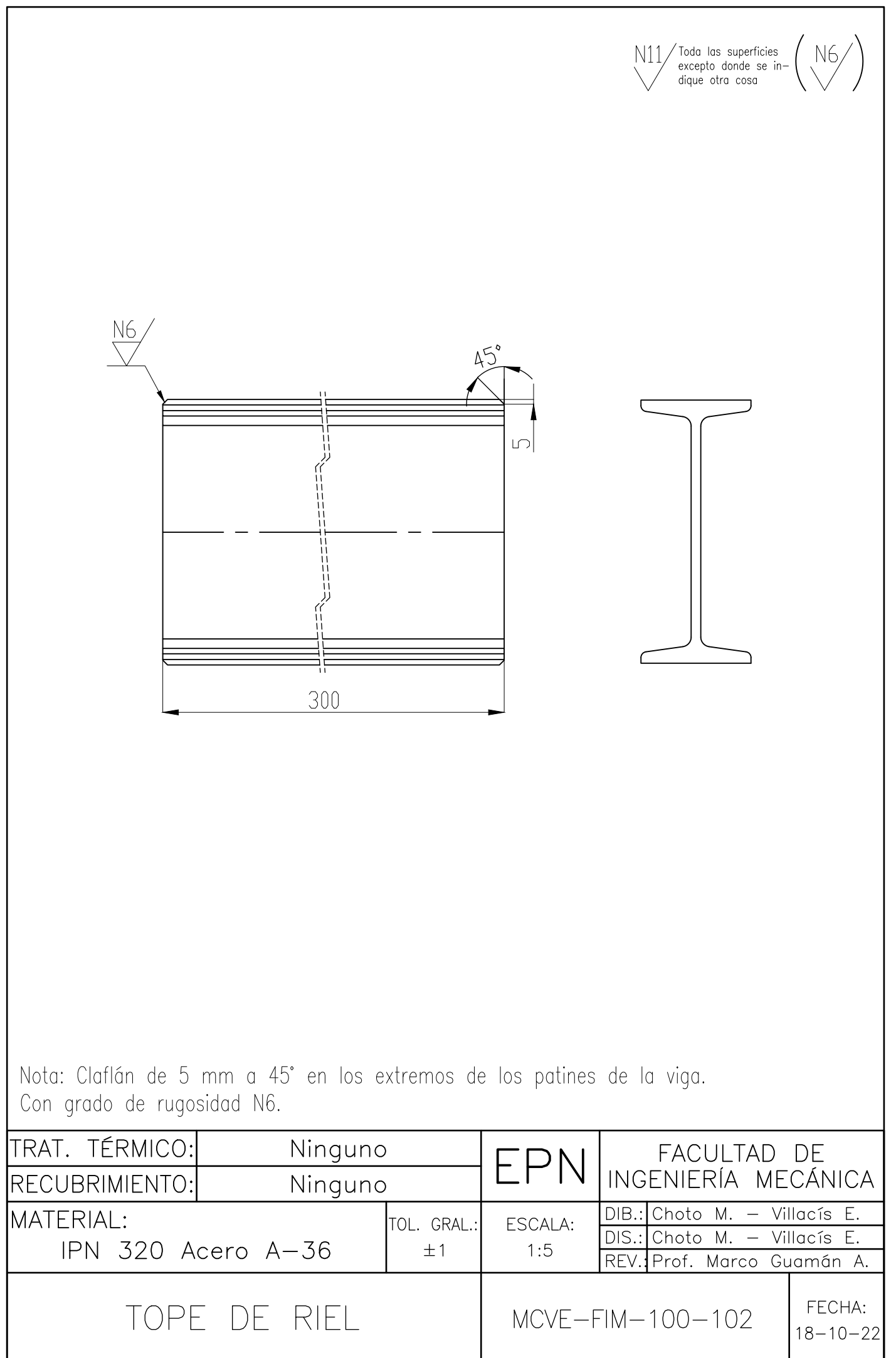
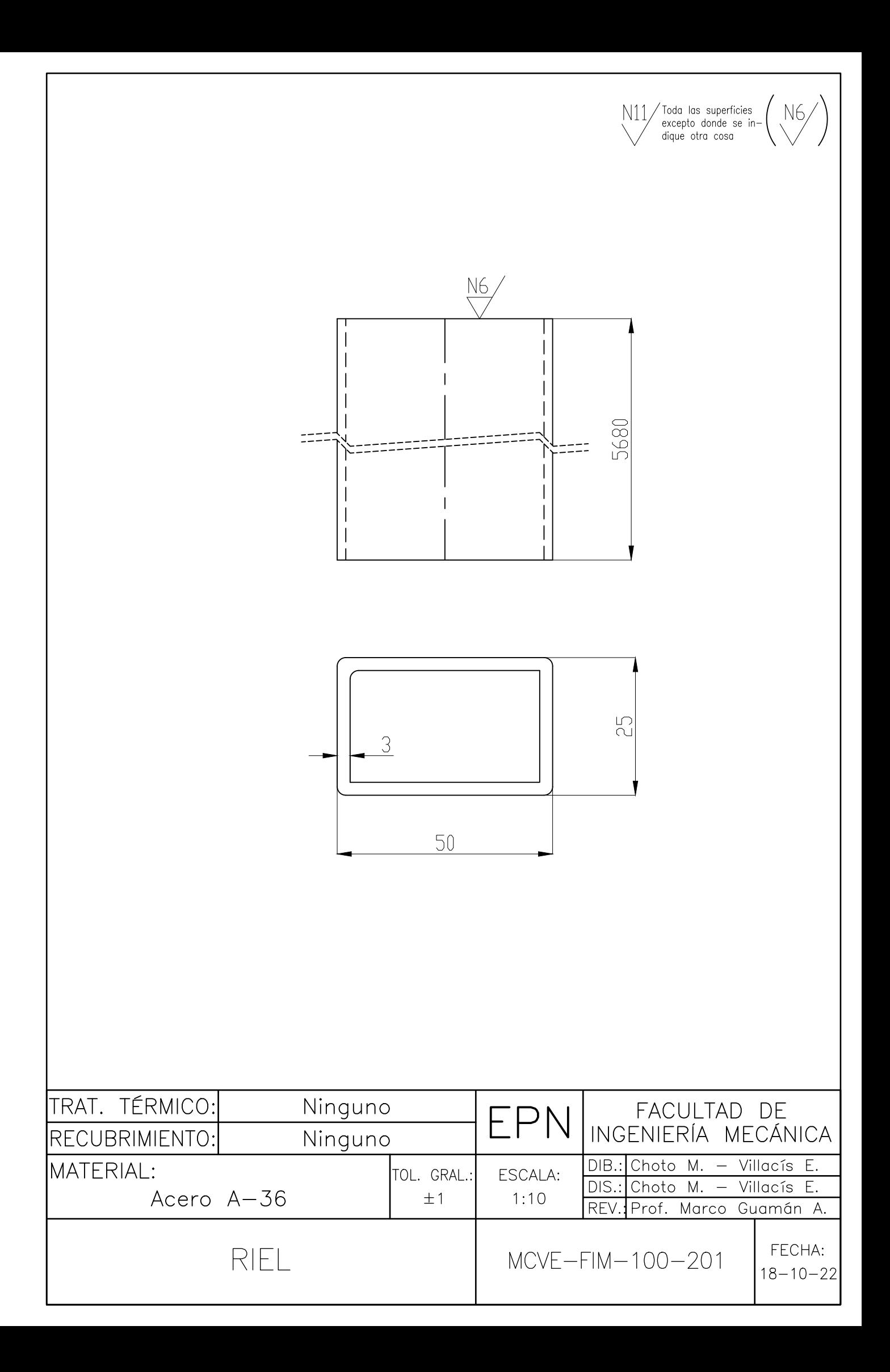

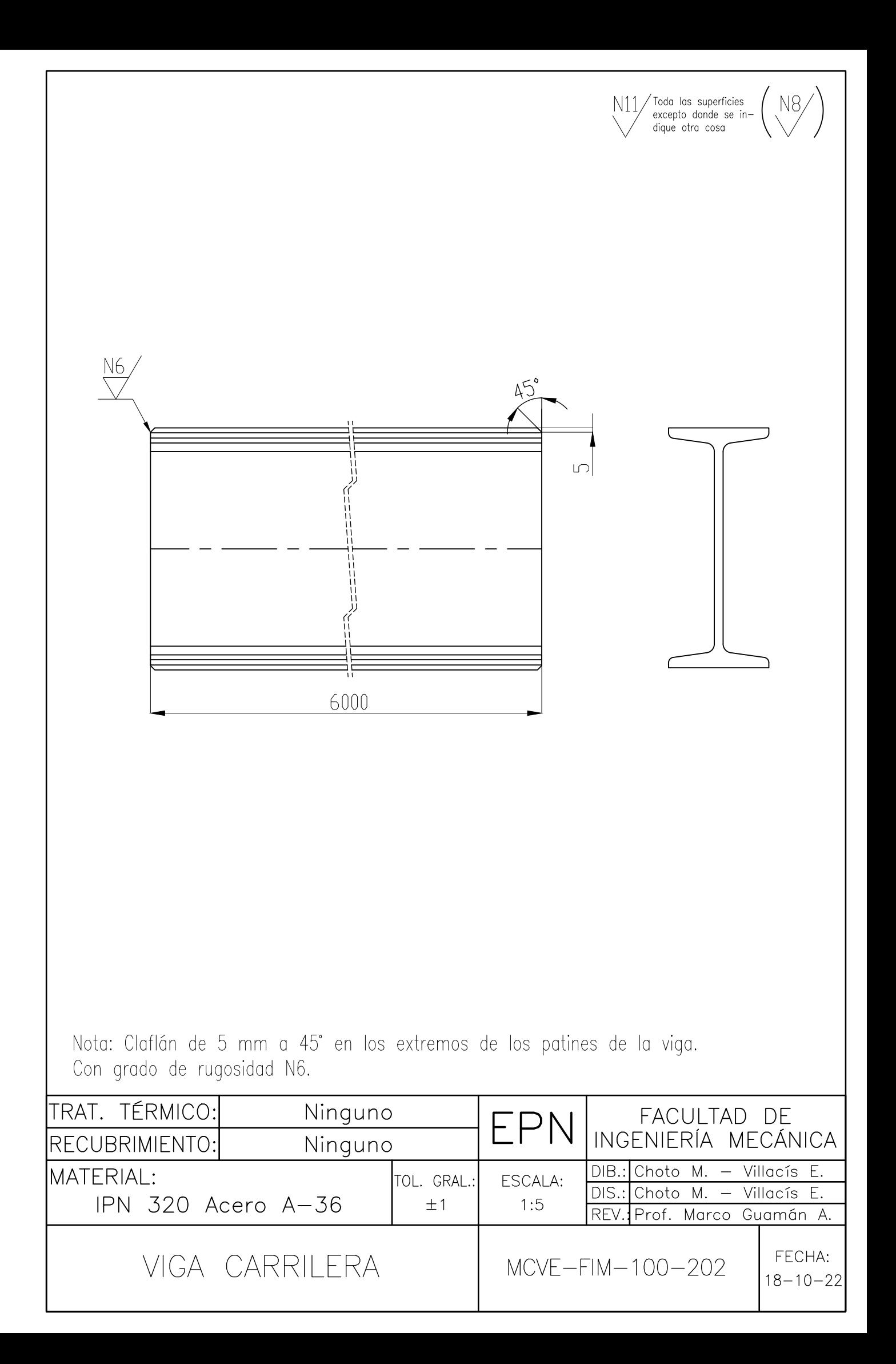

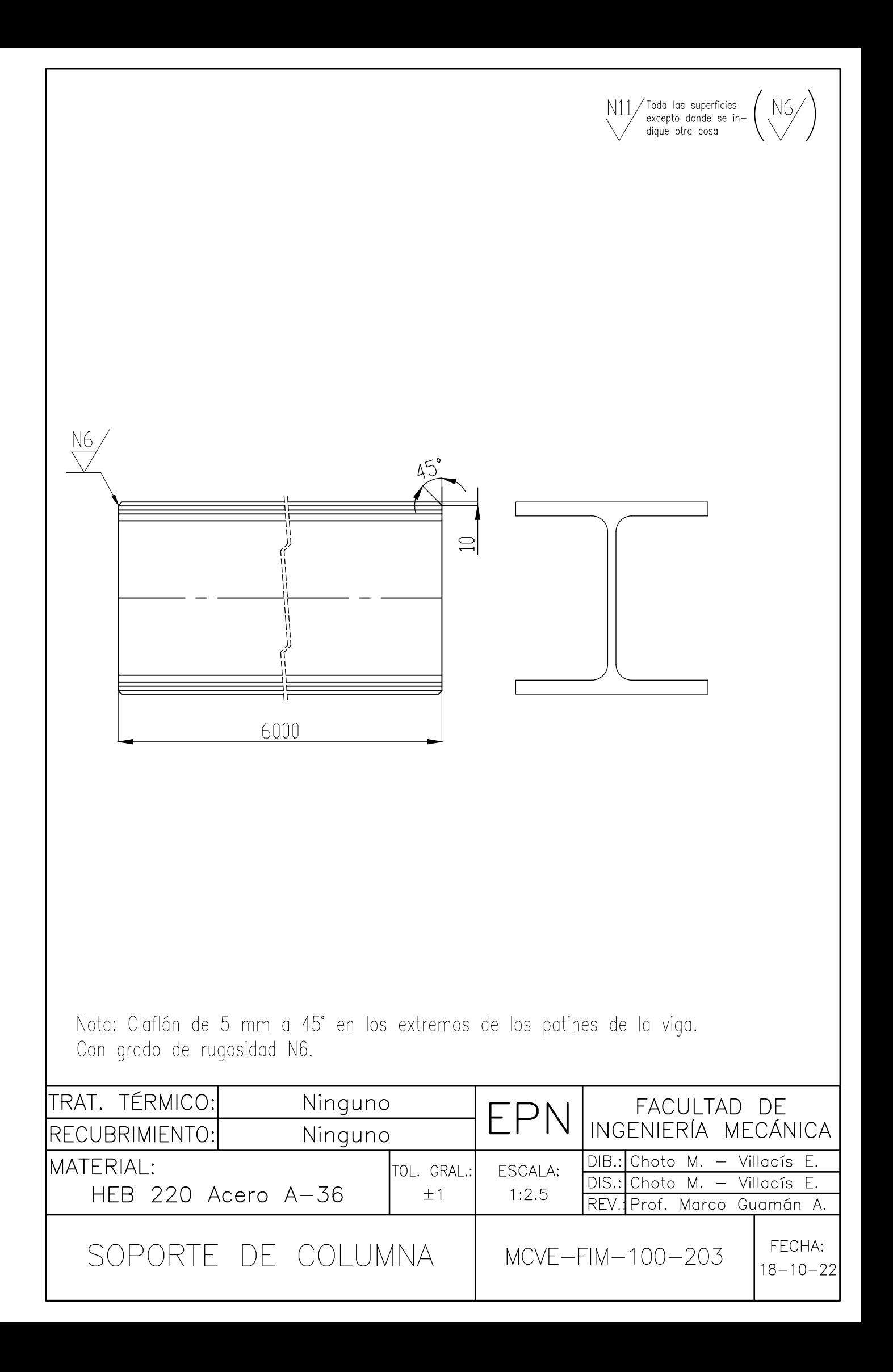

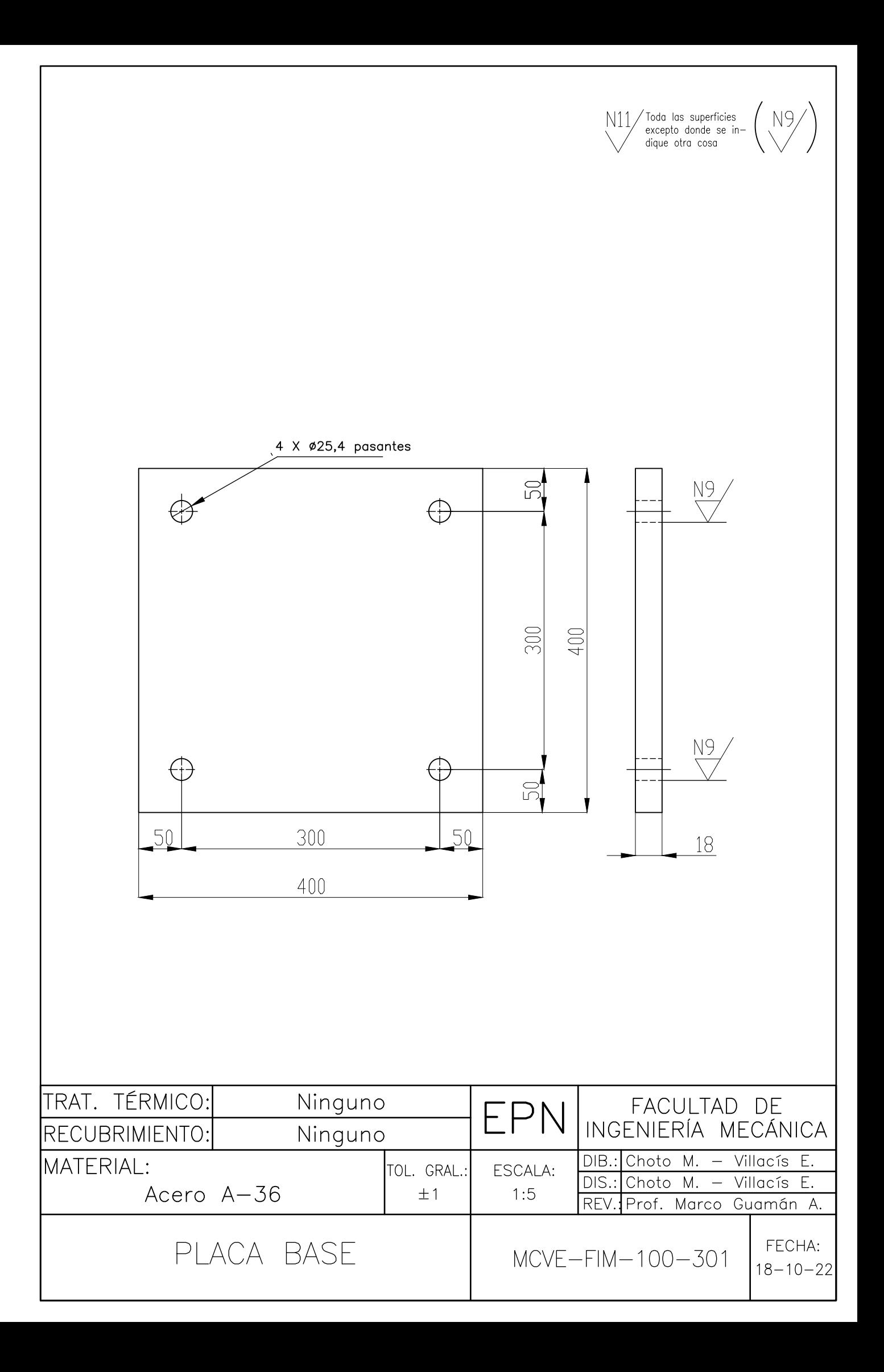

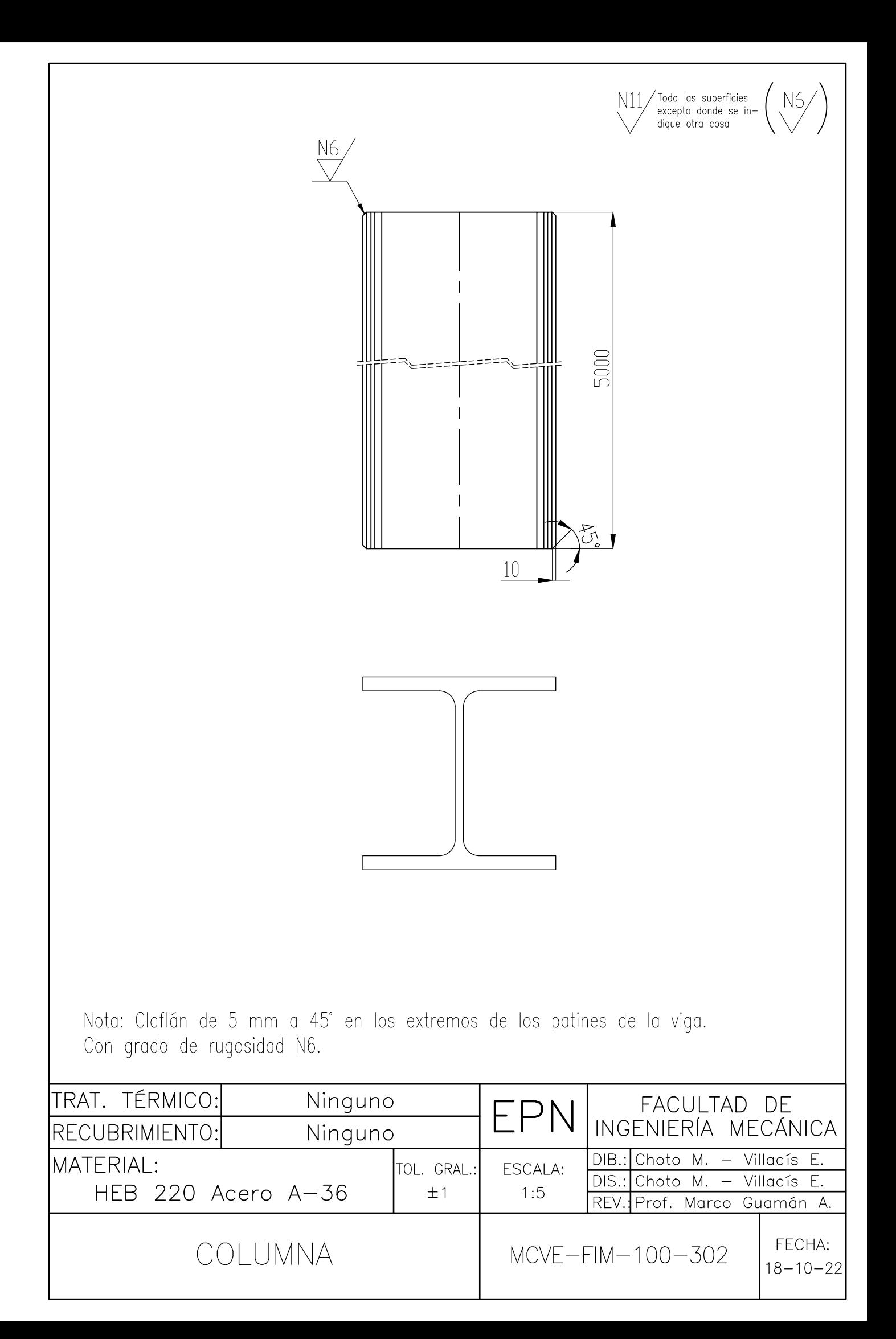

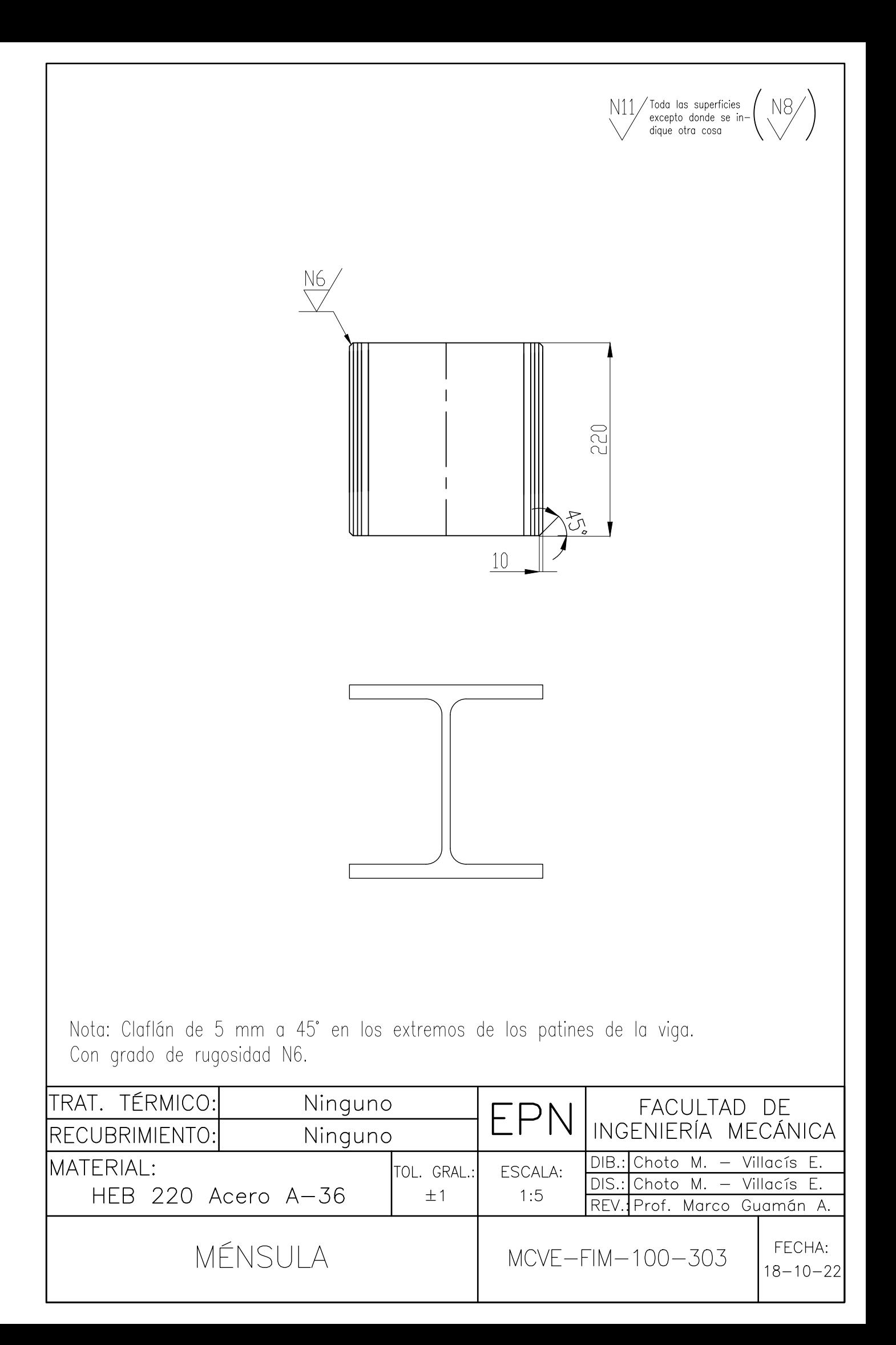

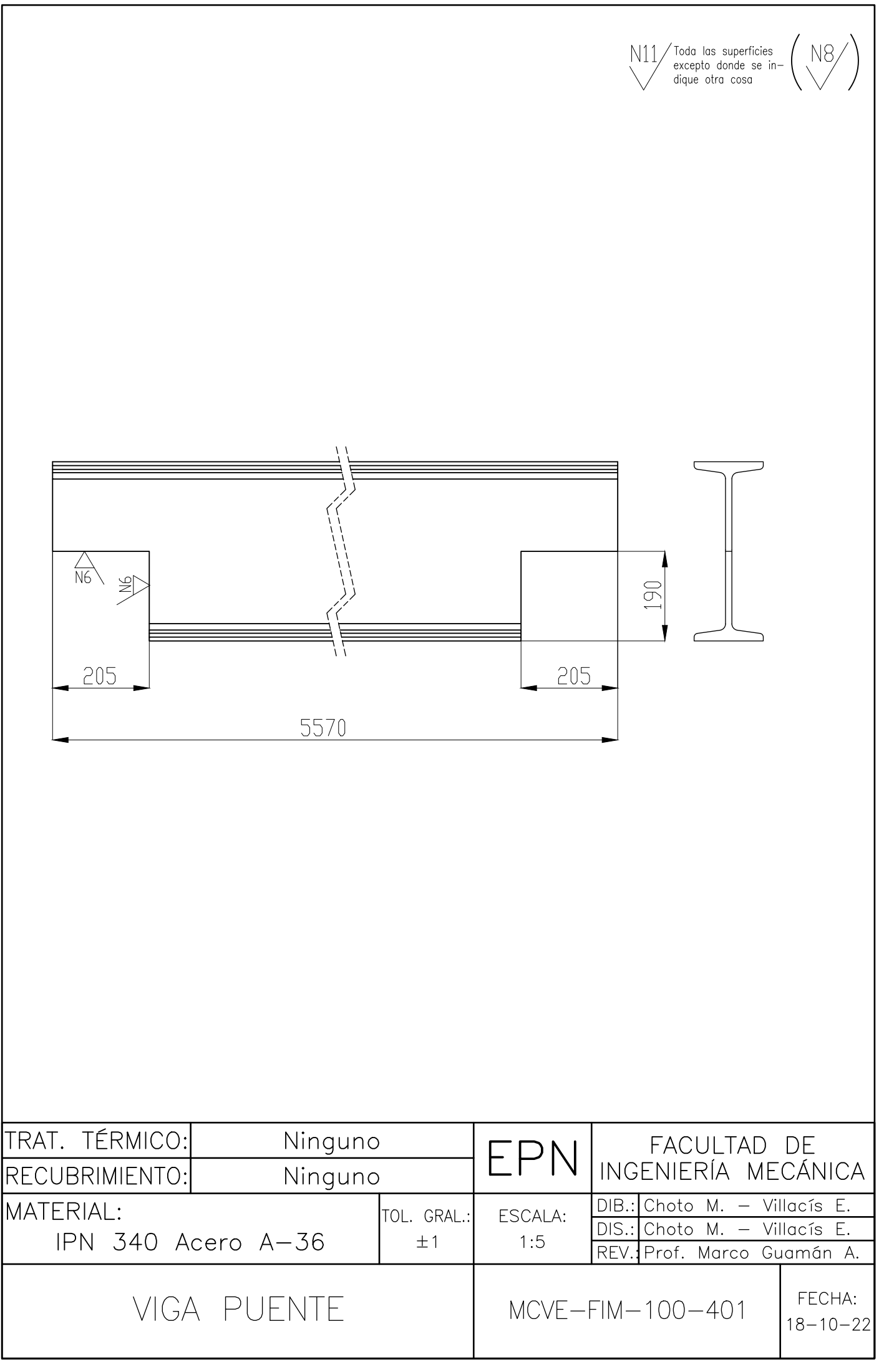

# **17/8/2022**

**Cliente:** ELMER VILLACIS CI / RUC Cli<sup>(</sup>1804398798) **Dirección:** AV. AMERICA Y RUMIPAMBA

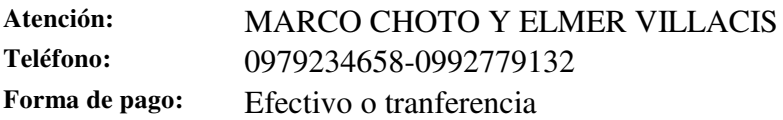

## **Observaciones:**

TODOS NUESTROS PRECIOS INCLUYEN IVA.

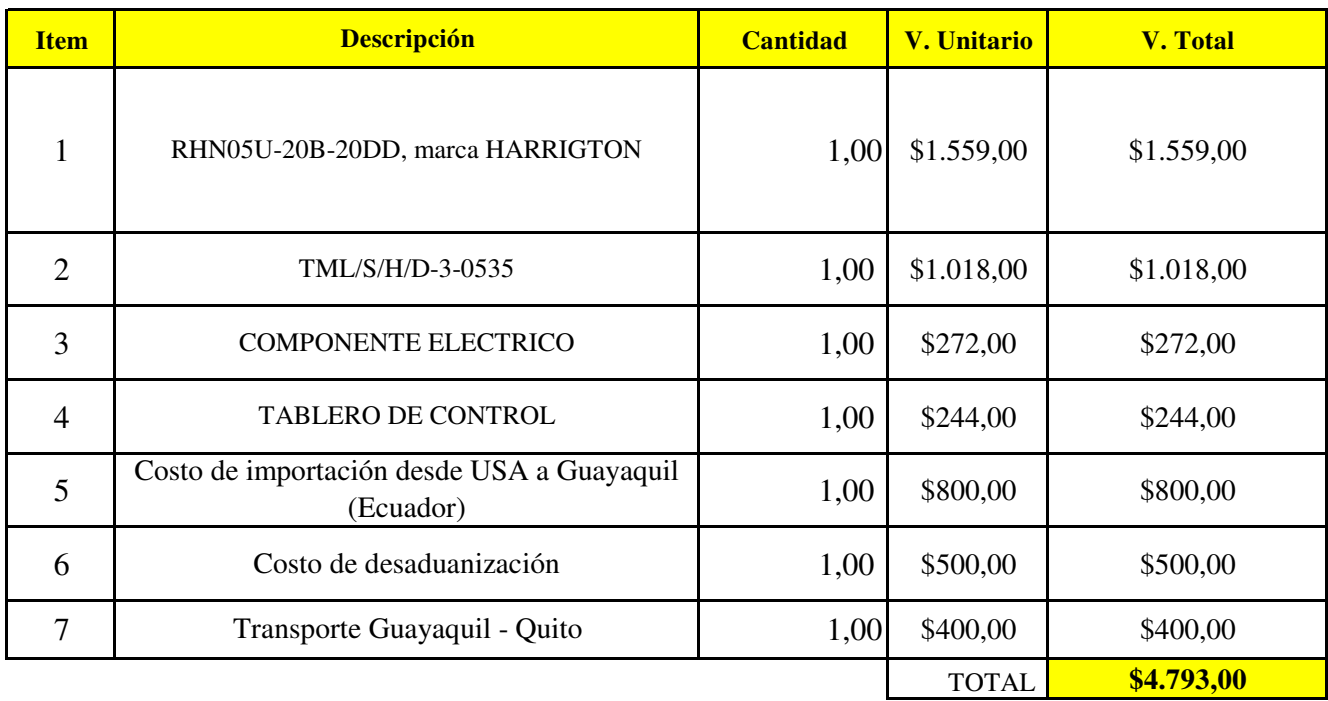

CONSULTAS GENERALES ECUADOR (02) 245 4333 QUITO, ECUADOR

Para mas detalles comunicarse. Christian Padilla Asesor Comercial 0987468392

# **Proforma AAA001002**

ANEXO 7

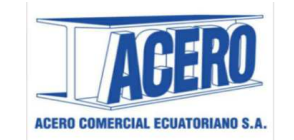

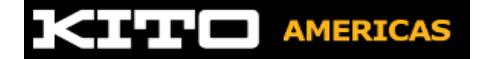

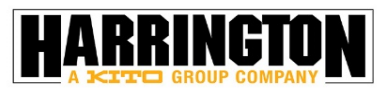

# **IMPORT ACEROS**

Somos importadores y distribuidores directos

#### **IMPORT ACEROS INDUSTRIA METALMECANICA PROCESADORA DE ACERO SCC**

**RUC:** 1792628431001

**Dir. Matriz :** N77 Antonio Castillo OE1 346 y Av OE1 C Juan de Selis **AGENTE DE RETENCION RESOLUCION Nro.1** Contribuyente Especial Nro. : 283E OBLIGADO A LLEVAR CONTABILIDAD: SI

PBX: 022 486 287 - 2012<br>Celulares: 099 789 8777 095 893 3013 098 816 6400<br>Sitio Web: www.importaceros.com www.importaceros.com Correo Ventas: info@importaceros.com.ec Correo Facturas: facturacion@importaceros.com.ec

**Razón Social:** MARCO CHOTO **Dirección Cliente:** CALLE E7 LOTE 75C Y DE LOS ARUPOS **Email :** marco.choto@epn.edu.ec **Fecha Emisión :** 14/10/2022 **Fecha de Vencimiento:** 31/10/2022 **Vendedor:** ESPINOSA M **Nº de Oportunidad: Comentarios:** 

## **COTIZACIÓN DE VENTA No.: 83738**

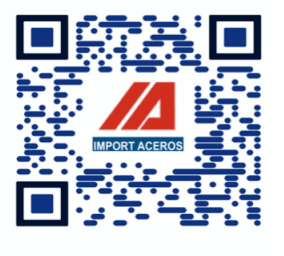

**RUC :** 1725353559001

**Teléfono:** 0979234658

**Condición de Pago:** Crédito CL - Contado

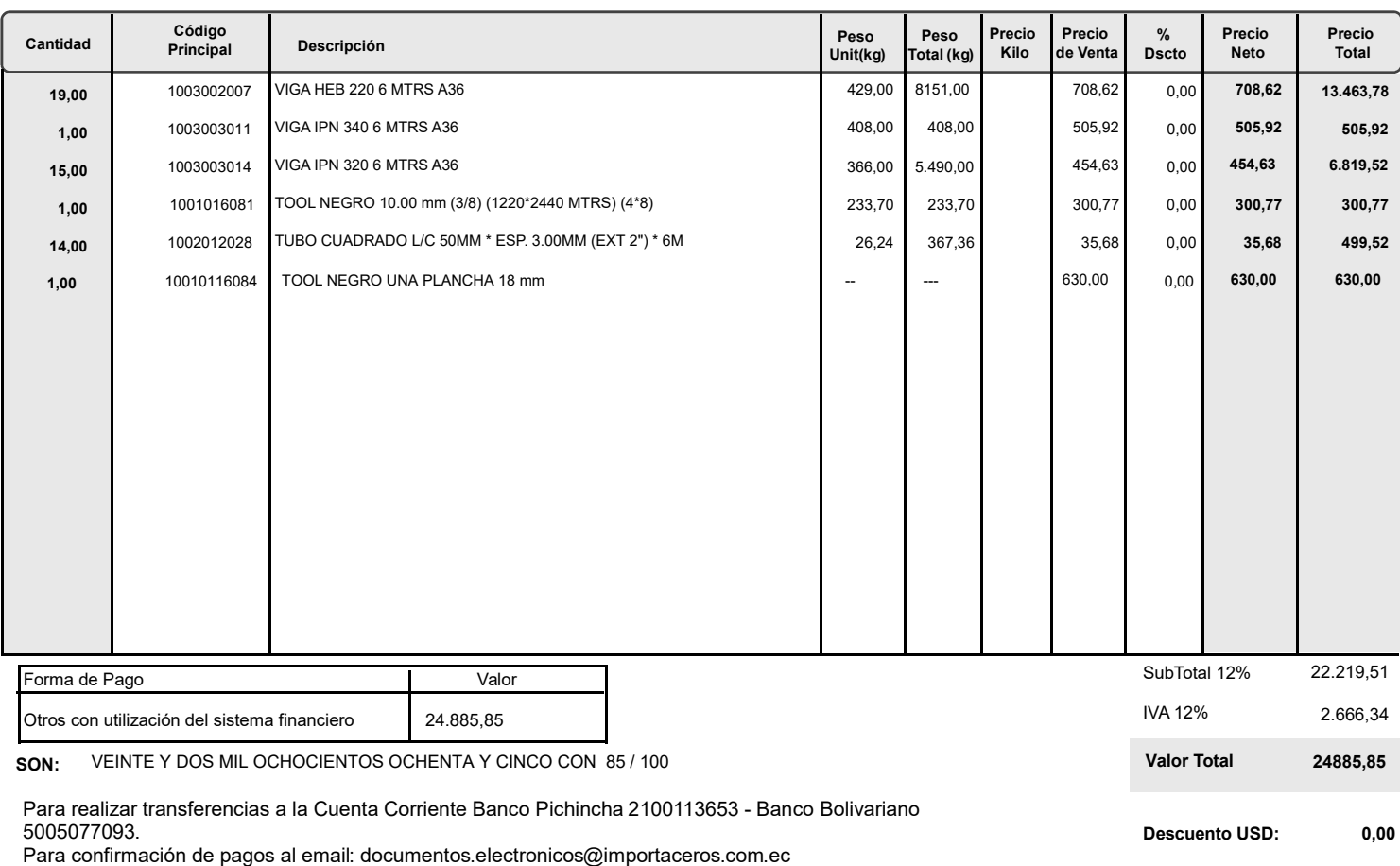

## **Observaciones:**

## **Condiciones generales:**

**ORIGINAL: CLIENTE - COPIA: EMISOR F-VTS-002**

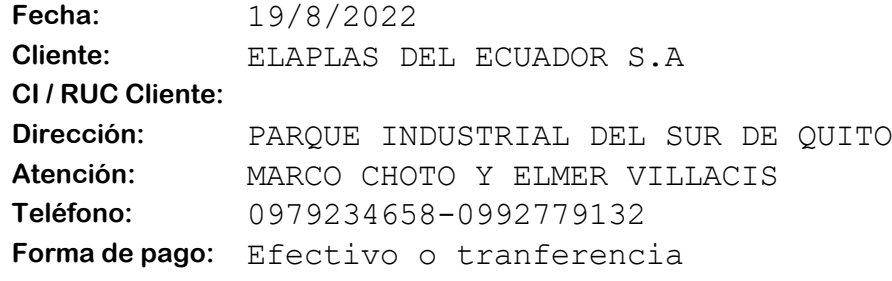

**RUC: 1792575281001 E-mail: andreser@hotmail.com Telf: +593 997663581**

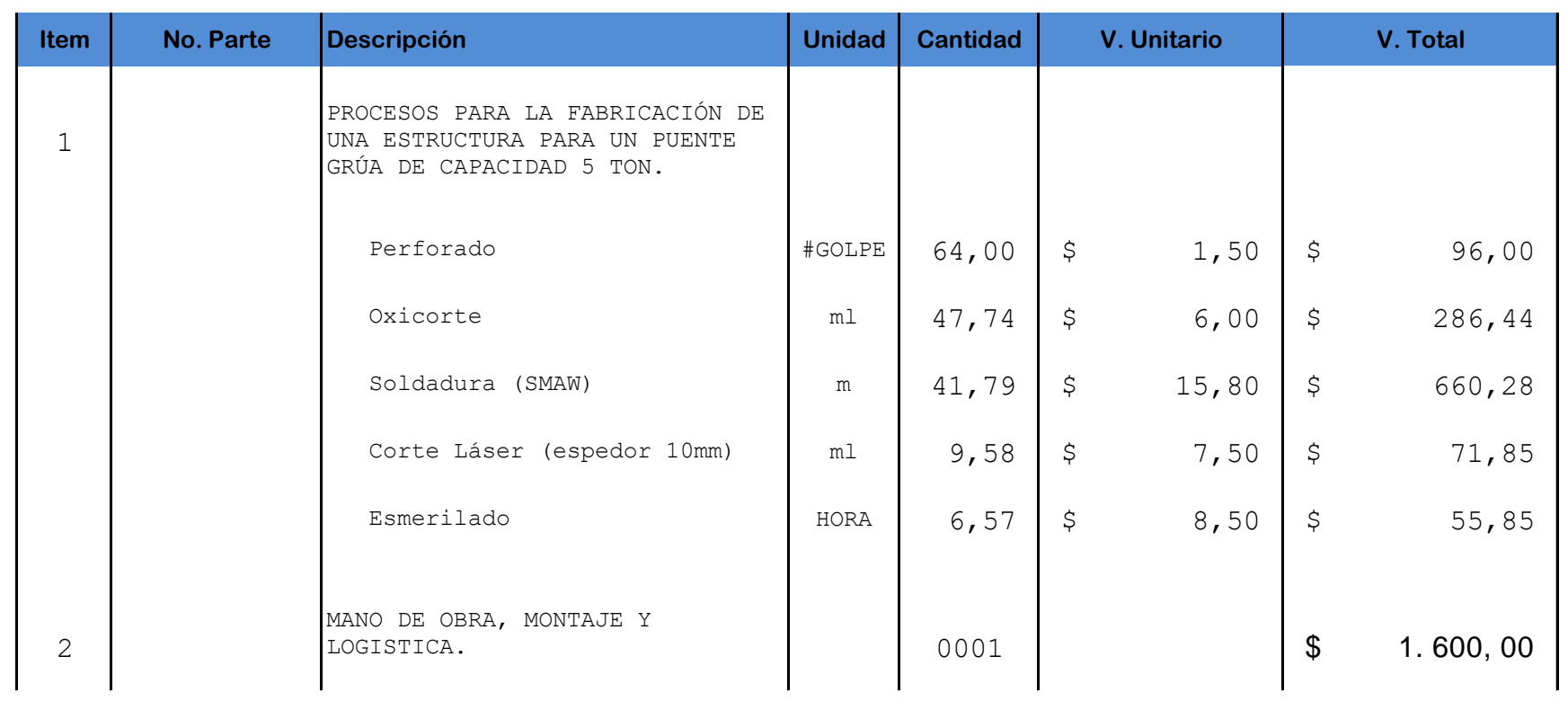

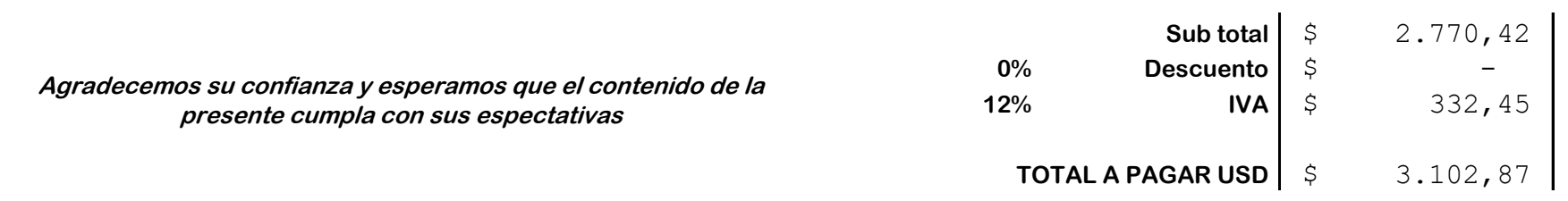

**Dir: Calle E7 Lote 75C y Los Arupos QUITO, ECUADOR**

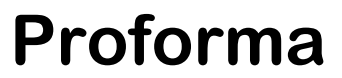

**SM260422 Válida por 15 días desde su emisión**

**hacia el lugar de instalación. En el costo presentado está incluido el transporte de los componentes de la estructura del Puente Grúa desde PREINDEC S.A**

**PREINDEC S.A**

Anderson Insuasti

**En la mano de obra incluye: el montaje de los elementos fabricados en PREINDEC, los elementos normalizados (Polipasto, viga deslizante, entre otros) acordados con el cliente y el proceso de pintura al finalizar el montaje total del Puente Grúa.**

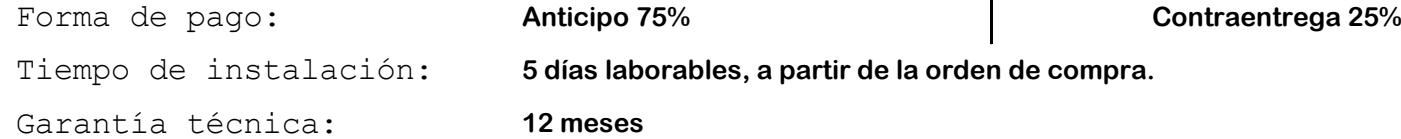

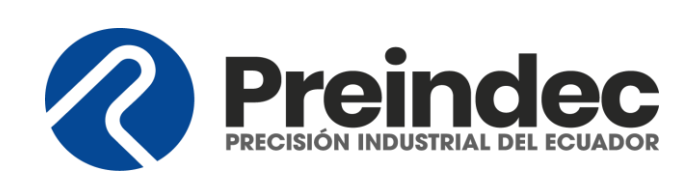

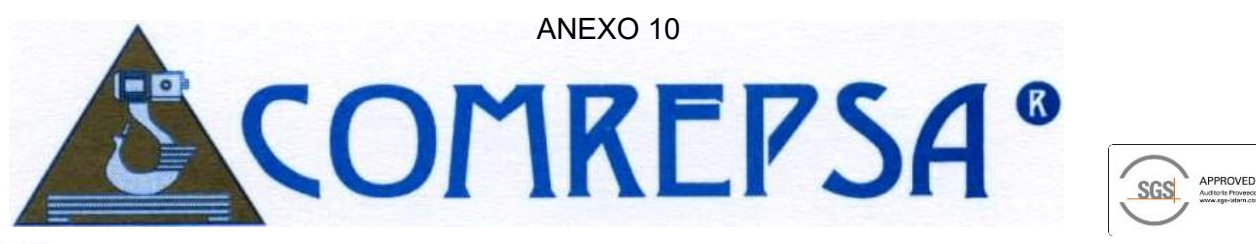

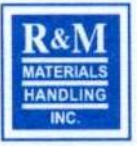

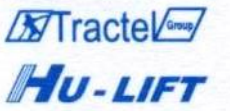

Puentes grúa, Tecles eléctricos y mecánicos a cable y cadena. Sistemas de electrificación. Tirfor - malacates - winches - trolleys Carretillas y aplicadores hidráulicos Montacargas eléctricos

**POTENCIA** 

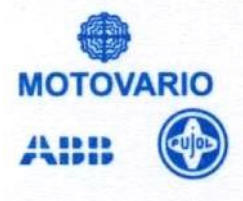

Motorreductores coaxiales y ortogonales. motovariadores de velocidad. Variadores electrónicos (inverters)

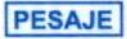

**TEDEA th. DIBAL** 

Balanzas mecánicas. electrónicas de piso y pedestal Sistemas industriales de pesaje y dosificación. Balanzas tipo supermercado.

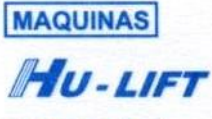

## **PROMAN**

Taladros, fresadores de banda y engranajes. Tornos paralelos automáticos. Fresadoras universales y de torreta

Cortadoras de sierra - dobladoras Accesorios en general.

Quito, 30 de julio del 2021 **COT.N.- JD210730**

Señores **ELAPLAST ECUADOR ATT.:** SR. MARCO CHOTO **E-MAIL:** marco.choto@epn.edu.ec **TELF.:** 0979234658 Presente. -

#### **REF.: COMPONENTES PARA UN PUENTE GRÚA DE CAPACIDAD 5 TON. - UIO**

#### **CARACTERISTICAS TECNICAS**

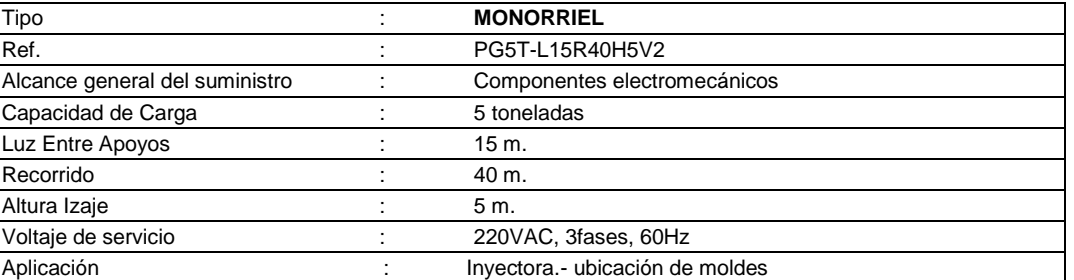

### **1.- POLIPASTO ELECTRICO A CABLE**

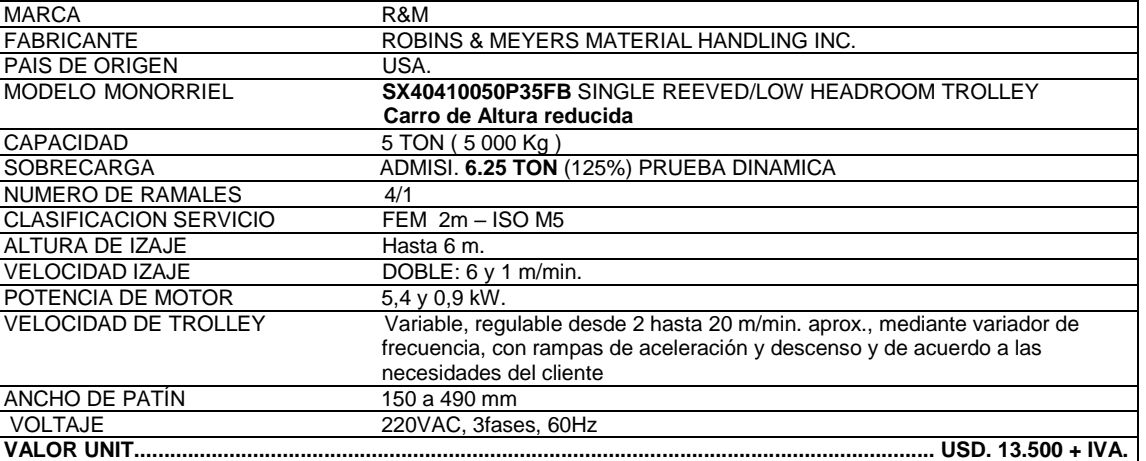

Polipasto eléctrico a cable para desplazamiento inferior a puente monorriel, capacidad 5 000 Kg. Altura de levante hasta 6 metros. Doble velocidad de izaje, velocidad rápida para traslación vertical y la velocidad lenta para posicionamiento. Múltiple velocidad de desplazamiento del trolley desde 2 a 20 m/min. Progresiva. Cable de acero anti giratorio y galvanizado. Número de ramales 4. Con limitador de carga, fines de carrera superior e inferior, grupo FEM 2m. Protección nema 3R totalmente sellado contra polvo y agua.

Características estándar del polipasto Spacemaster SX:

- Tambor de recogimiento del cable en acero sin costura.
- Doble velocidad de elevación (motor de izaje 2 velocidades)
- Velocidad variable de traslación (motor de trolley múltiple velocidades)
	- Freno de disco D.C. auto ajustable en motor de izaje
- Freno de disco D.C. en motor de trolley
- Limitadores de izaje superior e inferior electromecánico y rotacional
- Limitador de sobrecarga
- Fabricación y diseño bajo normas FEM, ASME. ISO.
- Gancho de carga con giro de 360°.
- Motores con aislamiento clase F con 60% de servicio efectivo.
- Protección térmica tipo Klixon (interruptor bimetálico).
- Gancho en forja y con pestillo de seguridad.
- El Hoist-monitor del polipasto ayuda en la operación segura, el mantenimiento programado y optimiza el rendimiento al monitorear y registrar constantemente las funciones seleccionadas: CONTROL ELECTRONICO DE CARGA

# **1.2.- OPCIONAL. -POLIPASTO ELECTRICO A CABLE- NHA**

**OFICINA Y PLANTA: Juan Molineros Lote 3 y Eloy Alfaro Telfs.: 2805364 – 2805365 Fax: 2805328 E-mails: disenio.comrepsa@gmail.com - comrepsa@uio.satnet.net QUITO-ECUADOR** NANTE –SEW EURODRIVE (ALEM)

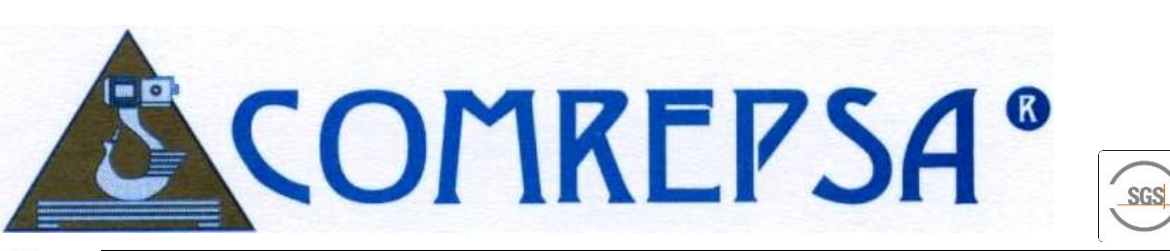

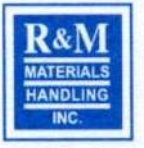

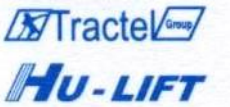

Puentes grúa, Tecles eléctricos y mecánicos a cable y cadena. Sistemas de electrificación. Tirfor - malacates - winches - trolleys Carretillas y aplicadores hidráulicos Montacargas eléctricos

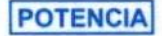

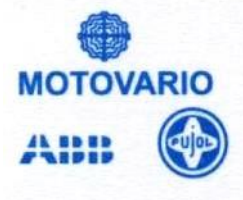

Motorreductores coaxiales y ortogonales. motovariadores de velocidad. Variadores electrónicos (inverters)

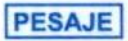

**TEDEA th. DIBAL** 

Balanzas mecánicas. electrónicas de piso y pedestal Sistemas industriales de pesaje y dosificación. Balanzas tipo supermercado.

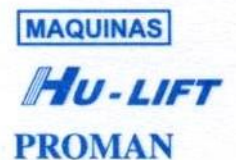

Taladros, fresadores de banda y engranajes. Tornos paralelos automáticos. Fresadoras universales y de torreta Cortadoras de sierra - dobladoras Accesorios en general.

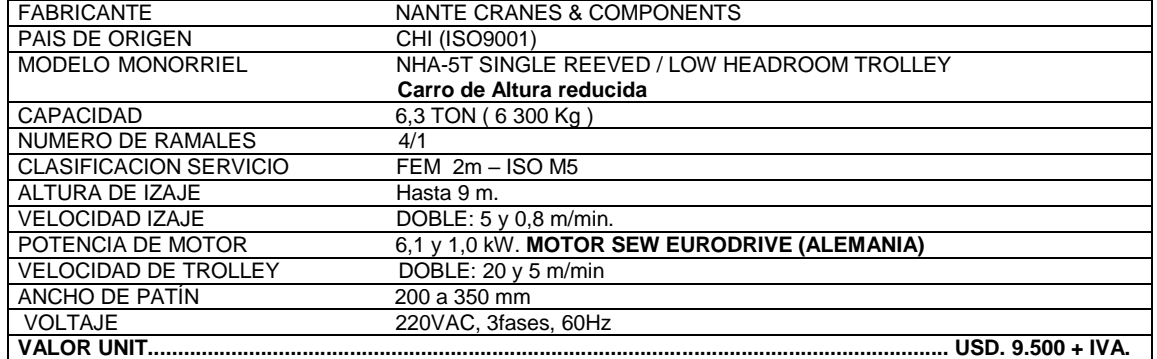

APPROVED

#### **2.- SISTEMA DE ELECTRIFICACIÓN DEL PUENTE GRUA.**

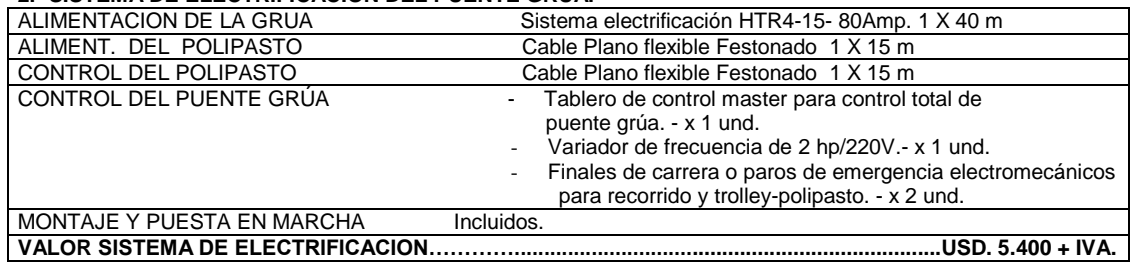

- El sistema de electrificación para el recorrido del puente grúa consiste en cuatro vías de metal energizadas unipolares en gabinete plástico inyectado, paralelas a un lado de la viga carrilera, de las cuales se alimentan las escobillas dando la energización necesaria para el recorrido.
- Para la alimentación y control del polipasto, se ha considerado el tipo de cable plano sistema Festoon, con todos sus accesorios para alimentar y controlar en el desplazamiento del polipasto a lo largo de la viga puente.
- Incluye variador de frecuencia para el control de la velocidad del puente grúa.
- Incluye finales de carrera para parada del polipasto y del puente grúa al llegar a los extremos de la viga y la nave respectivamente.

#### **3.- KIT DE CARROS TESTEROS PARA TRASLACION LONGITUDINAL CAP.5 TON.**

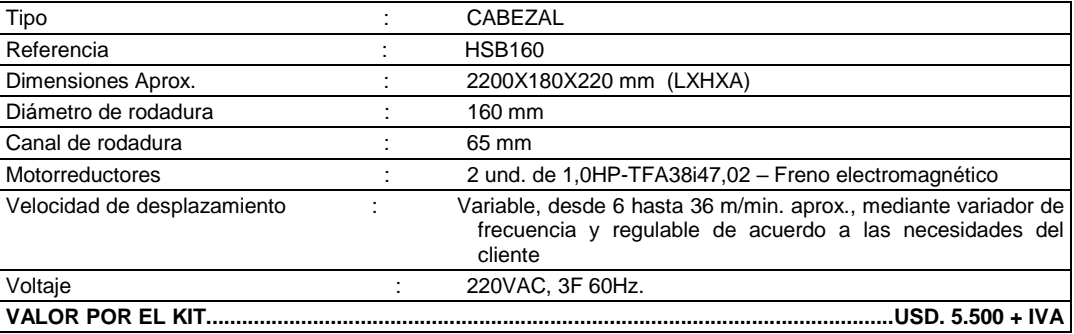

Las vigas testeras son unidades electromecánicas donde descansará la/las vigas(s) puente para poder desplazarse en el recorrido longitudinal de la nave, incluye ruedas motrices y ruedas conducidas para el recorrido sobre riel, ejes, rodamientos, motorreductores. Se suministrarán las unidades selladas.

### **4.- SISTEMA ESTRUCTURAL PARA PUENTE GRUA DE 5 TON.**

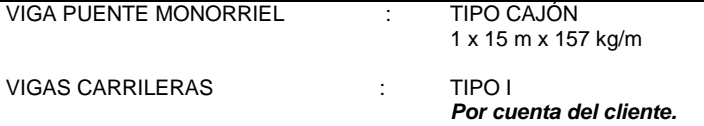

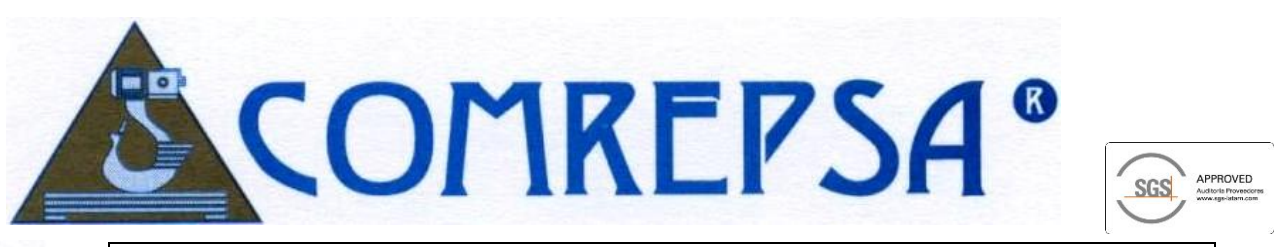

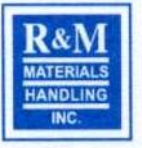

**XTractel** HU-LIFT

Puentes grúa, Tecles eléctricos y mecánicos a cable y cadena. Sistemas de electrificación. Tirfor - malacates - winches - trolleys Carretillas y aplicadores hidráulicos Montacargas eléctricos

**POTENCIA** 

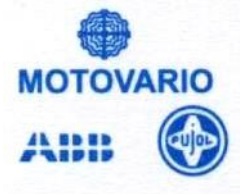

Motorreductores coaxiales y ortogonales. motovariadores de velocidad. Variadores electrónicos (inverters)

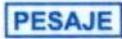

chnology inc. TEDEA<sup>th</sup> DIBAL

Balanzas mecánicas. electrónicas de piso y pedestal Sistemas industriales de pesaje y dosificación. Balanzas tipo supermercado.

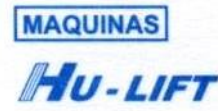

**PROMAN** 

Taladros, fresadores de banda y engranajes. Tornos paralelos automáticos. Fresadoras universales y de torreta Cortadoras de sierra - dobladoras Accesorios en general.

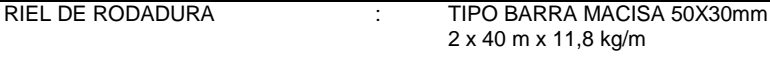

2 x 40 m x 11,8 kg/m

TERMINADO : Viga puente armado, alineado y a nivel con vigas testeras, pintura fondo gris anticorrosivo y amarrillo sintético RAL 1023. (excepto rieles de rodadura) **VALOR SISTEMA ESTRUCTURAL……....................................................................................USD 8.200 + IVA**

#### **5.- MONTAJE Y PUESTA EN MARCHA PUENTE GRUA.**

INCLUYE - Transporte de equipos a sitio.

- Montaje de polipasto y vigas testeras en viga puente. Montaje del sistema estructural: riel de rodadura sobre vigas carrileras, vigas testeras y viga puente
	- Montaje de sistema de electrificación.
	- Pruebas de desplazamiento en vacío.
	- Verificación dinámica del puente grúa tanto mecánico como eléctrico, en condición energizada.

**VALOR MONTAJE Y PUESTA EN MARCHA….........................................................................USD. 900 + IVA**

#### **COSTO TOTAL DE PROVISION, INSTALACION Y PUESTA EN MARCHA CON POLIPASTO ELECTRICO A CABLE R&M –SX.……………………….………………….USD. 33.500 + IVA**

#### **COSTO TOTAL DE PROVISION, INSTALACION Y PUESTA EN MARCHA CON POLIPASTO ELECTRICO A CABLE NANTE - NHA.………………….………………….USD. 29.500 + IVA**

#### **OPCIONAL. -**

**- CONTROL REMOTO INALAMBRICO ALPHA608BT……………………………………………USD. 1.200 + IVA** 2 EMISORES – 1 RECEPTOR – 1 CARGADOR – ALCANCE 100M REDONDA

#### **6.- NORMAS DE DISEÑO**

TODOS LOS EQUIPOS COTIZADOS CUMPLEN CON LAS NORMAS PARA EL DISEÑO, FABRICACION Y MONTAJE DE PUENTES GRUA**: CMAA 74, DIN 15018, DIN 4132**

- SPECIFICATIONS FOR TOP RUNNING & UNDER RUNNING SINGLE GIRDER ELECTRIC TRAVELING CRANE UTILIZING UNDER RUNNING TROLLEY HOIST
	- CRANE STEEL STRUCTURES PRINCIPLES OF DESING AND CONSTRUCTION
- CRANEWAYS; STEEL STRUCTURES; PRINCIPLES FOR CALCULATION, DESIGN AND CONSTRUCTION.
- NEC. CODIGO ECUATORIANDO DE LA CONSTRUCCIÓN
- AWS D1.1 AMERICAN WELDING SOCIETY. STRUCTURAL WELDING STEEL.

#### **7.- SERA POR CUENTA DEL CLIENTE**

- Provisión de punto de energía para la alimentación del sistema de electrificación.
	- Provisión de toma eléctrica para las soldadoras 220v trifásico y 110v monofásico.
- Bodegaje y guardianía de equipos y materiales.
- Sistema estructural soportante: columnas, vigas carrileras metálicas a nivel, equidistantes.

#### **8.- NUESTROS PRECIOS INCLUYEN**

- Provisión e instalación de polipasto a cable Cap. 5 Ton.
- Provisión e instalación del sistema estructural Rodante: riel de rodadura, vigas testeras y viga puente.
- Provisión e Instalación de sistema de electrificación.
- Pluma y/o montacargas para el montaje del puente grúa.
	- Puesta a punto para servicio con pruebas de funcionamiento.
- Durante el primer año el servicio técnico en mantenimiento será gratuito, excepto viáticos y movilización del personal técnico.
- Dossier de calidad. planos, memorias de cálculo, procedimientos, manuales de uso y mantenimiento.

#### **GARANTIAS DE FUNCIONAMIENTO. -**

365 DIAS. NUESTROS CLIENTES TIENEN GARANTIA DE FABRICA; Y AMPARA LA REPARACION Y/O SUSTITUCION DE LAS PARTES QUE RESULTAREN AVERIADAS A CAUSA DE DEFECTOS DE MATERIAL O DE CONSTRUCCION SIEMPRE Y CUANDO SE SOMETAN LOS EQUIPOS O PARTES AL USO ESPECIFICO PARA EL QUE HAN SIDO DISEÑADOS DE ACUERDO A ESPECIFICACIONES TECNICAS Y MANUALES DE USO Y MANTENIMIENTO RESPECTIVOS.

#### **CONDICIONES COMERCIALES**

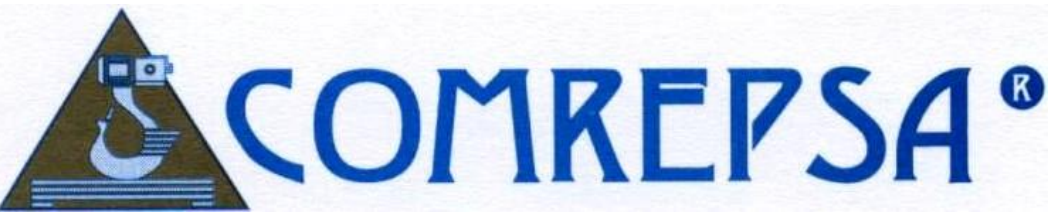

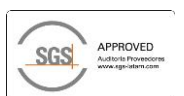

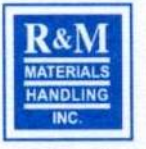

**XXTractel** HU-LIFT

Puentes grúa, Tecles eléctricos y mecánicos a cable y cadena. Sistemas de electrificación. Tirfor - malacates - winches - trolleys Carretillas y aplicadores hidráulicos Montacargas eléctricos

**POTENCIA** 

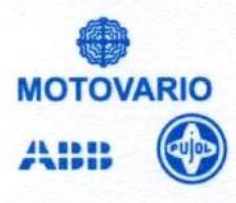

Motorreductores coaxiales y ortogonales, motovariadores de velocidad. Variadores electrónicos (inverters)

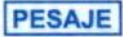

ell Technology inc. **TEDEA th. DIBAL** 

Balanzas mecánicas. electrónicas de piso y pedestal Sistemas industriales de pesaje y dosificación. Balanzas tipo supermercado.

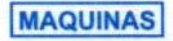

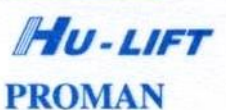

Taladros, fresadores de banda y engranajes. Tornos paralelos automáticos. Fresadoras universales y de torreta Cortadoras de sierra - dobladoras Accesorios en general.

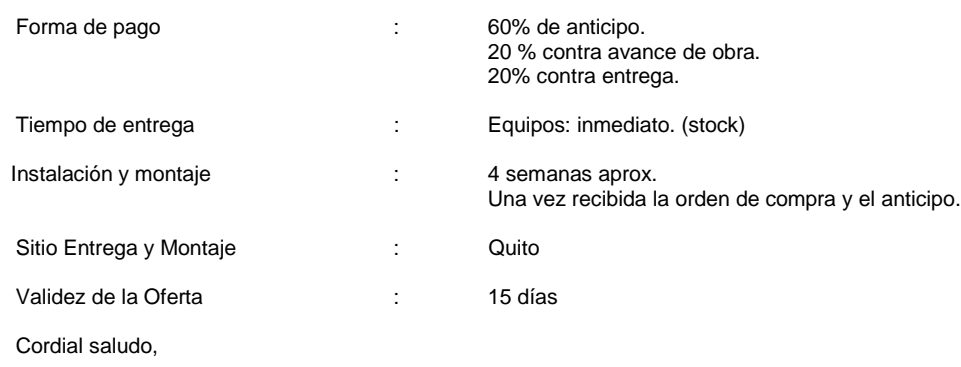

**ING. MEC. RAFAEL VEGA RON ING. JAVIER DAVILA COMREPSA MANAGER DPTO. PROYECTOS DISTRIBUIDOR MASTER R&M** 

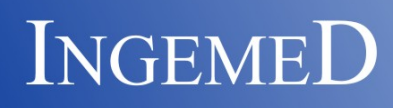

Av. Maldonado S27-221 Y Río Zabaleta Telf.: 022689309 - 022670024 Cel.: 0998469431 - 0997609985 Mail: info@ingemed2000.com

Quito, 5 de agosto de 2021

Señores: **EPN Attn.: Sr. Elmer Villacis** 

EMAIL.- elmervillacis@epn.edu.ec

Presente.-

Tengo a bien ofertarle los siguientes trabajos, para:

#### **1) PUENTE GRUA MONORRIEL DE 5 TON DE CAPACIDAD, LUZ DE 15 MTS, RECORRIDO 40 MTS, ALTURA DE IZAJE 5 MTS, VOLTAJE 440VAC/TRIFASICO**

**ITEM** DESCRIPCION **1 POLIPASTO ELECTRICO A CABLE MONORRIEL DE ALTURA REDUCIDA Marca: País de Origen : Fabricante: Modelo: Capacidad de Carga: Altura de Izaje: Potencia de elevación: Potencia de trolley: Velocidad de Levante: Velocidad de desplazamiento: Clasificación de Servicio: Número de caídas: Diámetro de cable Límite de Izaje: Limitador de carga: Voltaje Principal: Peso: STREET UK (REINO UNIDO)**  Street Crane Company ZX064 / MONORRIEL 5 Toneladas (5 000 Kg.) 6 Metros 4,5 y 1,4 KW 0,25 KW Doble: 4,8 y 1,6 m/min Variable: 20 a 2 m/min FEM 2m (ISO M5) HEAVY DUTY 4 (derivación con poleas en gancho) 8mm Superior e inferior Electromecánico 440 VAC / 60 Hz. / Trifásico 350 Kg **FRENO ELECTROMAGNÉTICO EXTERNO;** conectado directo a la caja reductora, permite quitar el motor inclusive con carga elevada; fácil mantenimiento ya que el mismo no está oculto con el motor, mejorando su ventilación, **f**reno de discos ajustables con fuente de energía DC **RODILLO DE REACCIÓN;** para equipos monorriel, elimina la necesidad del contrapeso y vuelve más ligero el equipo. **DISPOSITIVO SEGURIDAD QUE EVITA LA SOBRE CARGA;** Sistema patentado, el mismo se encuentra instalado en el brazo de la caja de cambios del polipasto y, por tanto, mide toda la carga que el mecanismo del polipasto está transmitiendo (no sólo la carga en uno o dos cables) **RODILLOS GUÍA EN EL TROLLEY;** eliminan la necesidad del borde de ruedas, que son un elemento de desgaste por la fricción con el ala de la viga monorriel **GUÍA DE CABLE DE BANDA DOBLE**; diseñada para trabajos pesados proporciona una mayor fiabilidad, la Banda interior sujeta al cable, ajustándolo al tambor para evitar que el cable retroceda y cause daño, en el caso que el operador provoque 'un cable flojo' y la Banda exterior, guía perfectamente el cable en el rollo del tambor.

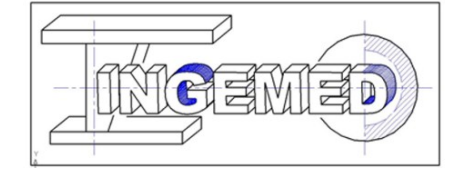

# www.ingemed2000.com

# **INGEMED**

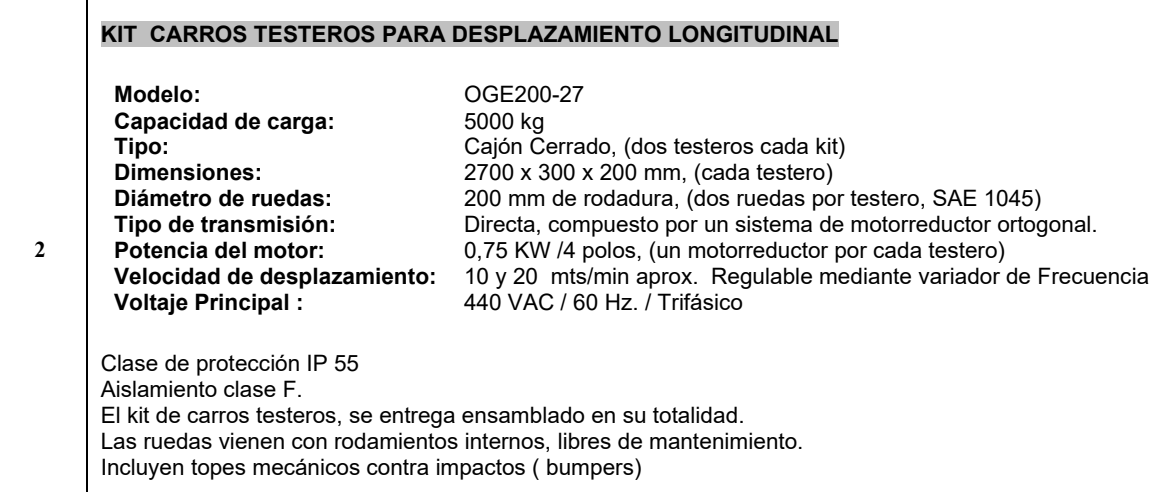

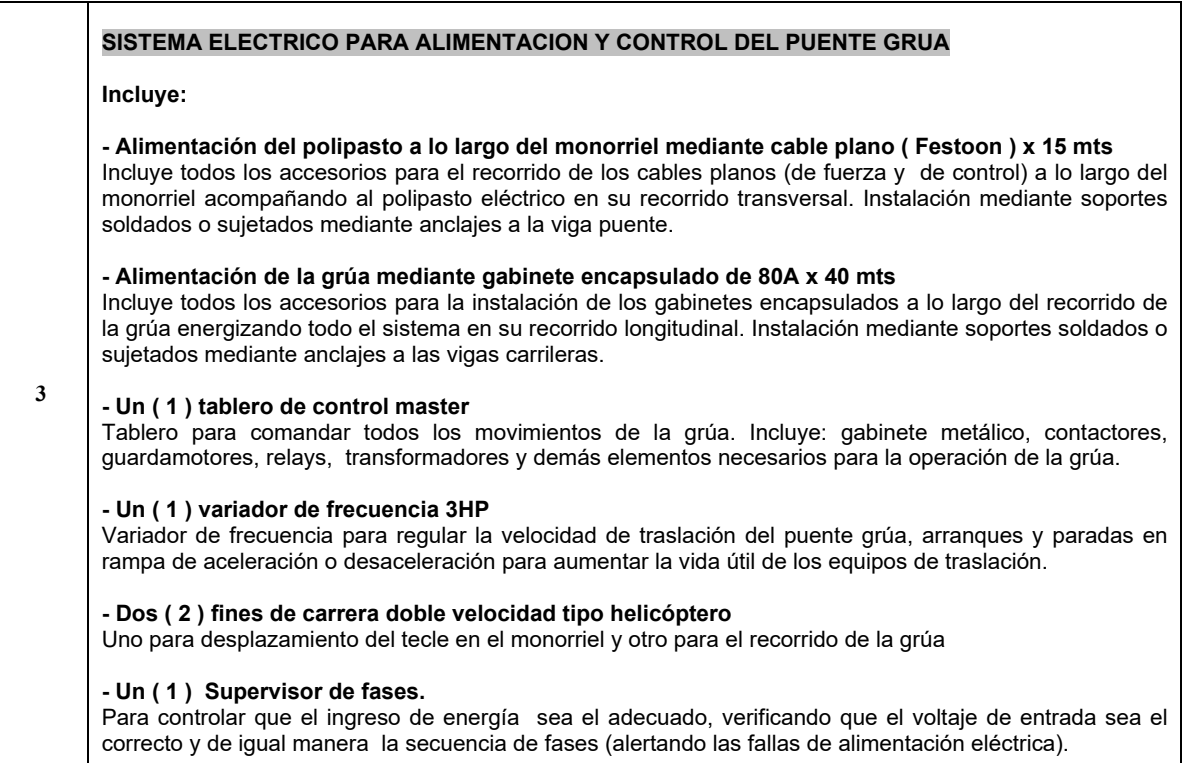

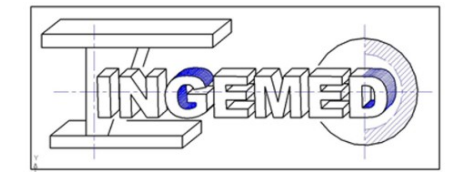

# www.ingemed2000.com

# **INGEMED**

#### **CONTROL REMOTO PARA PUENTE GRUA** Marca: MIT CRANES Modelo: F24-6D Incluye: un (1) receptor y un (1) emisor (botoneras) Comandos: seis comandos doble velocidad + botón start + paro de Emergencia y switch de encendido Características: Económico, eficiente y de fácil operación Fabricado con una carcasa de fibra de nylon de extra resistencia  $\overline{\mathbf{4}}$ Bajo consumo de energía, (más de 2 meses con 2 pilas tipo AA) Radio de alcance mayor a los 100mts Programación mediante software para Windows Cableado estándar para fácil instalación  $\bullet$ Componentes 100% compatibles reduciendo el stock de repuesto.  $\bullet$ Pulsadores de caucho para aplicaciones de severidad media.  $\bullet$ Códigos de seguridad, 32-bit (más de 4.3 billones de combinaciones) Temperatura de trabajo de 35 a 80 °C  $\bullet$ Protección a la intemperie IP65 Receptor a 220VAC Relays de salida, 250VAC / 10A max.

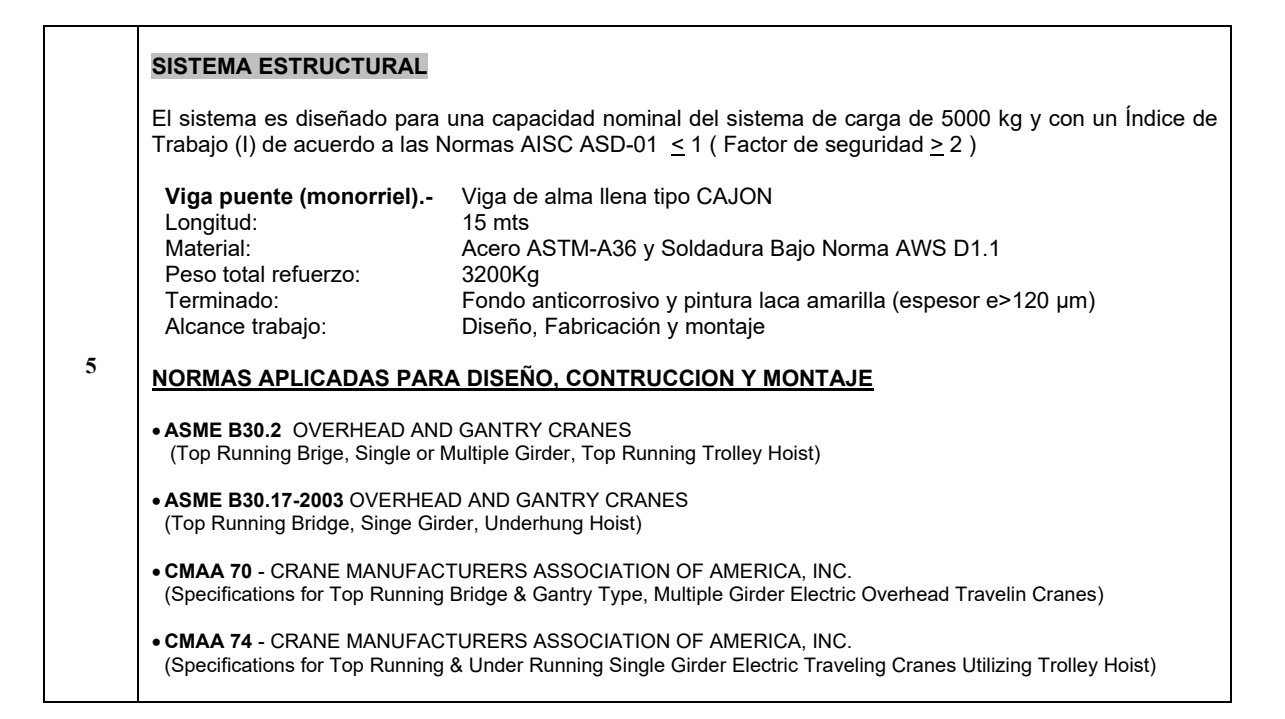

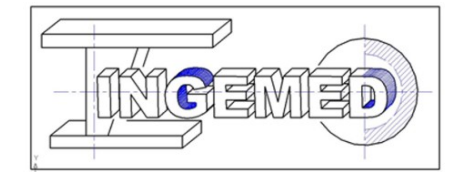

# www.ingemed2000.com

#### **DETALLE DE PRECIOS**

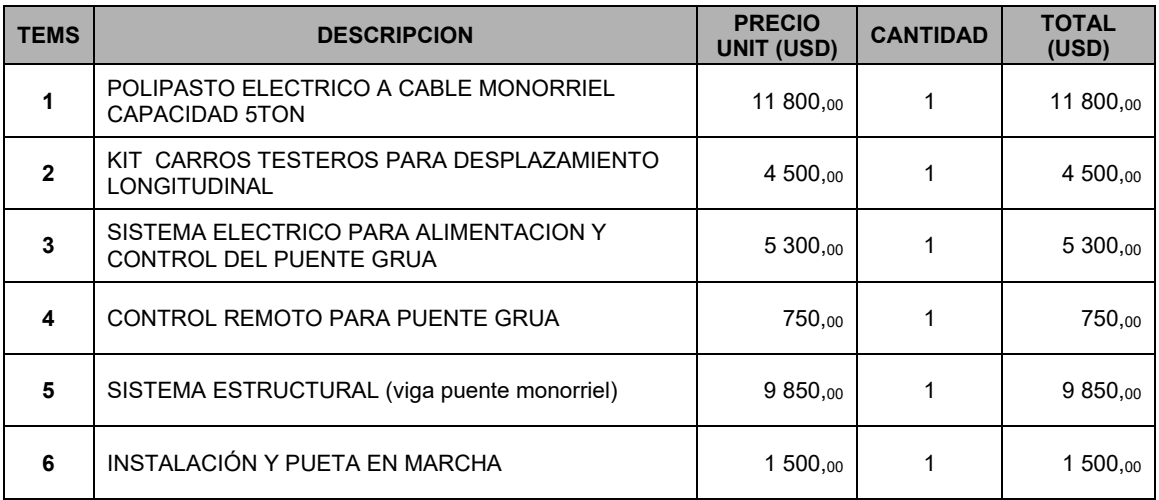

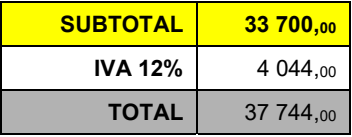

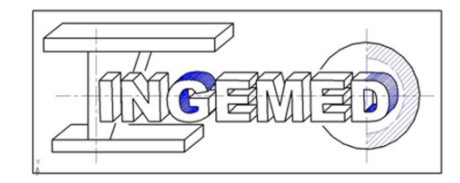

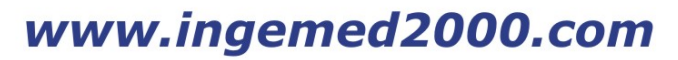